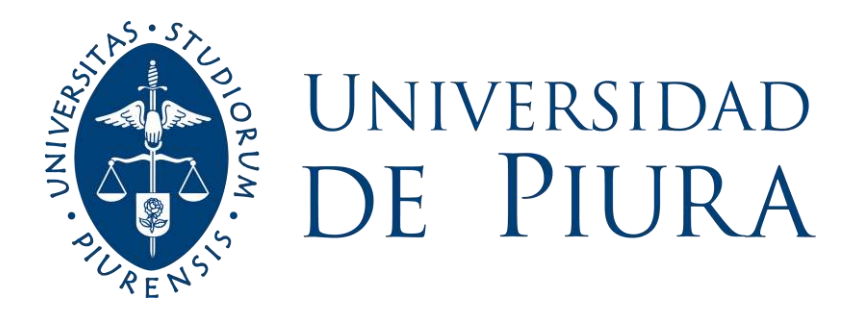

# **FACULTAD DE INGENIERÍA**

# **Análisis hidrológico de la influencia de la cuenca Chipillico en la cuenca Piura durante eventos FEN**

Tesis para optar el Título de Ingeniero Civil

# **Laura Valentina Vegas Jauregui Natalia Valdivia Ruiz**

**Asesor(es): Mgtr. Ing. Clara Marina Farías Zegada de Reyes**

**Piura, abril de 2023**

NOMBRE DEL TRABAJO

B1-TESIS

AUTOR

\_Vegas&Valdivia

RECUENTO DE PALABRAS

34018 Words

RECUENTO DE PÁGINAS

175 Pages

FECHA DE ENTREGA

Mar 22, 2023 11:18 AM GMT-5

RECUENTO DE CARACTERES

172832 Characters

TAMAÑO DEL ARCHIVO

29.0MB

FECHA DEL INFORME

Mar 22, 2023 11:20 AM GMT-5

## ● 10% de similitud general

El total combinado de todas las coincidencias, incluidas las fuentes superpuestas, para cada base d

- 
- 
- 8% Base de datos de Internet 1% Base de datos de publicaciones
- Base de datos de Crossref <br />
Base de datos de contenido publicado de Crossr
- 7% Base de datos de trabajos entregados

## Excluir del Reporte de Similitud

Coincidencia baja (menos de 15 palabras)

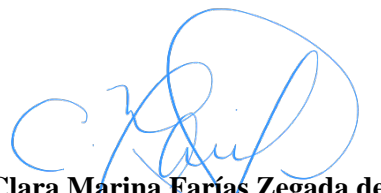

**Mgtr. Clara Marina Farías Zegada de Reyes Asesora**

**Laura Valentina Vegas Jáuregui Autora**

**Natalia Valdivia Ruíz Autora**

## **Dedicatoria**

La presente tesis está dedicada a nuestros abuelos Carlos Jáuregui Berrocal e Hilda Palacios de Ruiz, quienes nos vieron crecer y nos acompañaron con alegría en nuestros logros.

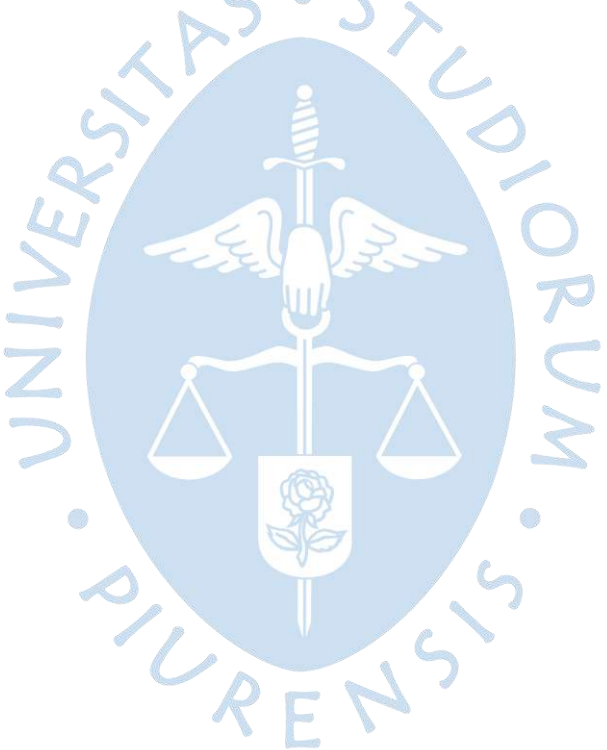

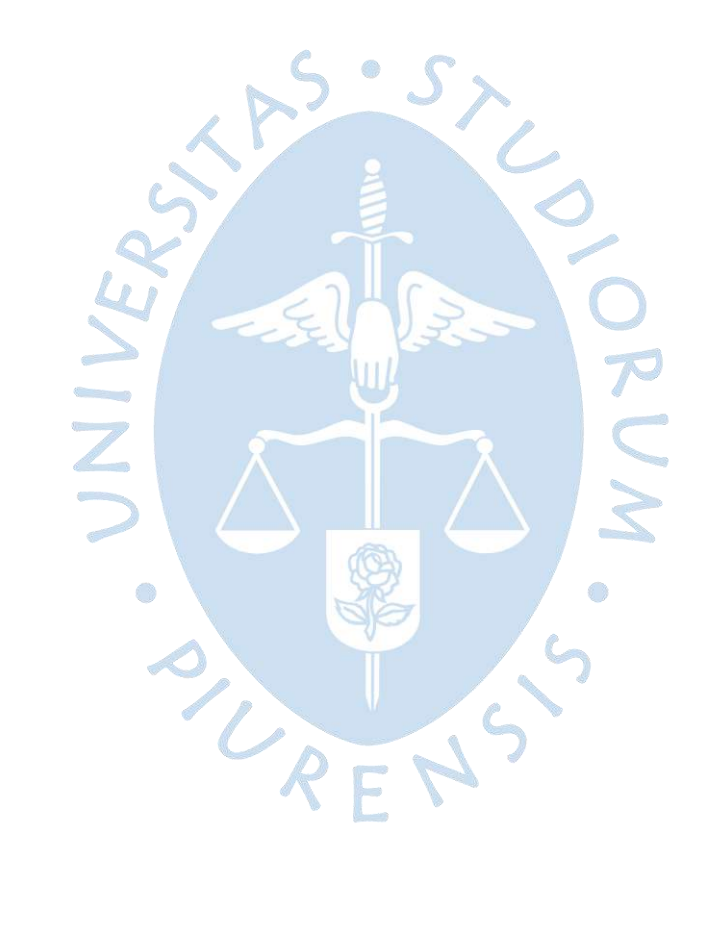

## **Agradecimiento**

Agradecemos a Dios por permitirnos seguir cumpliendo nuestras metas.

A nuestros padres Danitza, Juan Carlos, Rosa y Jorge; por apoyarnos y orientarnos a lo largo de nuestra carrera universitaria.

A nuestras hermanas Katherine, Fernanda y Valeria por alentarnos continuamente.

A Rodrigo y Juan por ser nuestros compañeros en todo este camino.

Y un agradecimiento especial a nuestra asesora Marina Farías por su paciencia y guía durante estos años.

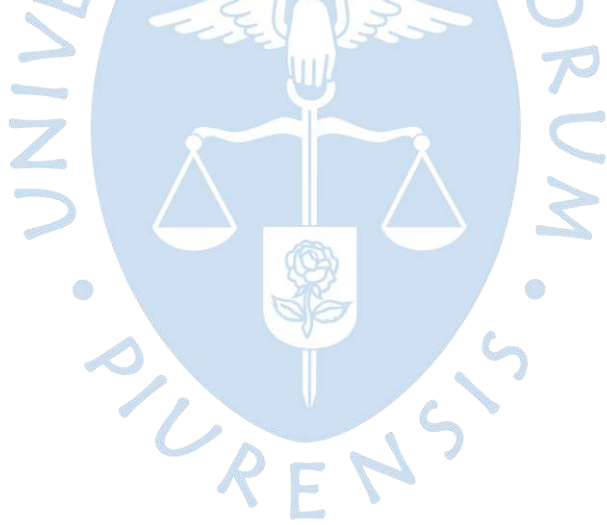

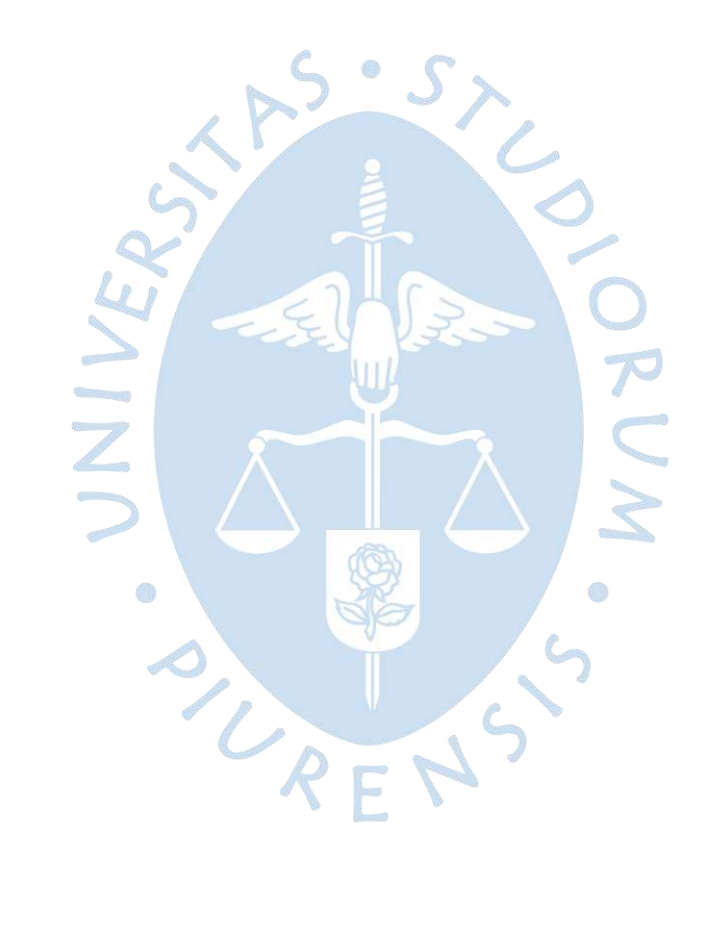

#### **Resumen**

El desarrollo de la anomalía climática conocida como El Niño Costero durante el año 2017, afectó el caudal característico de los ríos Chira y Piura produciendo desbordes de sus cauces. El considerable caudal que se produjo durante el mes de marzo en el río Piura llevó a querer determinar el aporte concreto de la cuenca Chira sobre este.

En este sentido, se tomó interés en determinar la influencia de las crecidas del caudal de la cuenca Chira en la cuenca Piura, producto de su conexión indirecta conformada por el río Chipillico, el Reservorio San Lorenzo, el aliviadero Maray y la quebrada San Francisco. La presente investigación busca determinar la influencia mencionada durante la ocurrencia de anomalías climáticas.

Para esto, ha sido necesario caracterizar la zona de estudio conformada por la cuenca Chipillico, aguas arriba del reservorio San Lorenzo, y la cuenca San Francisco. Utilizando los resultados de la caracterización y registros horarios de precipitación de las estaciones Bocatoma Chipillico y Sapillica se ha desarrollado un modelo de caudales horarios para la cuenca Chipillico.

Determinados los valores del modelo, estos se han utilizado como datos de entrada para el procedimiento de tránsito de caudales en la quebrada San Francisco. El producto del tránsito es un registro de 106 horas que proporciona una idea de cómo influyen las avenidas de la cuenca Chipillico en la cuenca San Francisco.

Si bien el resultado no ha podido ser calibrado por la falta de información, brinda una idea clara del comportamiento de los caudales en las cuencas Chipillico y San Francisco, así como, la ratificación de la existencia de la influencia indirecta de los caudales de la cuenca Chira en la cuenca Piura.

Para futuros estudios se recomienda instalar en los puntos de interés estaciones que registren caudales horarios, de modo que permitan afianzar los resultados.

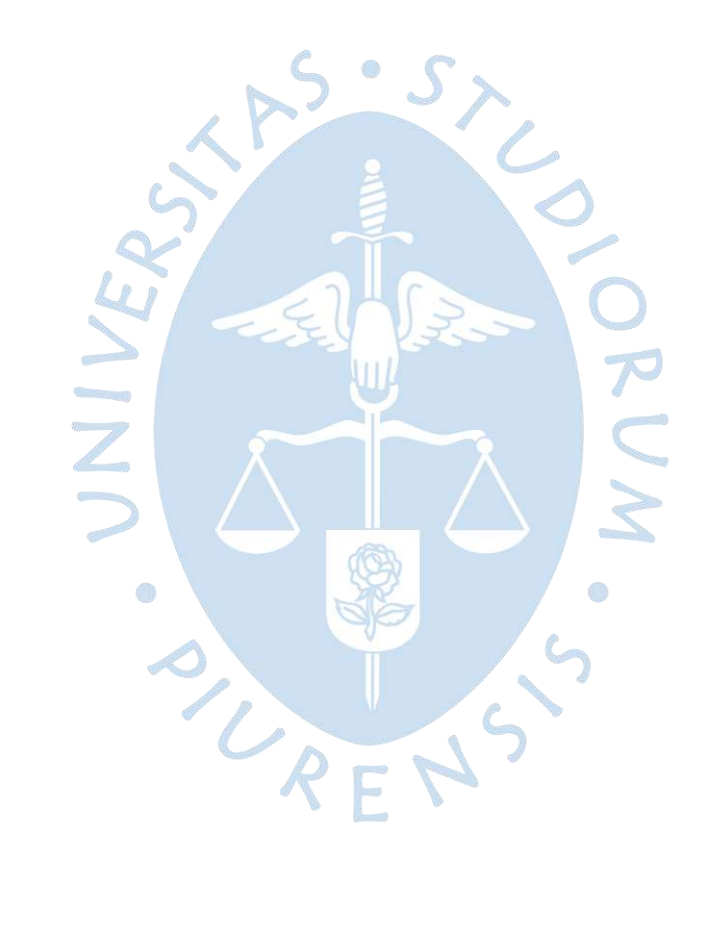

## Tabla de contenido

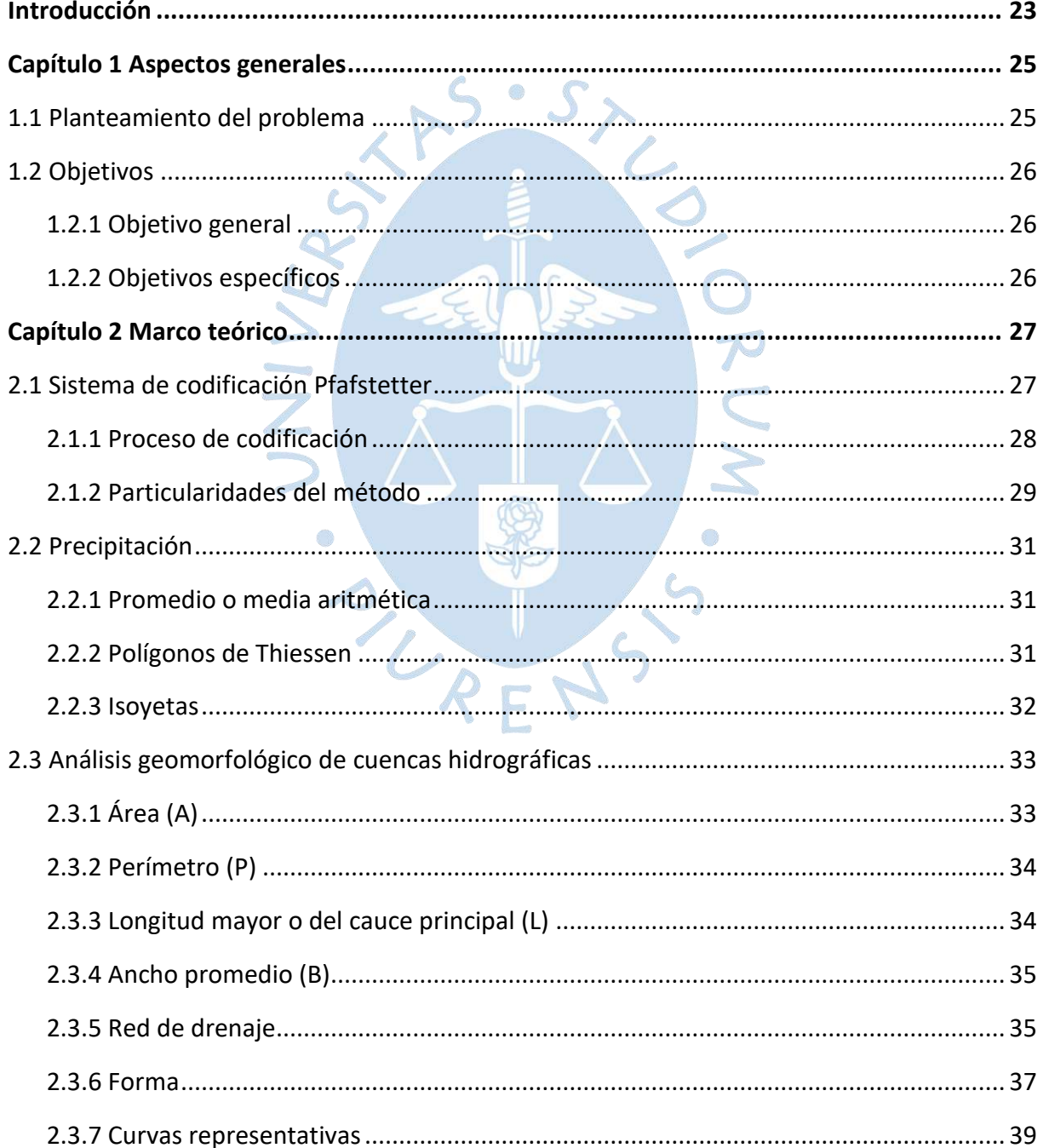

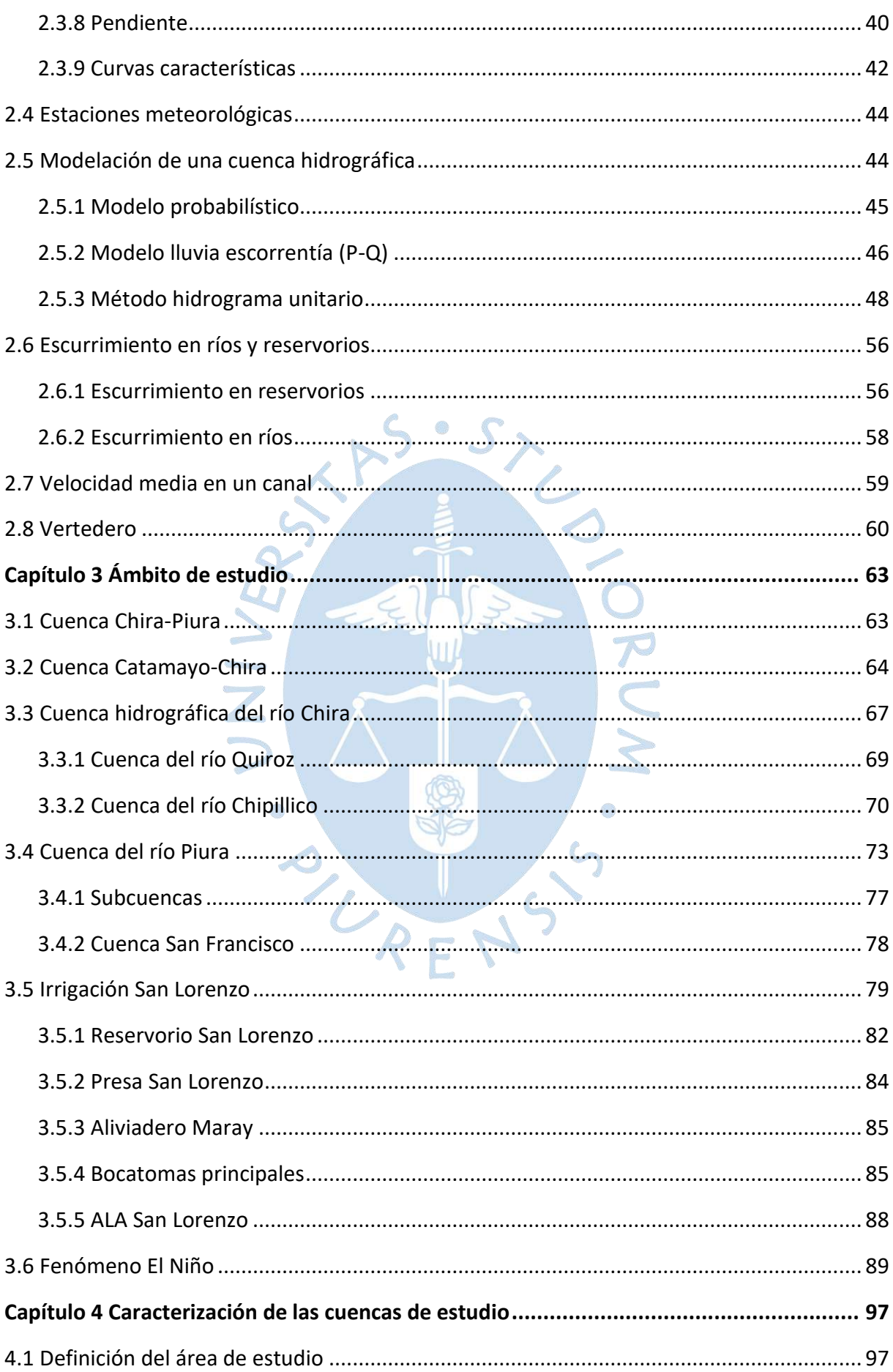

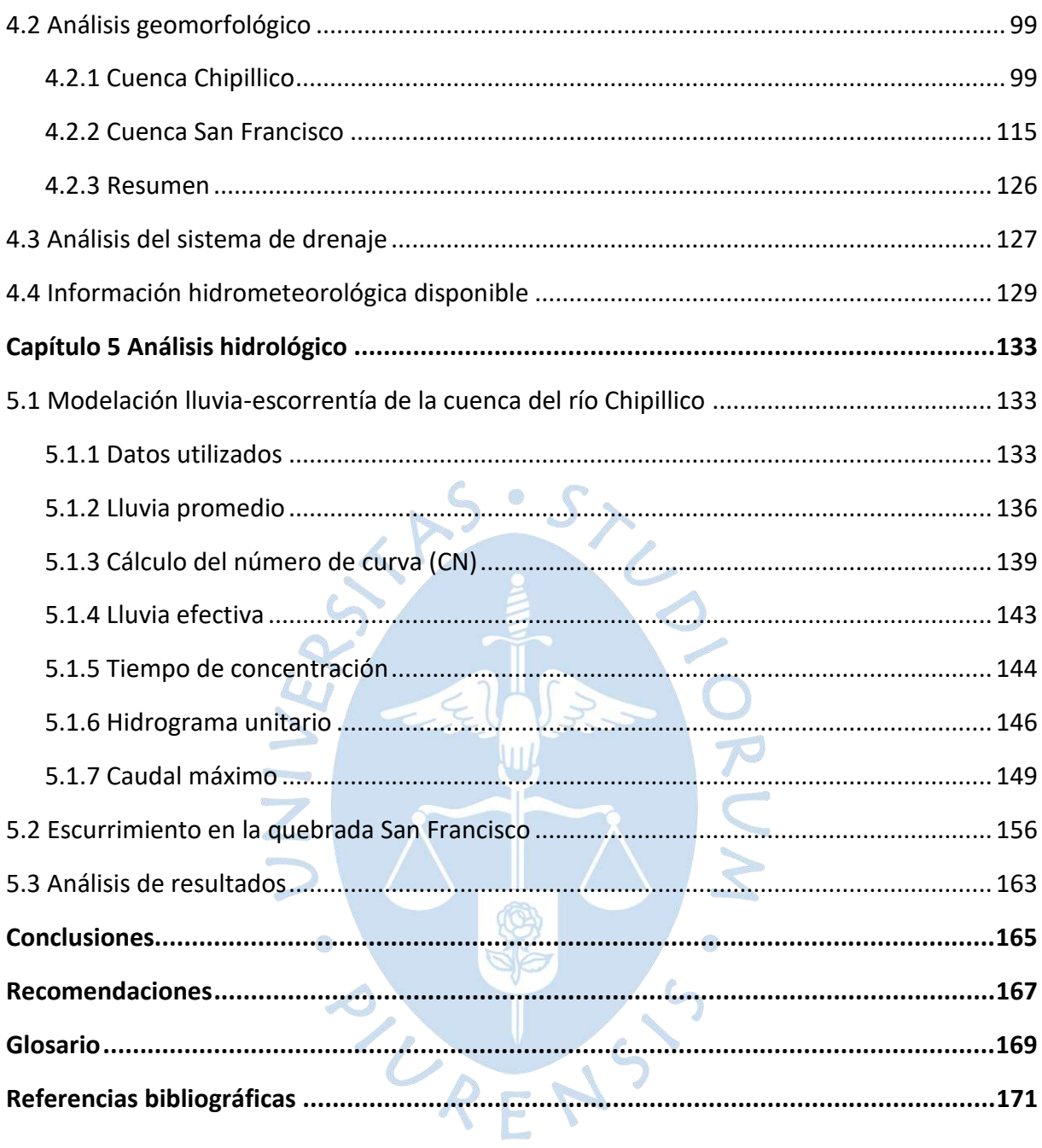

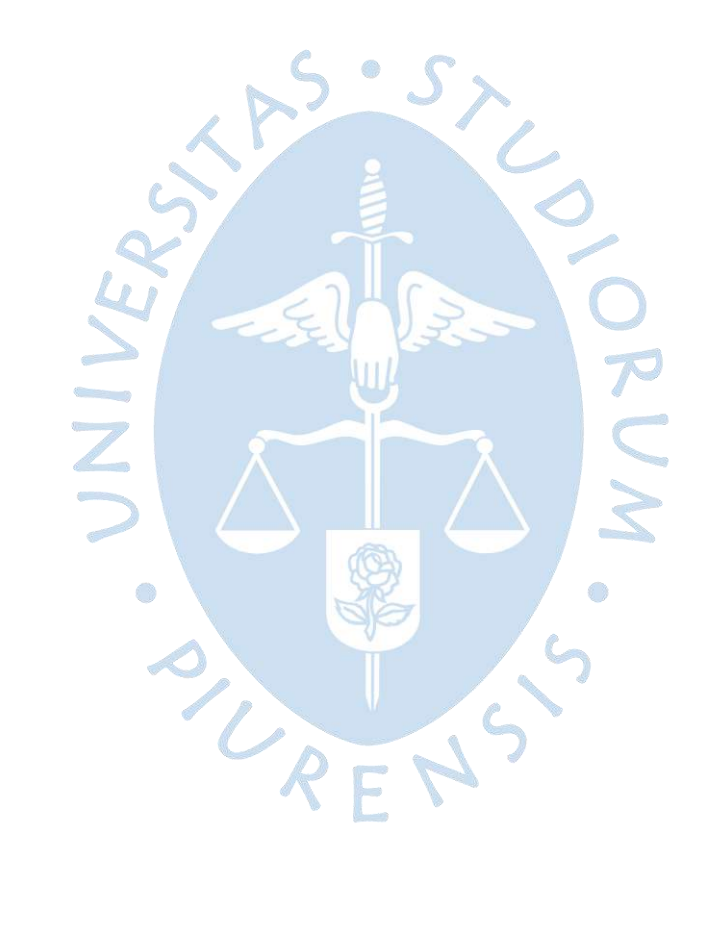

## **Lista de tablas**

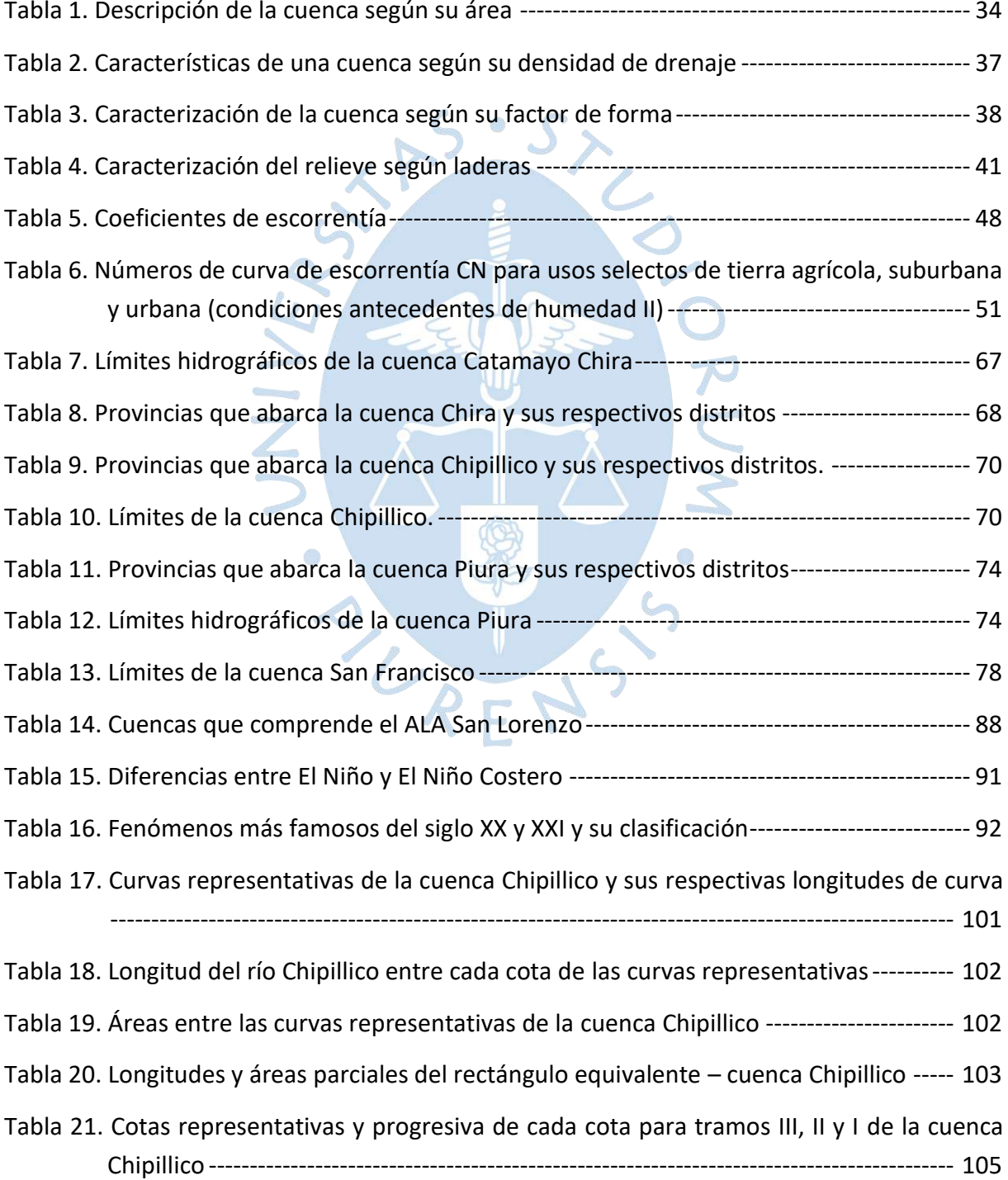

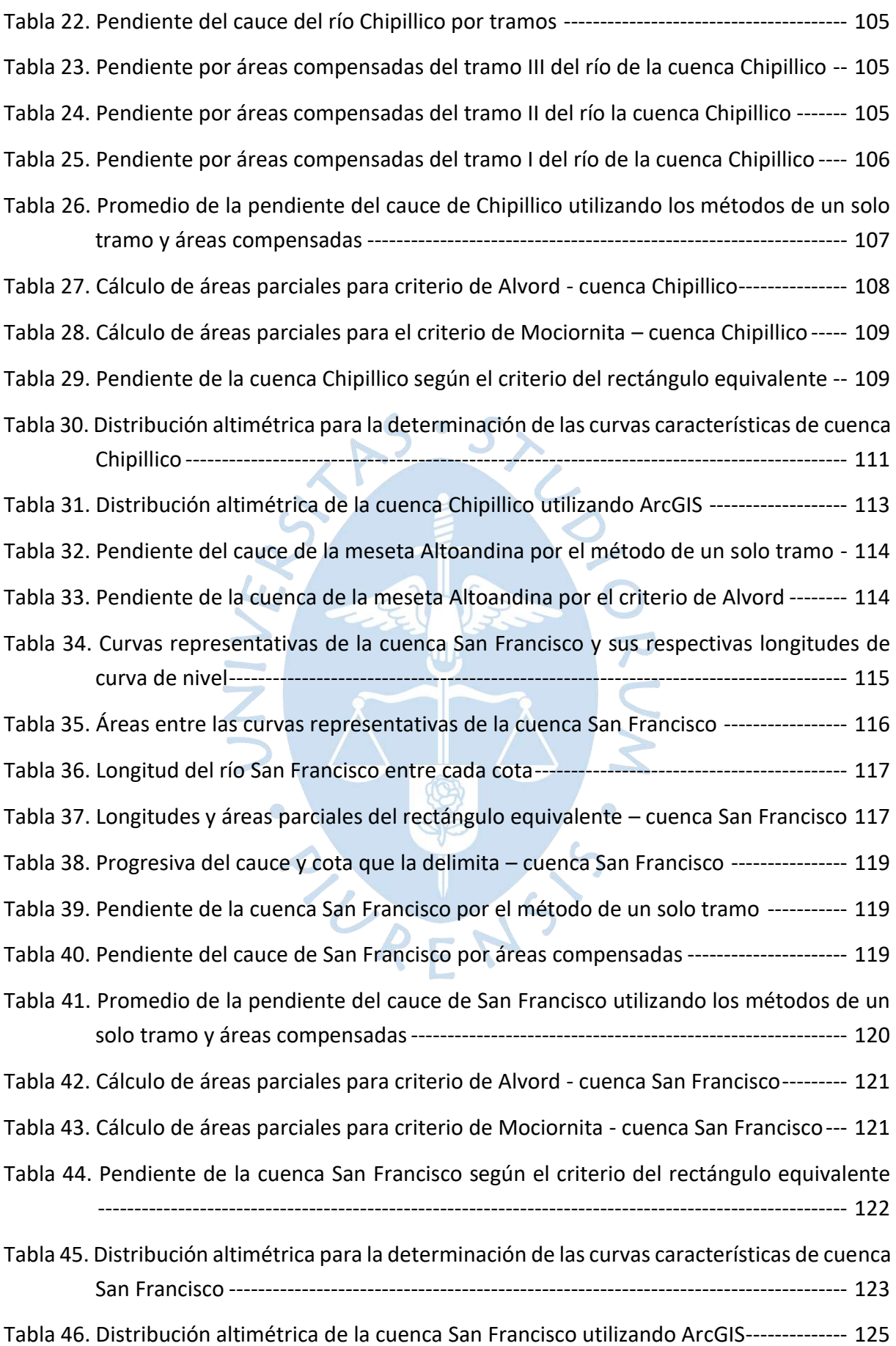

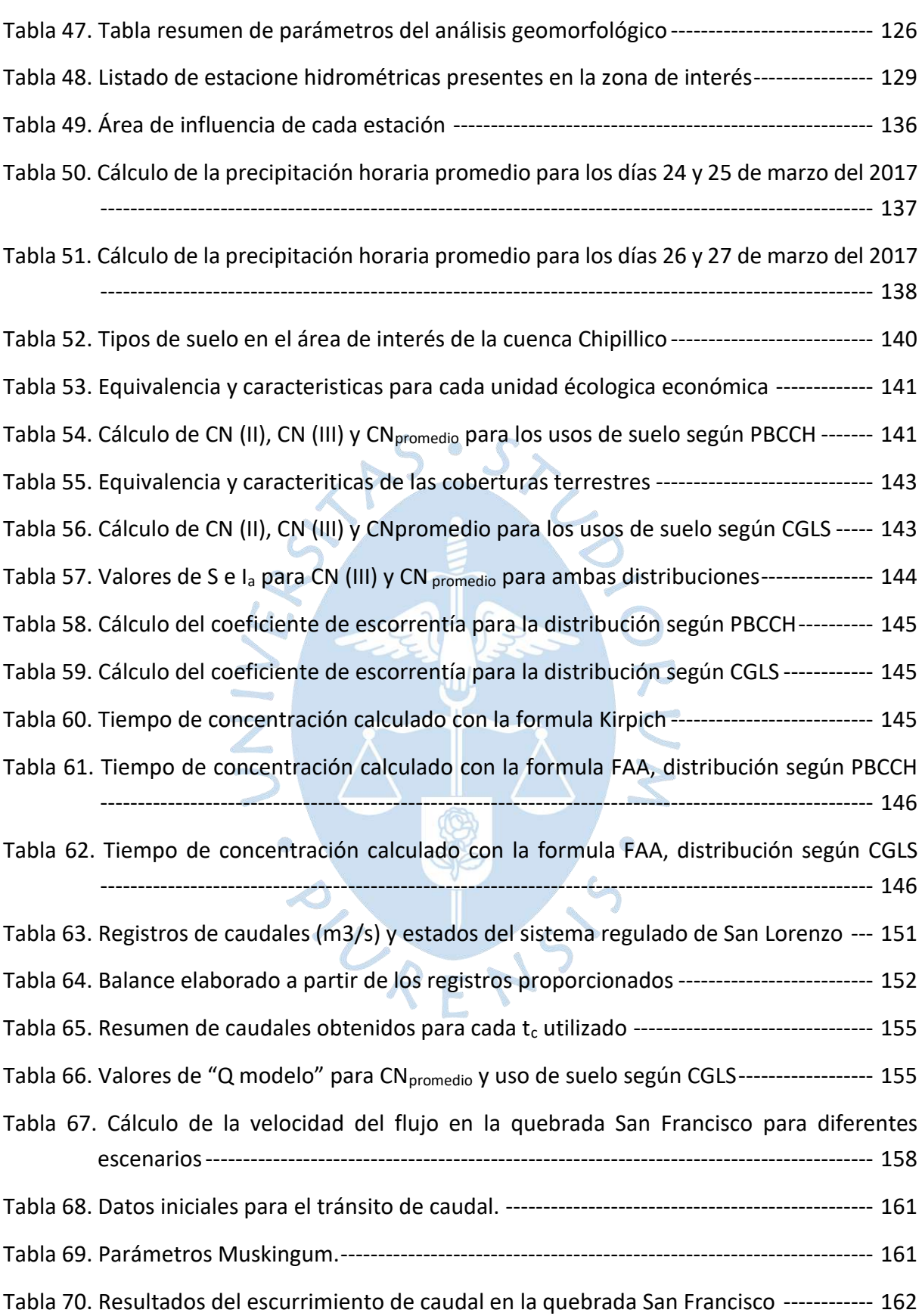

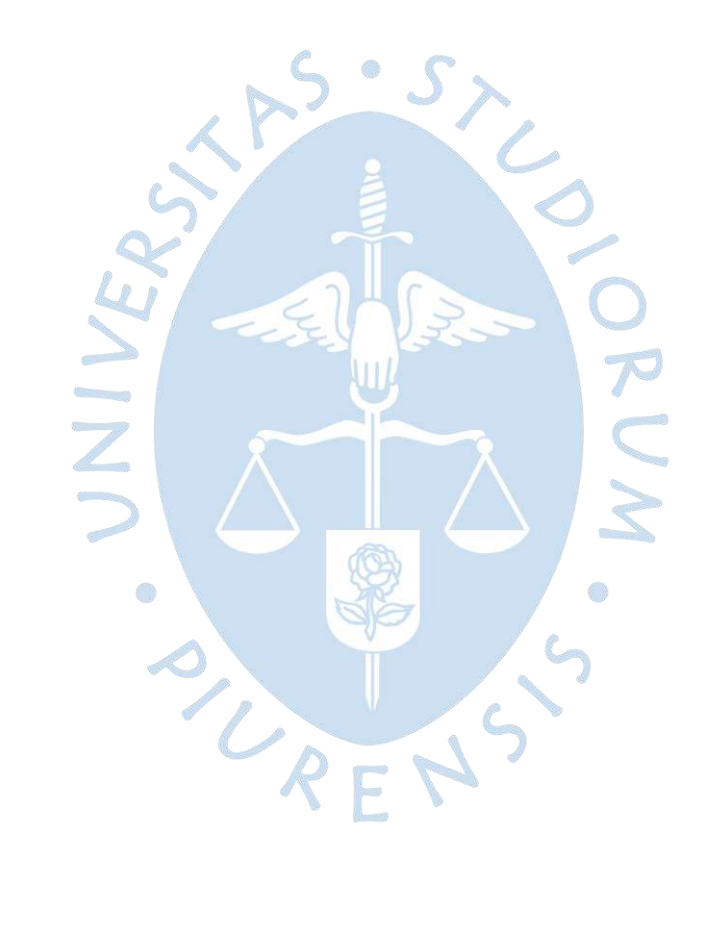

# **Lista de figuras**

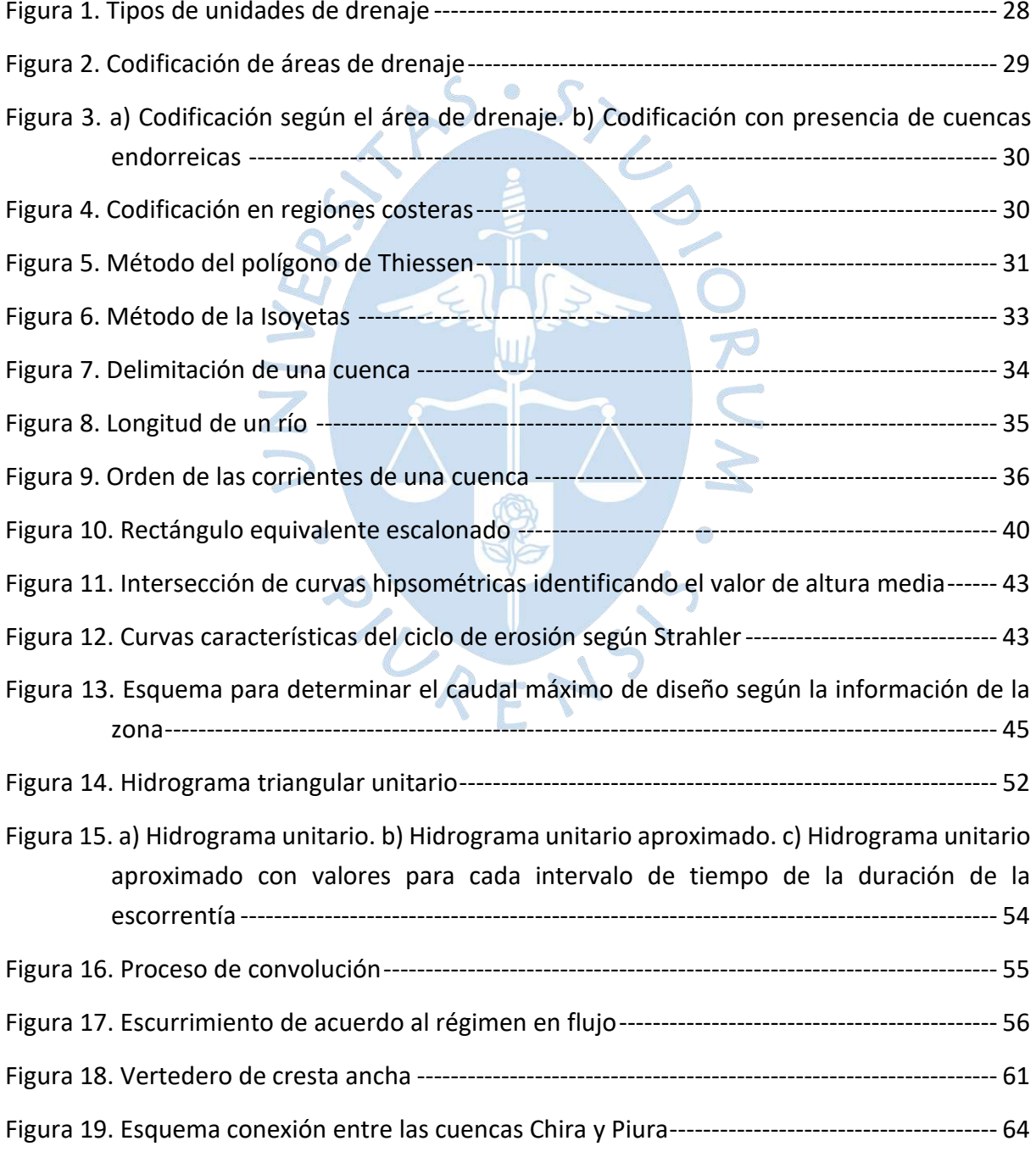

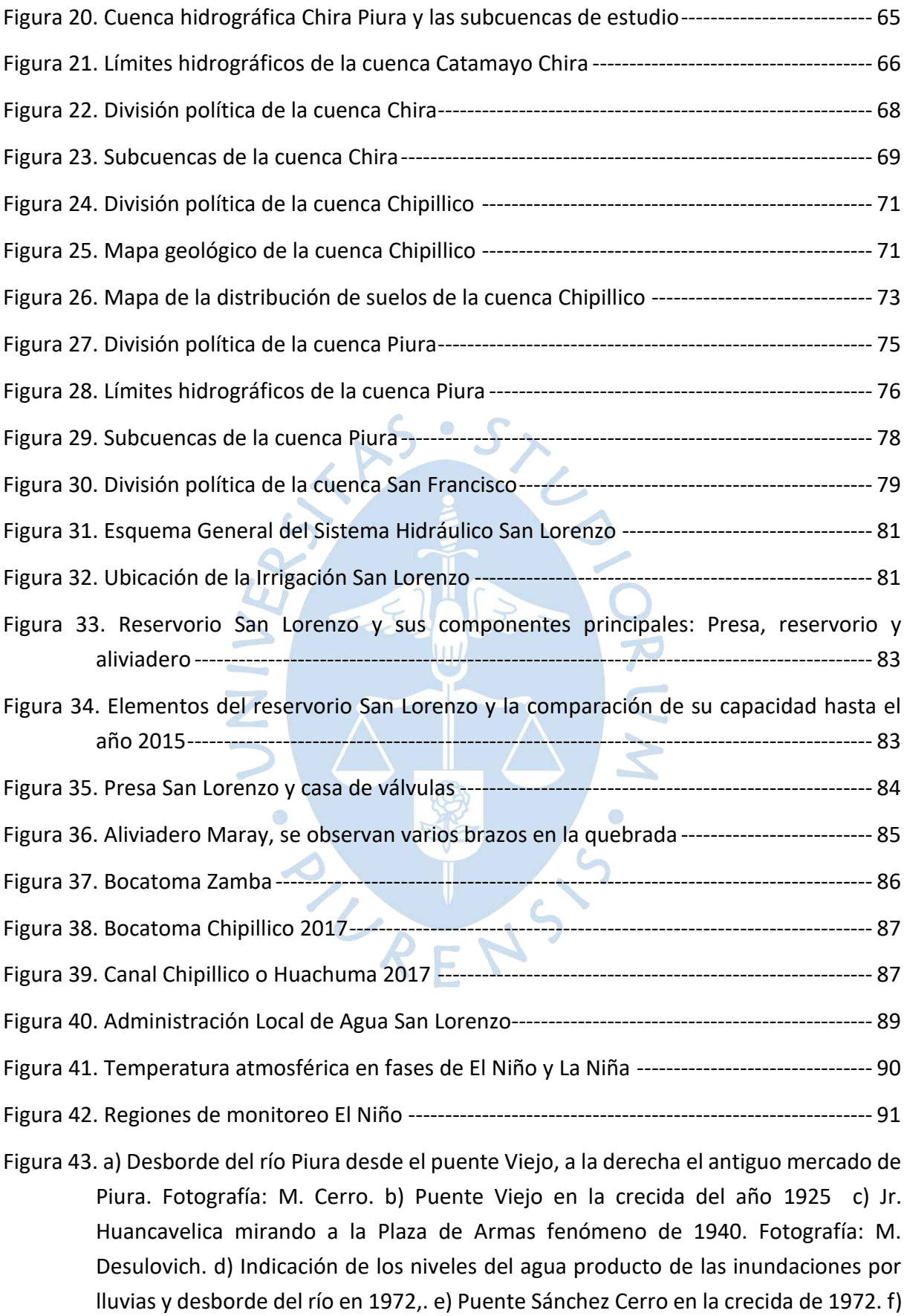

Av. Loreto con Jr. Moquegua en 1972 [--------------------------------------------------------](#page-93-0) 94

[Figura 44. a\) Destrucción del malecón Eguiguren en 1983. b\) Av. Los Cocos Urb. Club Grau en](#page-94-0)  [1983. c\) Dren improvisado en Av. Sullana en 1983. d\) Puente Bolognesi y Sánchez](#page-94-0)  [Cerro durante en el fenómeno de 1983. e\) Puente Bolognesi, 1998](#page-94-0) ------------------ 95

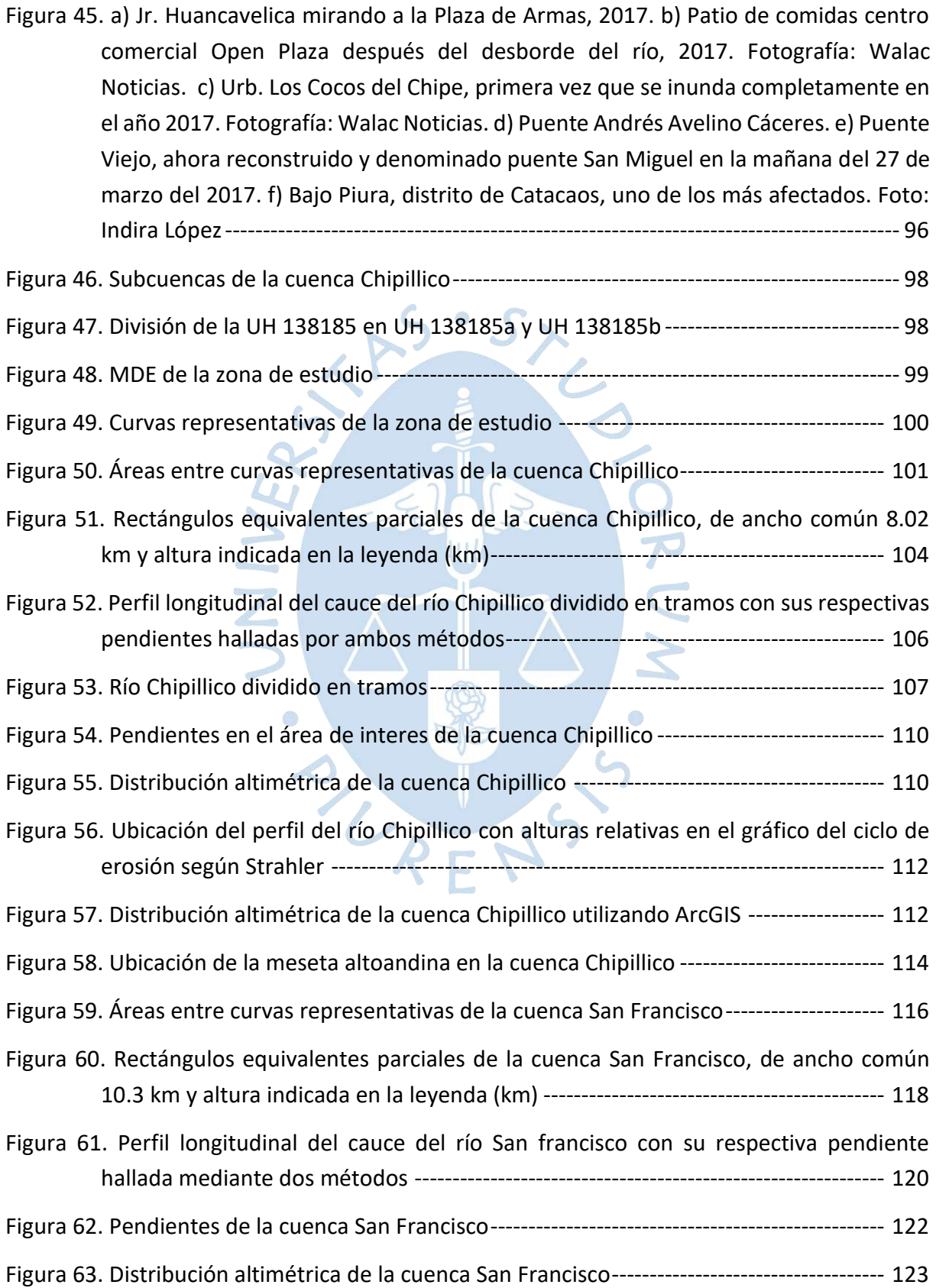

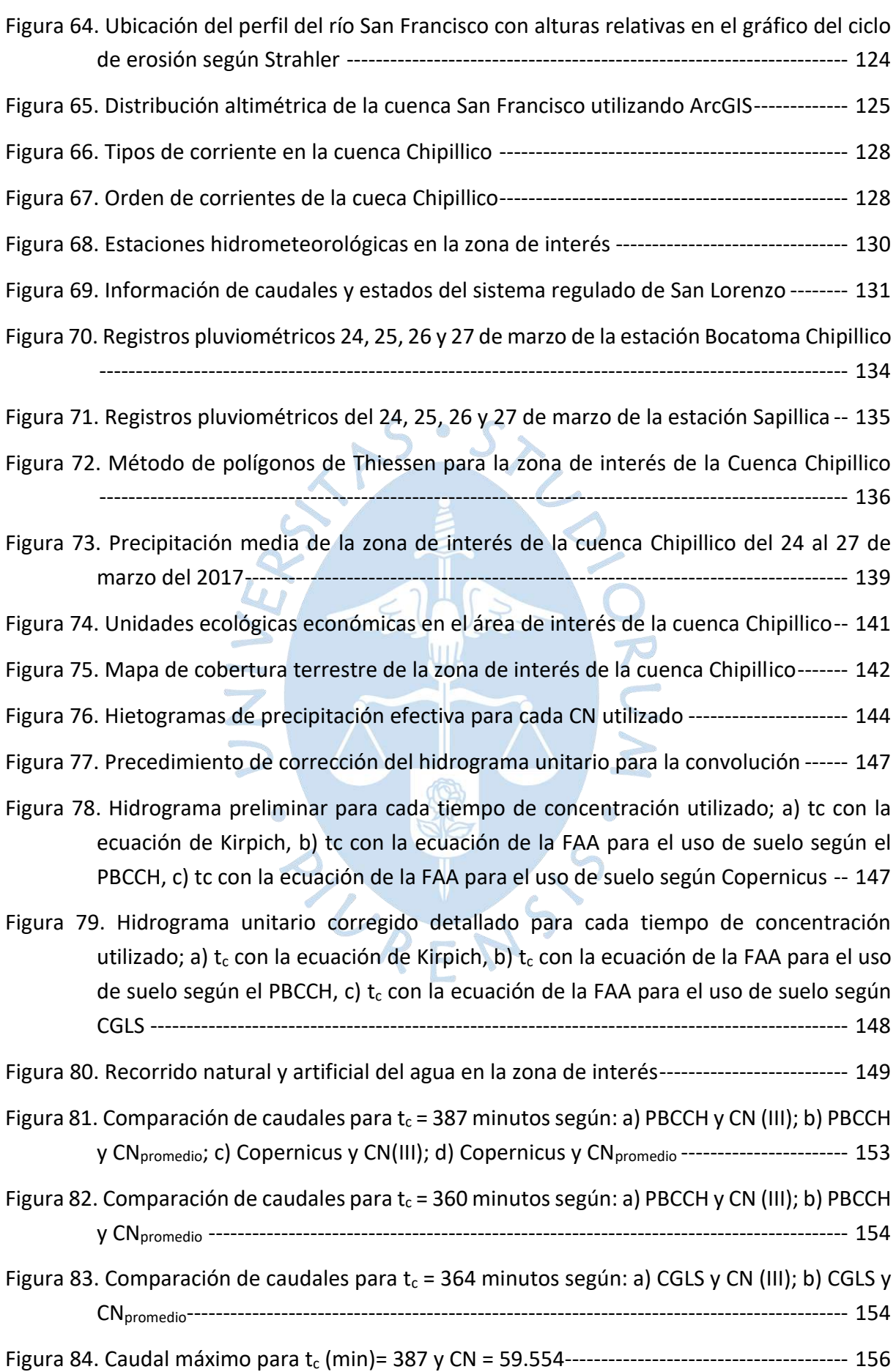

[Figura 85. Fotos tomadas en el aiviadero Maray. a\) Se observa que el material es concreto,](#page-158-0)  [ancho medido en sitio, hacia el lado izquierdo el reservorio San Lorenzo y hacia el](#page-158-0)  [derecho la quebrada San Francisco \(2021\). b\) Caída pronunciada en la quebrada a](#page-158-0)  [poca distancia del aliviadero \(2021\). c\) Datos encontrados en el borde del aliviadero](#page-158-0)  [\(2020\). d\) Vista de la quebrada desde el aliviadero \(2021\)](#page-158-0) ---------------------------- 159

[Figura 86. Foto en sitio escalada para calcular el talud del aliviadero Maray](#page-158-1) ------------------ 159

- [Figura 87. Fotos tomadas en la Quebrada San Francisco. a\) Panorámica donde se observa](#page-159-0)  cauce accidentado [con zonas de talud suave y pronunciado. b\) Terreno rocoso](#page-159-0)  [cortado por la erosión del agua. c\) Brazo de la quebrada aguas arriba. d\) Brazo de la](#page-159-0)  [quebrada aguas abajo. e\) Panorámica de la quebrada desde una vía de acceso](#page-159-0) - 160
- [Figura 88. Hidrograma de entrada \(E\) y salida \(S\) de la quebrada San Francisco del 24 al 27 de](#page-162-1)  marzo del 2017[-----------------------------------------------------------------------------------](#page-162-1) 163

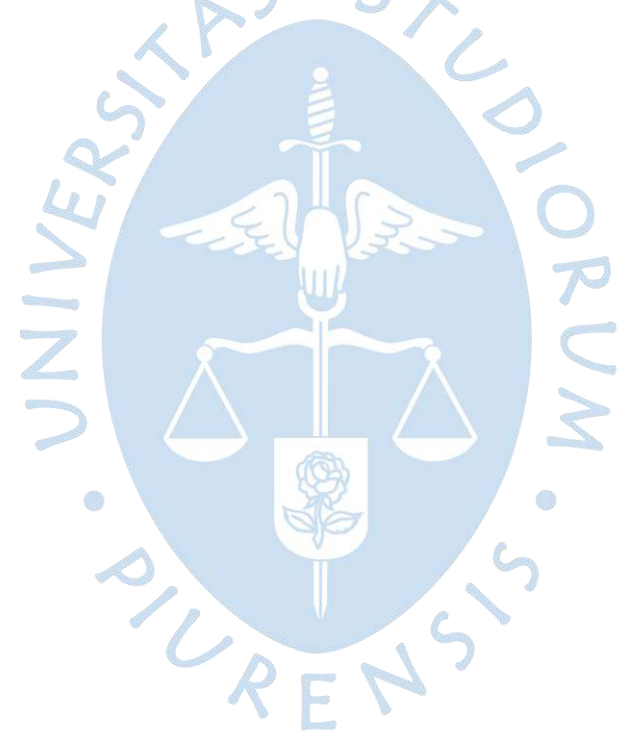

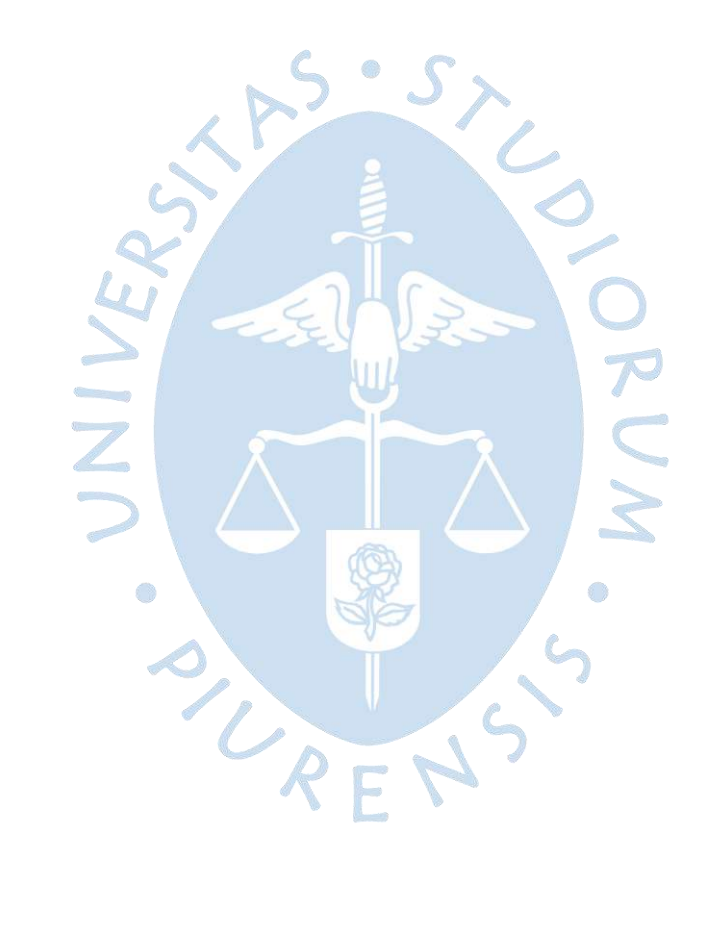

#### **Introducción**

<span id="page-22-0"></span>Debido a las fuertes precipitaciones en la región Piura durante años extremadamente húmedos, tales como aquellos producidos por el Fenómeno El Niño, el río Chipillico aumenta su caudal ocasionando el ingreso de grandes volúmenes de agua al reservorio San Lorenzo hasta el punto de exceder su capacidad. Este último descarga sus aguas a través del aliviadero fijo Maray, las cuales discurren a lo largo de la quebrada San Francisco, tributaria de la cuenca del río Piura, incrementando su caudal. Las descargas de San Lorenzo, sumadas a las avenidas propias del río Piura, originan desbordes en la parte media y baja de la cuenca cuando el cauce está colmatado por la imposibilidad de salida al mar, lo que significa grandes daños económicos y sociales a la población, como se observó en el año 2017.

La presente tesis tiene como objetivo principal determinar la influencia del aporte de la cuenca Chipillico sobre la cuenca del río Piura en las épocas de máximas avenidas mediante el cálculo de los caudales que al salir de San Lorenzo discurren a través de San Francisco hasta llegar al río Piura. Para poder conseguir esto, se ha decidido dividir la investigación en cuatro partes.

En primer lugar, se presenta la problemática a tratar y los objetivos a lograr, así como el desarrollo de la teoría necesaria para llevar a cabo la investigación. En segundo lugar, se da a conocer el ámbito de estudio, recolectando información sobre las cuencas de interés y los proyectos que se desarrollan en su extensión. También se presenta información sobre el Fenómeno El Niño y sus variantes, los cuales son los principales causantes de la problemática abordada en esta investigación. Además, para complementar la información descrita se han desarrollado diversos tipos de mapas de toda la zona de estudio.

La tercera parte desarrolla la caracterización de las cuencas con ayuda del software ArcGIS, brindando información para los cálculos posteriores. Así mismo se muestra la relación de las estaciones hidrometeorológicas que cuentan con información útil para la investigación. La cuarta parte presenta el desarrollo del modelo lluvia-escorrentía de la cuenca Chipillico, así como el cálculo de escurrimiento en la quebrada San Francisco. Además, se presenta el análisis de los resultados obtenidos. Como parte final de esta tesis se presentan las conclusiones, recomendaciones y un glosario.

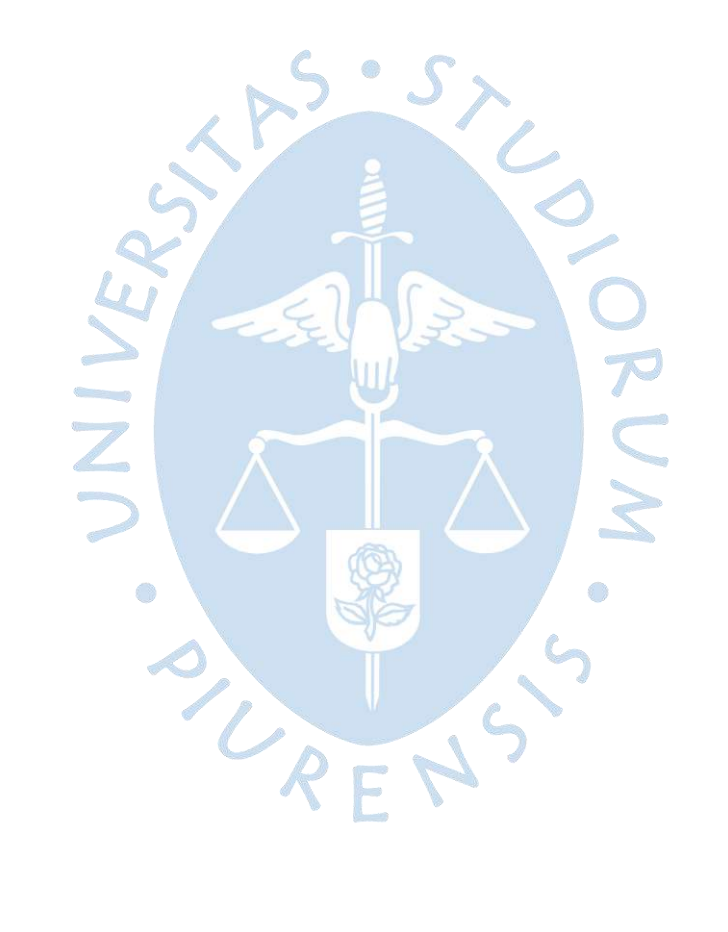

## **Capítulo 1 Aspectos generales**

<span id="page-24-0"></span>Para empezar la investigación, es necesario conocer algunos aspectos generales que llevaron a su desarrollo, tal como el problema del cual parte y los objetivos que se planean alcanzar para resolverlo.

#### <span id="page-24-1"></span>**1.1 Planteamiento del problema**

El reservorio Los Cocos, actualmente conocido como San Lorenzo, está ubicado en el cauce del río Chipillico, tributario del Chira, en la región Piura. Fue diseñado y construido entre 1954 y 1959, como parte del proyecto piloto de Banco Mundial para desarrollar una zona agropecuaria en América Latina, proyecto denominado "Colonización San Lorenzo". Su objetivo era gestionar el uso del agua de la cuenca del río Quiroz trasvasada al río Chipillico con el fin irrigar sectores agrícolas que en la época planteada no existían (Enríquez, 2016; Vera, 2019).

La parte alta del reservorio irriga los distritos de Paimas y Suyo, pertenecientes a la provincia de Ayabaca, la parte media los distritos de Tambogrande y Las Lomas, en la provincia de Piura; y la parte baja atiende el distrito de Bellavista en la provincia de Sullana (Junta de Usuarios del Sector Hidráulico Menor San Lorenzo, s.f.).

Naturalmente, la cuenca Chipillico es seca, recibe agua trasvasada del río Quiroz de forma permanente, a través del túnel-canal del mismo nombre, y es con esta que se mantiene el reservorio. Sin embargo, las fuertes precipitaciones en la sierra de Piura durante años extremadamente lluviosos como en los eventos de Fenómeno El Niño (FEN), provocan que el caudal propio del río Chipillico aumente, ocasionando el ingreso de grandes volúmenes de agua al reservorio. El reservorio San Lorenzo cuenta con una descarga controlada por válvulas con capacidad máxima de 65 m<sup>3</sup>/s. Cuando el nivel del agua supera la cota de 290 m s.n.m. la descarga de excedentes llega a la quebrada San Francisco, tributaria del río Piura, mediante el aliviadero fijo Maray, cuya capacidad máxima es de 1500 m<sup>3</sup>/s (Enríquez, 2016).

Por lo expuesto, los años húmedos implican la descarga de agua mediante el aliviadero fijo Maray hacia la quebrada San Francisco, afectando de manera directa a la cuenca del río Piura.

Este escenario se hizo más evidente en marzo del año 2017, durante El Niño costero, cuando las descargas de San Lorenzo se sumaron a la avenida propia del río Piura, en un cauce colmatado por la imposibilidad de salida al mar, originando los desbordes en la parte media y baja de la cuenca. Este hecho significó grandes daños económicos y sociales a la población del medio y bajo Piura.

Investigaciones anteriores al suceso del 2017 como de la tesis "Estado hidrológico, hidráulico y sedimentológico de los embalses en la región Piura", ya habían indicado la importancia de embalses como Poechos y San Lorenzo y cómo se han colmatado con sedimentos (Enríquez, 2016). Después del 2017 se iniciaron investigaciones relacionadas al FEN como la tesis "Análisis hidrometeorológico de la cuenca del río Piura durante El Niño Costero 2017" (Neyra & Olivares, 2019).

También se tiene presente el Proyecto de Investigación Aplicada y Desarrollo Tecnológico 2018-01 E041-2018-01-BM Subproyecto: "Modelación hidrológica de los caudales de los ríos Chira y Piura: Evaluación de la red hidrometeorológica actual y elaboración de una herramienta de predicción", cuyo objetivo es el pronóstico de caudales en las cuencas Chira y Piura y la obtención de una plataforma de divulgación de pronósticos a corto plazo (Universidad de Piura, 2018). Este proyecto abarca diversas investigaciones con las que logrará alcanzar su objetivo, una de ellas es la presente tesis, la cual se enfocará en determinar las crecidas del río Chipillico y cómo repercuten en el río Piura.

#### <span id="page-25-0"></span>**1.2 Objetivos**

### <span id="page-25-1"></span>*1.2.1 Objetivo general*

Determinar la influencia de las crecidas del caudal del río Chipillico en la cuenca del río Piura a través de la quebrada San Francisco, durante eventos climatológicos extraordinarios.

### <span id="page-25-2"></span>*1.2.2 Objetivos específicos*

• Crear un modelo digital de terreno de la cuenca del río Chipillico, el reservorio San Lorenzo y la quebrada San Francisco mediante la obtención de capas base utilizando tecnología SIG.

• Hacer un análisis geomorfológico de las cuencas de los ríos Chipillico y San Francisco.

• Realizar un estudio hidrológico de la cuenca del río Chipillico, mediante la transformación de precipitaciones en caudales de avenida durante eventos climatológicos extraordinarios.

• Determinar el tránsito de avenidas a lo largo de la quebrada San Francisco hasta su confluencia con el río Piura.

# **Capítulo 2 Marco teórico**

<span id="page-26-0"></span>Se plantea la teoría necesaria para el desarrollo de la parte práctica de la investigación. Algunos términos se basan en el [Glosario](#page-168-0) presentado en la página [170.](#page-168-0)

## <span id="page-26-1"></span>**2.1 Sistema de codificación Pfafstetter**

Este sistema fue desarrollado por Pfafstetter en 1989 y difundido por Verdin en 1997. Se basa en la topología de la superficie del terreno y se usa para asignar identificadores a las unidades de drenaje (cuencas) para relacionarlas con sus cuencas vecinas o internas. Esta metodología se caracteriza por tener un sistema jerárquico con unidades que se delimitan desde las uniones de los ríos. Además, cada unidad tiene un código Pfafstetter único según su ubicación en el sistema de drenaje y la cantidad de números que conforman el código depende sólo del nivel que se codifica, lo que permite una eficiente codificación de la red hidrológica (Ministerio de Agricultura-Autoridad Nacional del Agua, 2012).

Según Pfafstetter existen tres tipos de unidades de drenaje [\(Figura 1\)](#page-27-1):

• Cuenca: Área geográfica en la que no desemboca drenaje otra área pero que sí contribuye a otras unidades. Área drenada por un tributario del río principal.

Intercuenca: Es una unidad de tránsito del río principal ya que recibe drenaje de un área aguas arriba y la deposita en una unidad aguas abajo. Es un área drenada por el mismo río principal.

• Cuenca interna: Área que no recibe flujo ni contribuye a otras unidades.

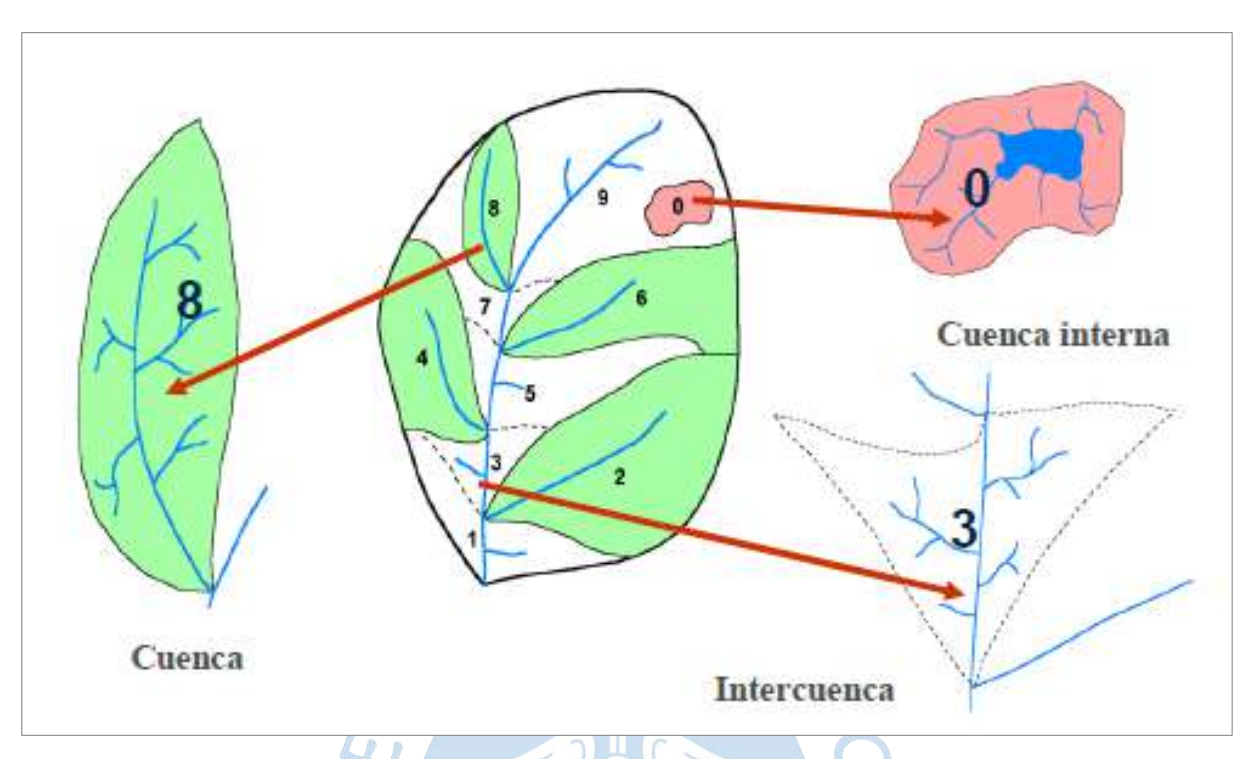

#### <span id="page-27-1"></span>**Figura 1. Tipos de unidades de drenaje**

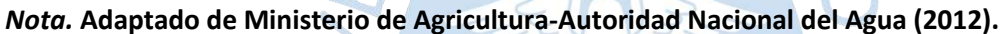

#### <span id="page-27-0"></span>*2.1.1 Proceso de codificación*

Para subdividir la cuenca se debe primero delimitar los cuatro afluentes más importantes del río principal según el área que abarcan. Estás cuencas tributarias serán codificadas o numeradas en orden, desde la desembocadura hacia la naciente, con los números pares 2, 4 6 y 8. Las áreas restantes que son las intercuencas se delimitan y codifican con los números impares 1, 3, 5, 7 y 9 en el mismo sentido, teniendo el mayor número de código la cuenca con naciente de cota más alta. Cada cuenca e intercuenca se puede subdividir a su vez con el mismo criterio, teniéndose por ejemplo en la subdivisión de la cuenca 8 los códigos 82, 84, 86 y 88 para las cuencas y 81, 83, 85, 87, y 89 para las intercuencas (Ministerio de Agricultura-Autoridad Nacional del Agua, 2012). En la [Figura 2](#page-28-1) se ilustra el proceso.

<span id="page-28-1"></span>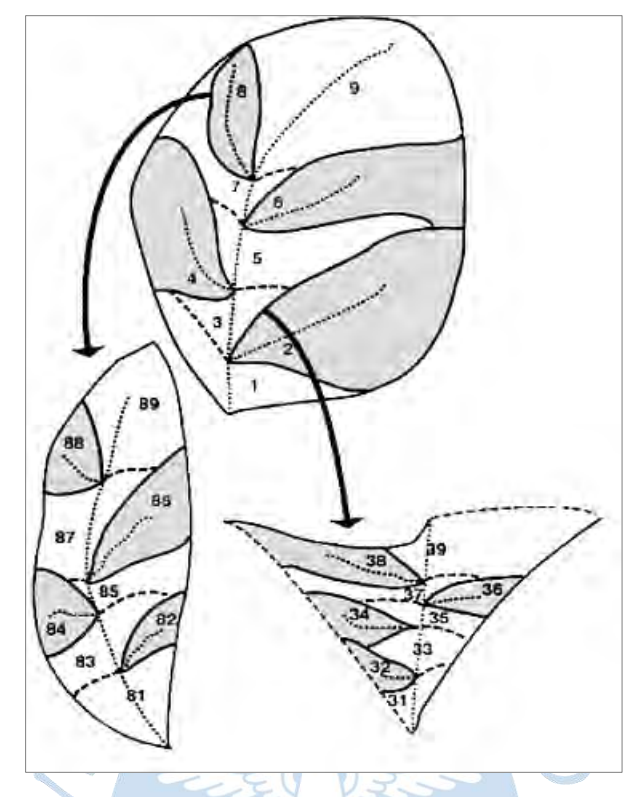

**Figura 2. Codificación de áreas de drenaje**

*Nota.* **Adaptado de Ministerio de Agricultura-Autoridad Nacional del Agua (2012).**

## <span id="page-28-0"></span>*2.1.2 Particularidades del método*

La unidad de código "9" será la cuenca donde se origina el río (ver [Figura 3.](#page-29-0)a). En caso de no saber cuál código asignar entre dos unidades más altas del río principal, se tomará la unidad que presente mayor área de drenaje y se le asignará el código "9"; y a la otra el código "8".

• Si un área presenta cuencas intermedias o endorreicas, a la de mayor área se le asigna el código "0" y las otras se incorporan en las cuencas o intercuencas aledañas (ver [Figura 3.](#page-29-0)b).

• En regiones costeras el orden de codificación es en sentido horario, de manera que las cuencas que desembocan en mar oriental se codifican de norte a sur y las que desembocan en mar occidental se codifican de sur a norte (ver [Figura 4\)](#page-29-1).

• Cabe destacar que la República de Ecuador también ha adoptado la metodología [Pfafstetter](http://ponce.sdsu.edu/pfafstetter_sistema_presentacion.html#:~:text=El%20sistema%20Pfafstetter%20es%20una,codificaci%C3%B3n%20jerarquizada%20de%20d%C3%ADgitos%20decimales.) por lo que la cuenca binacional Catamayo Chira, en estudio, tiene la misma codificación.

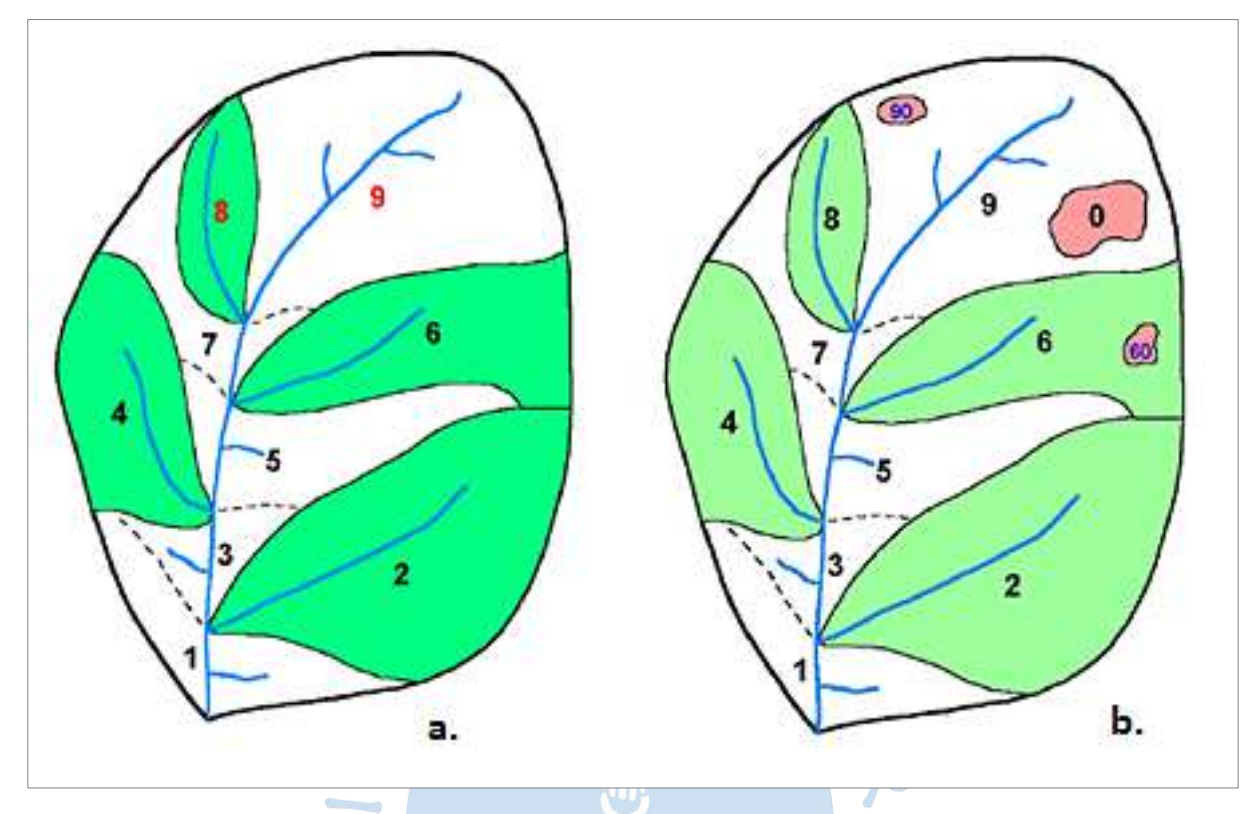

<span id="page-29-0"></span>**Figura 3. a) Codificación según el área de drenaje. b) Codificación con presencia de cuencas endorreicas**

*Nota.* **Adaptado de Ministerio de Agricultura-Autoridad Nacional del Agua (2012).**

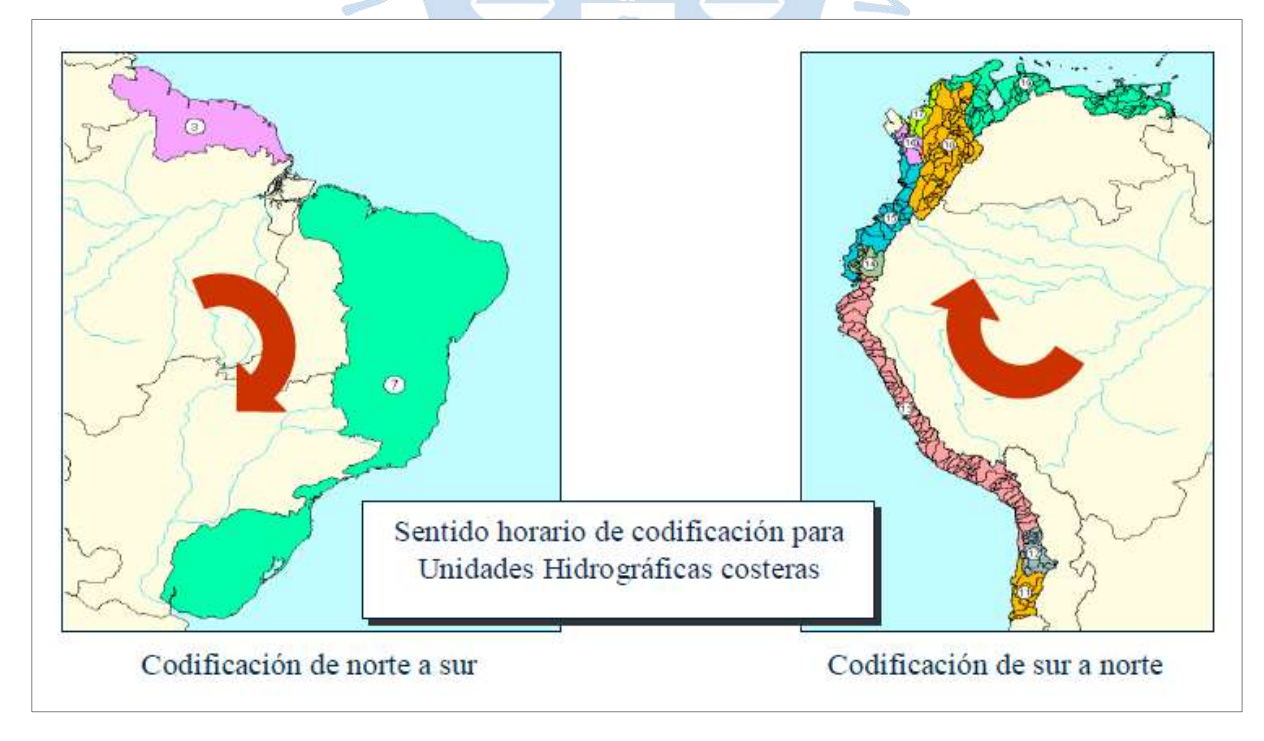

<span id="page-29-1"></span>**Figura 4. Codificación en regiones costeras**

*Nota.* **Adaptado de Ministerio de Agricultura-Autoridad Nacional del Agua (2012).**

#### <span id="page-30-0"></span>**2.2 Precipitación**

La precipitación es un proceso del ciclo hidrológico mediante el cual la atmósfera libera agua en forma de lluvia, granizo o nieve. Se origina luego que el agua de la superficie terrestre se calienta y evapora subiendo a la atmósfera, donde se enfría y condensa formando las nubes (Water Science School, 2019).

Las nubes se componen de gotitas de agua en suspensión que presentan un diámetro aproximado de 0.02mm con un espacio entre ellas de 1mm. Cuando estas gotas incrementan su tamaño debido a la unión de varias entre sí o al incremento de gotas condensadas, se forman las gotas de lluvia (Acuña & Robles, 2015).

Para medir la precipitación en una región se pueden utilizar los siguientes métodos:

#### <span id="page-30-1"></span>*2.2.1 Promedio o media aritmética*

Consiste en calcular el promedio aritmético de las precipitaciones de las estaciones de la zona a evaluar.

#### <span id="page-30-2"></span>*2.2.2 Polígonos de Thiessen*

Permite determinar la influencia de cada estación de una cuenca. Para esto, se inicia ubicando las estaciones dentro y fuera de la cuenca y uniendo los puntos formando triángulos acutángulos.

<span id="page-30-3"></span>Luego se traza la mediatriz de todos los lados de los triángulos. Estas se intersecarán en un punto dentro del triángulo y formarán polígonos dentro de los cuales quedará ubicadas las estaciones [\(Figura 5\)](#page-30-3).

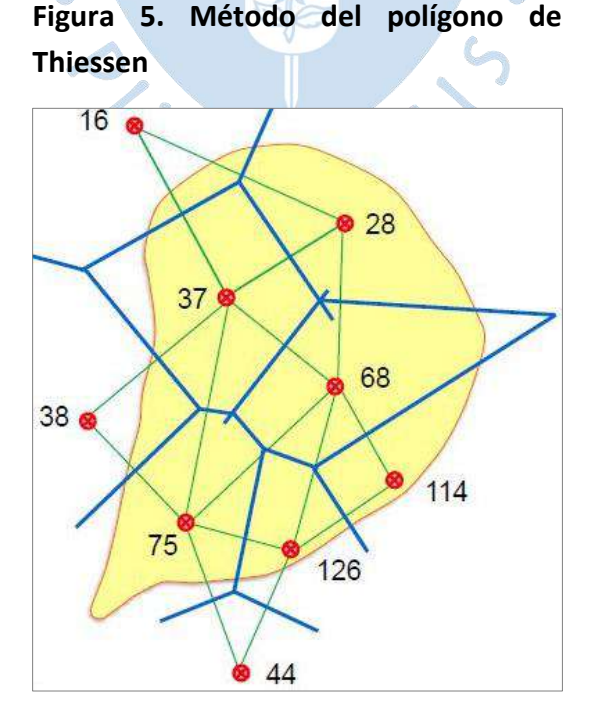

*Nota.* **Adaptado de Farías (2017).**

El área encerrada por las líneas de los polígonos será en área de influencia de la estación (algunas veces será el área entre las líneas del polígono y el límite de la cuenca). Se halla el área de influencia de cada estación y se calcula la precipitación media, como promedio pesado de cada precipitación, utilizando el área de influencia como peso (Villón, 2004):

$$
P_{\text{med}} = \frac{1}{A_{\text{T}}} \sum_{i=1}^{n} A_{i} P_{i}
$$
 (1)

Donde:

Pmed: precipitación media

 $A_T$ : Área total de la cuenca

Ai: Área de influencia del polígono de Thiessen de cada estación i.

Pi: Precipitación de la estación i.

n: Número de estaciones.

#### <span id="page-31-0"></span>*2.2.3 Isoyetas*

Es el método más exacto para determinar la precipitación en un lugar específico. Consiste en ubicar las estaciones dentro y fuera de la cuenca y unir, como se hace con las curvas de nivel, todas aquellas que tienen igual altura de precipitación siguiendo un criterio orográfico [\(Figura 6\)](#page-32-2).

Se interpolan las alturas de precipitación entre las estaciones para tener un plano similar a las curvas de nivel, pero con información de precipitación.

Se calcula el área entre cada isoyeta y se halla la precipitación media con la siguiente fórmula (Villón, 2004):  $R = F$ 

$$
P_{\text{med}} = \frac{1}{A_{\text{T}}} \sum_{i=1}^{n} \frac{P_{i-1} + P_i}{2} A_i
$$
 (2)

Donde:

Pmed: precipitación media

 $A_T$ : Área total de la cuenca

Ai: Área de influencia del polígono de Thiessen de cada estación i.

Pi: Precipitación de la estación i.

<span id="page-32-2"></span>n: Número de estaciones.

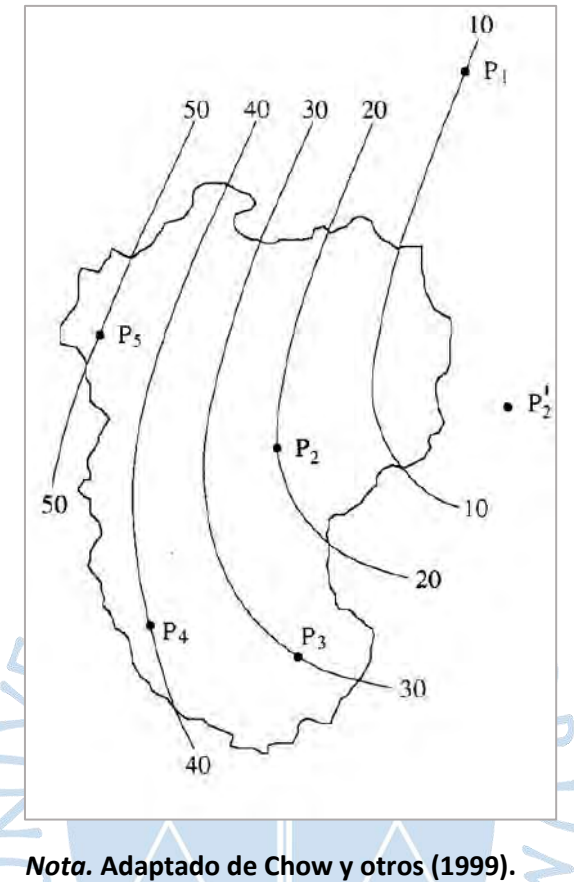

#### **Figura 6. Método de la Isoyetas**

## <span id="page-32-0"></span>**2.3 Análisis geomorfológico de cuencas hidrográficas**

La tesis tiene como unidad de análisis cuencas hidrográficas y al ser un sistema grande es necesario tener en cuenta sus características geomorfológicas como lo son el área, perímetro, longitud mayor, ancho promedio, forma, pendiente, curvas características y densidad de drenaje.

 $\sqrt{2}$ 

## <span id="page-32-1"></span>*2.3.1 Área (A)*

Es la superficie dentro de la línea divisoria de la cuenca, el territorio que comprende la cuenca y por donde el agua precipitada que no se infiltra tendrá un escurrimiento superficial hasta llegar al punto de salida de la cuenca (Farías, 2017).

Según su área las cuencas se clasifican de la siguiente forma mostrada en la [Tabla 1.](#page-33-2)  [Descripción de la cuenca según su área](#page-33-2) [Tabla 1.](#page-33-2)

| Tamaño de la cuenca (km2) | Descripción        |  |
|---------------------------|--------------------|--|
| < 25                      | Muy pequeña        |  |
| 25 a 250                  | Pequeña            |  |
| 250 a 500                 | Intermedia-pequeña |  |
| 500 a 2500                | Intermedia-grande  |  |
| 2500 a 5000               | Grande             |  |
| > 5000                    | Muy grande         |  |
|                           |                    |  |

<span id="page-33-2"></span>**Tabla 1. Descripción de la cuenca según su área**

*Nota.* **Adaptado de Campos (1998).**

### <span id="page-33-0"></span>*2.3.2 Perímetro (P)*

El perímetro de una cuenca es el trazo de su delimitación o línea divisoria la cual se obtiene cortando de forma perpendicular las curvas de nivel en los puntos más altos que rodean la red de drenaje. Cuando las curvas aumentan su altura se cortan por su lado convexo y cuando disminuyen se cortan por su lado cóncavo [\(Figura 7\)](#page-33-3). Este proceso se puede hacer de manera manual o con la ayuda de un software (Farías, 2017).

<span id="page-33-3"></span>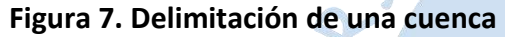

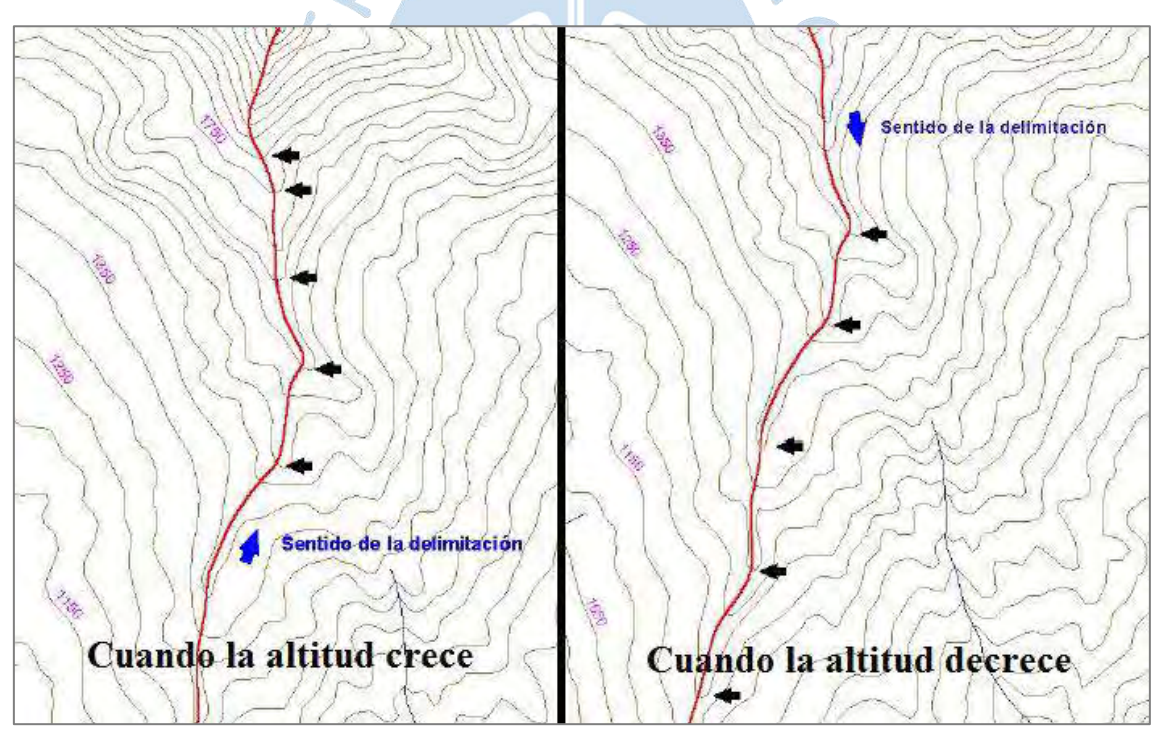

*Nota.* **Adaptado de Ministerio de Agricultura-Autoridad Nacional del Agua (2012).**

## <span id="page-33-1"></span>*2.3.3 Longitud mayor o del cauce principal (L)*

Es la longitud medida en planta del curso de agua cuyo punto de inicio o naciente es el más alejado del punto de salida de la cuenca [\(Figura 8\)](#page-34-2).

<span id="page-34-2"></span>**Figura 8. Longitud de un río**

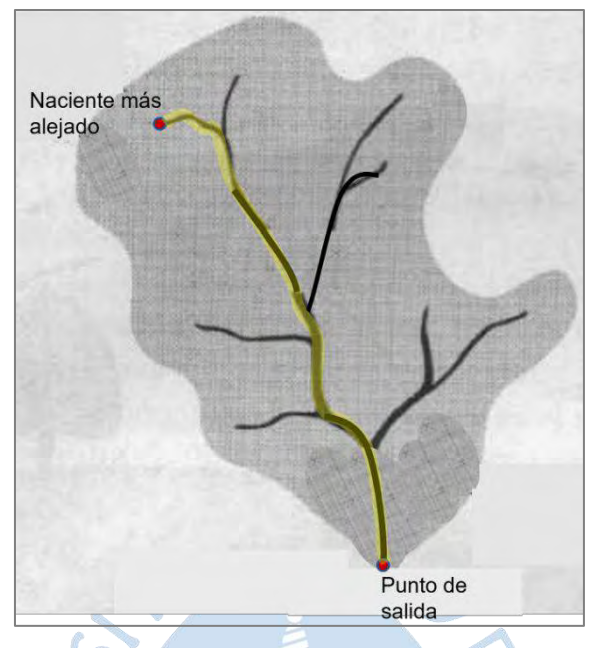

*Nota.* **Adaptado de Adaptado de Davis & Masten (2005).**

## <span id="page-34-0"></span>*2.3.4 Ancho promedio (B)*

Es el ancho promedio de la cuenca, que se calcula con el cociente del área de la cuenca (A) y la longitud mayor del río (L).

## $B=A/L$  (3)

r i

<span id="page-34-1"></span>*2.3.5 Red de drenaje*

La red de drenaje de una cuenca hace referencia al desplazamiento interno que mantienen entre sí, los cauces de sus corrientes naturales. Muestra la efectividad del sistema de drenaje en términos de la escorrentía resultante, es decir, que tan rápido evacúa la cantidad de agua que absorbe. El patrón de drenaje también proporciona una idea del estado del suelo y de la superficie de la cuenca.

La caracterización de una red de drenaje se puede describir según (Villón, 2004):

**2.3.5.1 Orden de las corrientes.** Todas las corrientes se pueden dividir en tres tipos según su escurrimiento, que está relacionado con las propiedades físicas y el estado climático de la cuenca. Así, una corriente puede ser:

• Efímera, solo transporta agua en el momento que llueve e instantáneamente después.

Intermitente, transporta agua casi de forma permanente, pero sobre todo en temporada de lluvias; su aportación concluye cuando el nivel freático se posiciona por debajo del fondo del cauce.

• Perenne, siempre hay presencia de agua, porque es abastecida continuamente incluso en periodos secos, ya que el nivel freático permanece de forma constante sobre el nivel del fondo del cauce.

El orden de las corrientes es una clasificación que da como resultado el grado de ramificación dentro de la unidad hidrográfica. Para realizar esta clasificación, se necesita un plano de la cuenca que muestre corrientes perennes e intermitentes. El modo más común es considerar como corrientes de orden uno, aquellas que no reciben aportes de flujo de ningún cauce; de orden dos, aquella que solo reciben aportes de flujo de orden uno; de orden tres, aquellas que reciben aportes de flujo de orden dos, etc. [\(Figura 9\)](#page-35-0). Es así que, el orden de la red principal mostrará la extensión de la red de corrientes al interior de la cuenca (Villón, 2004).

<span id="page-35-0"></span>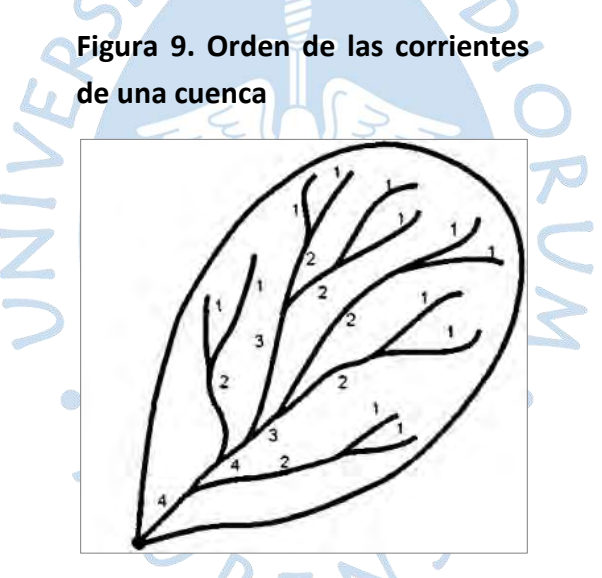

*Nota.* **Adaptado de Villón (2004).**

**2.3.5.2 Longitud de los tributarios.** Representa la pendiente de la cuenca y el grado de drenaje. Las áreas accidentadas y bien drenadas comúnmente tienen varios tributarios pequeños, en cambio, en regiones planas, donde los suelos son profundos y permeables, se tienen tributarios extensos, que suelen ser corrientes perennes.

La medida de los tributarios incrementa según su orden. Este arreglo se aproxima a una ley de progresión geométrica. La relación queda inválida para corrientes individuales.

Para medirlas corrientes se realiza la división de la corriente en una serie de segmentos lineales, que se trazan lo más cerca posible a los cursos de los cauces de las corrientes (Villón, 2004).
**2.3.5.3 Densidad de corriente (De).** Es la proporción entre la cantidad de corrientes perennes e intermitentes (Nc) y el área total de la cuenca, en km.

$$
D_e = \frac{N_c}{A}
$$
 (4)

La corriente principal se toma como una sola desde que nace hasta que desemboca. Posteriormente se tienen todos los tributarios de orden inferior, desde su origen hasta la confluencia con la corriente principal, y así continuamente, hasta llegar a los tributarios de orden uno. Esta relación entre el número de corrientes y el área drenada no provee un indicador confiable de la eficiencia de drenaje, debido a que se puede dar el caso que se tengan dos cuencas con la misma densidad de corriente, y estén drenadas de formas totalmente distintas, según la longitud de sus corrientes (Villón, 2004).

**2.3.5.4 Densidad de drenaje (D**<sup>d</sup>**).** Relaciona la longitud de todos los cauces  $(\sum L)$ respecto al área de la cuenca (A) (Reyes Carrasco, 1992).

$$
D_d = \frac{\sum L}{A} \left[ \frac{m}{m^2} \right] : \left[ \frac{km}{km^2} \right] \tag{5}
$$

Si el valor de D<sub>d</sub> es menor o igual a 0.5 km/km<sup>2</sup> indica que es una cuenca pobremente drenada y si el valor es mayor a 3.5 km/km<sup>2</sup> indica que es una cuenca bien drenada (Monsalve Saénz, 1999). Además, este valor permite determinar ciertas características como se muestra en la [Tabla 2.](#page-36-0)

<span id="page-36-0"></span>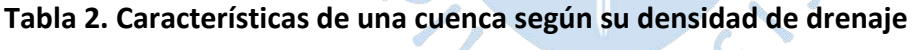

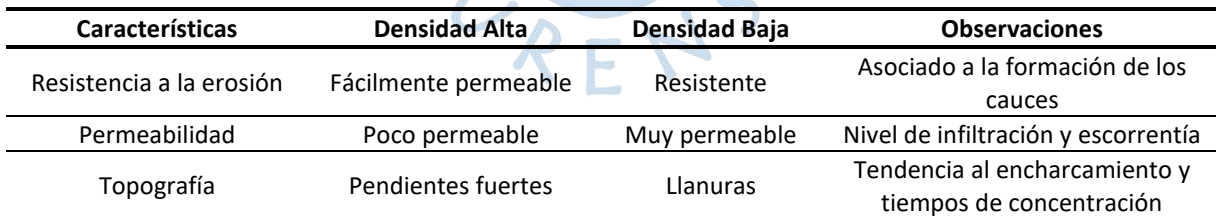

*Nota.* **Adaptado de Reyes Carrasco (1992).**

#### *2.3.6 Forma*

La forma de la cuenca influye de manera significativa en el proceso de escurrimiento del agua precipitada en cuanto a la rapidez con la que llega al punto de salida. Para describir la cuenca se utilizan dos índices: el índice de compacidad y el índice o factor de forma.

**2.3.6.1 Índice de compacidad o coeficiente de Gravelius (Kc).** Relaciona el perímetro de la cuenca (P) con el perímetro del círculo equivalente al área de la cuenca (P<sub>círculo A</sub>). Ayuda a determinar el tiempo en el que el agua llega al punto de salida (Reyes Carrasco, 1992).

$$
K_c = \frac{P}{P_{circulo\ A}} = \frac{P}{2\sqrt{\pi A}}
$$
 (6)

Si Kc es semejante a 1, se considera una cuenca regular, más susceptible a inundaciones y crecidas.

Si  $K_c$  es mayor a 1, se considera una cuenca irregular, más alargada y menos susceptible a inundaciones.

**2.3.6.2 Índice o factor de forma (F).** Expresa la relación entre el ancho promedio B y la longitud L (Reyes Carrasco, 1992).

> F= B L = A  $L^2$ (7)

A mayor valor de F mayor posibilidad de ser cubierta por una tormenta.

**Tabla 3. Caracterización de la cuenca según su factor de forma**

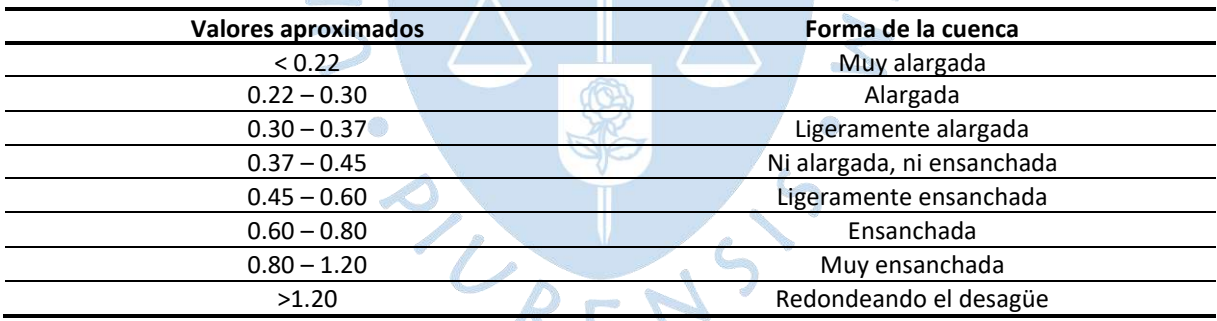

*Nota.* **Adaptado de Horton (1932).**

**2.3.6.3 Rectángulo equivalente.** Para poder tener una forma simplificada de la cuenca se utiliza el rectángulo equivalente formado por un lado largo Ley un lado corto le (Villón, 2004; Reyes Carrasco, 1992).

$$
L_{e} = \frac{P + \sqrt{P^{2} - 16A}}{4}
$$
 (8)

$$
I_e = \frac{P - \sqrt{P^2 - 16A}}{4}
$$
 (9)

Donde "P" es el perímetro de la cuenca y "A" es el área.

#### <span id="page-38-0"></span>*2.3.7 Curvas representativas*

Debido a la necesidad de determinar un área entre cada curva de nivel, Reyes Carrasco (1992) recomienda tomar curvas de nivel representativas cada cierta altitud D, la cual se obtiene con la diferencia de la cota máxima y cota mínima dividida entre 6, redondeando el resultado a un múltiplo de 50, 100 o 200.

$$
D=\frac{\text{Cota}_{\text{max}}-\text{Cota}_{\text{min}}}{6}
$$
 (10)

Por ejemplo, si D es 756 se redondea a 750 m s.n.m. entonces la primera área está comprendida entre la cota del punto de salida y 750, luego se tomarán cotas cada 750 metros de altitud por lo que el siguiente nivel será 1500 m s.n.m. Cada curva de nivel representativa tendrá una longitud dentro de la cuenca y a cada cota le corresponderá un área.

Con el resultado anterior se puede calcular el área para cada nivel y así con estas áreas se puede determinar distancias parciales y formar un rectángulo equivalente escalonado. La distancia parcial se calcula dividiendo el área de cada nivel entre la longitud le como se muestra en la [Figura 10](#page-39-0) (Villón, 2004).

> $L_{e_i} = \frac{A_i}{I}$  $I_{\rm e}$

(11)

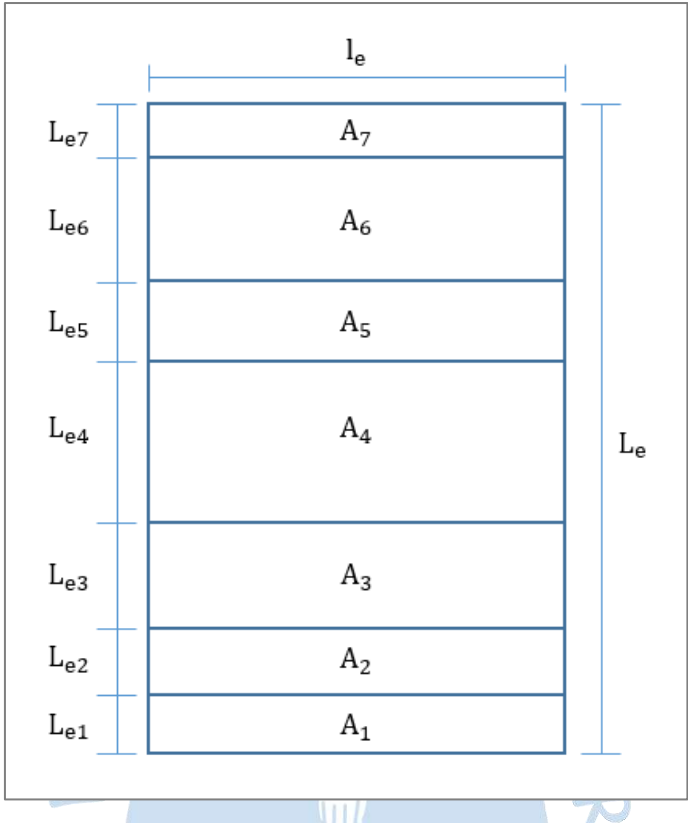

<span id="page-39-0"></span>**Figura 10. Rectángulo equivalente escalonado**

*Nota.* **Adaptado de Adaptado de Villón (2004).**

# *2.3.8 Pendiente*

Se puede calcular la pendiente tanto del cauce como de la cuenca, existiendo diferentes métodos para cada uno.

# **2.3.8.1 Métodos para calcular la pendiente del cauce**

*2.3.8.1.1 Método de un solo tramo.* Consiste en calcular la pendiente de la forma más simple, dividiendo la diferencia entre la cota máxima y mínima entre la longitud total de la cuenca teniendo en cuenta que ambos valores se encuentren en el mismo sistema de unidades (Reyes Carrasco, 1992).

*2.3.8.1.2 Método de áreas compensadas.* Para este método es necesario organizar la información. El largo L de la cuenca se divide en progresivas según las cotas de las curvas representativas de forma que en la cota del punto de salida la progresiva será +0 y conforme avancen las cotas, les corresponderá una progresiva. Se tomarán alturas medias, es decir el promedio entre cada cota, empezando desde el punto de salida hacia la primera curva representativa, y así sucesivamente hasta el punto más alto. Luego se tomará la distancia entre cada progresiva y se multiplicará por su correspondiente altura media, estos datos representan las áreas parciales, después se procede a sumar todas estas áreas hallando el área total. Para hallar la altura promedio del cauce se divide el doble del área total calculada, entre la base del perfil longitudinal (la última progresiva) y finalmente esta altura dividida entre la última progresiva da como resultado la pendiente (Reyes Carrasco, 1992).

Sin importar el método, la siguiente tabla caracteriza los relieves por su pendiente:

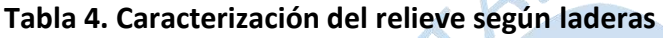

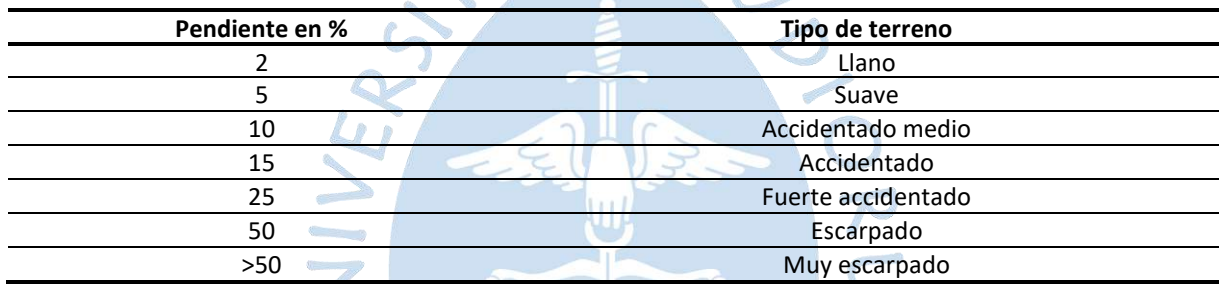

*Nota.* **Adaptado de Ortiz Vera (2004).**

**2.3.8.2 Métodos para calcular la pendiente de la cuenca.** La pendiente de la cuenca  $(S_g)$  influye en el tiempo de concentración del agua en un punto del cauce y se calcula según los siguientes criterios (Reyes Carrasco, 1992):

*2.3.8.2.1 Criterio de Alvord.* Calcula la pendiente dividiendo el área vertical entre el RFT área horizontal.

$$
S_g = \frac{A_v}{A_h} = \frac{D \sum I_i}{A}
$$
 (12)

Donde:

A<sub>v</sub>: Área vertical

A<sub>h</sub>: Área horizontal

D: Distancia relativa entre áreas de curvas representativas (acápite [2.3.7\)](#page-38-0)

 $\sum \mathsf{I_i}$ : Sumatoria de las longitudes de las curvas representativas

A: Área de la cuenca igual al área horizontal.

De forma que el área vertical (A<sub>v</sub>) resulta de multiplicar la longitud total de las curvas representativas por el valor de D y área horizontal de la cuenca (A<sub>h</sub>) es el área de la cuenca.

*2.3.8.2.2 Criterio de Mociornita.* Al igual que el criterio de Alvord, divide el área vertical (A<sub>v</sub>) entre el área horizontal (A<sub>h</sub>), pero se diferencia en que asigna a las longitudes de cada curva un factor (f) igual a 0.5 para el nivel inferior y superior e igual a 1 para los niveles intermedios.

$$
S_g = \frac{A_v}{A_h} = \frac{D \sum I_i . f}{A}
$$
 (13)

*2.3.8.2.3 Criterio del rectángulo equivalente.* Se calcula la pendiente con los datos del rectángulo equivalente dividiendo el desnivel total de la cuenca (H) entre la longitud mayor del rectángulo equivalente (Le).

$$
\sum_{s_{s}=t_{e}}\sum_{s_{s}=t_{e}}\sum_{s_{s}=t_{e}}^{s_{s}}(14)
$$

*2.3.9 Curvas características*

**2.3.9.1 Curva hipsométrica.** Relaciona la altitud y la superficie comprendida por encima o por debajo de la altitud. Se comienza ubicando las áreas parciales comprendidas entre cada cota y el porcentaje del área total que representa. Luego, basándose en la cota más alta de cada área parcial, se calcula el área y porcentaje respecto al total comprendido por debajo y por encima de dicha cota. Finalmente se grafica la cota más alta de cada división con su respectiva área por debajo y por encima y la intersección de la curva formada con áreas por debajo con la curva formada con áreas por encima, darán como resultado la altura media de la cuenca [\(Figura 11\)](#page-42-0).

La cota que divide el área de la cuenca, ubicando el 50% por debajo y el 50% por encima de ella, se denomina altitud media (Farías, 2017; Reyes Carrasco, 1992).

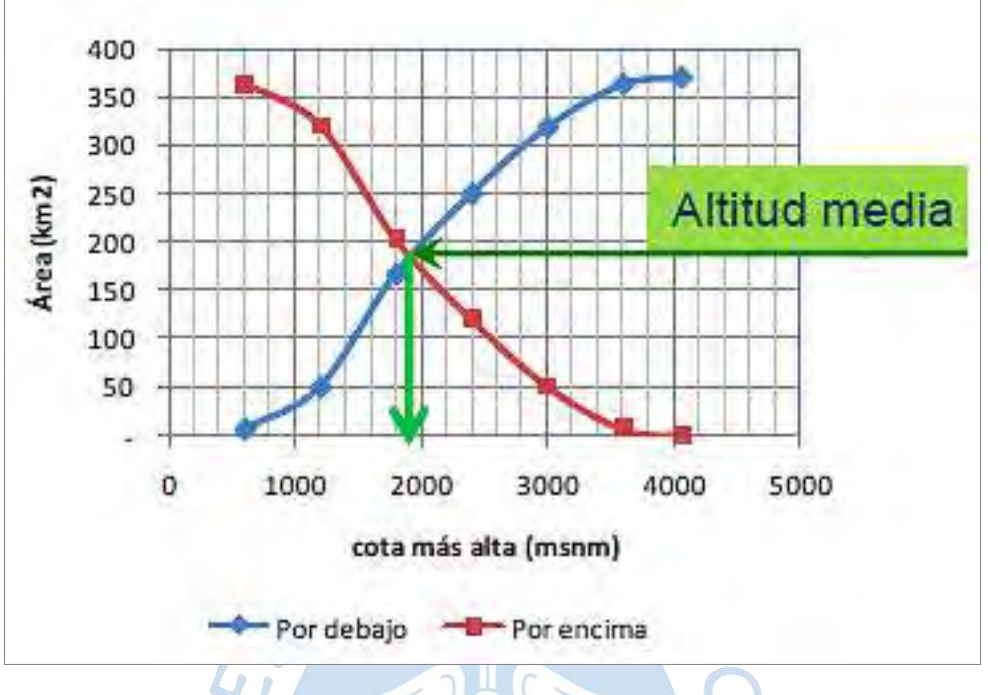

<span id="page-42-0"></span>**Figura 11. Intersección de curvas hipsométricas identificando el valor de altura media**

*Nota.* **Adaptado de Farías (2017).**

<span id="page-42-1"></span>Así mismo, la curva de correspondiente a las áreas por encima de la altitud relativa permite determinar características de la cuenca relacionadas con su fisiografía y edad, mediante la curva característica del ciclo de erosión [\(Figura 12\)](#page-42-1).

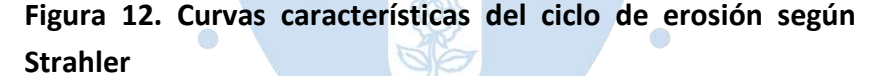

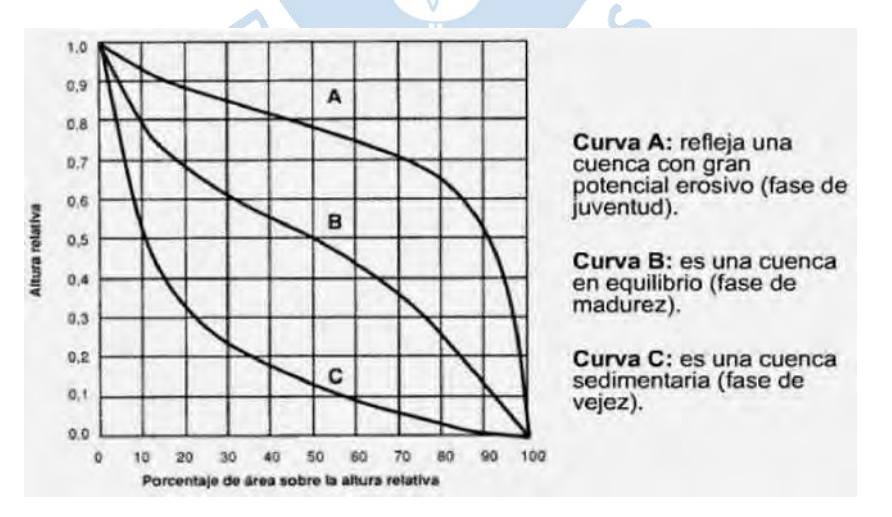

*Nota.* **Adaptado de Strahler (1952).**

**2.3.9.2 Frecuencia de altitudes.** Representa de forma gráfica la relación entre altitud y la relación porcentual del área a esa altitud con respecto al área total. Expresado de otra forma, grafica barras que representan el porcentaje de área de la cuenca comprendido entre cada cota, estando en el eje vertical las cotas y en el horizontal el porcentaje. Es un complemento de la curva hipsométrica (Villón, 2004).

#### **2.4 Estaciones meteorológicas**

Las estaciones meteorológicas son un conjunto de dispositivos que miden una serie de parámetros meteorológicos como temperatura ambiental, velocidad del viendo, precipitación, humedad, punto de rocío, radiación solar, etc.

Estos dispositivos de medición se ubican en una zona determinada, conocida como parque o estación meteorológica.

• Termómetro: Mide temperatura del aire, parámetro que más afecta la vida humana.

• Higrómetro o Psicómetro: Realiza la medida de la humedad relativa del aire y el punto de rocío. La humedad es importante porque afecta la sensación térmica.

Existen diferentes tipos de estaciones entre las cuales destacan 3:

• Estación automática: Sus equipos son eléctricos y cuentan con un sistema de almacenamiento de datos el cual luego puede ser procesado fácilmente.

Estación convencional: Son manuales, es decir que los datos requieren de una persona para poder almacenar las mediciones. Esto genera inconsistencia y datos faltantes.

• Estación analógica: No disponen de alimentación eléctrica, sus equipos son mecánicos o funcionan a base de líquidos que cambian sus propiedades según las condiciones climáticas.

#### **2.5 Modelación de una cuenca hidrográfica**

Determinar el caudal máximo es esencial para poder realizar el análisis hidrológico de las cuencas de estudio. Se puede lograr mediante dos métodos que dependen de la información que se tiene de la zona (ver [Figura 13\)](#page-44-0). Si se tienen caudales medidos, se puede aplicar un modelo probabilístico, pero si no, es necesario plantear un modelo lluvia escorrentía (Farías, 2017). Las cuencas de estudio no tienen caudales medidos, por lo que se hablará brevemente sobre modelos probabilísticos y con más profundidad se explicará los métodos lluvia escorrentía.

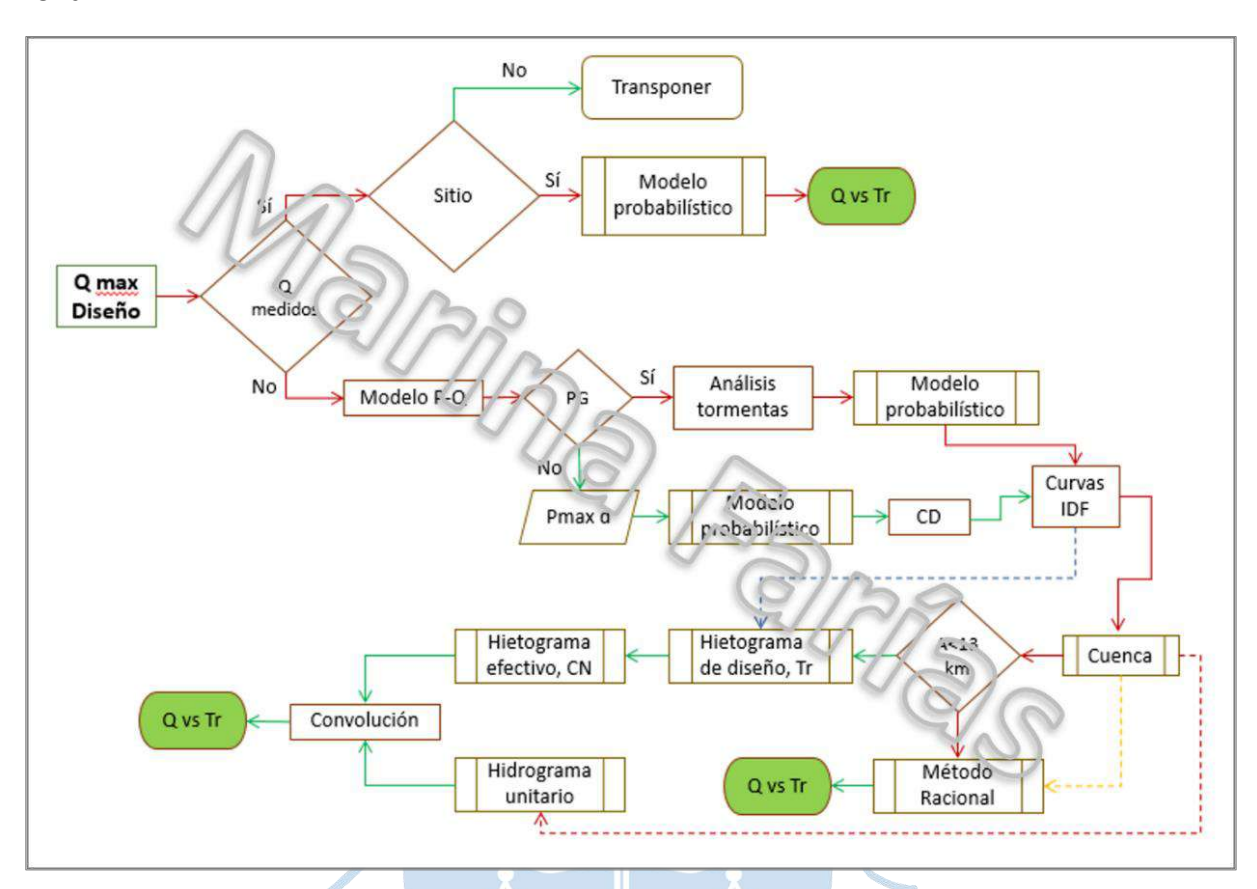

<span id="page-44-0"></span>**Figura 13. Esquema para determinar el caudal máximo de diseño según la información de la zona**

*Nota.* **Adaptado de Farías (2017).**

#### *2.5.1 Modelo probabilístico*

Este modelo se basa en series históricas porque, como ya se ha mencionado, se puede aplicar sólo si se tienen caudales medidos. Estos caudales se pueden obtener a partir de mediciones en la zona de estudio o en lugares cercanos y transponerse teniendo en cuenta el área de drenaje A<sub>x</sub> y la precipitación P<sub>x</sub>. La forma de trasladar los caudales Q<sub>x</sub> de una cuenca a otra es mediante la siguiente ecuación:

$$
\frac{Q_A}{A_A P_A} = \frac{Q_B}{A_B P_B} \tag{15}
$$

El siguiente paso es calcular las predicciones de caudal para diferentes periodos de retorno con el modelo que más se ajuste a la serie de caudales (Log Normal 2, Log Normal 3, Gumbel, Gamma, etc.). Si la base de datos no está completa, ésta se podrá utilizar sólo si los datos faltantes son en época de estiaje (Farías, 2017).

## *2.5.2 Modelo lluvia escorrentía (P-Q)*

Los modelos lluvia escorrentía transforman los datos de lluvia a escorrentía o caudal. Parte por utilizar registros pluviométricos, los que se analizan hasta elaborar las curvas Intensidad-duración-frecuencia (IDF). Esta gráfica es esencial para aplicar cualquier método que permita elaborar un modelo lluvia-escorrentía y es a partir de esta, que se pueden desarrollar los siguientes 2 métodos: método racional cuando el área es menor a 13 km<sup>2</sup> e hidrograma unitario si el área es mayor a 13 km<sup>2</sup>.

**2.5.2.1 Curvas IDF.** Las curvas intensidad-duración-frecuencia relacionan la intensidad de precipitación, la duración de esta y la frecuencia o periodo de retorno (Villón, 2004).

• Intensidad: cantidad de agua caída por unidad de tiempo. Durante una tormenta interesa la intensidad máxima, es decir la altura máxima registrada durante un tiempo determinado. Se mide con un pluviógrafo y se expresa de la siguiente forma (Villón, 2004):

```
i_m = P/t (16)
```
Donde:

 $i_m$ : intensidad máxima [mm/h]

P: Precipitación de agua en altura [mm]

t: Tiempo en horas

• Duración: tiempo de inicio a fin de una tormenta tomado en minutos u horas y de gran importancia para determinar la intensidad máxima.

• Frecuencia: número de veces que se puede repetir una tormenta con intensidad y duración definidas en un periodo largo de tiempo.

Para poder determinar las curvas IDF se analizan las tormentas anuales más grandes para duraciones de 5, 10, 15, 30, 60, 120, 360, 720 y 1440 minutos. Luego se elige la máxima intensidad para cada duración y se obtiene para cada duración las series de intensidades máximas anuales.

A cada serie se le aplica un modelo probabilístico que más se ajuste a sus datos y se predice los valores de intensidades para Tr igual a 2, 5, 10, 50, 100 y 200 años y finalmente se grafican las intensidades versus las duraciones de cada Tr.

Las curvas IDF son características únicas de cada localidad y no deben ser usadas como referencia para el dimensionamiento de obras de ingeniería hidráulica que no se encuentren en la zona (Farías, 2005; Farías, 2017).

**2.5.2.2 Método racional.** Empleado en el caso que la cuenca de interés tenga un área menor de 13 km<sup>2</sup>, este método estima el caudal máximo Q mediante un solo coeficiente C determinado en base a las características de la cuenca y considera el tiempo de la precipitación como tiempo de concentración,  $t_c$  (Monsalve Saénz, 1999).

$$
Q = \frac{C \cdot i \cdot A}{3.6} \left[ \frac{m^3}{s} \right]
$$
 (17)

Donde:

C: Coeficiente de escorrentía, obtenido de tablas en función del tiempo de retorno Tr.

i: Intensidad [mm/h], obtenida de las curvas IDF en función de  $t_c$  y Tr.

A: Área de la cuenca [km²].

El tiempo que demora en fluir una gota de agua desde el punto más lejano hidráulicamente hasta el punto de salida de drenaje se denomina "tiempo de concentración". Es importante para poder determinar la duración de la lluvia de diseño ya que sus valores son iguales para el área de drenaje en consideración. Además, durante este tiempo toda el área de la cuenca contribuye al flujo por lo que se puede conocer la escorrentía máxima (Ministerio de Transportes y Comunicaciones, 2008).

Existen varias fórmulas para calcular el tiempo concentración, la más utilizada es la determinada por Kirpich (1940). Se define de la siguiente manera:

$$
t_c = 0.0195 \left(\frac{L^3}{H}\right)^{0.385}
$$
 [min] (18)

Donde:

L: Longitud del curso más largo [m]

H: desnivel total de la cuenca [m]

En la presente tesis se ha utilizado también la fórmula propuesta por la Federal Aviation Administration (1970):

$$
t_c = 0.7035 \cdot \frac{(1.1 - C) \cdot L^{0.50}}{S^{0.333}} \text{[min]}
$$
 (19)

Donde:

- L: Longitud del flujo superficial [m]
- S: Pendiente de la superficie [m/m]

De acuerdo con las características de la superficie se puede determinar el coeficiente de escorrentía a partir de la [Tabla 5.](#page-47-0)

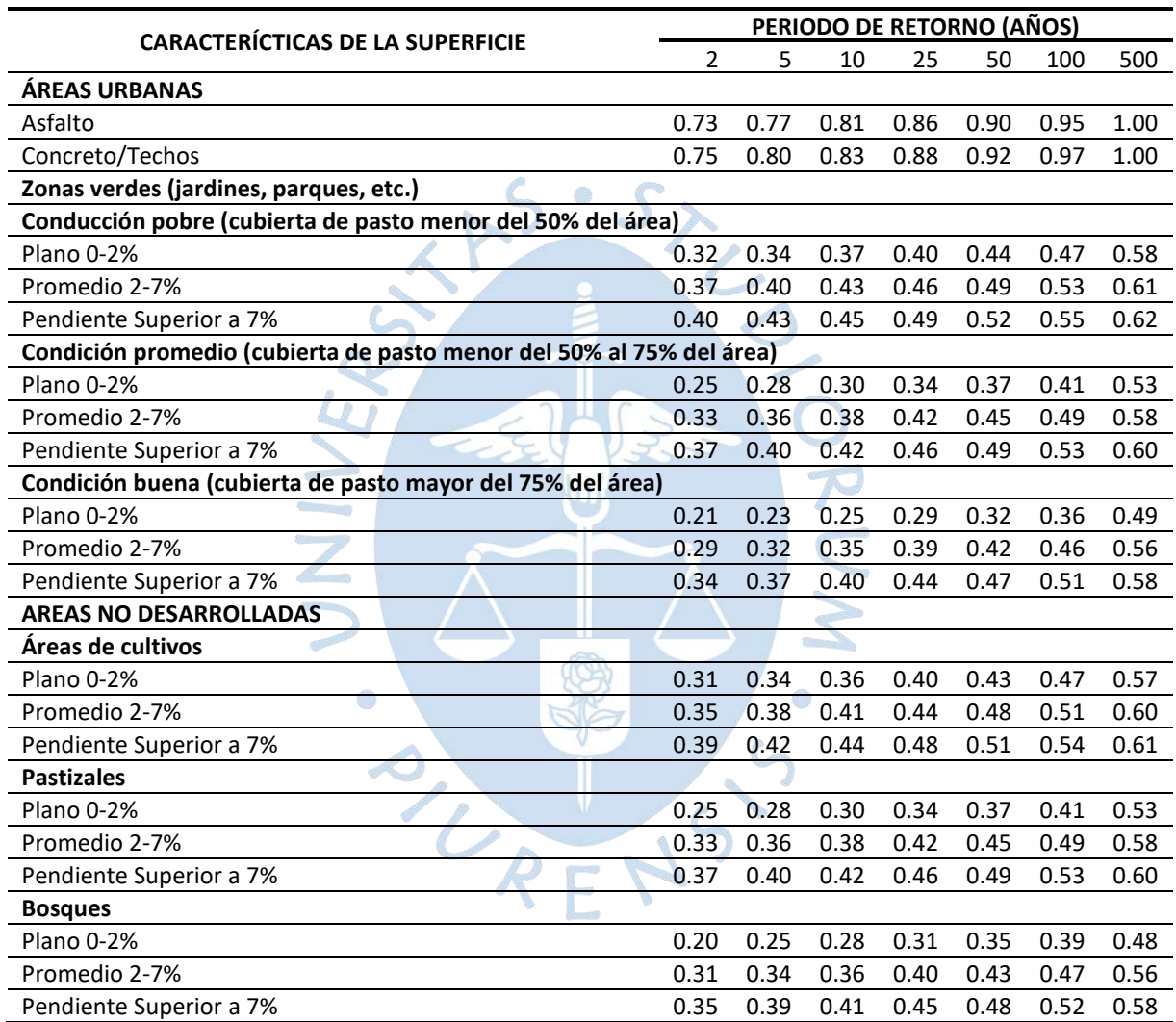

### <span id="page-47-0"></span>**Tabla 5. Coeficientes de escorrentía**

*Nota.* **Adaptado de Ministerio de Vivienda, Construcción y Saneamieno (2021).**

#### *2.5.3 Método hidrograma unitario*

El hidrograma unitario es el resultado de la aplicación combinada de varios métodos empezando por el método del Bloque Alterno, que sirve para graficar el hietograma de diseño, el cual proporciona datos para el hietograma efectivo que luego da pase al hidrograma unitario.

**2.5.3.1 Hietograma de diseño.** Se determina a partir del método del Bloque Alterno. Mediante un gráfico de barras verticales, especifica la profundidad o intensidad de la precipitación en η intervalos de tiempo sucesivos de duración ∆t, sobre una duración total de  $T_d$ =n. $\Delta t$ .

Se elabora un cuadro para organizar la información, en la primera columna se coloca el tiempo en minutos cada ∆t y en la columna siguiente se colocan las intensidades correspondientes sacadas de la curva IDF para el Tr de diseño. El pluviógrafo registra las precipitaciones acumuladas, las cuales se colocan en la columna siguiente, a continuación, se calcula las precipitaciones parciales para cada intervalo y se ordenan de forma descendente. Después se colocan los límites de tiempo de cada intervalo y se ordena la precipitación parcial colocando los valores en forma descendente desde el centro de la tabla y alternando hacia los extremos. Finalmente se calculan nuevas intensidades (i) con el intervalo de tiempo ∆t y la nueva precipitación (P) asignada a cada uno y se grafica obteniendo el hietograma de diseño (Farías, 2017).

**2.5.3.2 Hietograma efectivo.** Es un componente clave para el proceso lluvia escorrentía y para este método es necesario determinar la tormenta efectiva, saber qué porción escurre y cuanto constituyen las abstracciones o pérdidas, ya que la lluvia efectiva se obtiene de restar las abstracciones de la lluvia total (Farías, 2017).

Las abstracciones representan el agua absorbida por infiltración, agua interceptada o almacenada en la superficie. Para calcular las abstracciones se desarrolla el método de número de curva CN para el cual se plantean las siguientes ecuaciones que servirán de base para el hietograma efectivo (Ministerio de Transportes y Comunicaciones, 2008):

$$
P = P_e + I_a + F_a
$$
 (20)  

$$
P_e = P - I_a - F_a
$$
 (21)

$$
P_e = P - I_a - F_a \tag{21}
$$

$$
I_a = 0.2 \times S \tag{22}
$$

$$
F_a = \frac{S(P - I_a)}{P - I_a + S}
$$
 (23)

$$
S = \frac{1000}{CN} - 10
$$
 (24)

$$
CN(I) = \frac{4.2CN(II)}{10-0.058cCN(II)}
$$
 (25)

$$
CN(III) = \frac{23CN(II)}{10+0.13CN(II)}
$$
 (26)

Donde:

P: Precipitación de diseño

P<sub>e</sub>: Lluvia efectiva

I<sub>a</sub>: Abstracción inicial

Fa : Abstracción posterior

S: Retención potencial máxima

CN: Número de curva de escorrentía en función de AMC (condición antecedente de humedad).

CN(I): Número de curva de escorrentía en AMC I (condición seca)

CN(II): Número de curva de escorrentía en AMC II (condición normal)

CN(III): Número de curva de escorrentía en AMC III (condición húmeda). Se utiliza para el diseño.

Para comenzar con cualquier procedimiento de diseño se necesita calcular el valor de CN(II). Se inicia con identificación de los tipos de suelo de la cuenca y su clasificación en los siguientes grupos (Ministerio de Transportes y Comunicaciones, 2008):

• Grupo A: Arena profunda, suelos profundos depositados por el viento, limos agregados.

• Grupo B: Suelos poco profundos depositados por viento, marga arenosa.

• Grupo C: Margas arcillosas, margas arenosas poco profundas, suelos con bajo contenido orgánico y suelos con alto contenido de arcilla.

• Grupo D: Suelos que se expanden significativamente cuando se mojan, arcillas altamente plásticas y ciertos suelos salinos.

Luego se determina el área total de cada grupo y el porcentaje que representa respecto al área total. Posteriormente se averigua el tipo de uso del suelo de la cuenca y se determina su área y el porcentaje total que representa.

Finalmente se utiliza la [Tabla 6](#page-50-0) para determinar el factor de cada uso según el grupo y llegar, con el porcentaje de áreas, a un valor ponderado de CN(II).

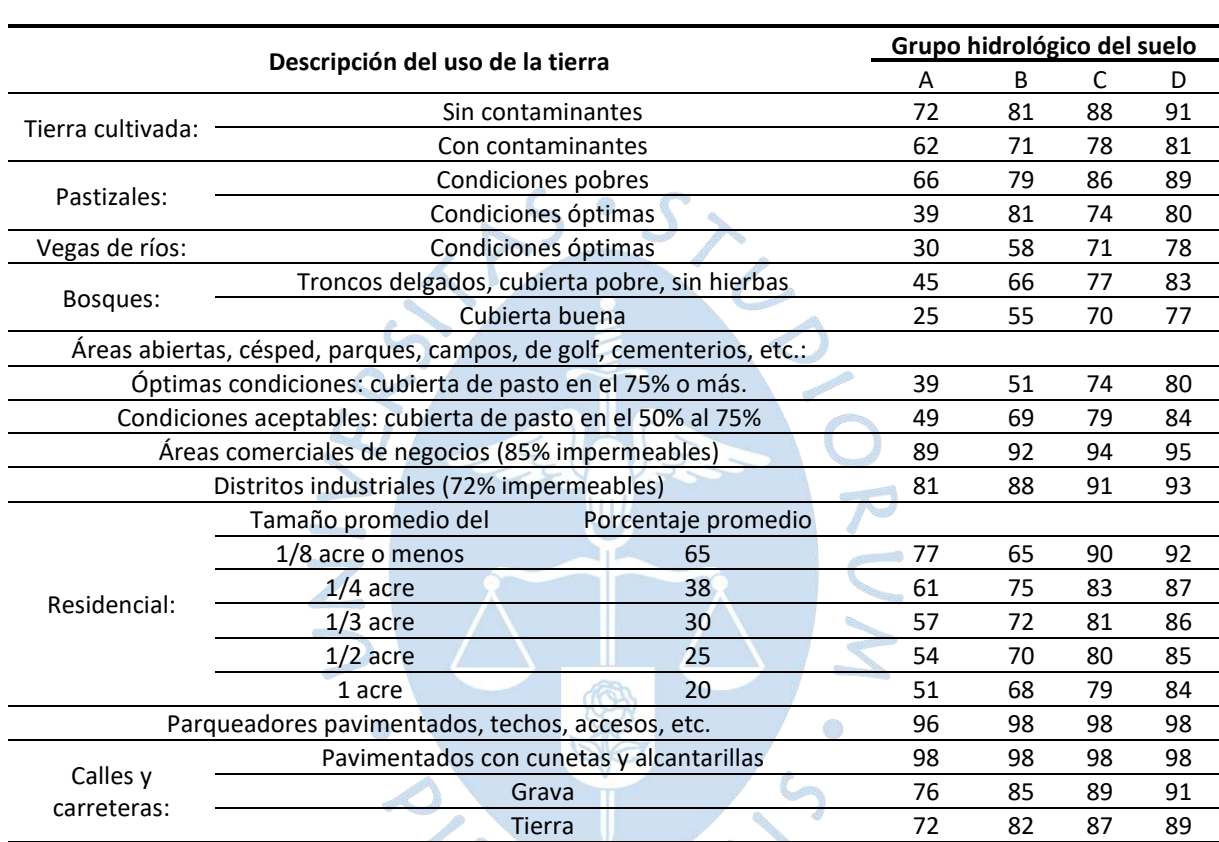

<span id="page-50-0"></span>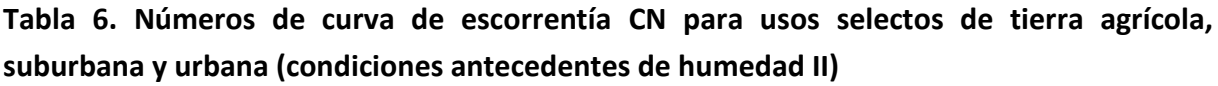

*Nota.* **Adaptado de Ministerio de Transportes y Comunicaciones (2008).**

Una vez que se obtiene CN(II), se calcula el CN(III) que corresponde a condiciones húmedas que son más críticas para el diseño, y se reemplaza en la fórmula de S cuyo valor se debe convertir de pulgadas a milímetros; y se calcula el valor de I<sub>a</sub>. Con estos valores se retoma el resultado del método del bloque alterno tomando los intervalos de tiempo, la precipitación (P) y la intensidad (i), se acumulan los valores de precipitación en " $P_{acum}$ ". Se adopta como valor de I<sub>a</sub> la precipitación acumulada (P<sub>acum</sub>) si es que tiene un valor menor que I<sub>a</sub> calculado anteriormente; y se adopta el valor de I<sub>a</sub> si la precipitación acumulada es mayor (Farías, 2017).

Se determina el valor de  $F_a$  con el valor de S calculado al inicio, el valor de P reemplazado por el de P<sub>acum</sub>; y el valor de I<sub>a</sub> para cada intervalo. Después se calcula el valor de  $P_e$  con su respectiva fórmula y el resultado se coloca bajo el nombre de  $P_{e\,acum}$  y el valor definitivo de P<sub>e</sub> será la desacumulación de P<sub>e acum</sub>. Con esta nueva precipitación efectiva se calcula la intensidad efectiva dividiendo P<sub>e</sub> entre cada intervalo de tiempo y es esta intensidad efectiva la que se graficará por cada intervalo de tiempo, obteniéndose el hietograma efectivo (Farías, 2017).

**2.5.3.3 Hidrograma unitario.** Es un gráfico que asocia los valores de un caudal durante una crecida a un tiempo de retorno Tr. No es un evento histórico, es una simulación producto de características fisiográficas y parámetros de la cuenca con el fin de obtener una crecida representativa para determinar el caudal de diseño. Representa una respuesta a una precipitación efectiva en un intervalo de tiempo, siendo el volumen de la escorrentía bajo el hidrograma ajustado a 1mm (ver [Figura 14\)](#page-51-0). Este método no se debe utilizar en cuencas con un área mayor a 5000 km<sup>2</sup> debido a la heterogeneidad espacial (Farías, 2017).

<span id="page-51-0"></span>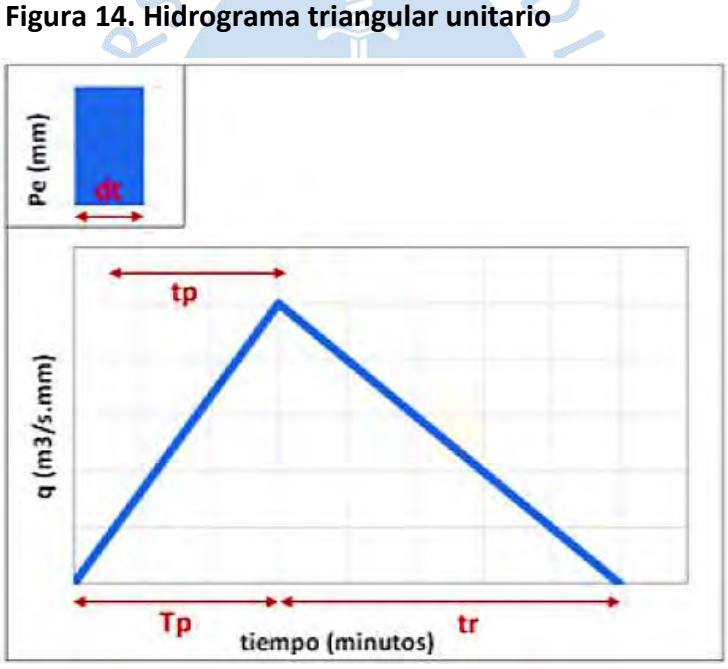

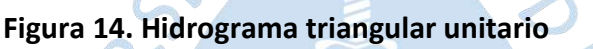

*Nota.* **Adaptado de Farías (2017).**

Para comenzar con el desarrollo del método se tienen los siguientes parámetros por calcular:

$$
t_{p} = 0.6t_{c}
$$
 (27)

$$
T_p = \frac{dt}{2} + t_p
$$
 (28)

$$
t_r = \frac{5}{3}T_p \tag{29}
$$

$$
T_b = T_p + t_r \tag{30}
$$

$$
q_p = \frac{100A}{3T_b}
$$
 (31)

Donde:

 $\mathsf{t}_\mathsf{p}$ : Tiempo de retardo entre el centroide del hietograma y el pico de caudal [min].

 $\bm{{\mathsf{t}}}_\textsf{c}$ : Tiempo de concentración de la cuenca [min].

 ${\sf T_p}\colon$ Tiempo de ocurrencia del pico [min].

dt: Duración de la lluvia en el intervalo evaluado [min].

t<sub>r</sub>: Tiempo de recesión [min]<mark>.</mark>

 $\mathsf{T}_\mathsf{b}$ : Tiempo de la base [min]. Es el tiempo que tarda la cantidad de precipitación en recorrer la cuenca desde su punto más alejado hasta la salida considerando abstracciones.

q<sub>p</sub>: Caudal en el tiempo pico [m<sup>3</sup>/s.mm].

A: Área de drenaje [km<sup>2</sup>]

De acuerdo con Farías (2017) se calcula el valor de los parámetros antes mencionados, posteriormente se gráfica el hidrograma unitario mediante tres puntos determinados por valores de caudal y tiempo en tres momentos de la duración de escorrentía (**[Figura](#page-53-0)** 15.a):

- Inicio: tiempo y caudal con valor cero.
- Pico: tiempo igual T<sub>P</sub> y caudal igual  $q_p$ .
- Final: tiempo igual  $T_b$  y caudal nulo.

Una vez obtenido el hidrograma, es necesario modificarlo para que el área debajo de la gráfica corresponda con la escorrentía de 1mm, mediante dos simples paso (**[Figura](#page-53-0)** 15.b):

Aproximar los valores  $T_P$  y  $t_r$  a números enteros múltiplos de el intervalo de tiempo [dt], para lograr esto, dividir  $T_P$  y t<sub>r</sub> entre el intervalo dt, aproximar el resultado a un número entero y multiplicar cada resultado por el intervalo.

Recalcular el segundo punto del hidrograma unitario (pico de la precipitación) utilizando los nuevos valores de  $t_r$  y  $T_p$ .

Una vez modificado el hidrograma se puede calcular sus valores para tiempos múltiplos del intervalo [dt] con ecuaciones de recta (ver **[Figura](#page-53-0)** 15.c).

<span id="page-53-0"></span>**Figura 15. a) Hidrograma unitario. b) Hidrograma unitario aproximado. c) Hidrograma unitario aproximado con valores para cada intervalo de tiempo de la duración de la escorrentía**

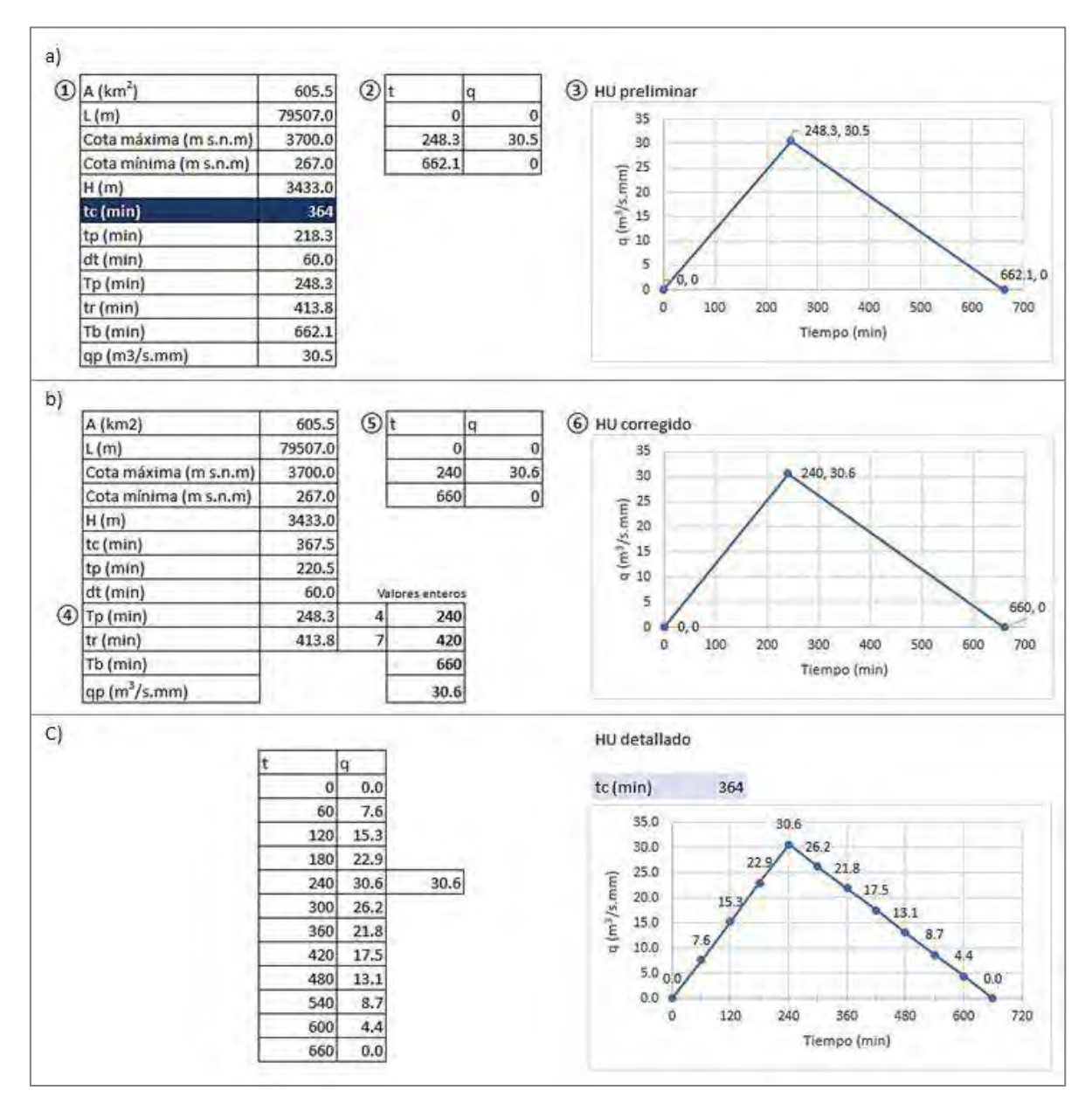

El hidrograma unitario aproximado es útil para un milímetro de lluvia, sin embargo, se necesita un hidrograma de diseño de toda la precipitación, este se obtiene al multiplicar la precipitación efectiva por los valores de escorrentía del hidrograma aproximado obtenidos para los tiempos múltiplos del intervalo [dt] y para  $T_p$ . La suma de los productos desfasados un [dt] para cada valor de Pe producirán los valores del hidrograma total, el máximo de estos valores es el caudal máximo de diseño y representa el pico del hidrograma total. Este proceso de multiplicaciones y sumatorias se conoce como convolución (ver **Error! Not a valid bookmark self-reference.**).

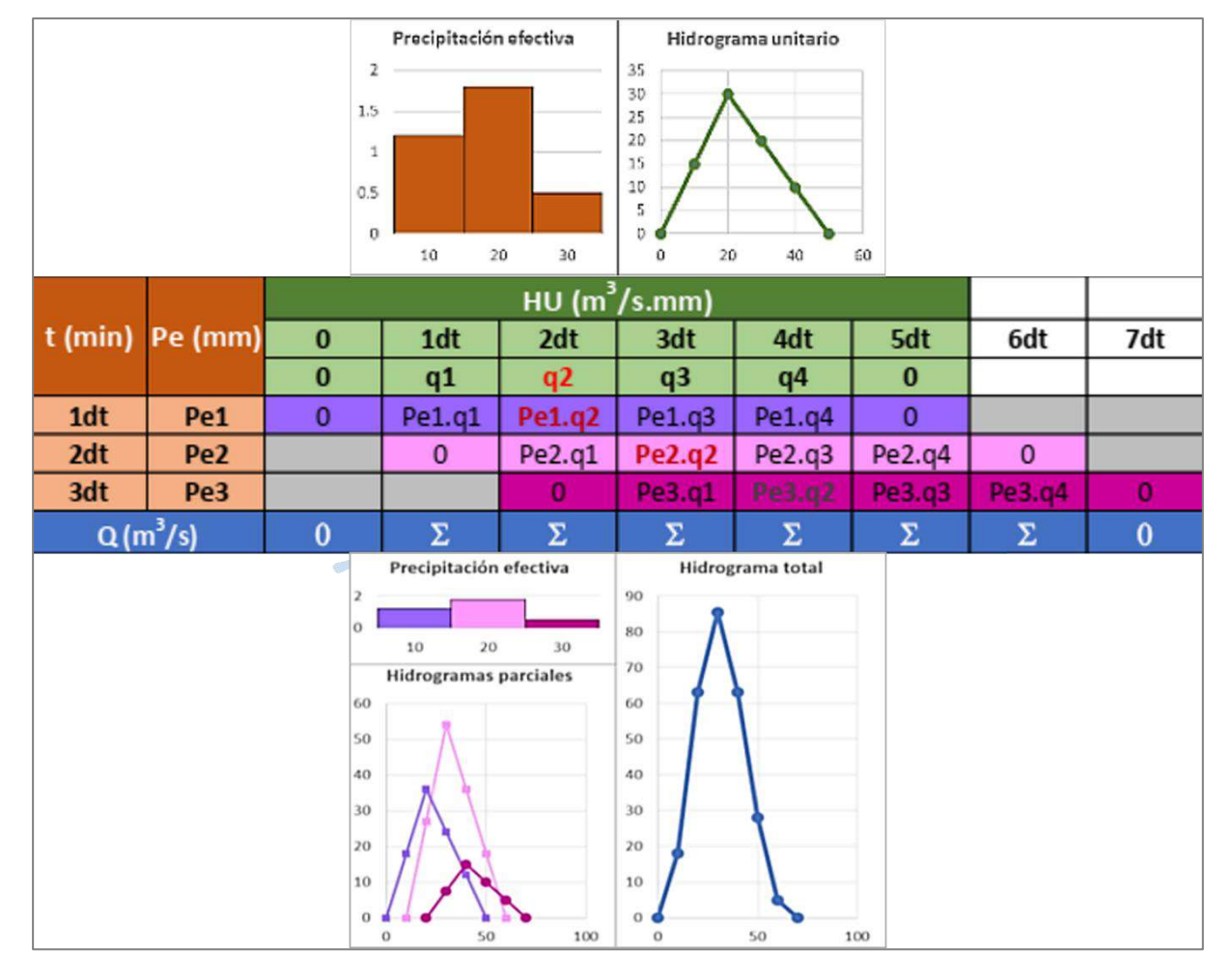

## **Figura 16. Proceso de convolución**

*Nota.* **Adaptado de Farías (2017).**

### **2.6 Escurrimiento en ríos y reservorios**

El escurrimiento superficial es la parte de precipitación que no se infiltra, no se evapora y no evapotranspira. Se cuantifica en función de la intensidad de la precipitación y de la permeabilidad de la superficie del suelo, la duración de la precipitación, el tipo de vegetación, la extensión de la cuenca hidrográfica, la profundidad del nivel freático y de la pendiente de la superficie del suelo. Para determinar el volumen de escurrimiento, se deben aforar corrientes. Los aforos se realizan en estaciones hidrométricas, pero también se pueden medir de manera individual en una corriente (Ordoñez, 2011).

L[a Figura 17](#page-55-0) esquematiza las formas de determinar el escurrimiento de acuerdo con el régimen de flujo estudiado. El escurrimiento en ríos y reservorios se calcula mediante la propagación de hidrogramas al ser estos regímenes de flujo no uniformes no permanentes.

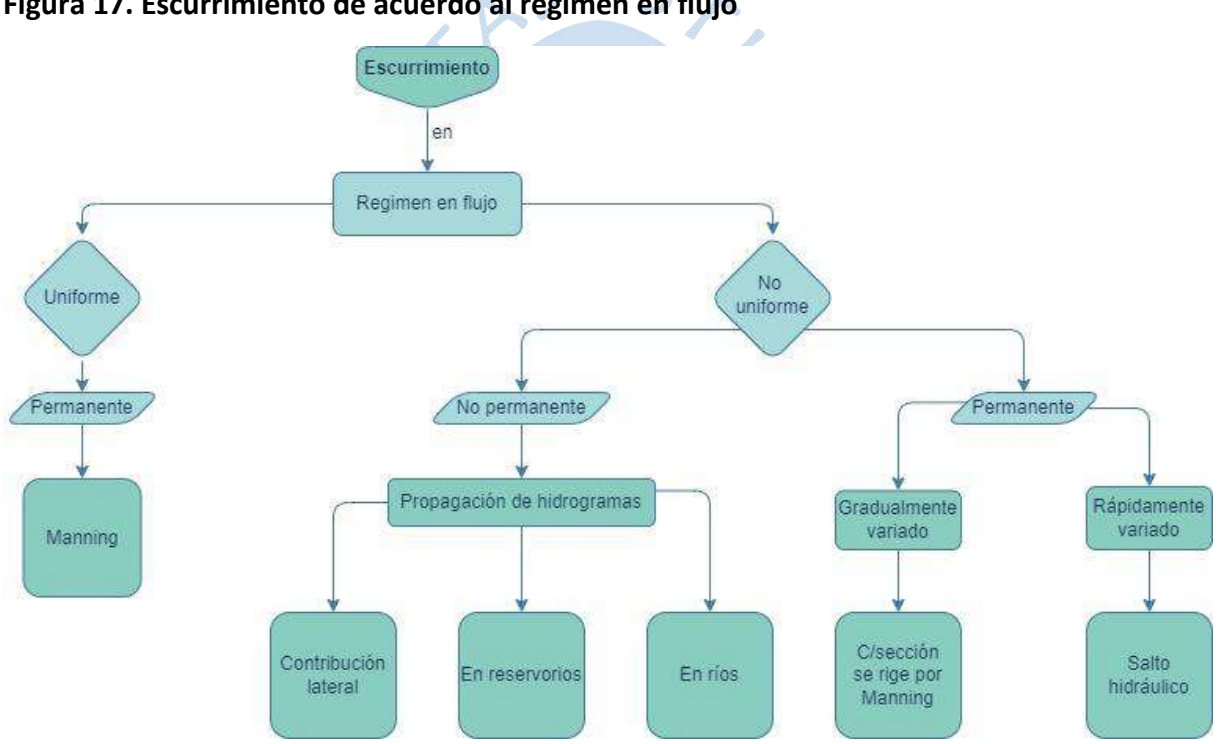

<span id="page-55-0"></span>**Figura 17. Escurrimiento de acuerdo al régimen en flujo**

*Nota.* **Adaptado de Farías (2017).**

# *2.6.1 Escurrimiento en reservorios*

En un reservorio la línea de agua es horizontal, su nivel de agua es muy profundo, la velocidad del flujo es baja que se considera despreciable. Para realizar el análisis del escurrimiento se debe tener en cuenta el hidrograma de entrada, las condiciones iniciales y las características del reservorio como su operación y dispositivos de evacuación (Farías, 2017).

La fórmula general es:

$$
E - S = \frac{\Delta A}{\Delta t}
$$
 (32)

Donde:

A: Almacenamiento

E: Caudal de entrada

S: caudal de salida

Para instantes 1 y 2:

$$
E_1 + E_2 \cdot S_1 + S_2 = A_2 - A_1
$$
\n(33)

Se tiene de incógnitas S<sub>2</sub> y A<sub>2</sub> y la relación entre A y S es:

 $\frac{1}{\sqrt{2}}$ 

$$
\sum_{A=k \cdot S^{n}} \sum_{(34)}
$$

Si la relación entre A y S es lineal, entonces A=k ∙ S, siendo k la constante de almacenamiento en unidades de tiempo. Reemplazando y despejando S<sub>2</sub>, se tiene:

NA

$$
\frac{E_1+E_2}{2} - \frac{S_1+S_2}{2} = \frac{kS_2-kS_1}{\Delta t}
$$
 (35)

$$
S_2 = E_1 \frac{\frac{\Delta t}{k}}{\frac{\Delta t}{k} + 2} + E_2 \frac{\frac{\Delta t}{k}}{\frac{\Delta t}{k} + 2} + S_1 \frac{2 - \frac{\Delta t}{k}}{\frac{\Delta t}{k} + 2}
$$
(36)

$$
S_2 = E_1 \alpha + E_2 \alpha + \beta S_1 \tag{37}
$$

Se cumple que:

$$
2\alpha + \beta = 1 \tag{38}
$$

El grado de amortiguamiento para este caso se expresa con ∆t/k. Si este valor es muy pequeño significa que tiene alto grado de amortiguamiento y si es valor es muy elevado tiene bajo grado de amortiguamiento. Se recomienda elegir Δt≤t<sub>p</sub>/5

Si la relación entre A y S no es lineal A=k · S<sup>n</sup> la ecuación se despeja así:

$$
S_{t+1} + 2\frac{A_{t+1}}{\Delta t} = E_t + E_{t+1} - S_t + 2\frac{A_t}{\Delta t}
$$
\n(39)

Con A<sub>1</sub> se halla el valor de S<sub>1</sub> y teniendo los valores de A<sub>1</sub>, S<sub>1</sub>, E<sub>1</sub> y E<sub>2</sub> se puede calcular el valor de S2 de la expresión S2+2A2/∆t y por último se halla el valor de A2.

### *2.6.2 Escurrimiento en ríos*

Los ríos tienen una sección mucho más estrecha que un reservorio, tiene menor profundidad y mayor velocidad en el flujo. Para determinar el escurrimiento de un río se plantea el modelo Muskingum (Farías, 2017).

$$
A=k[X.E+(1-X)S]
$$
 (40)

Donde:

A: volumen almacenado [m<sup>3</sup>/s/h]

E, S: caudales de entrada y salida [m<sup>3</sup>/s]

r i

X: factor de ponderación de caudales. Toma valores mayores o iguales a cero y menores o iguales a 0.5. Si es igual a 0 quiere decir que la reserva es lineal.

k: tiempo medio de traslación de la onda en el tramo [h]

$$
2X \leq \Delta t / k \leq 2(1-X) \tag{41}
$$

$$
\frac{E_1 + E_2}{2} - \frac{S_1 + S_2}{2} = \frac{A_2 - A_1}{\Delta t}
$$
 (42)

$$
S_2 = E_1 \alpha + E_2 \alpha + \beta S_1 \tag{43}
$$

$$
\alpha_1 = \frac{k \cdot x + \Delta t / 2}{k \cdot k \cdot x + \Delta t / 2} \tag{44}
$$

$$
\alpha_2 = \frac{-(k.x - \Delta t/2)}{k - k.x + \Delta t/2}
$$
 (45)

$$
\beta = \frac{k-k.x-\Delta t/2}{k-k.x+\Delta t/2}
$$
\n  
\n
$$
\alpha_1 + \alpha_2 + \beta = 1
$$
\n(47)

Ahora se deben calibrar los parámetros k y X a partir de dos hidrogramas conocidos: de entrada y de salida, se calculan los almacenamientos:

$$
A_2 = A_1 + (E_1 + E_2 - S_1 - S_2) \frac{\Delta t}{2}
$$
 (48)

Se calculan caudales suponiendo varios valores de X

$$
A = k[X.E + (1+X)S]
$$
 (49)

Se grafican las series S vs A para cada X y se elige aquella que más se ajuste a una recta y ese será el valor de X. El valor de k será la pendiente de dicha recta.

#### **2.7 Velocidad media en un canal**

En la presente tesis se ha utilizado las fórmulas de Manning (French, 1988) y Bazin (Villón, 2004) para determinar la velocidad que se produce en la quebrada San Francisco al idealizarla como un canal, esta velocidad es necesaria para transitar los caudales en la quebrada. Es importante resaltar que ambas fórmulas tienen como origen la fórmula de Chezy.

## • **Ecuación de Manning**

$$
Q = \frac{AR^{2/3}S^{1/2}}{\eta}
$$
 (50)

Donde:

A: área hidráulica [m<sup>2</sup>]

R: radio hidráulico [m]

S. pendiente energética del canal [m/m]

η: rugosidad del canal

• **Formula de Bazin**

 $\sqrt{RS}$  (51)

Donde:

 $\vee$ : velocidad media [m $^3$ /s]

γ: coeficiente que depende de las características de rugosidad de las paredes del canal

Bazin en forma experimental, determino los valores de γ, los cuales son:

ν=

87  $1+\frac{\gamma}{\sqrt{2}}$ √R

γ=0.06 para paredes de plancha metálica, cemento liso, o madera cepillada.

γ=0.16 para paredes de ladrillo, o madera sin cepillar.

γ=0.46 para paredes de mampostería.

γ=0.85 para canales en tierra de superficie muy irregular.

γ=1.30 para canales en tierra ordinarios.

γ=1.75 para canales en tierra muy rugosos, cubiertos con maleza y cantos rodados.

#### **2.8 Vertedero**

Un vertedero es una estructura hidráulica que consta de una barrera colocada en un canal abierto para permitir la medición de la descarga de agua. La cual puede calcularse en términos de longitud de cresta de la presa, profundidad de flujo sobre la presa y geometría de la presa (The Editors of Encyclopaedia Britannica, 1998).

Se usa una amplia variedad de vertederos en los arroyos, las formas de cresta afilada y trapezoidales son relativamente las más comunes; sin embargo, los vertederos de cresta ancha, triangulares y contraídas también se utilizan bajo ciertas circunstancias. Los aliviaderos, controles y terraplenes diseñados para permitir mediciones de descarga representan diferentes tipos de vertederos de cresta ancha (The Editors of Encyclopaedia Britannica, 1998).

Los vertederos de cresta ancha son estructuras de rebose, que se colocan en corrientes en las que la descarga varía ligeramente y solo se desea un nivel máximo de retención pequeño. Tiene la cualidad de que una pequeña sección de descarga prácticamente uniforme con profundidad crítica se origina en la cresta del vertedero. En esta sección se genera una distribución de presión hidrostática y las líneas de corriente se extienden casi horizontalmente (Gunt , 2015).

<span id="page-60-0"></span>Para determinar el caudal en un vertedero de cresta ancha [\(Figura 18\)](#page-60-0), se utiliza la siguiente fórmula (Villón, 2007):

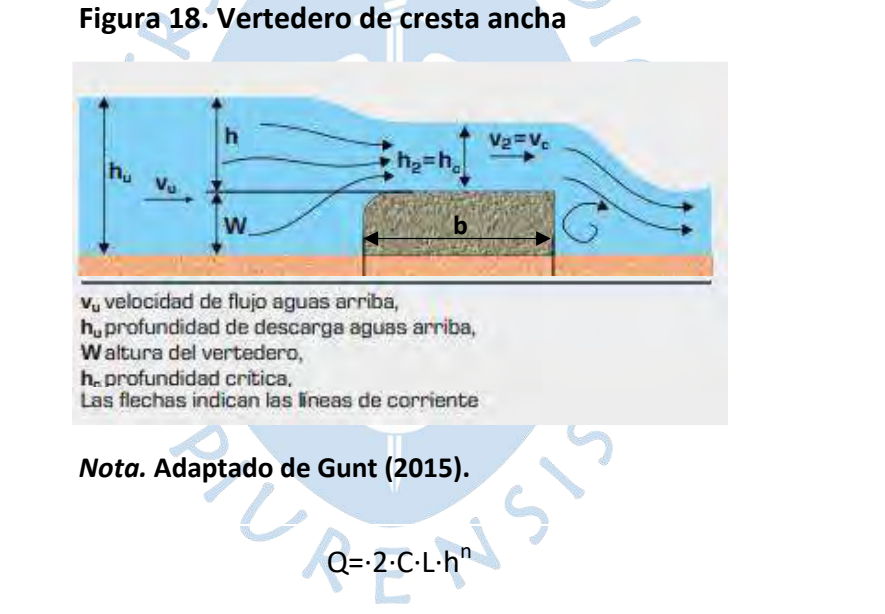

(52)

Donde:

 $Q =$  caudal (m/s)

- C = Coeficiente de descarga (1.25 2)
- $L =$  ancho de la cresta (m)
- h = carga sobre el vertedero (m)
- n = variante de la estructura (usualmente 3/2 para un vertedero horizontal)
- b = ancho de pared del vertedero (m),  $b/h \ge 10$

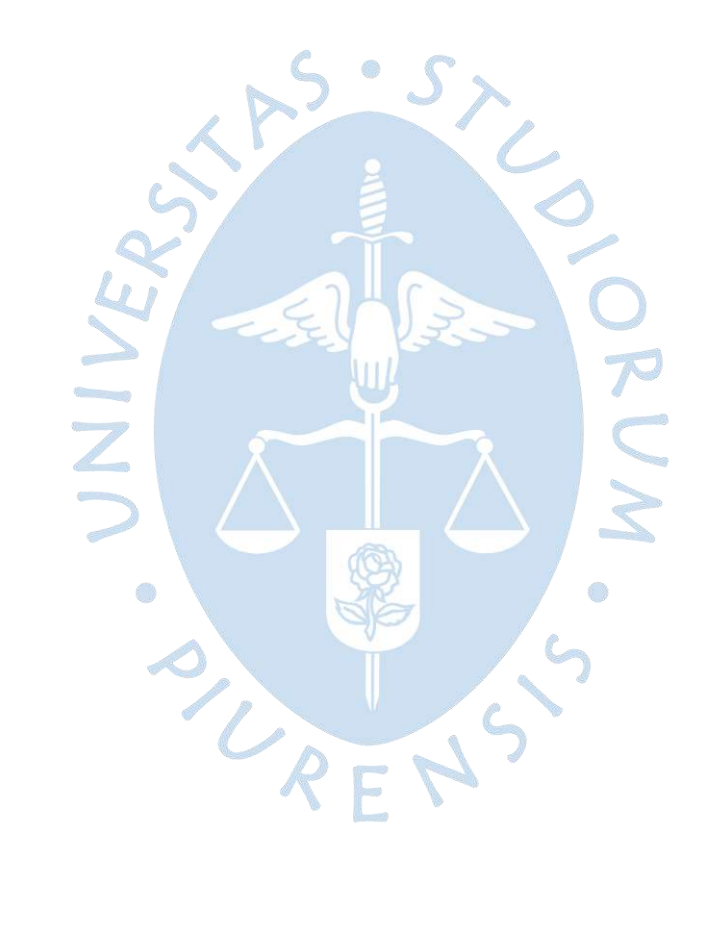

# **Capítulo 3 Ámbito de estudio**

El objeto de estudio de la presente investigación son las subcuencas Chipillico y San Francisco pertenecientes a las cuencas de los ríos Chira y Piura respectivamente. Las cuencas Piura y Chira tienen una gran interconexión que se explicará a continuación.

## **3.1 Cuenca Chira-Piura**

Las cuencas Chira y Piura son unidades hidrográficas independientes regidas por una entidad: El Consejo de Recursos Hídricos de Cuenca Chira Piura. Esta entidad fue creada por el Decreto Supremo N.º 006-2011-AG con la finalidad de que las organizaciones e instituciones de la región que estén vinculadas a la gestión integrada de recursos hídricos tengan un espacio de concertación donde puedan presentar sus necesidades, reclamos y proyectos; y así poder planificar y coordinar el aprovechamiento sostenible del agua. Abarca una superficie de 29852.86 km<sup>2</sup> desde el océano Pacífico hasta la zona montañosa a 3700 m s.n.m. (Autoridad Nacional del Agua, s.f.). Una de las instituciones que conforma el Consejo es el Proyecto Especial Chira Piura (PECHP), el cual proporciona una de las dos conexiones entre las cuencas, la otra conexión forma parte de la irrigación San Lorenzo.

La conexión que contempla el Proyecto Especial Chira Piura es de forma permanente mediante el canal de derivación Daniel Escobar, el cual fue construido durante la primera etapa del proyecto con el fin de trasvasar agua del río Chira, desde el reservorio Poechos, hacia el cauce del río Piura para mantener abastecido a los valles del Medio y Bajo Piura. Este canal parte en la margen izquierda del reservorio y descarga al río Piura aguas arriba de la presa de derivación Los Ejidos, ejecutada en la segunda etapa del PECHP, la cual eleva el nivel del agua para su posterior derivación por el canal Biaggio Arbulú hacia el Bajo Piura [\(Figura 19\)](#page-63-0) (Gobierno Regional Piura, 2019).

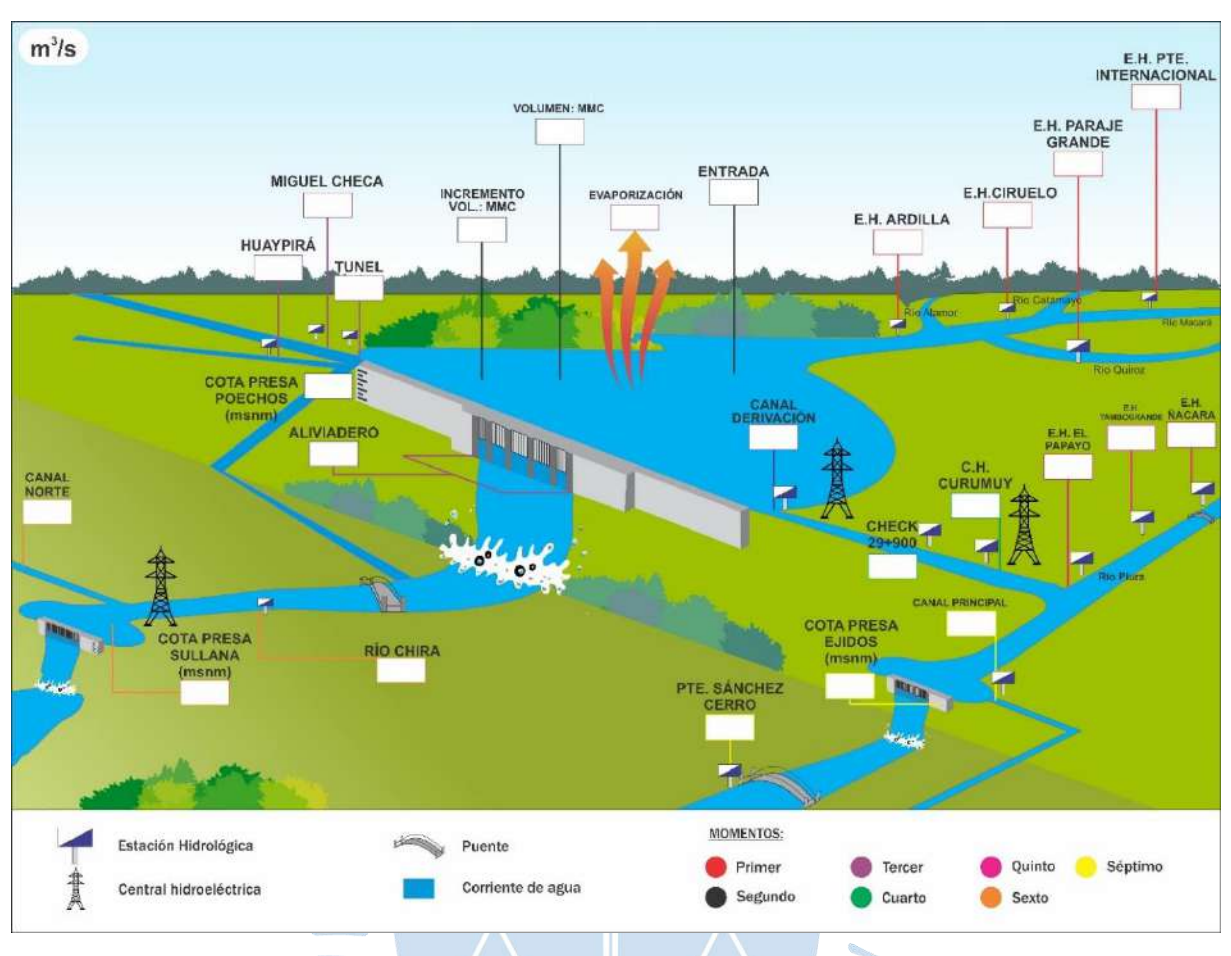

<span id="page-63-0"></span>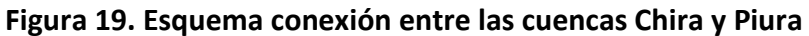

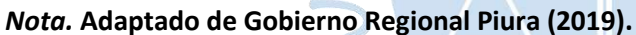

La segunda conexión entre estas cuencas forma parte de la irrigación San Lorenzo y ocurre durante eventos extraordinarios FEN. Se presenta por el lado de la cuenca Chipillico perteneciente a la cuenca del Bajo Chira. La cuenca del río Chipillico al final de su recorrido drena en el río Chira, aguas abajo del reservorio Poechos, pero antes sus aguas son retenidas en el reservorio San Lorenzo. Durante la mayor parte del año la cuenca Chipillico no presenta lluvias significativas que aporten al volumen del reservorio, sin embargo, durante eventos FEN, su aporte es tal que sobrepasa la capacidad del reservorio por lo que evacúa sus aguas mediante el aliviadero Maray hacia la quebrada San Francisco, que pertenece a la cuenca del río Piura por lo que sus aguas discurren hasta confluir con el Piura [\(Figura 20\)](#page-64-0).

# **3.2 Cuenca Catamayo-Chira**

La unidad hidrográfica 138 es una cuenca binacional que nace en el sur del Ecuador con el nombre de Catamayo, tiene un área de 16800 km<sup>2</sup> de los cuales 11502.1 km<sup>2</sup> se encuentran en la zona norte del territorio peruano donde se denomina Chira. Está comprendida entre los paralelos 04° 11 ́y 05° 06 ́de latitud sur y los meridianos 79° 24 ́y 81° 13 ́de longitud oeste de Greenwich (Yerrén, 2011). Sus límites hidrográficos muestran en la [Figura 21](#page-65-0) se mencionan en la [Tabla 7.](#page-66-0)

<span id="page-64-0"></span>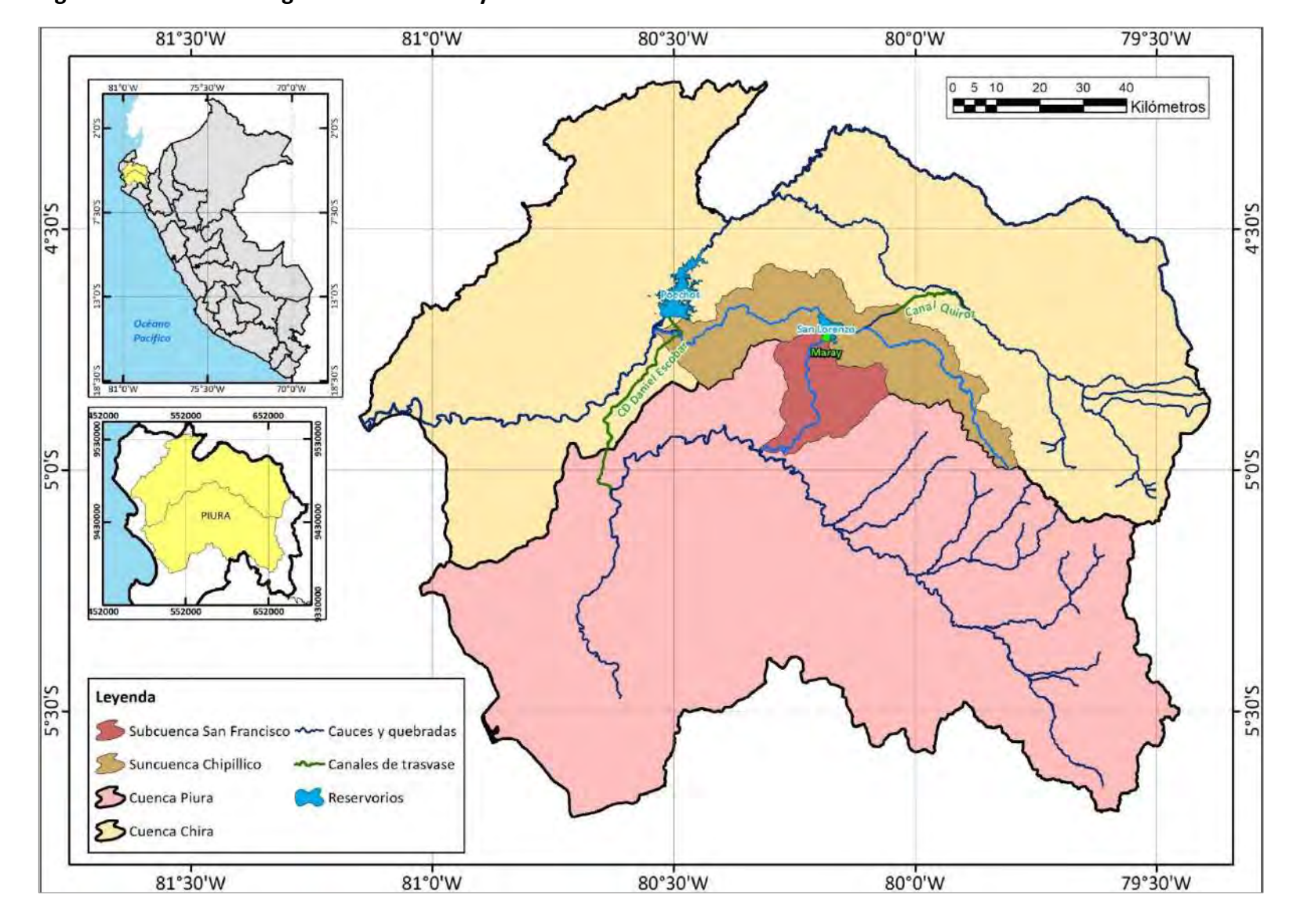

**Figura 20. Cuenca hidrográfica Chira Piura y las subcuencas de estudio**

<span id="page-65-0"></span>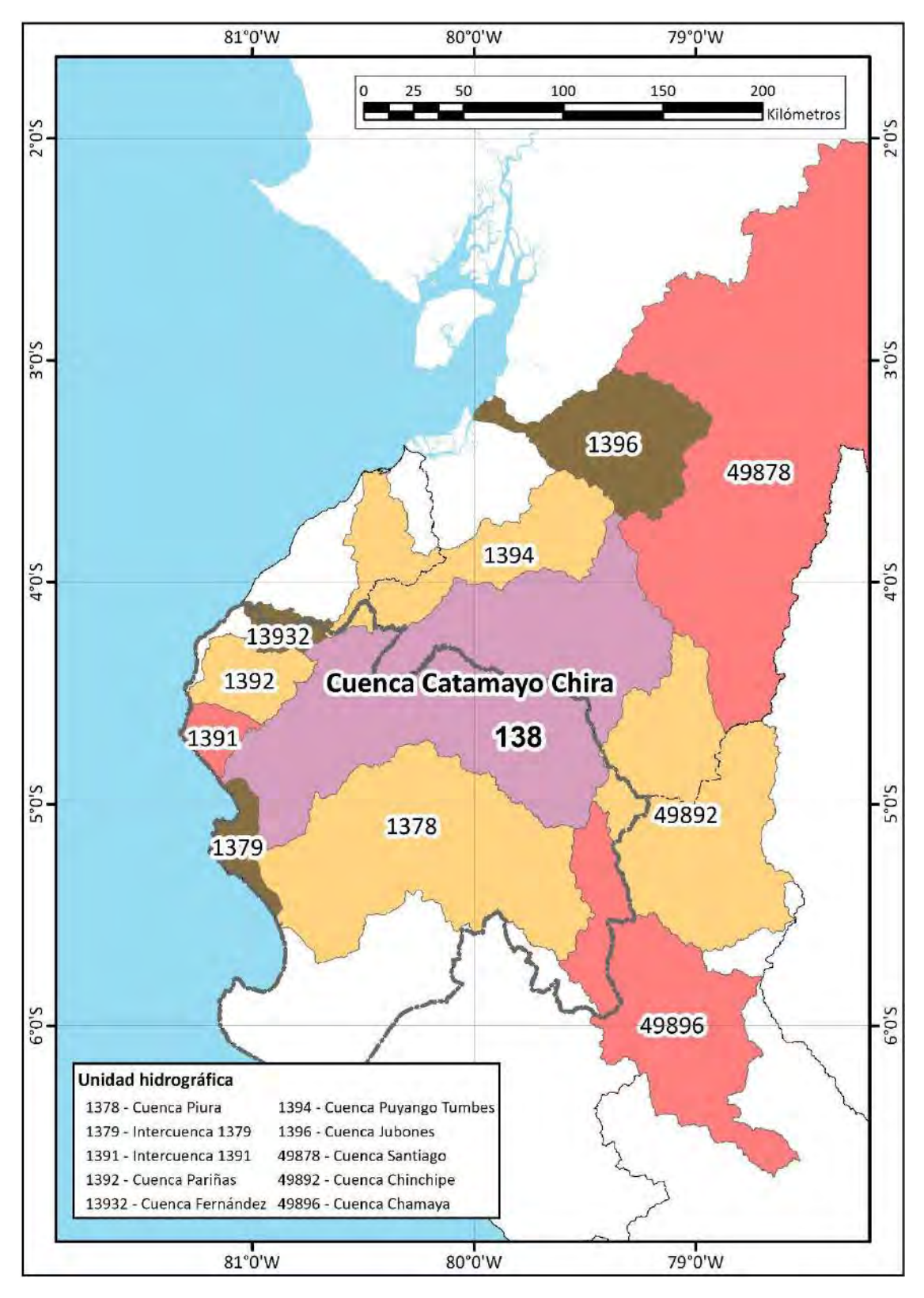

**Figura 21. Límites hidrográficos de la cuenca Catamayo Chira**

| Límite  | Nombre de la cuenca | Unidad hidrográfica |
|---------|---------------------|---------------------|
| Norte   | Puyango-Tumbes      | 1394                |
|         | Jubones             | 1396                |
| Sur     | Piura               | 1378                |
| Este    | Santiago            | 49878               |
|         | Chinchipe           | 49892               |
| Sureste | Chamaya             | 49896               |
| Oeste   | Fernández           | 13932               |
|         | Pariñas             | 1392                |
|         | Sin nombre          | 1391                |
|         | Sin nombre          | 1379                |
|         | Océano Pacífico     |                     |

<span id="page-66-0"></span>**Tabla 7. Límites hidrográficos de la cuenca Catamayo Chira**

*Nota.* **Adaptado de ANA.**

# **3.3 Cuenca hidrográfica del río Chira**

El rio Chira es un río internacional, tiene una longitud aproximada del río es de 241.3 km y recorre distritos de las provincias de Ayabaca, Piura, Sullana y Paita (Ver [Tabla 8\)](#page-67-0). Nace en la Cordillera Occidental de los Andes a más de 3000 m s.n.m. con el nombre de Catamayo, luego confluye con el río Macará que sirve de limite ente Perú y Ecuador donde toma el nombre de río Chira (MIDAGRI, 2015).

El recorrido del río Chira, desde su origen hasta su desembocadura es sinuoso, ya que, en un primer tramo, desde que nace hasta la altura de la localidad de Sullana, tiene un recorrido de Noreste a Sureste, luego adopta una dirección de Este a Oeste hasta desembocar en el Océano Pacífico. Sus tributarios en territorio peruano son, por su margen derecha, el río Pilares y las quebradas Honda, Peroles, La Tina, Poechos y Cóndor, por su margen izquierda los ríos Macará, Quiroz y Chipillico (MIDAGRI, 2015).

La cuenca del Chira se ubica entre los paralelos 03º40'28" y 05º07'06" de la latitud sur, y los meridianos 80º46'11" y 79º07'52" de longitud oeste. Sus límites son por el Norte con la cuenca del río Puyango, por el Sur con las cuencas de los ríos Piura y Huancabamba, por el Este con las cuencas de Zamora y Chinchipe (Ecuador) y por el Oeste con el Océano Pacífico (MIDAGRI, 2015). En la [Figura 22](#page-67-1) se presentan los distritos y provincias dentro del emplazamiento de la cuenca con su respectivo código de ubicación geográfica INEI, así mismo sus subcuencas se muestran en la [Figura 23.](#page-68-0)

| <b>Provincias</b> | <b>Distritos</b>                                                                                      |  |
|-------------------|----------------------------------------------------------------------------------------------------|--|
| Ayabaca           | Ayabaca, Frías, Jililí, Lagunas, Montero, Pacaypampa, Paimas, Sapillica, Sicchez, Suyo                |  |
| Huancabamba       | Huamcabamba, El Carmen de la Frontera, Lalaquiz                                                       |  |
| Morropón          | Chalaco, Santo Domingo y Yamango                                                                      |  |
| Piura             | Las Lomas, Tambogrande                                                                                |  |
| Sullana           | Sullana, Bellavista, Ignacio Escudero, Lancones, Marcavelica, Miguel Checa, Querecotillo,<br>Salitral |  |
| Paita             | Paita, Amotape, Arenal, Colán, La Huaca, Tamarindo, Vichayal                                          |  |
| Talara            | Pariñas y La Brea                                                                                     |  |

<span id="page-67-0"></span>**Tabla 8. Provincias que abarca la cuenca Chira y sus respectivos distritos**

*Nota.* **Adaptado de Instituto Geográfico Nacional (2022).**

<span id="page-67-1"></span>**Figura 22. División política de la cuenca Chira**

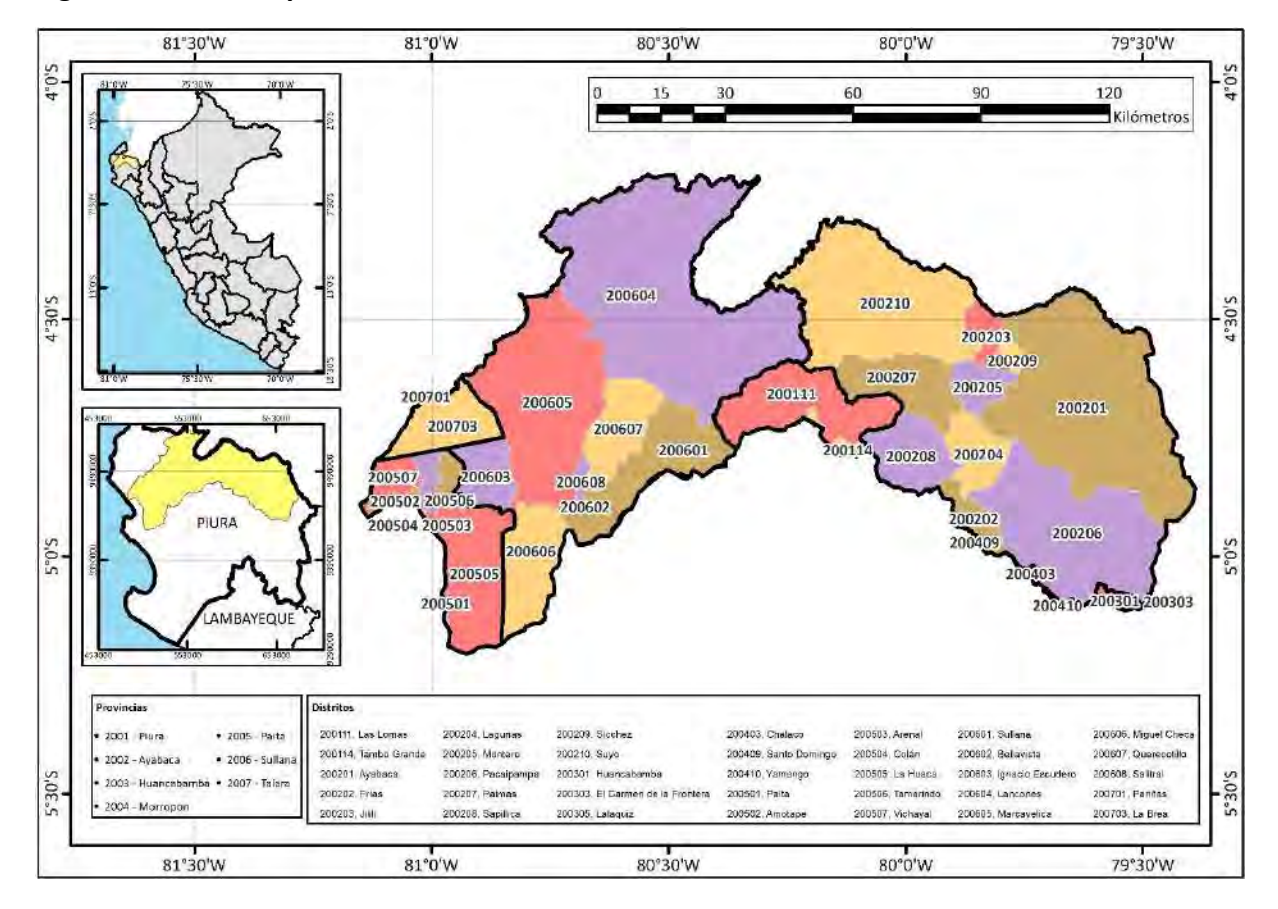

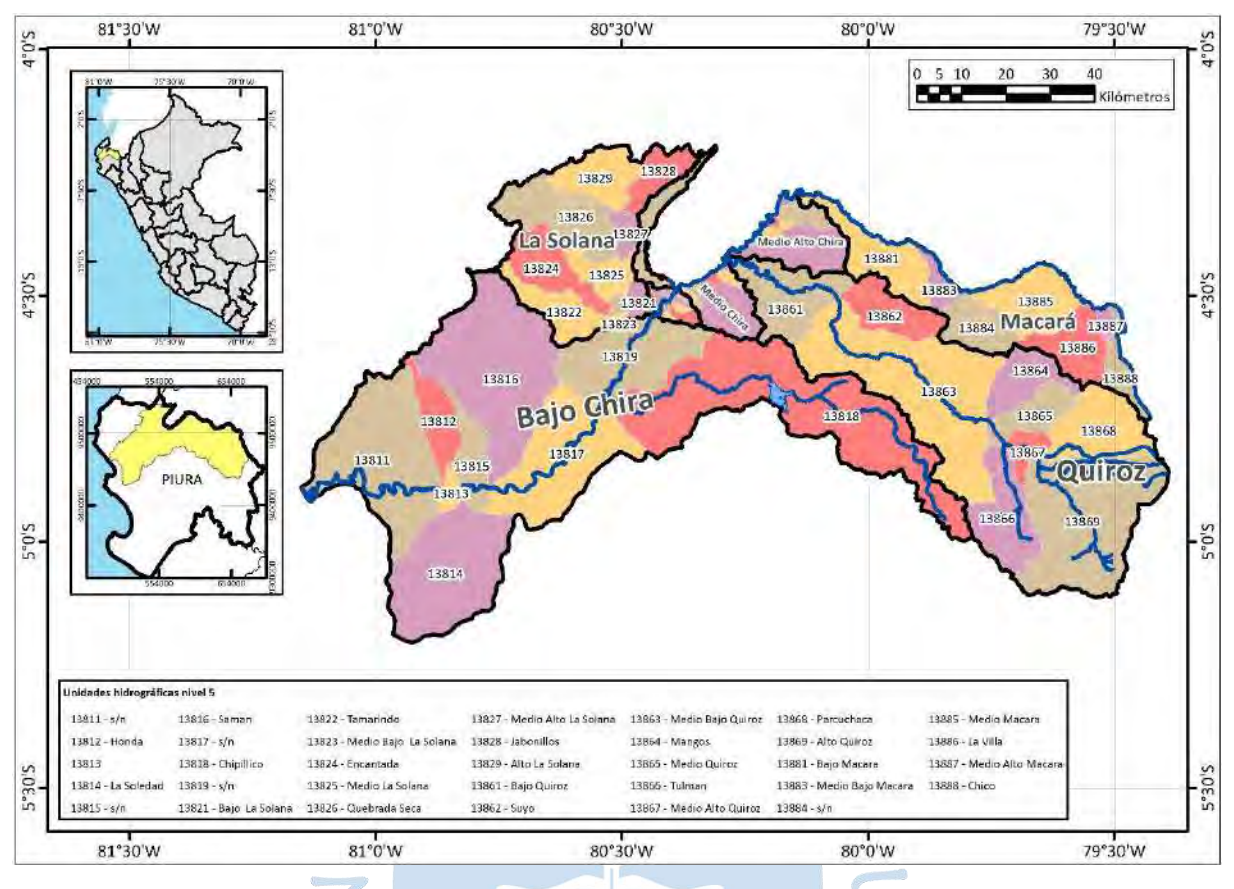

<span id="page-68-0"></span>**Figura 23. Subcuencas de la cuenca Chira**

# *3.3.1 Cuenca del río Quiroz*

La cuenca Bajo Chira recibe aportes significativos de la cuenca del río Quiroz, correspondiente a la unidad hidrográfica 1386. Nace al norte del Perú, en la zona fronteriza con Ecuador en el páramo de la provincia de Ayabaca, sobre los 4000 m s.n.m., con el nombre de Shiantaco; cambia a Palo Blanco, San Pablo, Santa Rosa y cuando confluye con el río Tulmán toma el nombre de Quiroz. Limita por el norte con las cuencas Macará y Medio Alto Piura, por el sur con la cuenca Piura, por es este con la cuenca Chinchipe y Huancabamba y por el oeste con la cuenca Medio Chira y Bajo Chira [\(Figura 21](#page-65-0) y [Figura 23\)](#page-68-0). Recibe el agua de las precipitaciones del lado occidental de la Cordillera de Los Andes y está conformada por 8 microcuencas y 12 lagunas ubicadas en un territorio de 3 160 km<sup>2</sup> de área con un cauce de 165 km de longitud (Yerrén, 2011; Paulini, 2005).

El caudal del río Quiroz es de gran importancia para la regulación del agua del sistema de riego integrado de la región Piura. Los reservorios Poechos y San Lorenzo también se encargan de esta regulación por lo que ambos dependen del caudal del río Quiroz (Instituto de Montaña, s.f.).

A pesar de su doble contribución, su aporte más importante es al Proyecto San Lorenzo, ya que mediante la bocatoma Zamba (60 m<sup>3</sup>/s), ubicada cerca a la quebrada Zamba, se trasvasa agua mediante el canal Quiroz hacia la cuenca del Bajo Chira, específicamente a su subcuenca Chipillico (Paulini, 2005).

# *3.3.2 Cuenca del río Chipillico*

La cuenca del río Chipillico, unidad hidrográfica 13818, es una subcuenca de la cuenca Bajo Chira. Geográficamente se encuentra entre los paralelos 4°28´y 5° 0´ latitud Sur y los meridianos 79° 46' y 80°33´ longitud oeste de Greenwich, nace por debajo del páramo de Ayabaca y se une al río Chira aguas abajo del reservorio Poechos (Ordinola, 2019).

La cuenca Chipillico tiene un área de 1183.55 km<sup>2</sup> y un perímetro de 274 km, se ubica en el departamento de Piura y ocupa parte de las provincias de Piura, Ayabaca y Sullana (ver [Tabla 9](#page-69-0) y [Figura 24\)](#page-70-0). Limita con las cuencas e intercuencas mencionadas en la [Tabla 10](#page-69-1) como se observa en las [Figura 21](#page-65-0) y [Figura](#page-68-0) 23.

La geología de la cuenca Chipillico está conformada por rocas volcánicas, sedimentarias y rocas intrusivas, según se aprecia en la [Figura 25.](#page-70-1)

<span id="page-69-0"></span>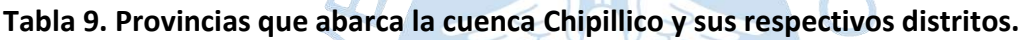

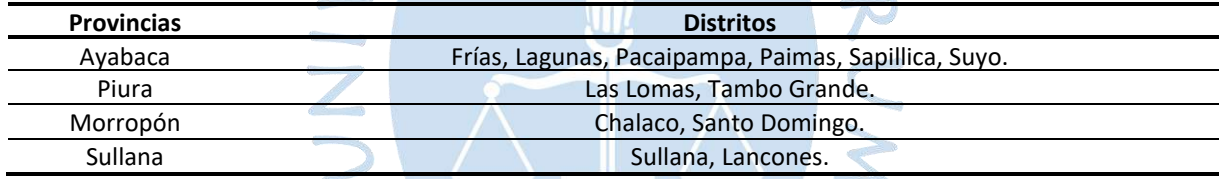

*Nota.* **Adaptado de Instituto Geográfico Nacional (2022).**

# <span id="page-69-1"></span>**Tabla 10. Límites de la cuenca Chipillico.**

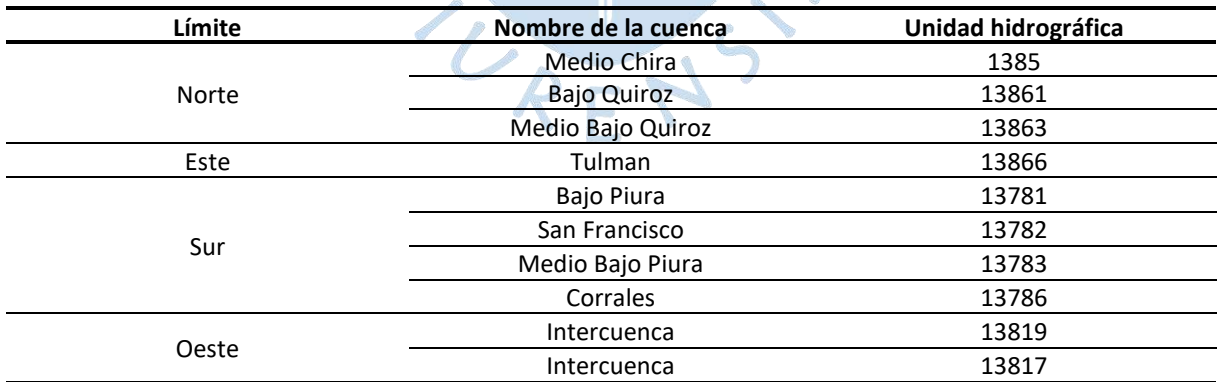

*Nota.* **Adaptado de ANA.**

<span id="page-70-0"></span>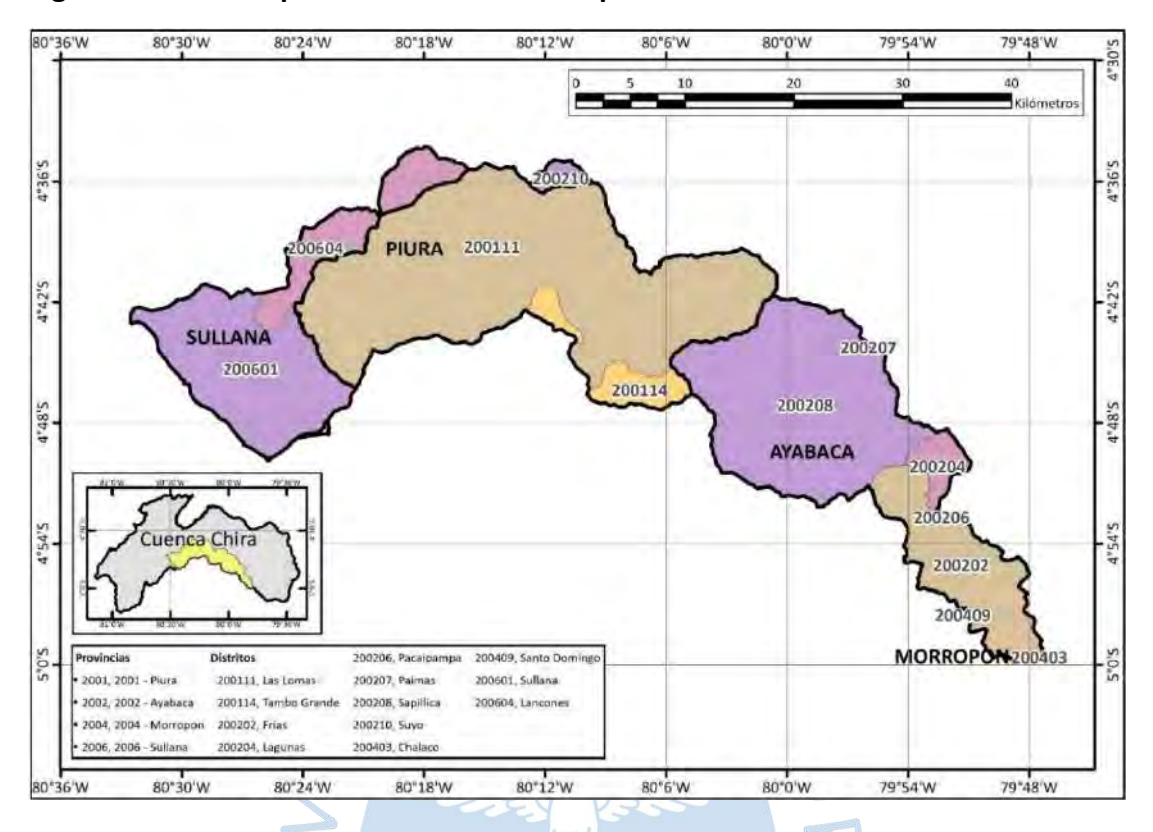

**Figura 24. División política de la cuenca Chipillico**

<span id="page-70-1"></span>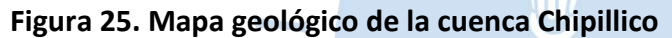

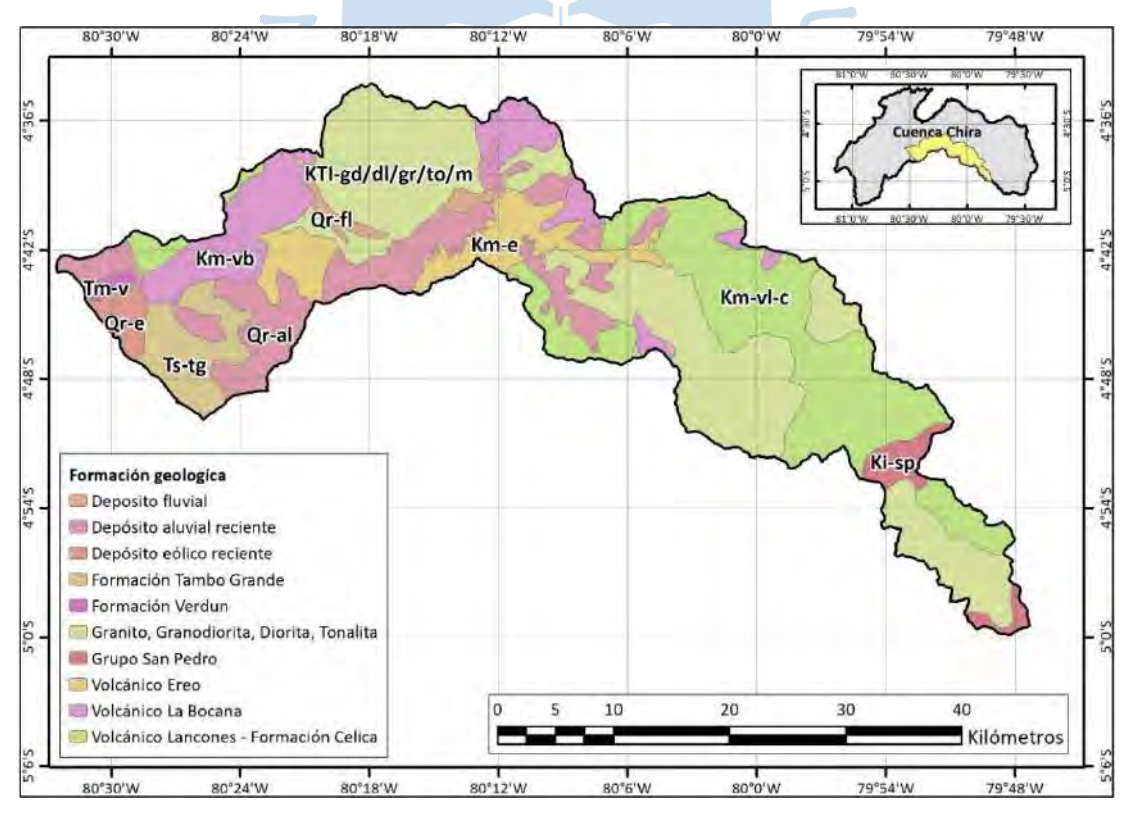

*Nota.* **Adaptado de Consorcio ATA-UPN-UNL (2003)**

La cuenca presenta suelos jóvenes, de los cuales se utiliza un 57% para el desarrollo de la agricultura, además 22452.51 hectáreas se destinan para la actividad pecuaria. En la costa, las áreas de bosques secos de algarrobos se van reduciendo a causa de la agricultura con riego tecnificado; así como aumenta cada día el uso de áreas boscosas para la ganadería y apicultura. Sus suelos están distribuidos de la siguiente forma (Consorcio ATA-UPN-UNL, 2003):

• Orden Entinol: Comprende los grandes grupos Ustorthents (S2), Torriorthents (S3) y Torripsamments (S5), ubicados en las zonas más áridas; y Fluvaquents (S4) ubicados en zonas de grandes precipitaciones y en las quebradas y márgenes de los ríos. Se localizan en vertientes montañosas moderadas y en las partes bajas de colinas y llanuras. Se desarrolla en climas entre tropical y subtemplado con régimen pluviométrico árido y semiárido.

• Mollisoles: Son los mejores suelos y ocupan los valles irrigados y las llanuras onduladas y disectadas. Se desarrollan en clima tropical y están influenciados por el reservorio. Presentan el gran grupo Haplustol que puede encontrarse solo (N) o con porcentajes de entinoles (N2).

El Haplustol típico  $(N)$  tiene origen aluvial y ha sido depositado por varias vías de escurrimiento esporádico o estacionario; en cambio el Haplustol éntico se desarrolla sobre sedimentos limoloéssicos a partir de materiales de naturaleza eólica redepositados o modificados por escurrimiento superficial temporal.

• Aridisoles: Comprende al gran grupo Camborthids (L2) que ocupa las montañas y llanuras y en combinación con mollisoles (L4) son los mejores suelos aptos para cultivos, pastizales y actividades agrosilvopastoriles y forestales.

La [Figura 26](#page-72-0) muestra la distribución de los tipos de suelos mencionados anteriormente en toda la extensión de la cuenca Chipillico.

La cuenca Chipillico se caracteriza por ser una zona seca y árida con fuertes limitantes climáticas y presenta las siguientes regiones bioclimáticas (Consorcio ATA-UPN-UNL, 2003):

• Tropical desértico: Los principales factores de su origen son la baja latitud geográfica y las corrientes oceánicas que originan una temperatura media anual entre 22 y 24°C. En la zona de transición entre la faja ecuatorial y tropical tiene un rango de amplitud térmica de más de 5°C.

• Tropical subdesértico: La temperatura media anual oscila entre 23 y 24°C con rango de amplitud térmica menor. Presenta un corto periodo de humedad desde enero-febrero hasta marzo-abril; y de marzo-mayo hasta diciembre-abril, existe un prolongado periodo seco.

• Subtropical muy seco: Presente en el sector medio de Chipillico (Sapillica). La temperatura del aire oscila entre 18 y 22°C, tiene una precipitación anual entre 200 y 500 mm; con régimen pluviométrico de costa y apogeo en marzo y abril.
• Temperado seco: Temperatura media entre 12 y 18°C y precipitación anual entre 200 y 500 mm con régimen pluviométrico tipo sierra.

• Temperado subhúmedo: Temperatura media entre 18 y 22°C con precipitación entre 500 y 1000 mm. Presenta entre 3 y 4 meses ecológicamente secos a mediados de año.

• Temperado húmedo: Temperatura media entre 12 y 18°C con precipitación anual entre 1000 y 1500 mm, presenta 3 meses ecológicamente secos.

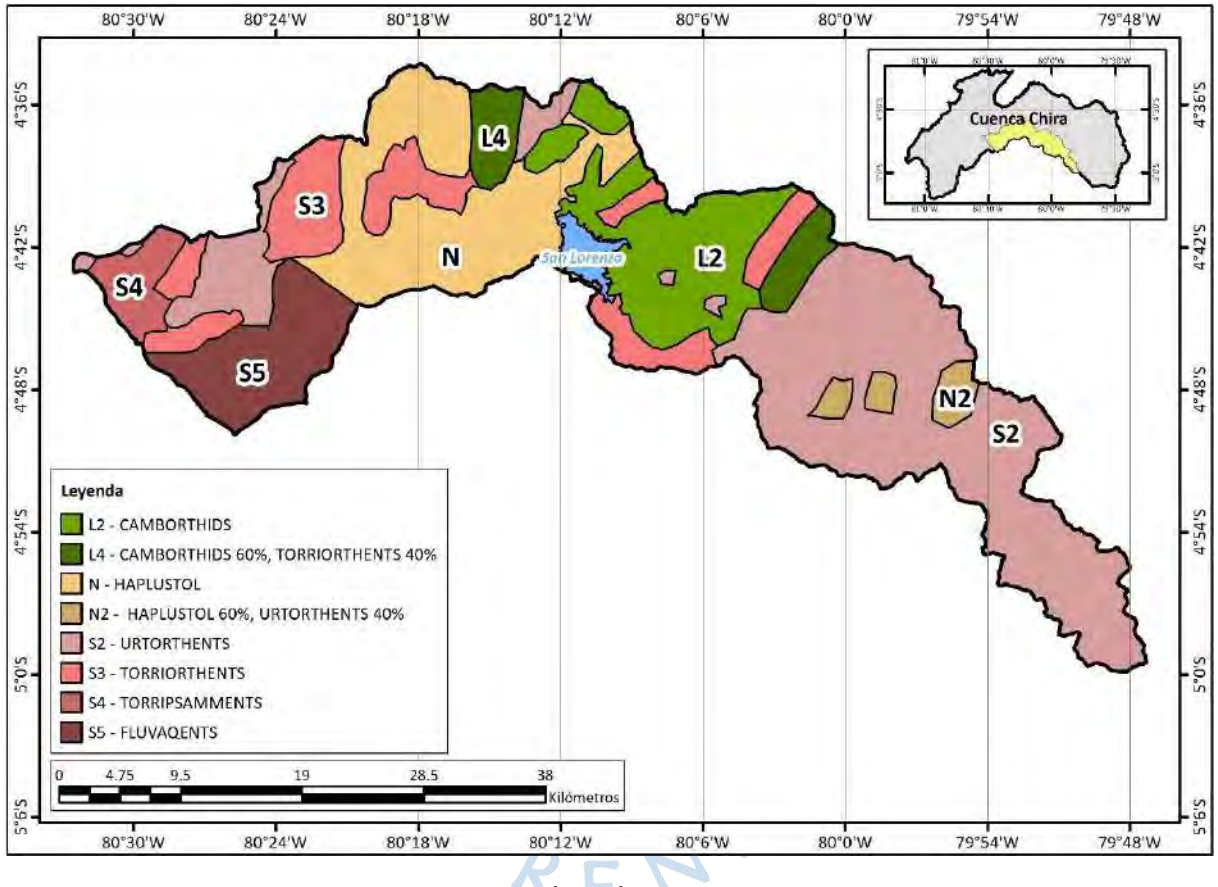

**Figura 26. Mapa de la distribución de suelos de la cuenca Chipillico**

*Nota.* **Adaptado de Consorcio ATA-UPN-UNL (2003).**

## **3.4 Cuenca del río Piura**

Definir la ubicación y características de la cuenca del río Piura es de gran importancia para poder definir la zona que es influenciada por la cuenca del río Chipillico.

La cuenca del río Piura, unidad hidrográfica 1378, se ubica entre los paralelos 4°42' y 5°45' de latitud sur y los meridianos 79°29'y 81° de longitud oeste. Su extensión superficial es de 12,216 km2. Se origina en la cota 3,600 m s.n.m., en la divisoria de la cuenca del río Huancabamba, atravesando en su recorrido las provincias de Morropón y Piura. Su cauce de 280 km se desarrolla de Sur a Norte, con una curvatura desde la quebrada San Francisco hasta la caída de Curumuy en donde cambia de dirección a Suroeste hasta desembocar en el Océano Pacífico mediante el Estuario de Virrilá (MIDAGRI, 2015). La división política de la cuenca se muestra en [Tabla 11](#page-73-0) y [Tabla 11.](#page-73-0)

| <b>Provincias</b> | <b>Distritos</b>                                                                                                    |  |  |  |  |  |
|-------------------|----------------------------------------------------------------------------------------------------|--|--|--|--|--|
| Huancabamba       | Huancabamba, Canchaque, Huarmaca, Lalaquiz, San Miguel de El Faique y Sondorillo                                                           |  |  |  |  |  |
| Morropón          | Chulucanas, Buenos Aires, Chalaco, La Matanza, Morropón, Salitral, San Juan de Bigote,<br>Santa Catalina de Mossa, Santo Domingo y Yamango |  |  |  |  |  |
| Ayabaca           | Frías, Pacaipampa y Sapillica                                                                                                    |  |  |  |  |  |
| Piura             | Piura, Castilla, Catacaos, Cura Mori, El Tallán, La Arena, La Unión, Las Lomas, Tambo<br>grande y Veintiséis de octubre                    |  |  |  |  |  |
| Sechura           | Sechura, Bellavista de la Unión, Bernal, Cristo Nos Valga, Vice y Rinconada Llicuar                                                        |  |  |  |  |  |
| Sullana           | Sullana, Miguel Checa                                                                                                    |  |  |  |  |  |
| Paita             | Paita, La Huaca                                                                                                    |  |  |  |  |  |
| Lambayeque        | Olmos                                                                                                    |  |  |  |  |  |

<span id="page-73-0"></span>**Tabla 11. Provincias que abarca la cuenca Piura y sus respectivos distritos**

#### *Nota.* **Adaptado de (Instituto Geográfico Nacional, 2022).**

La cuenca Piura pertenece a la vertiente del Pacífico, nace en el cerro Sorogón con el nombre de río San Martín, después cambia a río Huarmaca, y finalmente se convierte en río Piura después de recibir las aguas del río Pusmalca. Tiene un recorrido sureste-noroeste hasta la quebrada La Peñita y luego cambia a dirección noreste-suroeste llegando a la laguna Ramón-Ñapique hasta que desemboca en el océano Pacífico, sin embargo, el último año que desembocó en el océano fue durante el Fenómeno el Niño de 1924-1925.

Sus principales afluentes son los ríos: San Martín, Pusmalca, Río Seco, Bigote, Corral del Medio, La Gallega, Charanal y Yapatera. Toda la cuenca cuenta con un área de 12 220.7 km<sup>2</sup> y la longitud aproximada del río es de 292.5 km (Yerrén, 2011). Sus límites hidrográficos se muestran en la [Tabla 12](#page-73-1) y [Figura 28.](#page-75-0)

<span id="page-73-1"></span>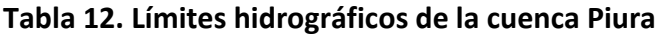

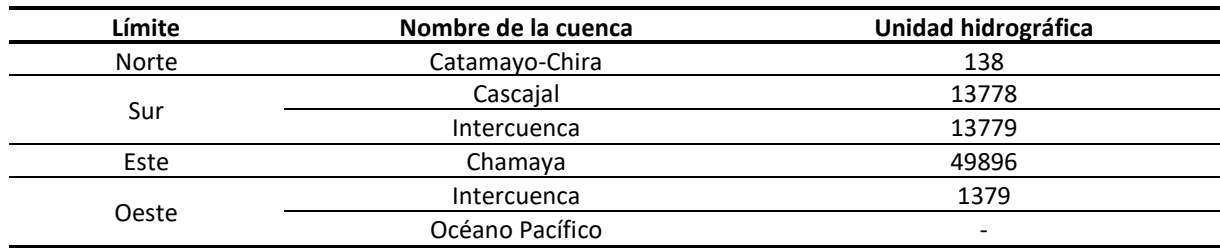

*Nota.* **Adaptado de Catálogo de Metadatos (ANA).**

**Figura 27. División política de la cuenca Piura**

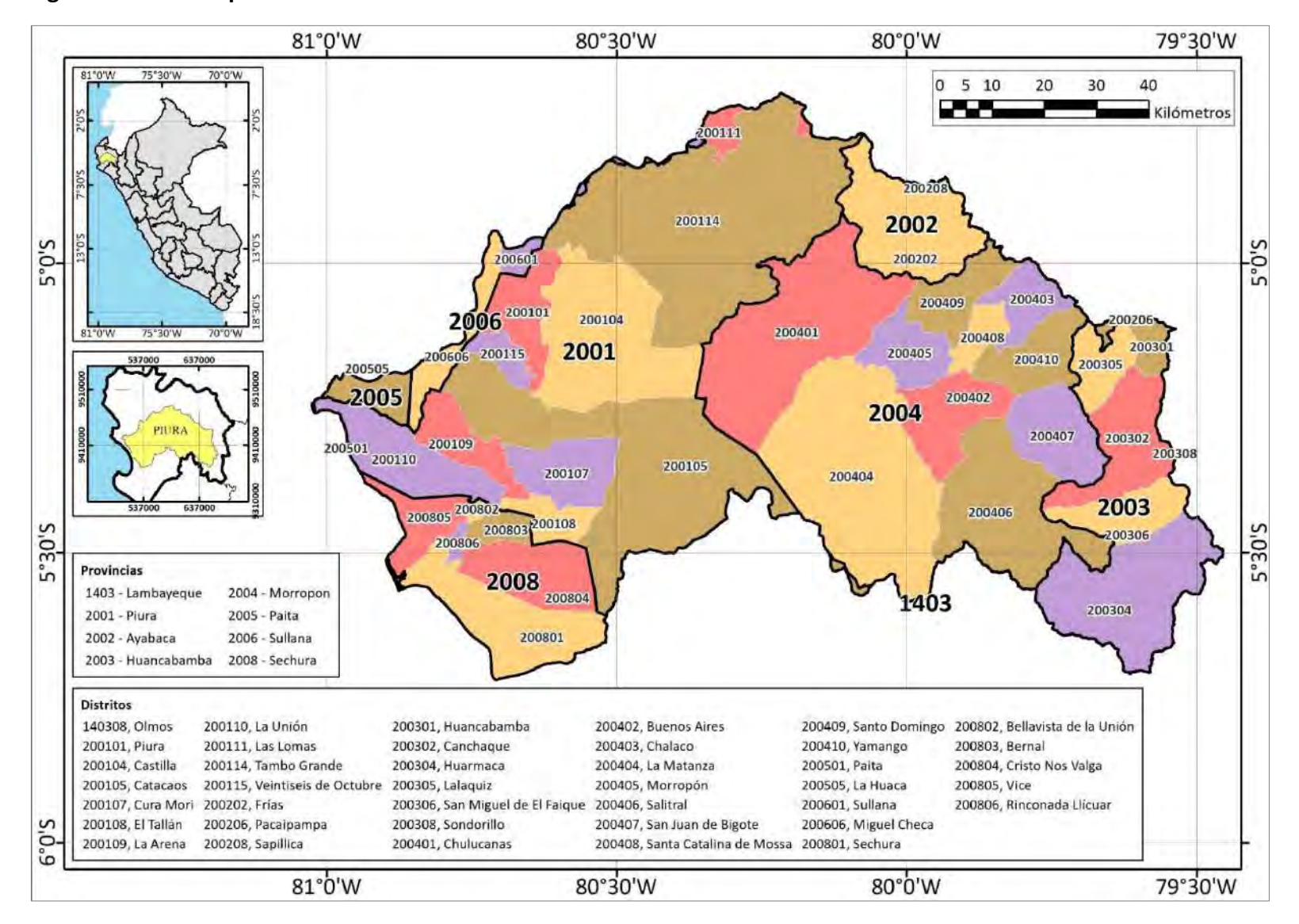

<span id="page-75-0"></span>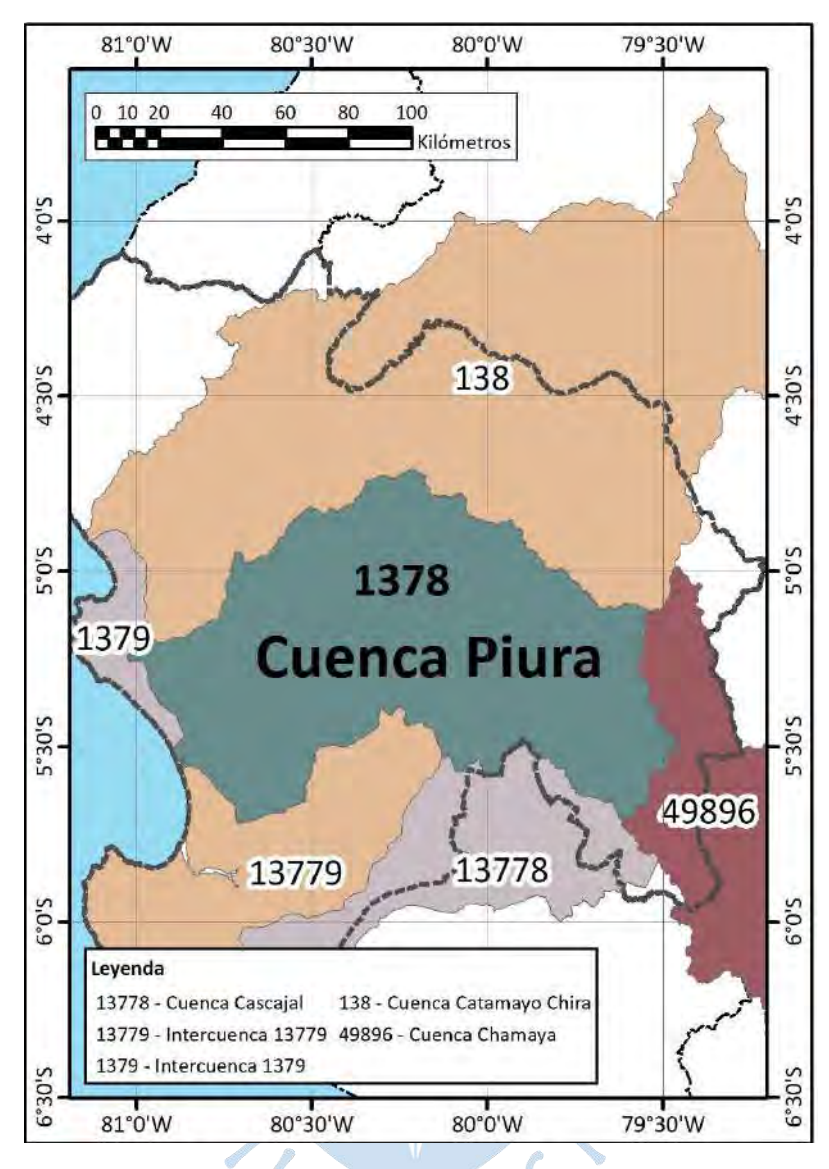

**Figura 28. Límites hidrográficos de la cuenca Piura**

Su precipitación y temperatura se determinan por su ubicación geográfica, elementos climáticos y condiciones atmosféricas, por lo tanto, se puede dividir la cuenca en zonas según la presencia de precipitación (Guzmán Martínez, 1994; Rojas Vasquez & Ibañez Talledo, 2003):

Parte alta: Está comprendida entre los 3600 y los 350 m s.n.m, aguas arriba de la localidad de Serrán, y conformada por montañas de elevada pendiente. Su clima es semiárido, muy frío, presentando una temperatura mínima de 0°C, máxima de 27°C y media de 13°C. Sus precipitaciones pluviales son constantes durante los meses de enero a marzo, de un orden de 700 a 1000 mm. Tiene infiltración aguda que genera manantiales y a su vez dan origen a quebradas que tienen como cauce principal el río Piura.

• Parte media: Está ubicada entre los 350 y los 50 m s.n.m., desde Serrán hasta la represa Los Ejidos en la ciudad de Piura. Se encuentra surcada por el valle del río Piura, y tiene una topografía ondulada. Posee un clima semiárido, con temperaturas que oscilan entre los 15 y los 38°C, y una temperatura media de 24°C en años normales. Las precipitaciones se presentan durante el periodo diciembre - enero en un orden de 100 a 600 mm, el resto del año son significativamente bajas.

• Parte baja: Su altitud va desde los 50 m s.n.m en la ciudad de Piura hasta el mar. Tiene una topografía plana, por lo que el relieve es de poca pendiente y uniforme. Forma parte del desierto de Sechura, por lo que su clima es cálido seco árido con una temperatura mínima de 15°C, máxima de 32°C y media de 24°C. Presenta precipitaciones escasas de 10 a 80 mm anuales, concentradas en el periodo de enero - abril; durante anomalías climáticas, como "El Niño", se producen lluvias de gran intensidad.

El territorio sedimentado del Bajo Piura ha permitido la construcción de acuíferos de estratos filtrables e impermeables con grava, arena, limo y arcilla (Sarango Olaya, 2019). En la ciudad de Piura se ha construido, sobre el mismo cauce del río, la presa derivadora Los Ejidos, donde llegan aguas trasvasadas de Poechos mediante en canal Daniel Escobar, tiene como función principal elevar el nivel de agua para poder derivarla por el canal Biaggio Arbulú e irrigar el valle del Bajo Piura (Yerrén, 2011).

La cuenca Piura presenta diferentes pisos altitudinales, cuenta con territorio muy cercano al mar y próximo a la cordillera, por lo que su clima es variado.

#### *3.4.1 Subcuencas*

Las 14 subcuencas contenidas por la cuenca Piura son: Alto Piura, Bajo Piura, Cuenca Bigote, Corrales, San Francisco, Unidad hidrográfica 13784, Medio Alto Piura, Medio Bajo Piura, Medio Piura (Yerrén, 2011). La [Figura 29](#page-77-0) muestra unidades hidrográficas de nivel 5 presentes en la cuenca Piura.

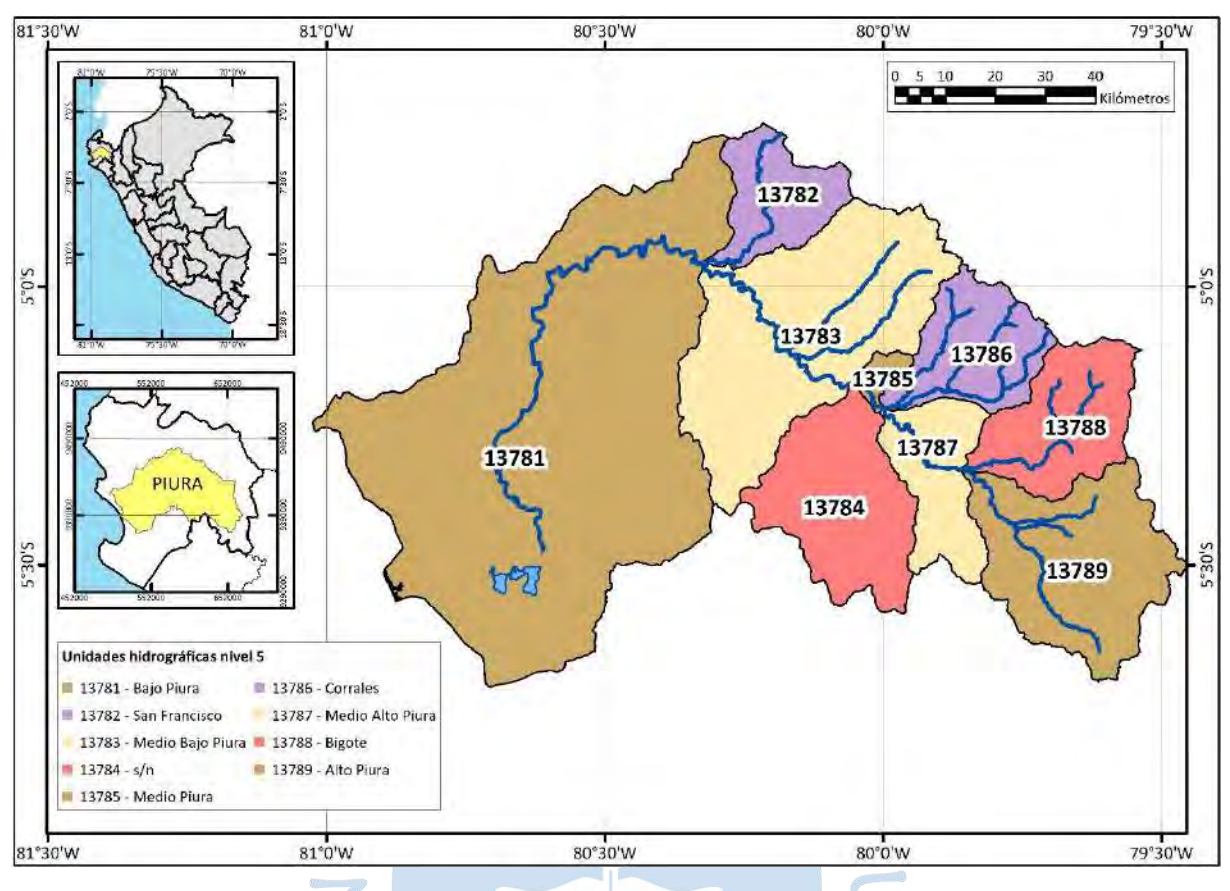

<span id="page-77-0"></span>**Figura 29. Subcuencas de la cuenca Piura**

### *3.4.2 Cuenca San Francisco*

La unidad hidrográfica 13782 "San Francisco" está situada geográficamente en la margen derecha del río Piura entre los paralelos 4°42'07'' y 4°58'26'' de latitud sur y los meridianos 80°03'29' y 80°20'12'' longitud oeste (Instituto Nacional de Recursos Naturales, 2005); ocupa un área total de 457.86 km<sup>2</sup> la cual es atravesada por la Quebrada San Francisco que tiene una longitud de 46.7 km. Sus límites se describen la [Tabla 13](#page-77-1) y se observan en la [Figura 30.](#page-78-0) Políticamente ocupa los distritos de Las Lomas, Piura y Tambo Grande de la provincia de Piura y el distrito de Sapillica de la provincia de Ayabaca.

<span id="page-77-1"></span>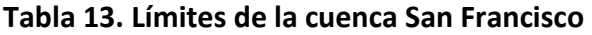

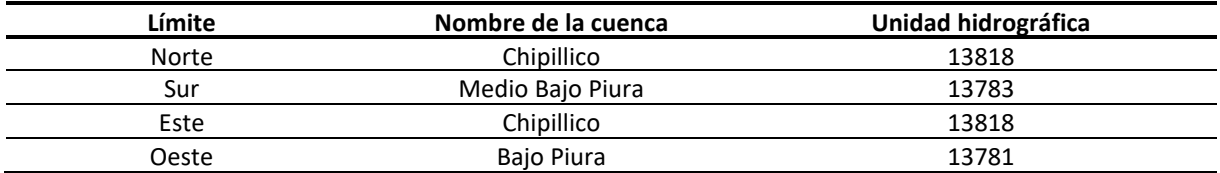

*Nota.* **Adaptado de Catálogo de Meatadatos (ANA).**

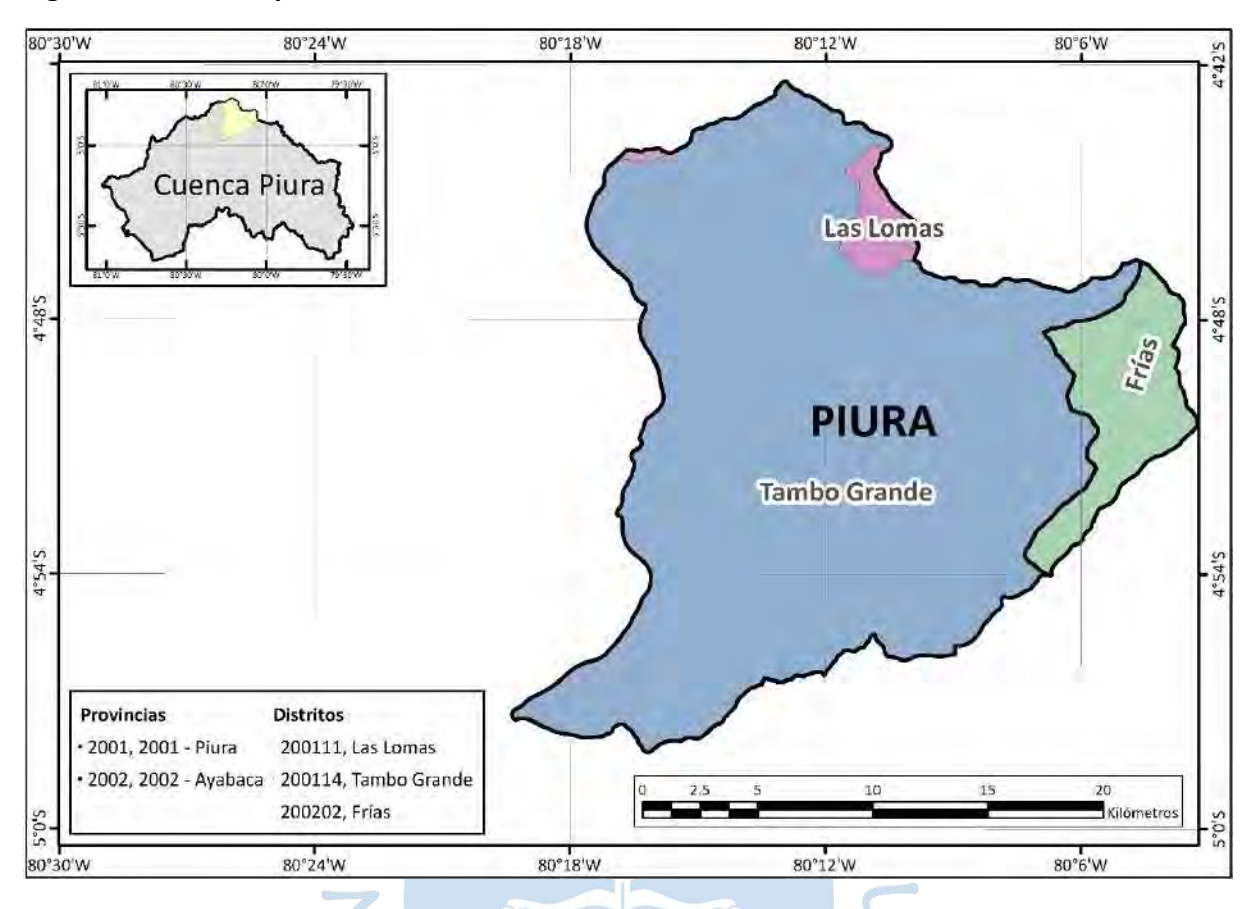

#### <span id="page-78-0"></span>**Figura 30. División política de la cuenca San Francisco**

La altitud de la cuenca varía entre los 38 m s.n.m. y los 1800 m s.n.m.; y la mayor parte de ella es ocupada por el distrito de Tambogrande, el cual presenta una temperatura media anual de 24°C, lo que hace posible que en él se extienda el Valle de San Lorenzo, perteneciente al Proyecto San Lorenzo. Por este motivo es una cuenca libre de minería artesanal y dedicada completamente a la producción agrícola (mango, limón, bosques de algarrobos, etc.) cuyo riego es posible gracias a las obras hidráulicas del proyecto (Municipalidad Distrital de Tambogrande, 2019).

#### **3.5 Irrigación San Lorenzo**

La Irrigación y Colonización San Lorenzo fue planteada por el Estado y diseñada por el Banco Mundial como un modelo piloto de desarrollo agropecuario en América Latina que consistía en la entrega de terrenos pequeños a medianos agricultores a los que además se les brindaría asesoría con especialistas desde Lima en temas de agronomía, técnicas de riego, economía, educación, etc., con el fin de que las viviendas, escuelas y centros de salud estuvieran junto a los centros de producción (Junta de Usuarios del Sector Hidráulico Menor San Lorenzo, s.f.). La venta de terrenos a los colonos se inició a partir del año 1961, dos años después de culminar la segunda etapa del proyecto y hasta la actualidad el proyecto sigue en vigencia abasteciendo de agua estas tierras (International Engineering Company INC, 1968).

• Primera etapa (1948-1953): consistió en derivar las aguas del río Quiroz al río Piura para regularizar el riego del valle de Piura. Se llevó a cabo la construcción de la Bocatoma Zamba sobre el río Quiroz, el cual deriva 61.8 m<sup>3</sup>/s de agua por el canal Quiroz de 61.1 km de extensión. También se construyó el túnel Culqui y la Bocatoma Chipillico en el río del mismo nombre con capacidad de 50 m<sup>3</sup>/s (Enríquez, 2016; International Engineering Company INC, 1968).

• Segunda etapa (1954-1959): consistió en una presa de tierra y un reservorio llamado Los Cocos con una capacidad de 258 MMC, diques de tierra, aliviadero Maray, casa de válvulas, canal principal Yuscay, El Partidor (ubicado al final del canal principal), canal Tejedores, canal Tambogrande, canal Malingas, canal Tablazo, canal TJ (Enríquez, 2016).

• Tercera etapa (1959-1965): comenzó la parcelación, adjudicación e irrigación de las tierras (Junta de Usuarios del Sector Hidráulico Menor San Lorenzo, s.f.).

La [Figura 31](#page-80-0) y la [Figura 32](#page-80-1) muestran respectivamente el esquema general de la Irrigación y su emplazamiento en la región Piura.

El área de la irrigación presenta un clima cálido, influenciado por las variaciones de presiones en la zona baja ecuatorial y la corriente marina de Humboldt. Esto ocasiona fuertes precipitaciones en algunos años y casi ninguna en otros.

Su topografía es accidentada y ondulada, pero en la parte sur del río Piura y en las zonas norte del valle Chipillico y Chira la configuración topográfica es más regular. Cuenta con numerosas quebradas que nacen cerca a la divisoria de la cuenca y sirven como drenajes naturales superficiales para el agua precipitada. Debido a las pendientes, la zona es propicia para realizar riego por gravedad sin problemas.

La vegetación en la zona de San Lorenzo es rala y propia del desierto (algarrobo y zapote) y el suelo, la mayor parte del año, se erosiona por acción del viento. Los suelos son característicos de la sierra, en su área superficial el suelo es entre marrón y marrón oscuro y a bajas profundidades son de apariencia marrón claro y algunas zonas con cal. El movimiento vertical de partículas de arcilla de la superficie hacia el subsuelo es controlado y leve debido a las ligeras precipitaciones, este control de lixiviación retiene la fertilidad de los suelos (International Engineering Company INC, 1968).

<span id="page-80-0"></span>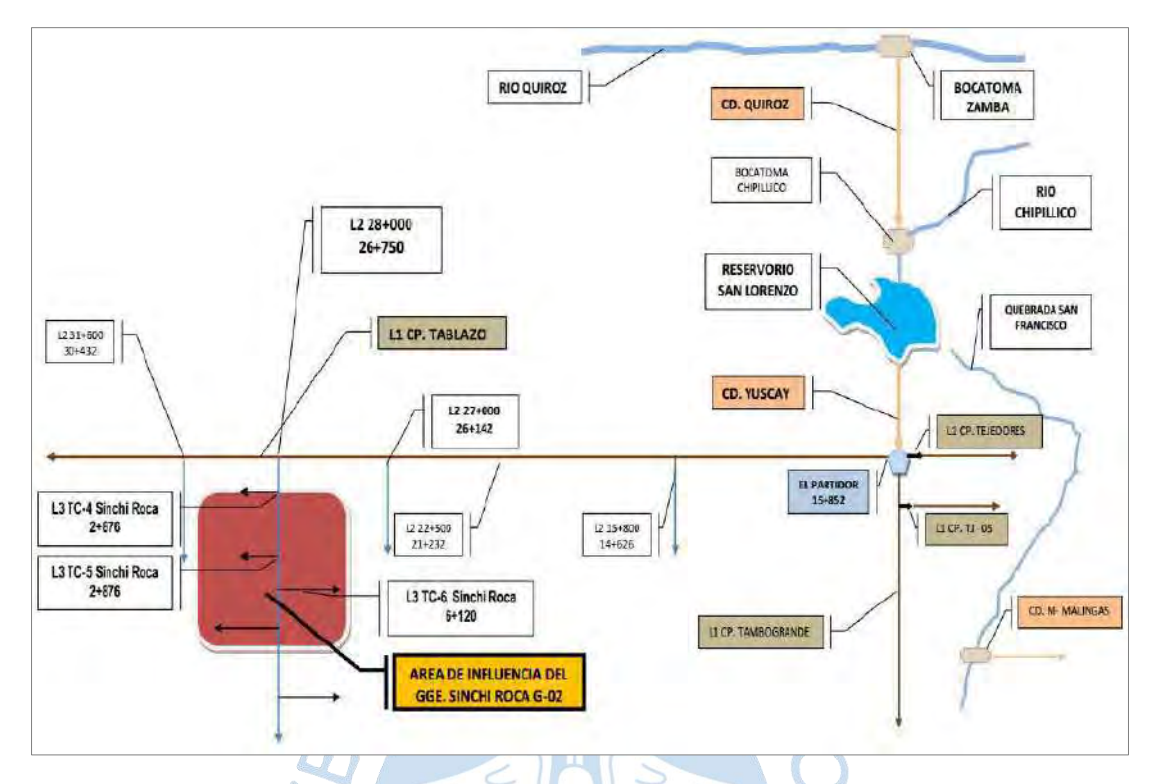

**Figura 31. Esquema General del Sistema Hidráulico San Lorenzo**

*Nota.* **Adaptado de Junta de Usuarios del Sector Hidráulico Menor San Lorenzo, citado por Enríquez (2016).**

<span id="page-80-1"></span>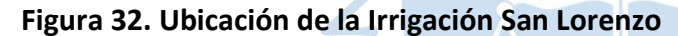

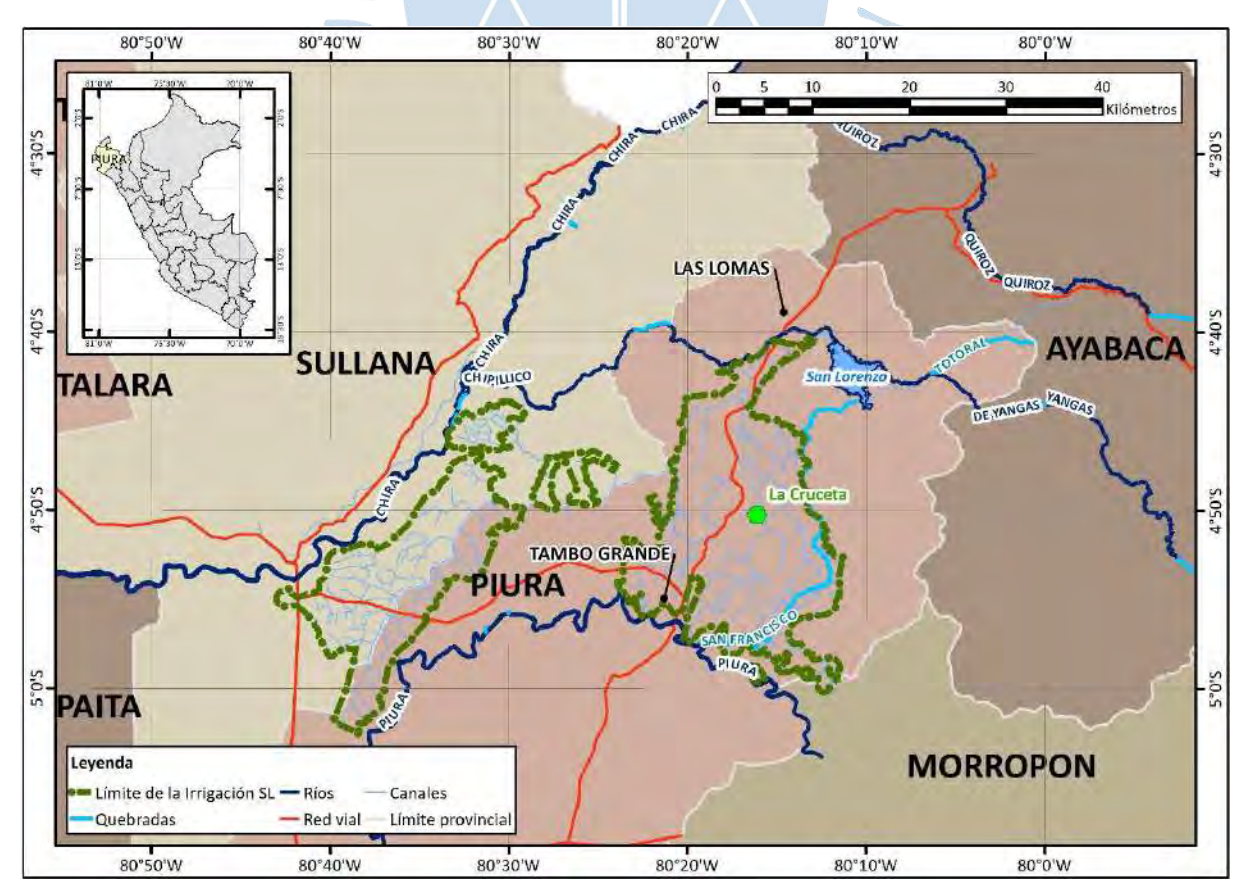

#### *3.5.1 Reservorio San Lorenzo*

El reservorio San Lorenzo se encuentra ubicado sobre el lecho del río Chipillico a 111 km al Noreste de la ciudad de Piura, en la provincia y departamento Piura. La zona de su ubicación se conoce como Los Cocos y sus principales fuentes de abastecimiento son las aguas del río Quiroz y del Río Chipillico (Junta de Usuarios del Sector Hidráulico Menor San Lorenzo, s.f.)

Dado que el reservorio se encuentra en la cuenca del río Chipillico, recibe todo el caudal de aguas arriba del reservorio, sin embargo, esta cuenca normalmente no tiene gran aporte durante el año, por lo que el funcionamiento del reservorio se mantiene en su mayoría con el aporte del río Quiroz.

El reservorio se ha formado cerrando el cañón natural entre los cerros Beltrán y San Lorenzo con una presa de tierra para así poder regular los caudales estacionales no uniformes de sus tributarios y poder garantizar el agua para riego contemplada en el proyecto. A su vez cuenta con un aliviadero, denominado Maray, que permite evacuar sus excesos durante épocas de lluvias en la parte alta de la cuenca Chipillico (ver [Figura 33\)](#page-82-0).

Fue puesto en servicio en el año 1960 con una capacidad inicial en bruto de 258 MMC y un volumen útil de 255 MMC, su cota de fondo es de 252 m s.n.m., profundidad de 38 m, por lo que su cota de espejo de agua es de 290 m s.n.m. La presa tiene longitud de 278 m. y en la parte más ancha de su base 280 m. El sistema de abertura que se encuentra en la casa de válvulas está operativo en la actualidad (Enríquez, 2016).

Según el informe "Levantamiento topográfico y Batimétrico del reservorio de San Lorenzo" realizado el año 2015 y publicado el 2016 por la Universidad de Piura, el reservorio cuenta con un volumen bruto de 195.6 MMC, de los cuales 170 MMC son útiles. Esto quiere decir que el reservorio ha perdido su capacidad de almacenamiento por la acumulación de sedimentos, tanto así que su cota mínima de fondo es 255.11 m s.n.m. quedando con una profundidad de 34.89 m. Actualmente no se tiene la capacidad exacta del reservorio ya que en el año 2017 ocurrió el fenómeno El Niño Costero que probablemente aportó gran cantidad de sedimentos(Instituto de Hidráulica, Hidrología e Ingeniería Sanitaria - Universidad de Piura, 2016).

La [Figura 34](#page-82-1) muestra el esquema del reservorio y la variación de su capacidad de almacenamiento hasta el año 2015.

Bocatoma Chipillio Alviadoro Maray .<br>Mga mga a **Alumier**  $\circ$ 

<span id="page-82-0"></span>**Figura 33. Reservorio San Lorenzo y sus componentes principales: Presa, reservorio y aliviadero**

*Nota.* **Adaptado de Fotografía propia (2018); Google Earth.**

<span id="page-82-1"></span>**Figura 34. Elementos del reservorio San Lorenzo y la comparación de su capacidad hasta el año 2015**

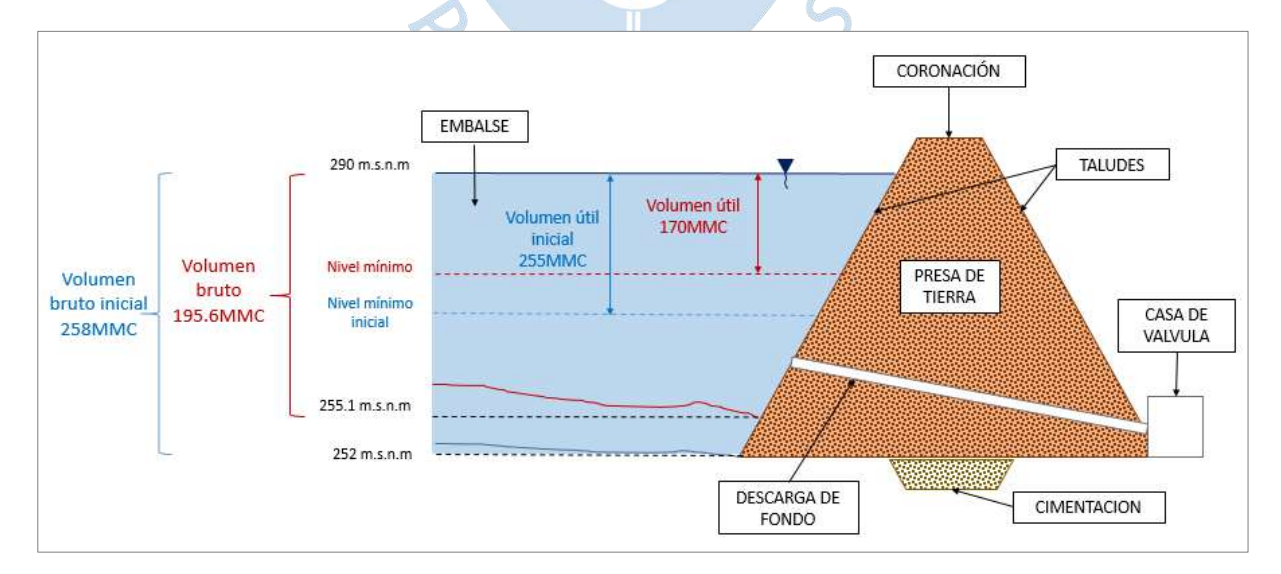

*Nota.* **Adaptado de Adaptado de Enríquez (2016).**

### *3.5.2 Presa San Lorenzo*

Se ubica geográficamente en 4°40'21.1962'' latitud sur y 80°11'54.9576''longitud oeste en el lecho del río Chipillico, construida en la segunda etapa del proyecto, es considerada la infraestructura principal del sistema regulador puesto que permite la irrigación de 35 mil ha.

Tiene una casa de válvulas bajo su eje longitudinal en forma de medio cilindro y su bóveda tiene un radio de 8.2 m. Esta revestida totalmente de concreto armado y tiene una base de 1.5 m. de espesor donde se encuentra instalada la válvula mariposa, la cual es de alta presión y eje vertical [\(Figura 35\)](#page-83-0).

La presa tiene una sola salida de agua para fines de riego, aunque inicialmente fue considerada para fines energéticos, la ausencia de agua en la cuenca Chipillico hizo poco beneficiosa esta opción ya que se desperdiciaría agua de riego en épocas que no se necesitan para mantener la central hidroeléctrica funcionando; y se dejaría de producir energía si se detuviera la salida de agua por no ser necesaria para la agricultura.

<span id="page-83-0"></span>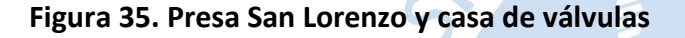

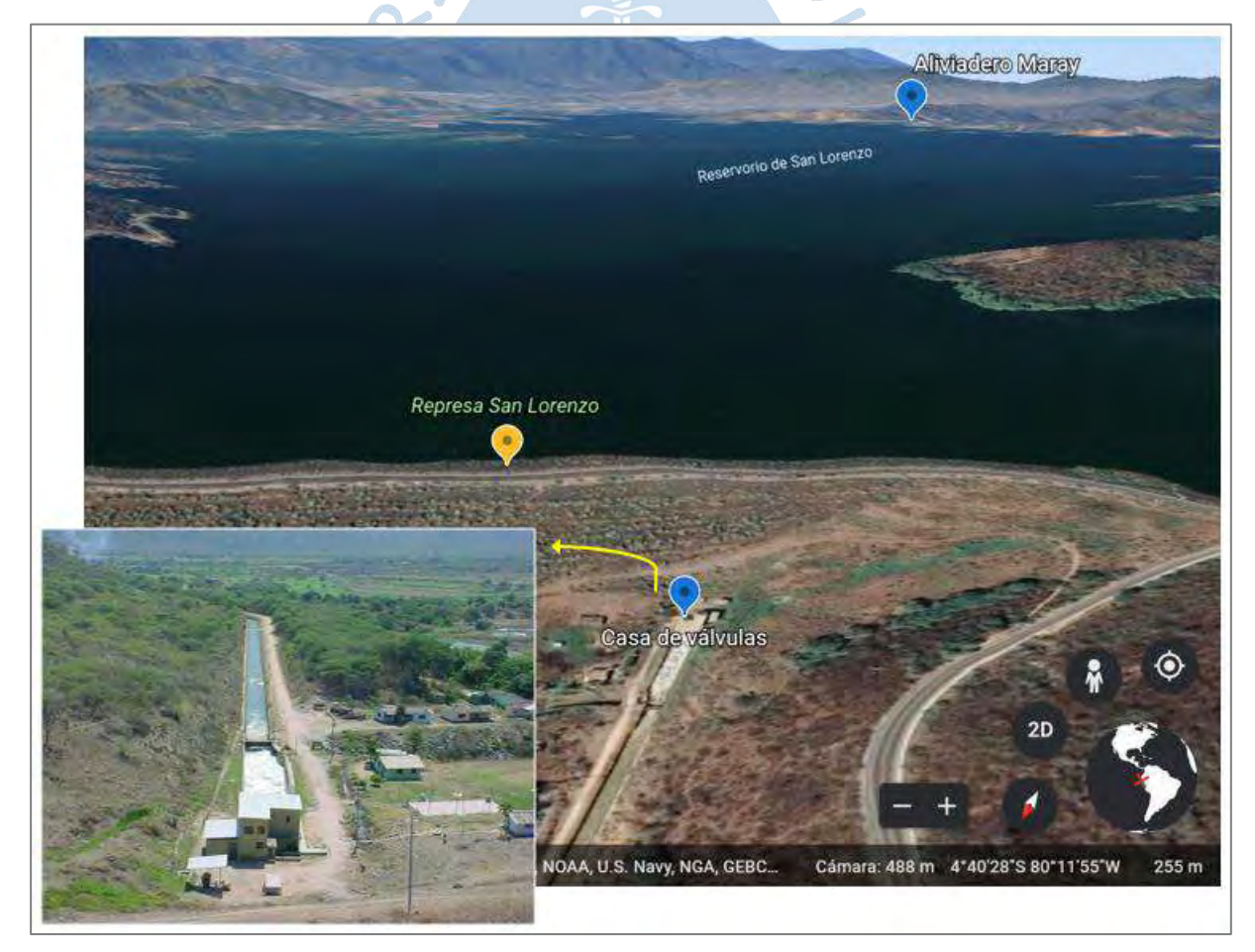

*Nota.* **Adaptado de Google Earth; Junta de Usuarios del Sector Hidráulico Menor San Lorenzo.**

### *3.5.3 Aliviadero Maray*

Ubicado geográficamente en 4°43'36" latitud sur y 80°11'5" longitud oeste en la zona de Maray, al extremo suroeste del reservorio, permite evacuar los excesos del reservorio que sobrepasan su cota de cresta de 290 m s.n.m. Es una estructura de concreto armado de 120 metros de largo y 1.10 metros de alto, cimentada en roca y de carácter de flujo libre por rebose (ve[r Figura 36\)](#page-84-0). Su capacidad máxima de diseño es de 1500 m<sup>3</sup>/s los cuales se descargan hacia la quebrada San Francisco (Enríquez, 2016).

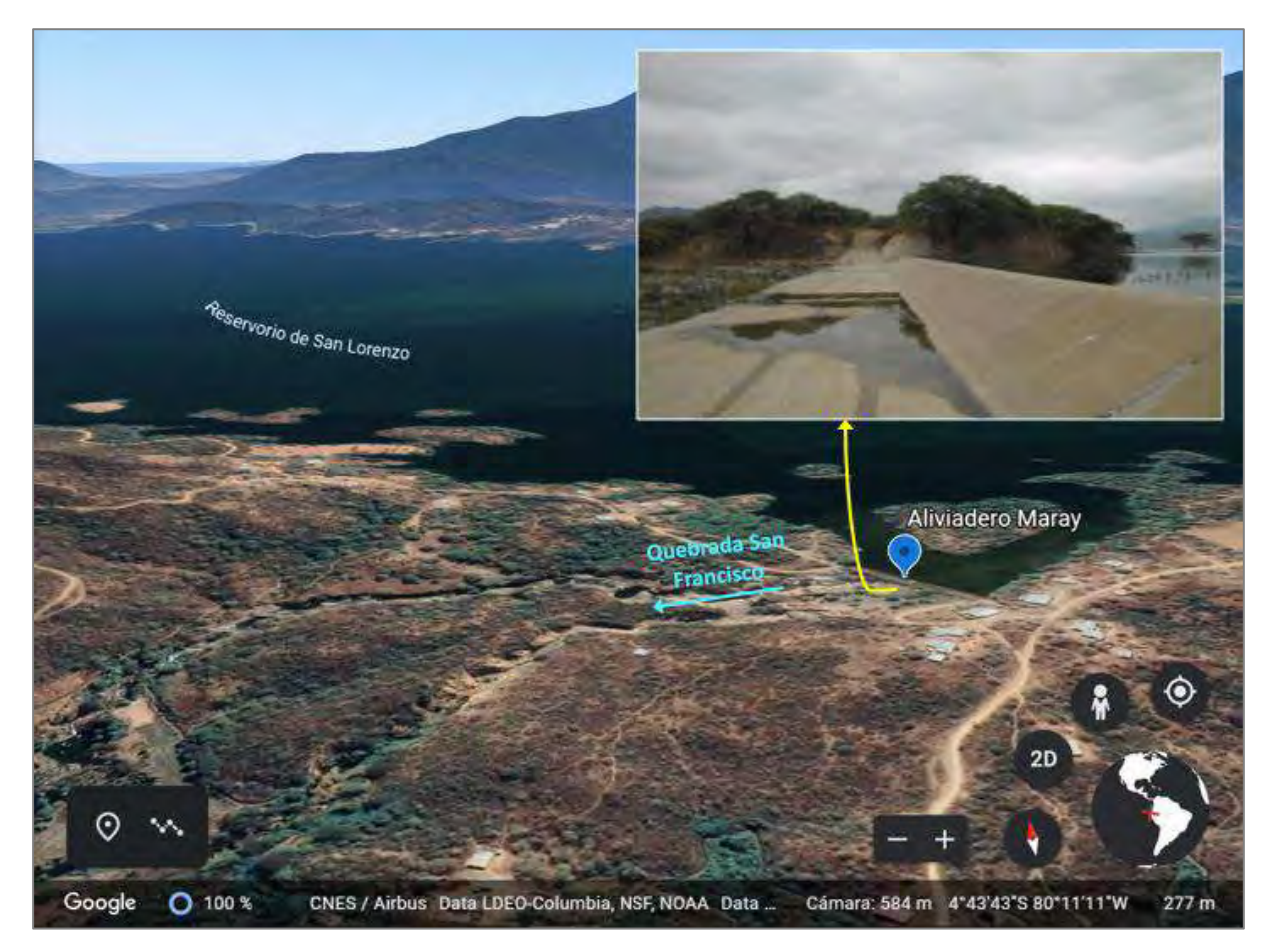

### <span id="page-84-0"></span>**Figura 36. Aliviadero Maray, se observan varios brazos en la quebrada**

*Nota.* **Adaptado de JUSHSL 2012 citado por Enríquez (2016) & Google Earth.**

## *3.5.4 Bocatomas principales*

Ambas bocatomas y sus estructuras complementarias como canales y aliviaderos fueron construidos durante la primera etapa del Proyecto San Lorenzo.

**3.5.4.1 Bocatoma Zamba.** Se encuentra ubicada geográficamente en 4°39'32.333'' latitud sur y 79°53'40.89'' longitud oeste en la margen izquierda del río Quiroz (ver [Figura 37\)](#page-85-0). Fue construida en la primera etapa del Proyecto San Lorenzo y puesta en funcionamiento en el año 1960. Tiene un caudal de captación de 61.8 m<sup>3</sup>/s. Su función principal es conducir el agua del río Quiroz mediante el canal del mismo nombre, a través de la línea divisoria de las cuencas, hacia la entrada de la quebrada El Totoral, tributaria de la cuenca Chipillico (Enríquez, 2016).

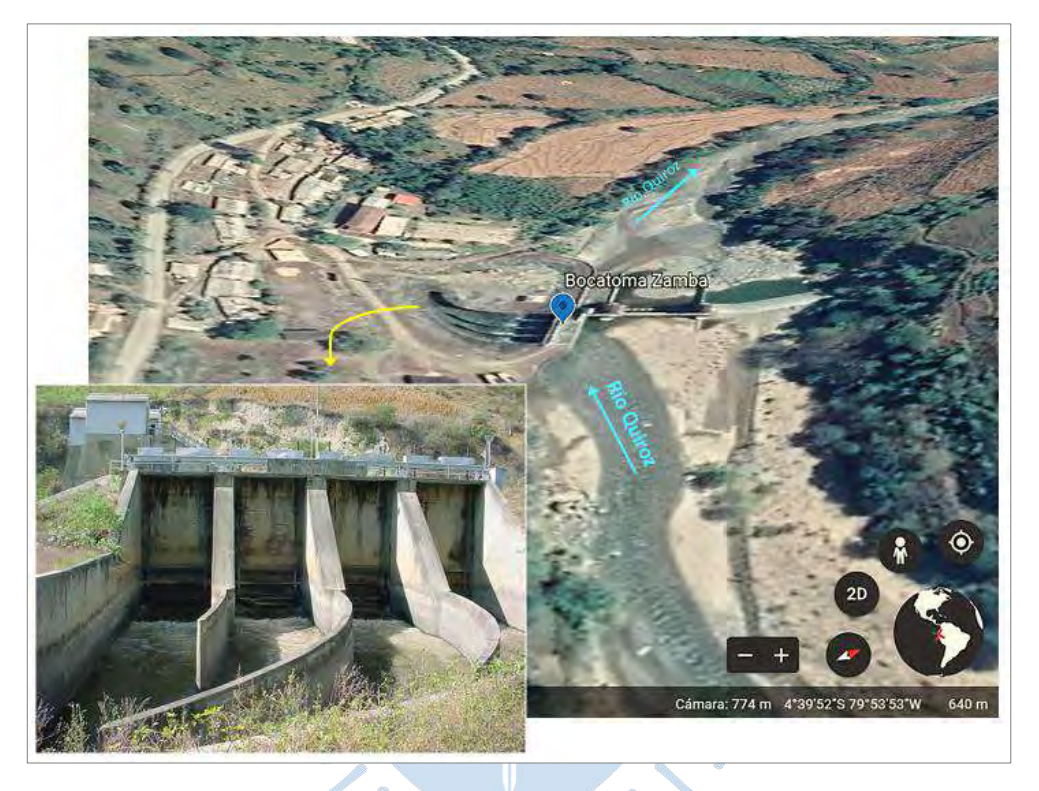

### <span id="page-85-0"></span>**Figura 37. Bocatoma Zamba**

*Nota.* **Adaptado de Google Earth; Junta de Usuarios del Sector Hidráulico Menor San Lorenzo.**

**3.5.4.2 Bocatoma Chipillico.** Se encuentra ubicada geográficamente en 4°42'32.624'' latitud sur y 80°6'58.219'' aguas arriba del reservorio San Lorenzo a una altura de 375 m s.n.m. Capta el agua del río Quiroz que ingresa por la quebrada Totoral y las aguas propias del río Chipillico. Está elaborada de concreto armado y tiene una capacidad de 50 m<sup>3</sup>/s [\(Figura 38\)](#page-86-0). Abastece el canal Chipillico [\(Figura 39\)](#page-86-1) también conocido como canal Huachuma, ubicado en la margen izquierda del río (Enríquez, 2016).

El canal también está revestido de concreto, excepto en el tramo de la quebrada Huachuma, que brinda un cauce natural al agua hasta que nuevamente ingresan al canal y son entregadas a la quebrada San Francisco. Sin embargo, esta bocatoma actualmente sólo se utiliza para el riego del sector Chipillico y ya no para el valle del Medio y Bajo Piura como antes, por lo que el canal ya no trasvasa el agua hacia la quebrada San Francisco (Ordinola, 2019).

<span id="page-86-0"></span>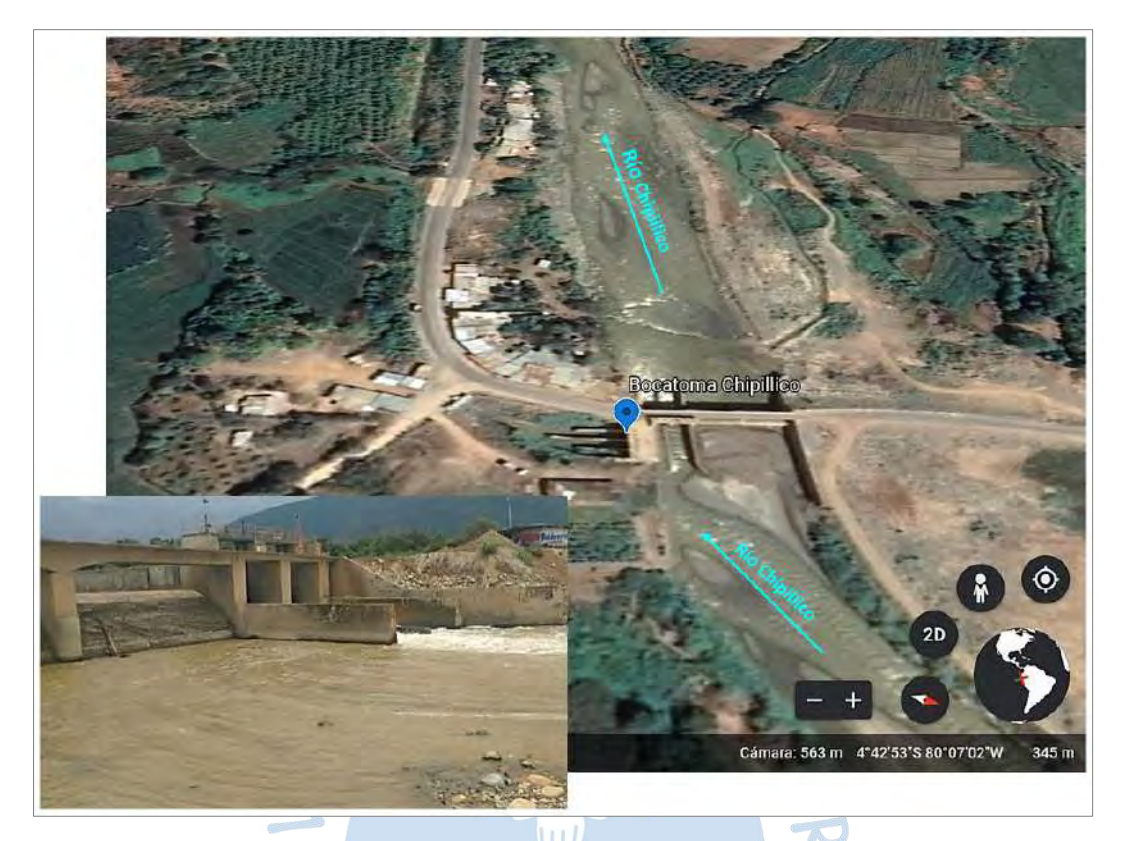

**Figura 38. Bocatoma Chipillico 2017**

*Nota.* **Adaptado de Ordinola (2019); Google Earth.**

**Figura 39. Canal Chipillico o Huachuma 2017**

<span id="page-86-1"></span>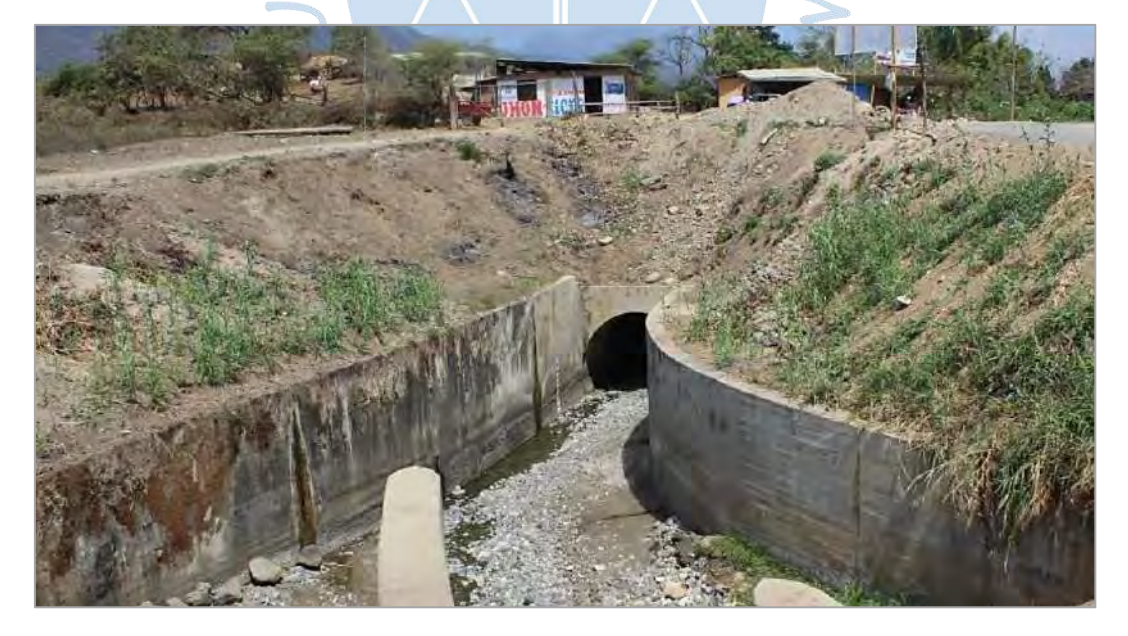

*Nota.* **Adaptado de Ordinola (2019).**

#### *3.5.5 ALA San Lorenzo*

Las Administraciones Locales del Agua (ALA) son unidades orgánicas de Las Autoridades Administrativas del Agua, dependientes del ANA, que administran los recursos hídricos en sus respectivos ámbitos territoriales, agrupando unidades hidrográficas indivisas y contiguas. Tiene la finalidad promover la participación de gobiernos regionales, locales, sociedad civil y usuarios de agua de la cuenca para formular, aprobar, implementar, seguir, actualizar y evaluar el plan de gestión de recursos hídricos. Propone anualmente a la ANA un plan de aprovechamiento de disponibilidad hídrica para satisfacer las demandas multisectoriales considerando los derechos de comunidades campesinas y nativas cuando se encuentren dentro del ámbito del Consejo de Recursos Hídricos. Recomienda la supervisión y fiscalización de fuentes de agua naturales para prevenir su contaminación y elabora planes de prevención de desastres por inundaciones. Vigila la extracción de material de acarreo para proteger los cauces de los ríos y quebradas y promueve el conocimiento y la tecnología ancestral del agua (Autoridad Nacional del Agua, s.f.).

Es así como el ALA San Lorenzo pertenece a la Autoridad Administrativa del Agua Jequetepeque-Zarumilla y realiza las funciones mencionadas anteriormente sobre el territorio de la parte media y alta de la cuenca Chira cuyas subcuencas de mencionan en la [Tabla 14.](#page-87-0) Comprende una superficie de 6989.05 km<sup>2</sup> sobre la cual regula los recursos hídricos de los ríos Quiroz y Chipillico en el reservorio San Lorenzo para la atención de las demandas del valle San Lorenzo [\(Figura 40\)](#page-88-0) (Autoridad Nacional del Agua, s.f.).

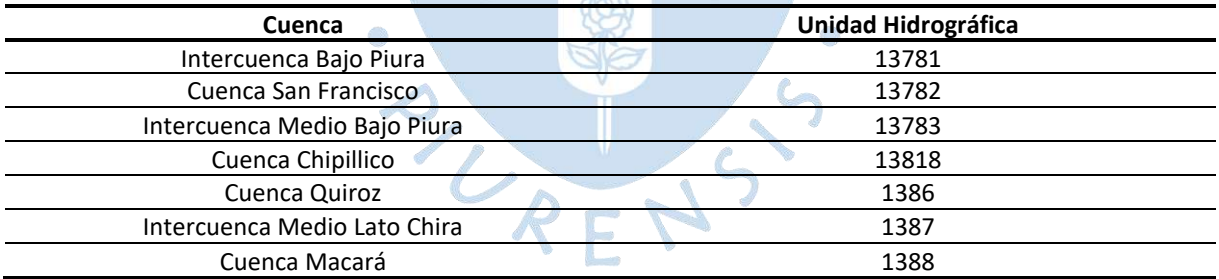

### <span id="page-87-0"></span>**Tabla 14. Cuencas que comprende el ALA San Lorenzo**

*Nota.* **Adaptado de Autoridad Nacional del Agua.**

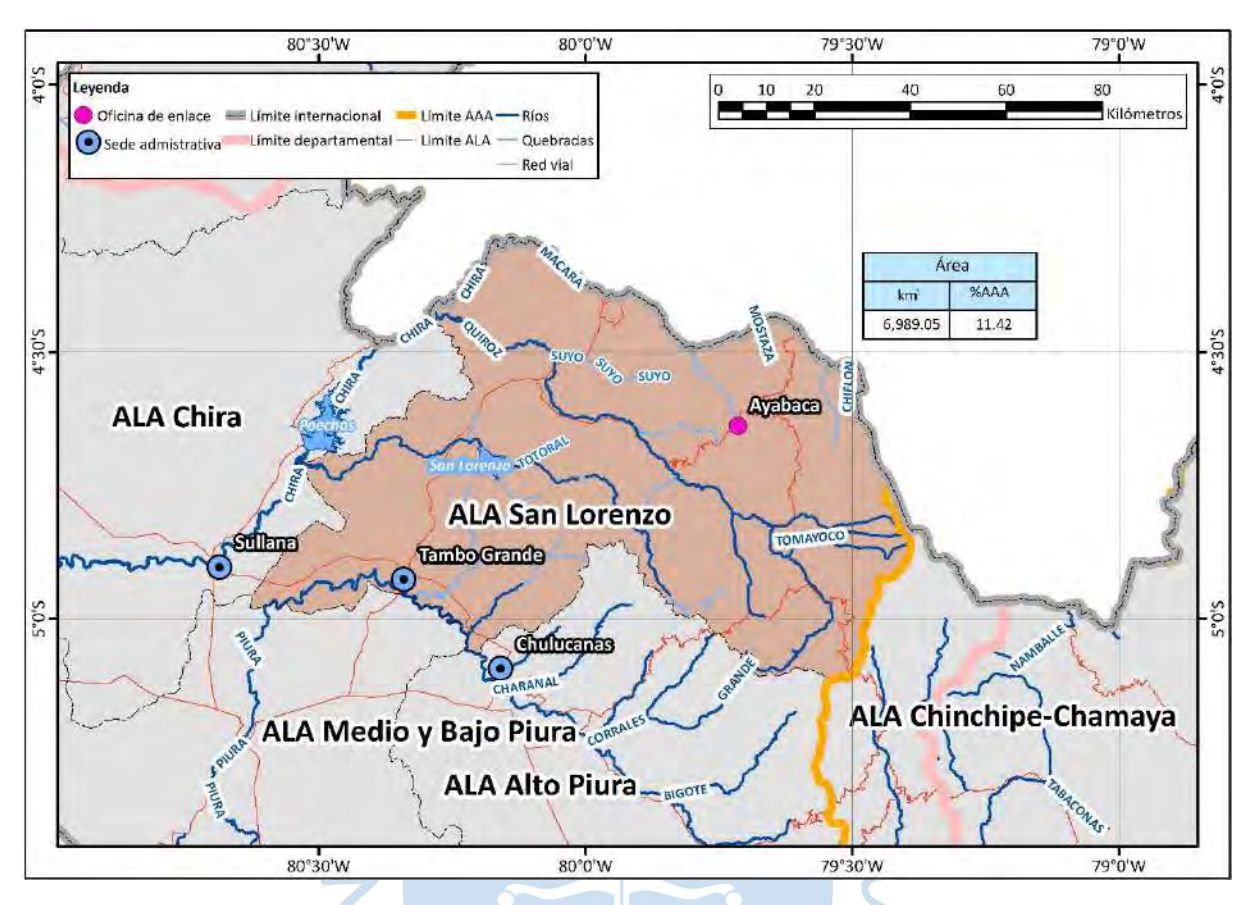

#### <span id="page-88-0"></span>**Figura 40. Administración Local de Agua San Lorenzo**

### **3.6 Fenómeno El Niño**

Es necesario abordar el tema del fenómeno El Niño, ya que durante este tipo de anomalías se producen las lluvias en las cuencas de interés. Sin embargo, es necesario tener claros algunos términos para luego proceder a describir el último fenómeno que causó daños en la región en 2017.

Se habla de El Niño cuando se quiere referir a la corriente de aguas cálidas del océano Pacífico que llegan desde el norte a las costas de Ecuador y Perú. Fue denominada así por los pescadores de Paita puesto que llega cercano a la fecha de Navidad y se relaciona al nacimiento del Niño Jesús. Por lo tanto, cuando se menciona FEN (Fenómeno El Niño) en general nos referimos a la anomalía climática de magnitud extraordinaria producida por esta corriente originando altas temperaturas en el mar, lluvias, inundaciones y afectando la pesca (Farías, 2020).

Otro término importante es El Niño Oscilación Sur, conocido por sus siglas ENOS y en inglés ENSO (El Niño Southern Oscillation), que es una anomalía climática que consiste en un cambio en el sistema océano-atmósfera alterando la temperatura superficial del mar y la presión atmosférica y ocasionando cambios importantes en el clima de diferentes zonas colindantes con el océano Pacífico. ENSO, presenta 3 diferentes fases (Farías, 2017):

- Neutra: clima húmedo al oeste del Pacífico y clima seco en el este.
- El Niño: clima seco en el oeste del Pacífico y clima húmedo en el este [\(Figura 41\)](#page-89-0).
- <span id="page-89-0"></span>• La Niña: clima más húmedo al lado oeste y más seco al lado este [\(Figura 41\)](#page-89-0).

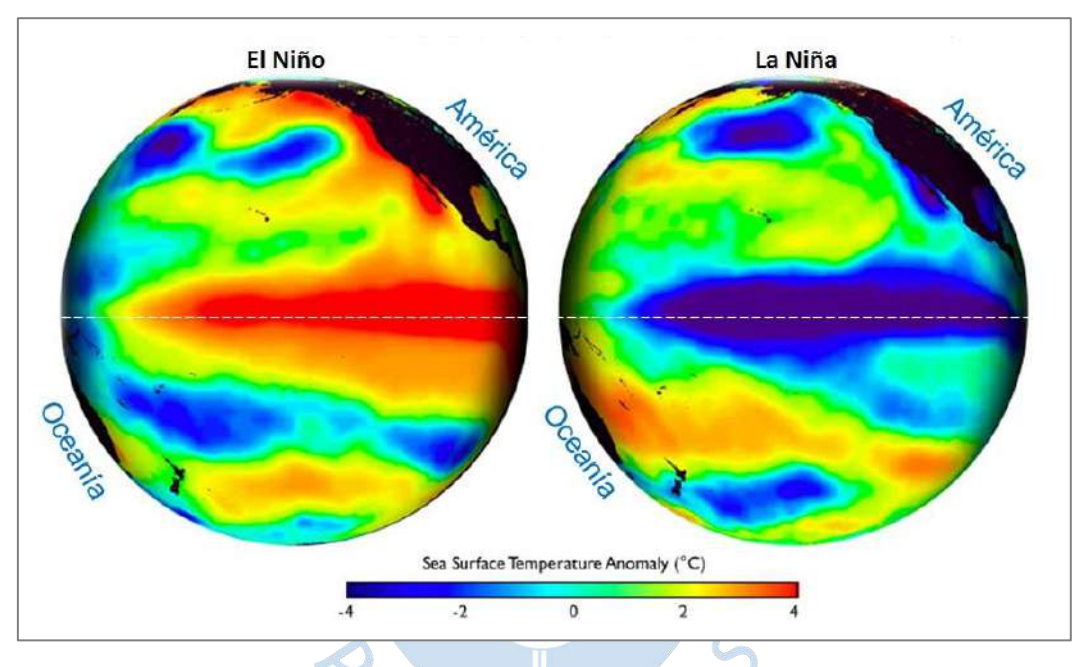

#### **Figura 41. Temperatura atmosférica en fases de El Niño y La Niña**

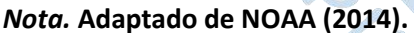

Los estudios sobre ENSO se refieren a la zona de monitoreo 3.4 en el Pacífico central, cuyas anomalías climáticas se perciben nivel global, incluyendo a Estados Unidos. La organización que se encarga de su estudio es la NOAA (National Oceanic and Atmospheric Administration) y el índice principal que maneja es el Oceanic Niño Index (ONI), que es la anomalía media trimestral móvil, la cual debe ser mayor a +0.5°C durante tres meses consecutivos para que declare un evento cálido El Niño. Sin embargo, existe otra zona de monitoreo del Pacífico, la zona 1+2 que registra las temperaturas superficiales del mar en las costas de Ecuador y Perú. Cuando la anomalía se produce solo en esta zona, se conoce con el nombre El Niño Costero [\(Figura 42\)](#page-90-0) (Farías, 2017).

Existen diferencias en el desarrollo entre ambas anomalías, las cuales se presentan en la [Tabla 15.](#page-90-1)

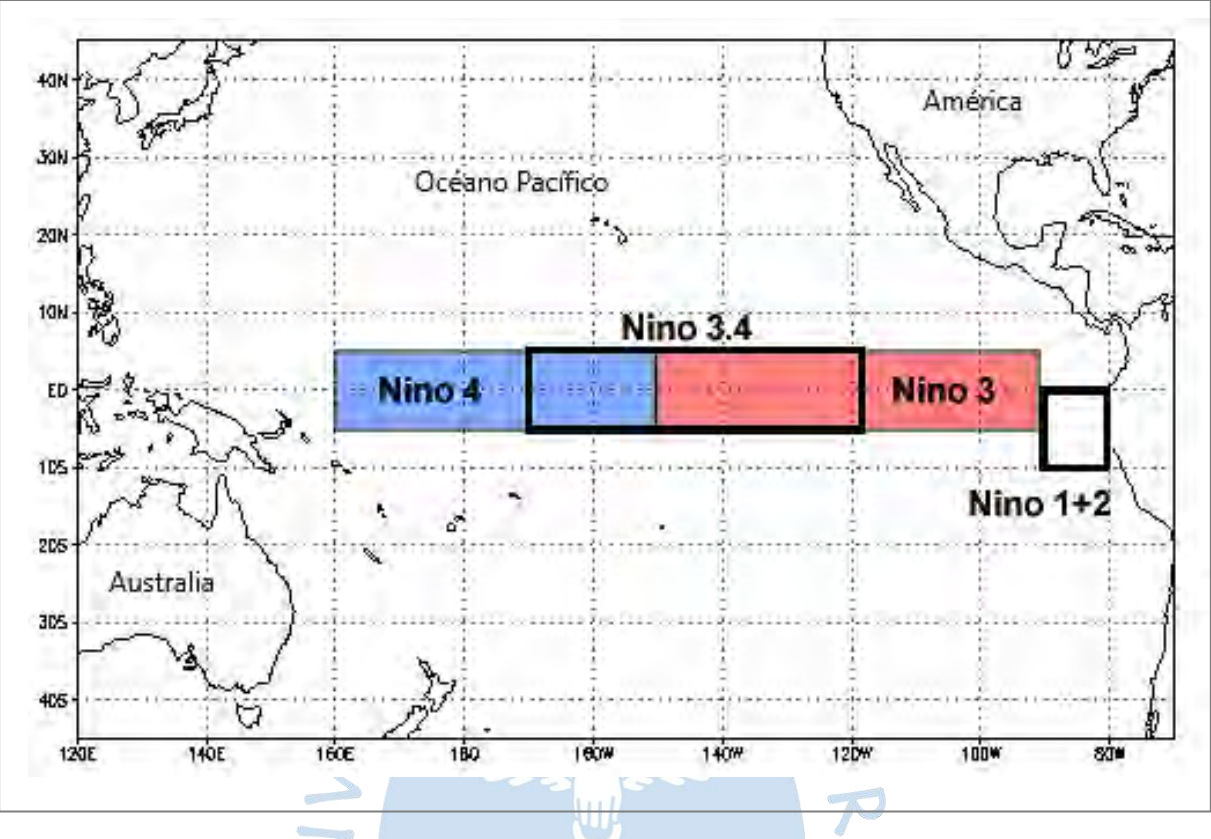

# <span id="page-90-0"></span>**Figura 42. Regiones de monitoreo El Niño**

*Nota.* **Adaptado de NOAA.**

## <span id="page-90-1"></span>**Tabla 15. Diferencias entre El Niño y El Niño Costero**

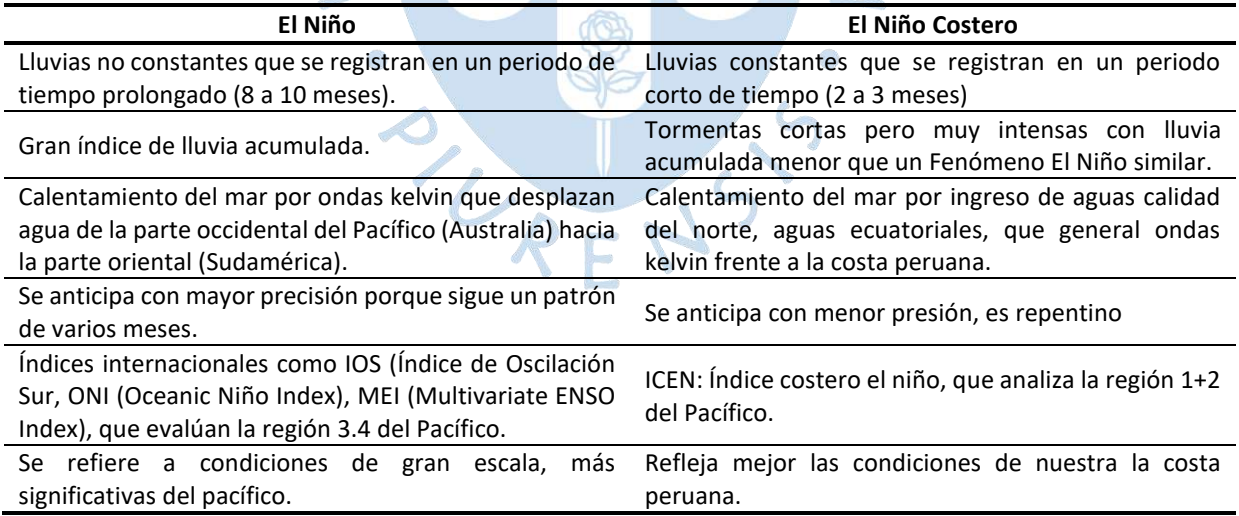

*Nota.* **Adaptado de Adaptado de Farías (2017).**

En la costa norte del Perú, se presentan también precipitaciones importantes que no están relacionadas a ninguno de las anomalías anteriores, estas lluvias se denominan lluvias por trasvase y son originadas por la humedad y las nubes de la sierra que pasan a la costa por acción del viento. Son más notorias al norte del país debido a que la costa es más amplia y suelen suceder en las partes medias y altas de las cuencas (Farías, 2020; Farías, 2017).

Como se sabe ENSO afecta a todas las costas del Pacífico. Se tiene evidencia arqueológica que señala que desde hace 40 000 años vienen ocurriendo estas anomalías climáticas afectando a todo el mundo. En el caso del Perú desde las civilizaciones preincas hasta la actualidad, siempre ha dejado terribles consecuencias (SENAMHI PERÚ, 2014).

La presente tesis se enfocará en la problemática del norte del Perú, específicamente la región Piura, que siempre se ha visto afectada por ambas anomalías, El Niño y El Niño Costero. A lo largo de la historia los sucesos de mayor trascendencia e impacto y de los que se tiene información se mencionan en la [Tabla 16,](#page-91-0) donde gracias a estudios recientes se ha podido diferenciar ambas anomalías en base a sus características, ya que anteriormente todos eran considerados eventos ENSO (Montero, 2019).

Estos eventos tienen en común que la excesiva precipitación, principalmente en la sierra, produce crecidas en el río y cuando esto sucede las lagunas Ramón y Ñapique ubicadas al final del cauce del río Piura, crecen hacia el sur y se unen con la laguna Salinas dando origen a la laguna La Niña (Yerrén, 2011). Además, originan desbordes del río Piura en varios tramos de su recorrido, inundaciones en diferentes zonas de la ciudad y pueblos aledaños al río, interrupción de carreteras, desabastecimiento de víveres y enfermedades que se propician en ambientes de humedad como el dengue y enfermedades respiratorias.

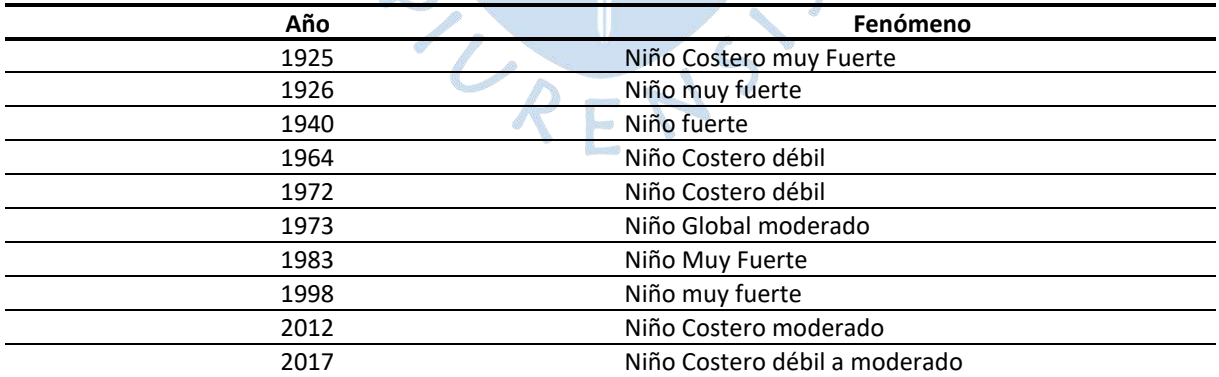

<span id="page-91-0"></span>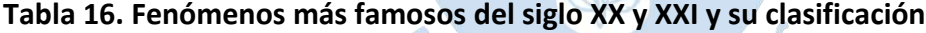

*Nota.* **Adaptado de Montero (2019).**

A pesar de las características comunes, también se diferencian en ciertos aspectos; por ejemplo, en el año 1925 llovió en casi toda la costa desde Tumbes hasta Pisco y el desierto se cubrió de vegetación. Piura era una ciudad poco preparada que rápidamente se inundó [\(Figura](#page-93-0)  [43](#page-93-0) a. y b.). La crecida del río Piura fue tal que luego de llegar a la laguna La Niña siguió su cauce natural hasta desembocar en el mar por el lado de Parachique. Este fue el último año que el río llegó al mar (Farías, 2017). Posterior a este evento, antes del año 1983, hubo otros fenómenos como el del año 1940 [\(Figura 43.](#page-93-0)c) y el año 1972 [\(Figura 43](#page-93-0) d, e y f), que también provocaron desbordes en la ciudad.

En el año 1983 una de las crecidas del río arrasó con el antiguo Malecón Eguiguren [\(Figura 44.](#page-94-0)a). La ciudad no contaba con obras de drenaje urbano, por lo que se improvisó un dren en la avenida Sullana. Además, el Perú atravesaba una situación económica difícil por lo que todo escaseaba, alimentos, combustible y recursos para mitigar las consecuencias de las lluvias y el desborde del río [\(Figura 44.](#page-94-0)b, c y d). En 1998 ya existían en la ciudad obras de drenaje urbano, sin embargo, aún había zonas sin posibles soluciones que hasta la actualidad siguen sin tenerlas (Urbanización Santa Ana y El Chilcal).

En el año 2017 durante El Niño Costero las lluvias de fuerte intensidad comenzaron en febrero. El 27 de marzo, luego de dos días de lluvia constante en la cuenca de río Piura, se produjo una crecida en el río que, aunque menor que las crecidas en fenómenos anteriores, produjo el desborde del río en varios puntos de la ciudad y poblaciones del bajo Piura, algunas de las zonas se observan en la [Figura 45.](#page-95-0) Este desborde con menor caudal que otros años, se debió a la colmatación del cauce de sedimentos producto de fenómenos anteriores, lo que disminuyó su capacidad de conducción. De igual forma la laguna La Niña se encontraba colmatada, por lo que no tuvo la capacidad de recibir el volumen de agua del río Piura, y se desbordó interrumpiendo y destruyendo tramos de la carretera Panamericana, impidiendo la comunicación ente Piura y Lambayeque.

Teniendo estos antecedentes históricos, se busca llegar a un sistema de prevención de avenidas y para que así la población esté alerta. Además de cuantificar la precipitación y caudales máximos ayuda al diseño de obras hidráulicas duraderas. Por lo que en la presente tesis se evaluarán las causas de estas crecidas ocurridas en la cuenca del río Piura, las cuales se ven aumentadas por agua de la quebrada San Francisco y el Reservorio San Lorenzo.

<span id="page-93-0"></span>**Figura 43. a) Desborde del río Piura desde el puente Viejo, a la derecha el antiguo mercado de Piura. Fotografía: M. Cerro. b) Puente Viejo en la crecida del año 1925 c) Jr. Huancavelica mirando a la Plaza de Armas fenómeno de 1940. Fotografía: M. Desulovich. d) Indicación de los niveles del agua producto de las inundaciones por lluvias y desborde del río en 1972,. e) Puente Sánchez Cerro en la crecida de 1972. f) Av. Loreto con Jr. Moquegua en 1972**

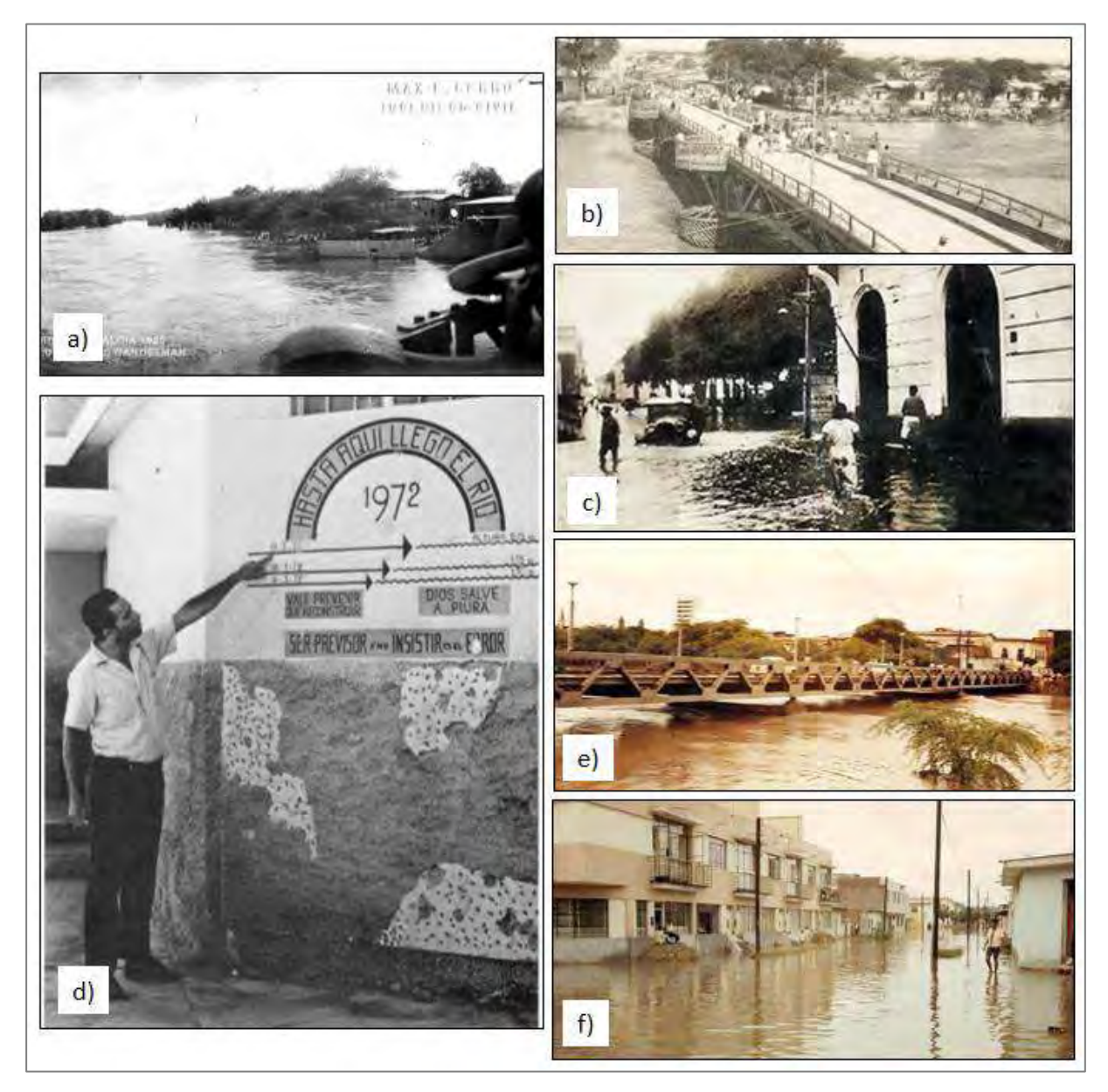

*Nota.* **Adaptado de Flores (2016) [a, c, e y f], Gianella (2018) [b], Caviedes (1972) [d].**

<span id="page-94-0"></span>**Figura 44. a) Destrucción del malecón Eguiguren en 1983. b) Av. Los Cocos Urb. Club Grau en 1983. c) Dren improvisado en Av. Sullana en 1983. d) Puente Bolognesi y Sánchez Cerro durante en el fenómeno de 1983. e) Puente Bolognesi, 1998**

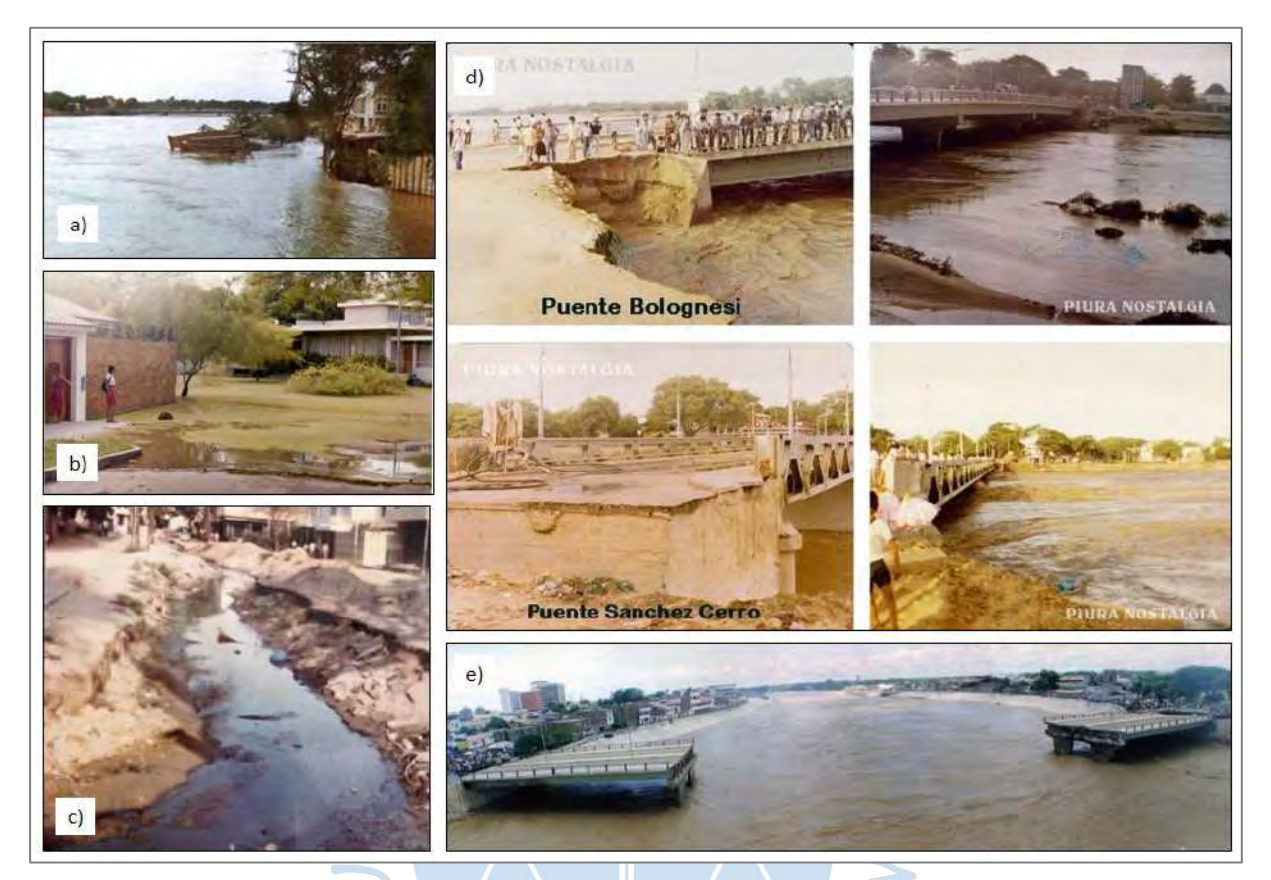

*Nota.* **Adaptado de Flores (2016) [a,b,c,d], Talledo (2012) [e].**

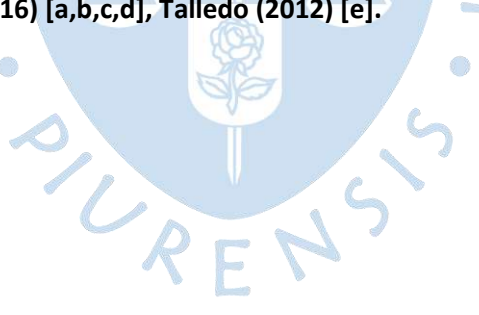

<span id="page-95-0"></span>**Figura 45. a) Jr. Huancavelica mirando a la Plaza de Armas, 2017. b) Patio de comidas centro comercial Open Plaza después del desborde del río, 2017. Fotografía: Walac Noticias. c) Urb. Los Cocos del Chipe, primera vez que se inunda completamente en el año 2017. Fotografía: Walac Noticias. d) Puente Andrés Avelino Cáceres. e) Puente Viejo, ahora reconstruido y denominado puente San Miguel en la mañana del 27 de marzo del 2017. f) Bajo Piura, distrito de Catacaos, uno de los más afectados. Foto: Indira López**

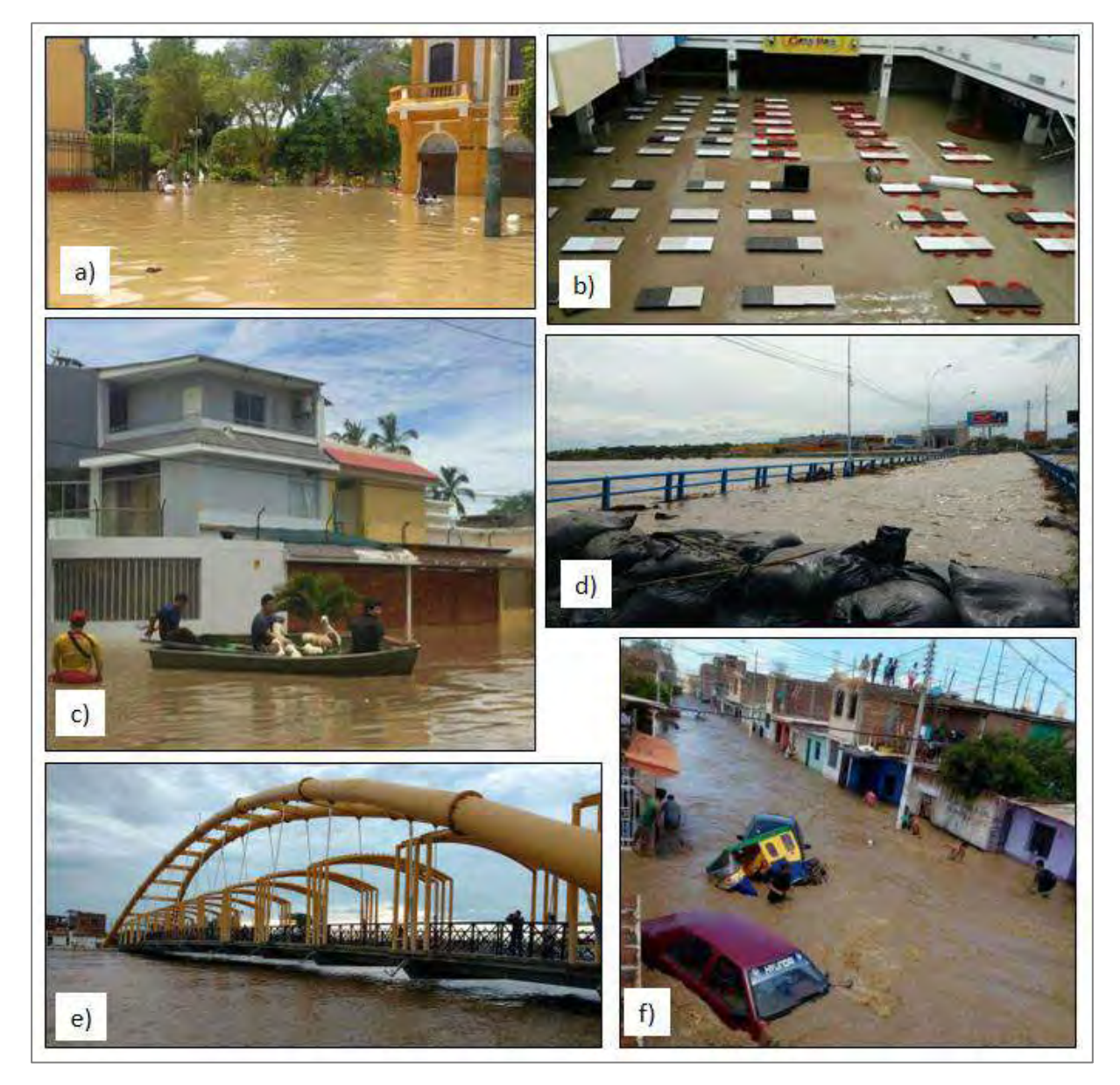

*Nota.* **Adaptado de SPDA Actualidad Ambiental (2017) [a], Lopez (2017) [b,c], El Comercio (2017) [d,e], García (2017) [f].**

# **Capítulo 4 Caracterización de las cuencas de estudio**

Para el adecuado desarrollo del modelo hidrológico, es necesario caracterizar la zona de estudio. A continuación, se presentan los parámetros de caracterización utilizados.

### **4.1 Definición del área de estudio**

El área de estudio comprende dos cuencas: la cuenca del río Chipillico y la cuenca de la quebrada San Francisco; ya que son estas las tributarias, de forma indirecta y directamente, del río Piura.

Debido a que la cuenca Chipillico no aporta en su totalidad ni de forma directa al caudal del río Piura, se ha visto necesario dividirla en 9 subcuencas, según el método de Pfafstetter explicado en el acápite 2.1, de las cuales sólo 5 son las tributarias del reservorio San Lorenzo y éste a su vez mediante el aliviadero Maray, es tributario del río Piura. Se puede observar en la [Figura 46](#page-97-0) la división de la cuenca en 9 subcuencas y en la [Figura 47](#page-97-1) la UH 138185 que no es tributaria en su totalidad, se ha dividido a su vez en UH 138185a y UH 138185b siendo aportante la UH 138185a.

Por otro lado, la cuenca San Francisco será estudiada en su totalidad y sin realizar divisiones ya que no es una cuenca tan extensa como la Chipillico y aporta directamente al caudal del río Piura. El modelo de la elevación digital de la zona de estudio en su totalidad se observa en la [Figura 48.](#page-98-0)

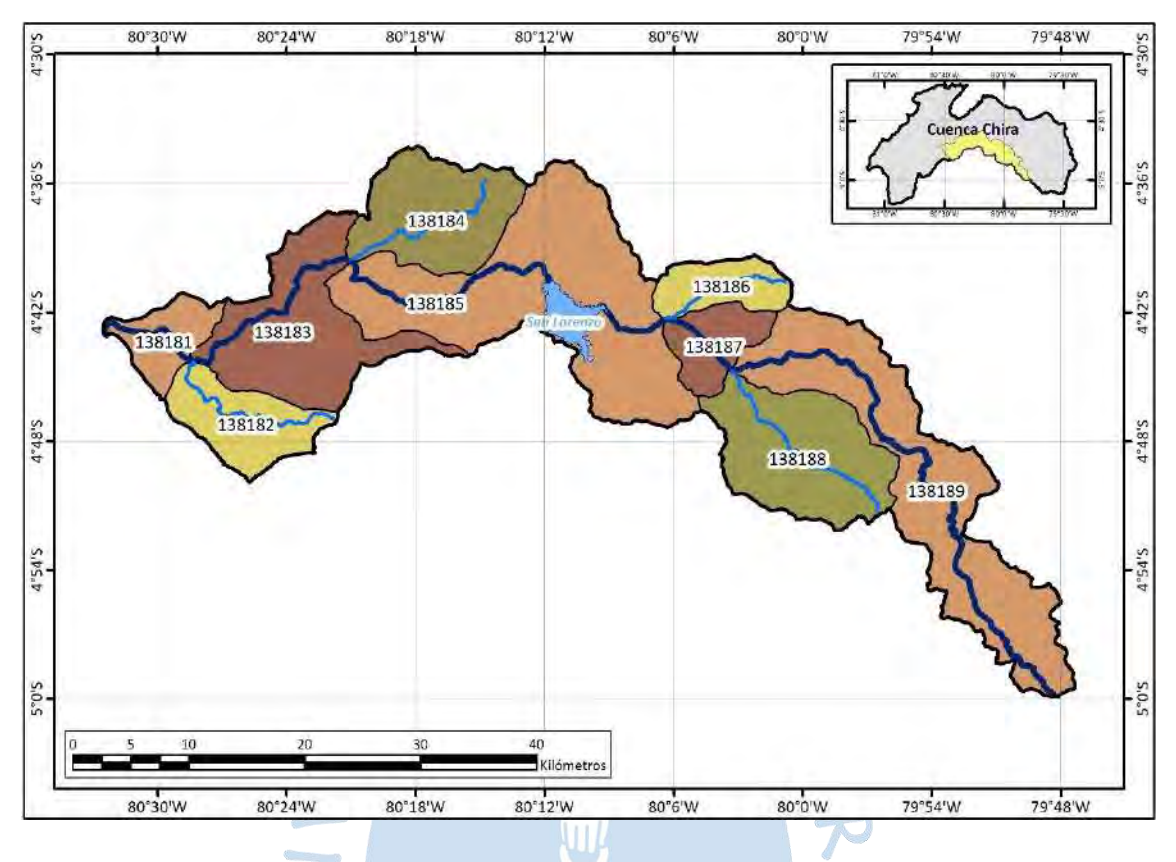

#### <span id="page-97-0"></span>**Figura 46. Subcuencas de la cuenca Chipillico**

<span id="page-97-1"></span>**Figura 47. División de la UH 138185 en UH 138185a y UH 138185b**

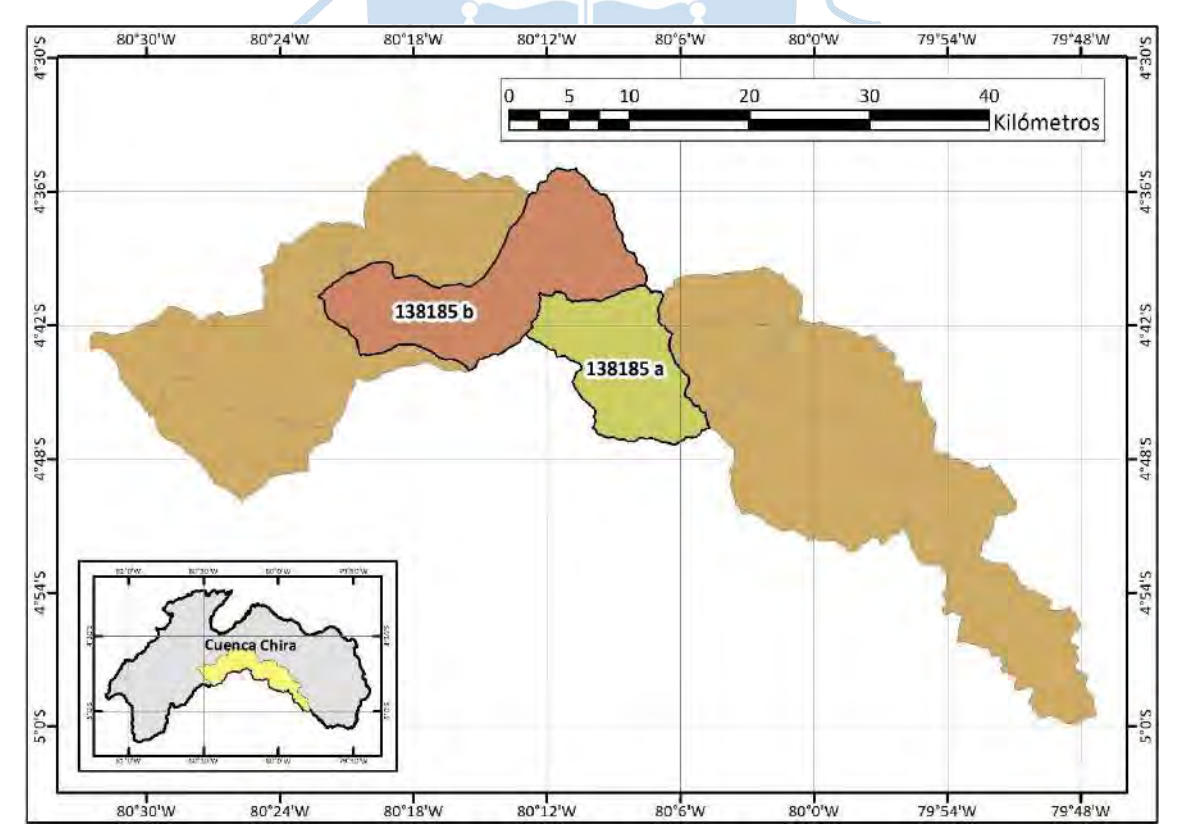

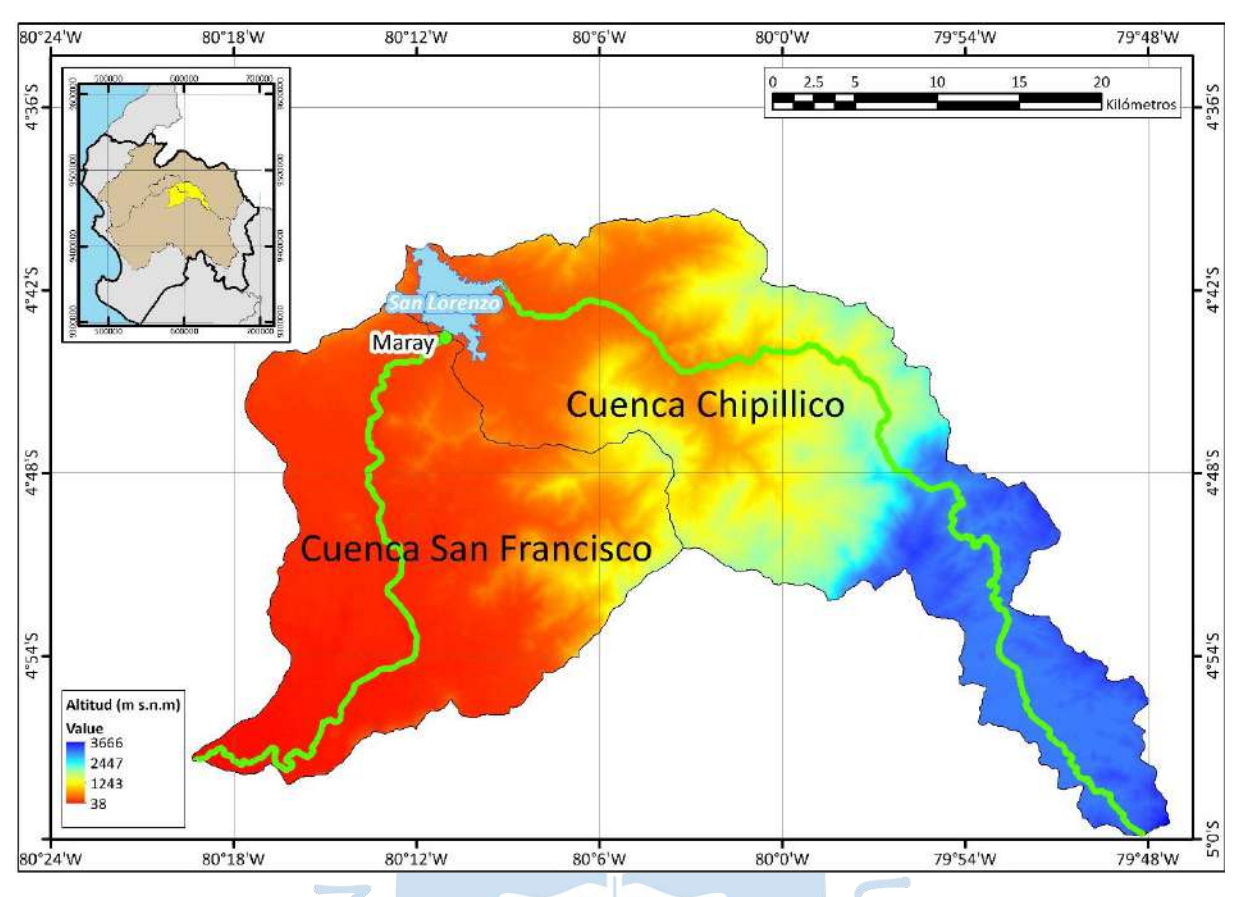

#### <span id="page-98-0"></span>**Figura 48. MDE de la zona de estudio**

### **4.2 Análisis geomorfológico**

Se ha considerado para ambas cuencas por separado la aplicación de todos los métodos necesarios explicados en el acápite 2.2.

## *4.2.1 Cuenca Chipillico*

Los parámetros del análisis geomorfológico se han extraído y calculado sólo para la zona de interés.

## **4.2.1.1 Parámetros básicos**

• Área (A). A=606 km<sup>2</sup>. - De acuerdo con la clasificación de acápite [2.3.1](#page-32-0) la cuenca se clasifica como intermedia-grande.

- Perímetro. P=167 km
- Longitud mayor del río. L=79.5 km
- Ancho promedio. B=7.62 km

• Densidad de drenaje. D<sub>d</sub>=0.52  $\frac{\text{km}}{\text{km}^2}$ . De acuerdo con la clasificación de acápite [2.3.5](#page-34-0) la cuenca se clasifica como pobremente drenada.

**4.2.1.2 Curvas representativas.** Debido a la topografía heterogénea de la cuenca se decidió determinar una mayor cantidad de curvas representativas a las que se tendrían hallando una equidistancia de cotas (D) a partir de la cota máxima y mínima. En la [Figura 49](#page-99-0) y la [Tabla 17](#page-100-0) se presentan las curvas representativas elegidas, así como su respectiva longitud, la cual será útil para cálculos posteriores. Se presenta también en las [Tabla 18](#page-101-0) y [Tabla 19](#page-101-1) la longitud río y el área de la cuenca para cada tramo definido por las curvas, esto se puede visualizar en la [Figura 50.](#page-100-1)

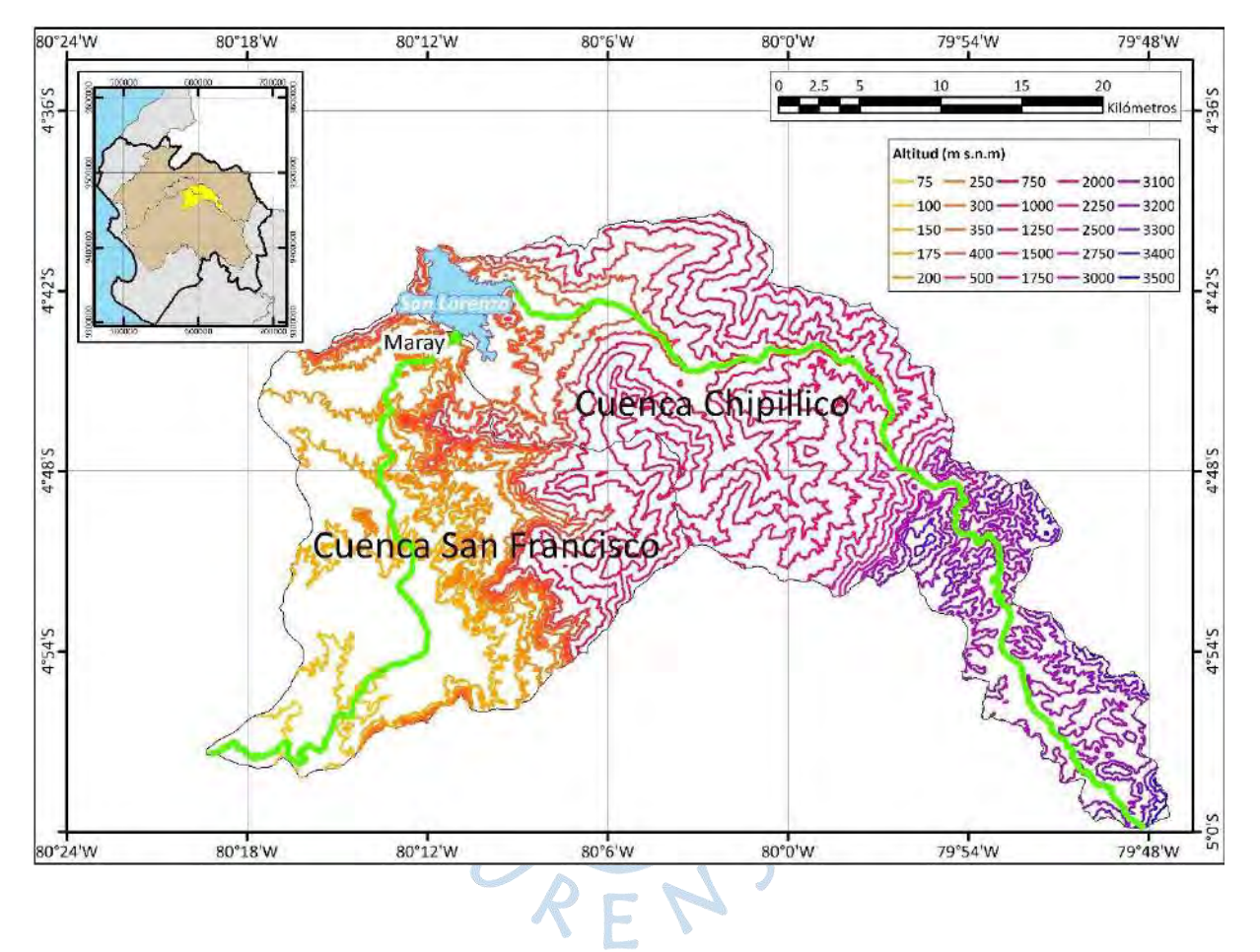

<span id="page-99-0"></span>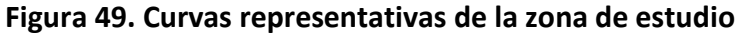

| Curvas representativas (m s.n.m) | Longitud de curva (km) |
|----------------------------------|------------------------|
| 00                               | 37.68                  |
| 350                              | 76.71                  |
| 400                              | 64.71                  |
| 500                              | 67.74                  |
| 750                              | 75.2                   |
| 1000                             | 74.68                  |
| 1250                             | 96.54                  |
| 1500                             | 115.06                 |
| 1750                             | 81.01                  |
| 2000                             | 45.62                  |
| 2250                             | 27.17                  |
| 2500                             | 18.02                  |
| 2750                             | 16.59                  |
| 3000                             | 31.2                   |
| 3100                             | 176.25                 |
| 3200                             | 131.85                 |
| 贂<br>3300                        | 63.49                  |
| 3400                             | 21.3                   |
| 3500                             | 2.83                   |

<span id="page-100-0"></span>**Tabla 17. Curvas representativas de la cuenca Chipillico y sus respectivas longitudes de curva**

<span id="page-100-1"></span>**Figura 50. Áreas entre curvas representativas de la cuenca Chipillico**

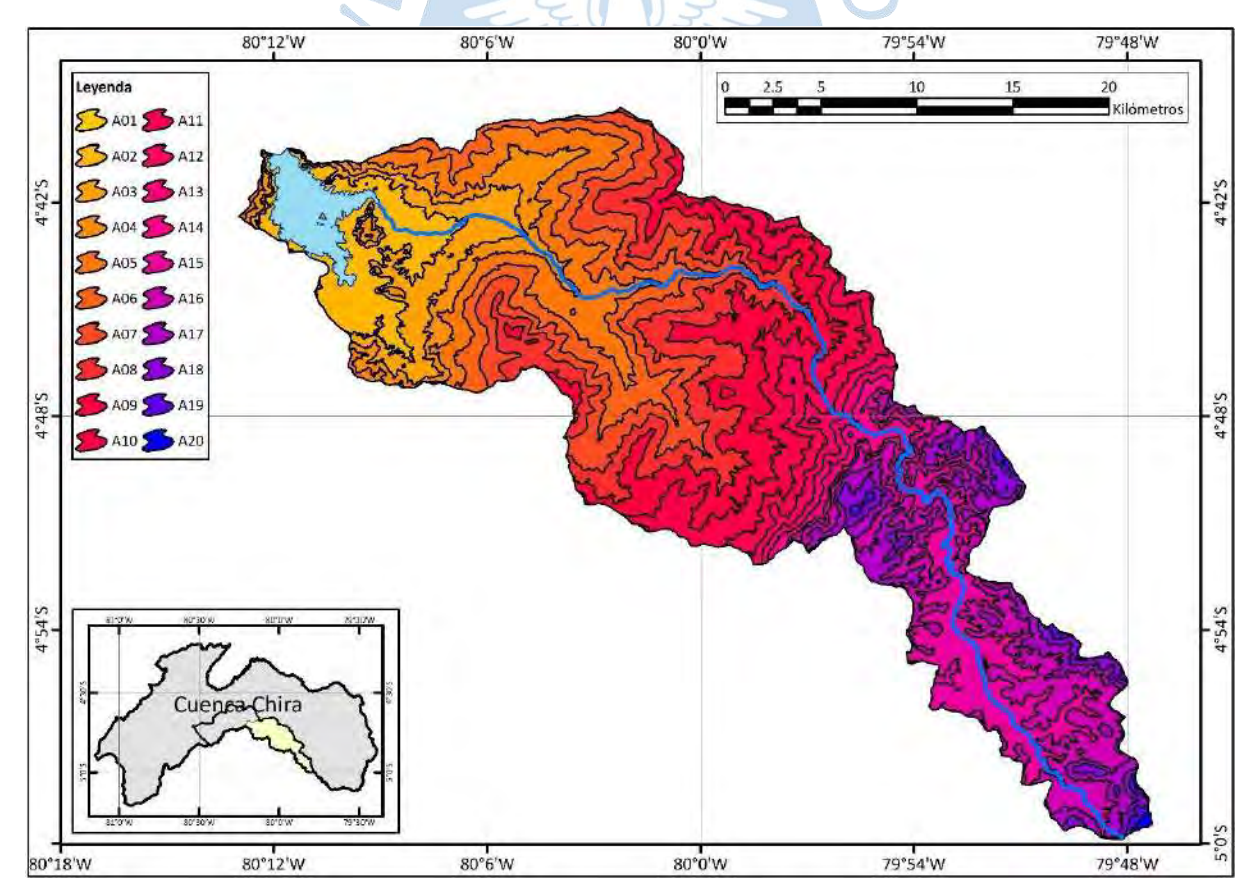

| Cota        | Longitud del rio entre cotas (km) |
|-------------|-----------------------------------|
| $267 - 300$ | 7.2                               |
| $300 - 350$ | 5.9                               |
| $350 - 400$ | 3.3                               |
| $400 - 500$ | 4.4                               |
| $500 - 750$ | 4.8                               |
| 750 - 1000  | 3.5                               |
| 1000 - 1250 | 4                                 |
| 1250 - 1500 | 2.8                               |
| 1500 - 1750 | 2.3                               |
| 1700 - 2000 | 1.9                               |
| 2000 - 2250 | 1.3                               |
| 2250 - 2500 | 0.6                               |
| 2500 - 2750 | 1.3                               |
| 2750 - 3000 | 7                                 |
| 3000 - 3100 | 24.5                              |
| 3100 - 3200 | 3.9                               |
| 3200 - 3300 | 0.6                               |
| 3300 - 3303 | 0.2                               |

<span id="page-101-0"></span>**Tabla 18. Longitud del río Chipillico entre cada cota de las curvas representativas**

# <span id="page-101-1"></span>**Tabla 19. Áreas entre las curvas representativas de la cuenca Chipillico**

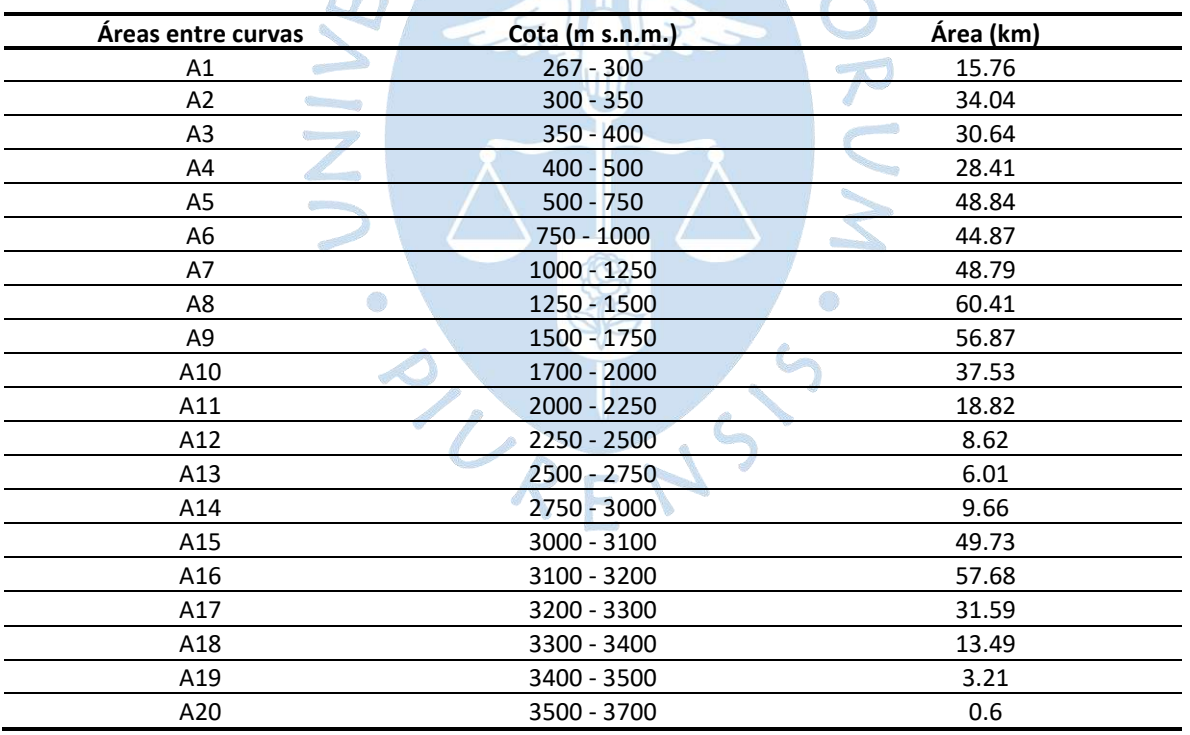

### **4.2.1.3 Parámetros de forma**

• Índice de compacidad o coeficiente de Gravelius. K<sub>c</sub>=1.91 según el acápite [2.3.6](#page-36-0) es una cuenca de forma irregular.

• Índice o factor de forma*.* F=0.1, según el acápite [2.3.6](#page-36-0) corresponde a una cuenca muy alargada.

• Rectángulo equivalente*.* Siguiendo con el procedimiento del acápite [2.3.6.3,](#page-37-0) a partir de las ecuaciones [\(8\)](#page-37-1) y [\(9\),](#page-38-0) se ha determinado que el rectángulo equivalente de la cuenca Chipillico presenta las dimensiones, Le = 75.5 km y le = 8.02 km. Sus longitudes parciales se hallaron dividiendo las áreas representativas [\(Figura 50\)](#page-100-1) entre la longitud menor del rectángulo, tal como se describe en el acápite [2.3.7](#page-38-1) mediante de las ecuaciones [\(10\)](#page-38-2) y [\(11\).](#page-38-3) Los resultados se detallan en la [Tabla 20](#page-102-0) y en la [Figura 51,](#page-103-0) donde se observa que el eje vertical está compuesto de las distancias parciales cuyo total es la longitud Le y en el eje horizontal se representa la longitud le.

|                | Desde (m s.n.m) | Hasta (m s.n.m) | A(km <sup>2</sup> ) | L <sub>i</sub> (km) |
|----------------|-----------------|-----------------|---------------------|---------------------|
| A1             | 267             | 300             | 15.8                | $\overline{2}$      |
| A2             | 300             | 350             | 34                  | 4.2                 |
| A <sub>3</sub> | 350             | 400             | 30.6                | 3.8                 |
| A4             | 400             | 500             | 28.4                | 3.5                 |
| A5             | 500             | 750             | 48.8                | 6.1                 |
| A6             | 750             | 1000            | 44.9                | 5.6                 |
| A7             | 1000            | 1250            | 48.8                | 6.1                 |
| A8             | 1250            | 1500            | 60.4                | 7.5                 |
| A9             | 1500            | 1750            | 56.9                | 7.1                 |
| A10            | 1750            | 2000            | 37.5                | 4.7                 |
| A11            | 2000            | 2250            | 18.8                | 2.3                 |
| A12            | 2250            | 2500            | 8.6                 | 1.1                 |
| A13            | 2500            | 2750            | 6                   | 0.7                 |
| A14            | 2750            | 3000            | 9.7                 | 1.2                 |
| A15            | 3000            | 3100            | 49.7                | 6.2                 |
| A16            | 3100            | 3200            | 57.7                | 7.2                 |
| A17            | 3200            | 3300            | 31.6                | 3.9                 |
| A18            | 3300            | 3400            | 13.5                | 1.7                 |
| A19            | 3400            | 3500            | 3.2<br>à.           | 0.4                 |
| A20            | 3500            | 3700            | 0.6                 | 0.1                 |
| Total          | $\rightarrow$   | di.             | 606                 | 75.5                |

<span id="page-102-0"></span>**Tabla 20. Longitudes y áreas parciales del rectángulo equivalente – cuenca Chipillico**

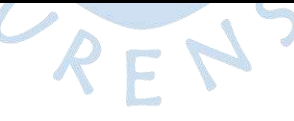

**Figura 51. Rectángulos equivalentes parciales de la cuenca Chipillico, de ancho común 8.02 km y altura indicada en la leyenda (km)**

<span id="page-103-0"></span>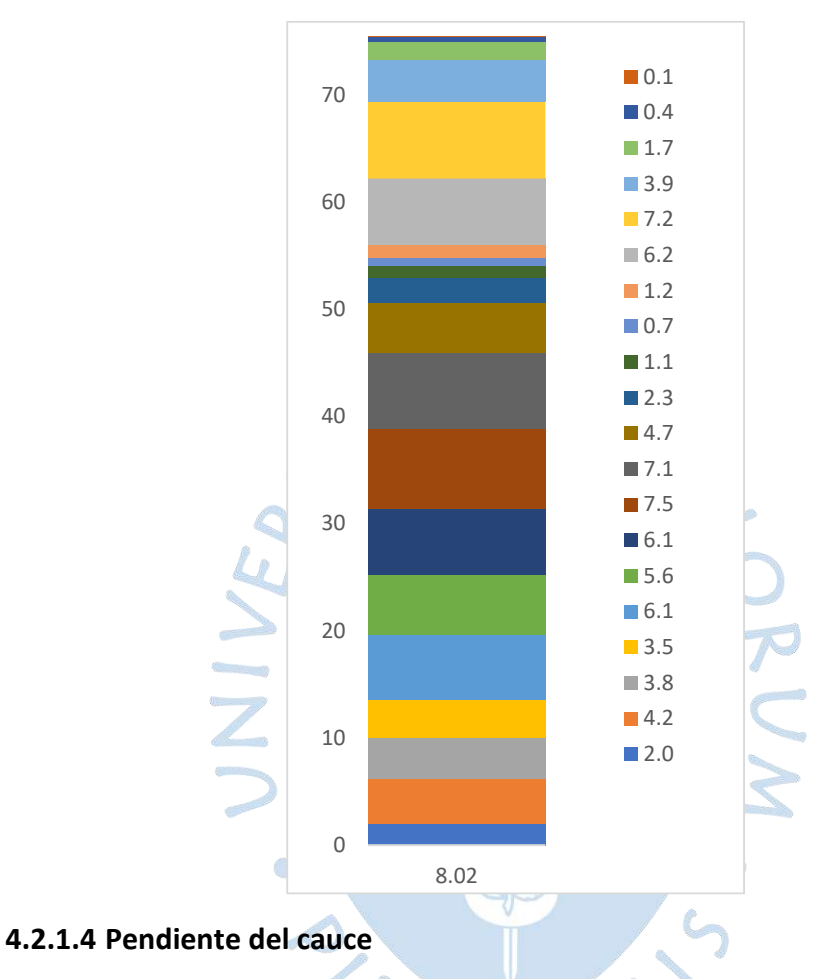

*4.2.1.4.1 Método de un solo tramo.* Debido a la heterogeneidad de la cuenca en cuanto a su relieve, se vio conveniente dividirla en 3 tramos, partiendo por el tramo III ubicado en la zona baja, luego el tramo II en la zona intermedia y el tramo I en la zona alta [\(Tabla 21\)](#page-104-0). En la [Tabla](#page-104-1) 22 se observa el resultado de la pendiente de cada tramo siguiendo las operaciones mencionadas en el acápite [2.3.8.1](#page-39-0) para este método.

| <b>Tramo</b> | Progresiva | Cota       | Tramo | Progresiva | Cota       | <b>Tramo</b> | Progresiva | Cota       |
|--------------|------------|------------|-------|------------|------------|--------------|------------|------------|
|              | km         | $m$ s.n.m. |       | km         | $m$ s.n.m. |              | km         | $m$ s.n.m. |
|              | 0          | 267        |       | 29         | 1000       |              | 43.2       | 2750       |
| Ш            | 7.2        | 300        |       | 33.1       | 1250       |              | 50.3       | 3000       |
|              | 13.1       | 350        |       | 35.9       | 1500       |              | 74.8       | 3100       |
|              | 16.4       | 400        |       | 38.3       | 1750       |              | 78.7       | 3200       |
|              | 20.7       | 500        | Ш     | 40.1       | 2000       |              | 79.3       | 3300       |
|              | 25.5       | 750        |       | 41.4       | 2250       |              | 79.5       | 3303       |
|              | 29         | 1000       |       | 42         | 2500       |              |            |            |
|              |            |            |       | 43.2       | 2750       |              |            |            |

<span id="page-104-0"></span>**Tabla 21. Cotas representativas y progresiva de cada cota para tramos III, II y I de la cuenca Chipillico**

<span id="page-104-1"></span>**Tabla 22. Pendiente del cauce del río Chipillico por tramos**

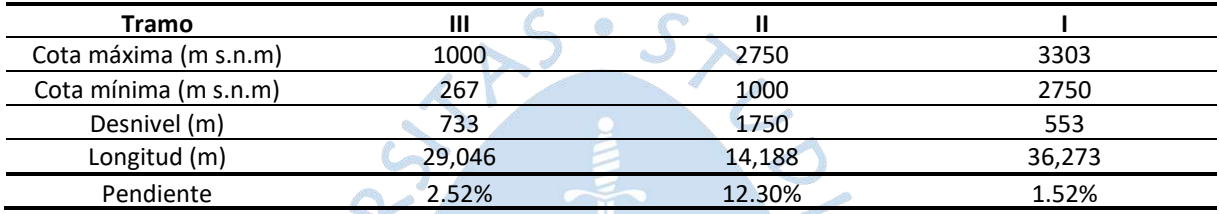

*4.2.1.4.2 Método de áreas compensadas.* De igual forma se ha determinado una pendiente por cada tramo [\(Tabla 23,](#page-104-2) [Tabla 24](#page-104-3) y [Tabla 25\)](#page-105-0) realizando los cálculos correspondientes al acápite [2.3.8.1.](#page-39-0) Los resultados se grafican en l[a Figura 52.](#page-105-1)

<span id="page-104-2"></span>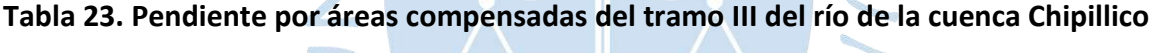

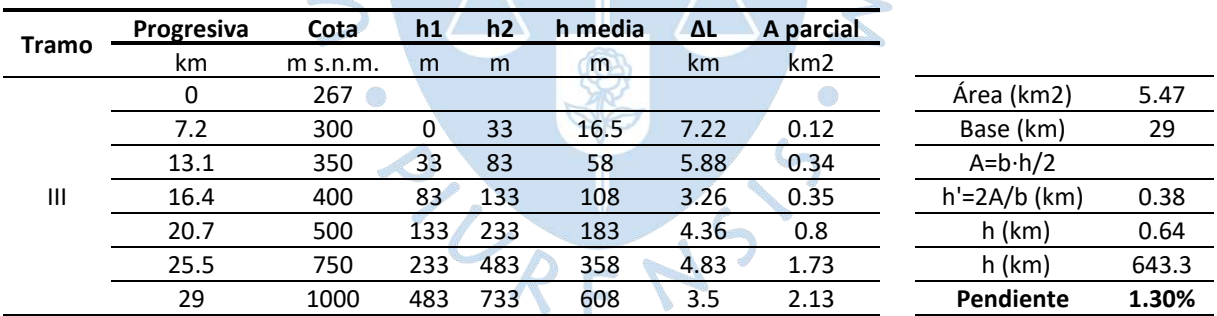

<span id="page-104-3"></span>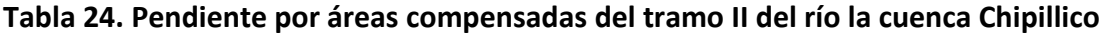

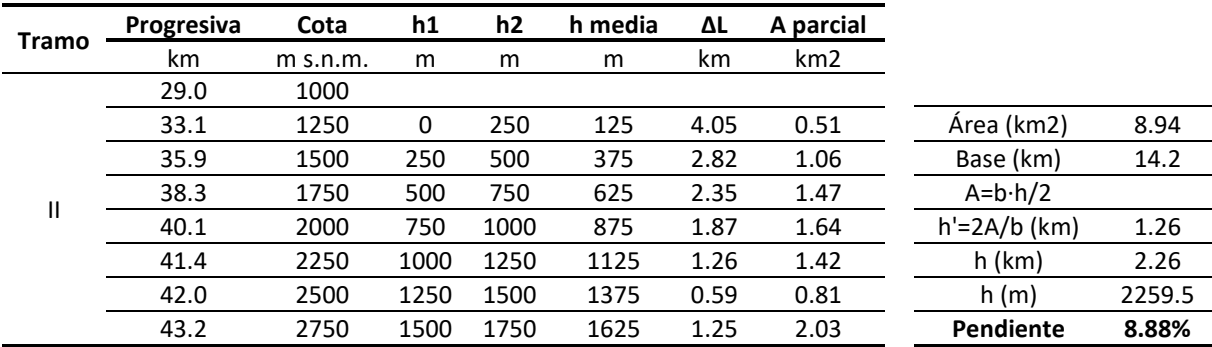

|       | Progresiva | Cota       | h1  | h2  | h media | ΔL    | A parcial       |                     |        |
|-------|------------|------------|-----|-----|---------|-------|-----------------|---------------------|--------|
| Tramo | km         | $m$ s.n.m. | m   | m   | m       | km    | km <sub>2</sub> | Area $(km \cdot m)$ | 10.21  |
|       | 43.2       | 2750       |     |     |         |       |                 | Base (km)           | 36.3   |
|       | 50.3       | 3000       | 0   | 250 | 125     | 7.04  | 0.88            | $A=b \cdot h/2$     |        |
|       | 74.8       | 3100       | 250 | 350 | 300     | 24.54 | 7.36            | $h'=2A/b$ (km)      | 0.6    |
|       | 78.7       | 3200       | 350 | 450 | 400     | 3.89  | 1.56            | $h$ (km)            | 3.31   |
|       | 79.3       | 3300       | 450 | 550 | 500     | 0.63  | 0.31            | h(m)                | 3312.9 |
|       | 79.5       | 3303       | 550 | 553 | 551.5   | 0.18  | 0.10            | Pendiente           | 1.55%  |

<span id="page-105-0"></span>**Tabla 25. Pendiente por áreas compensadas del tramo I del río de la cuenca Chipillico**

<span id="page-105-1"></span>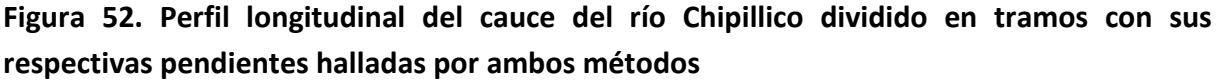

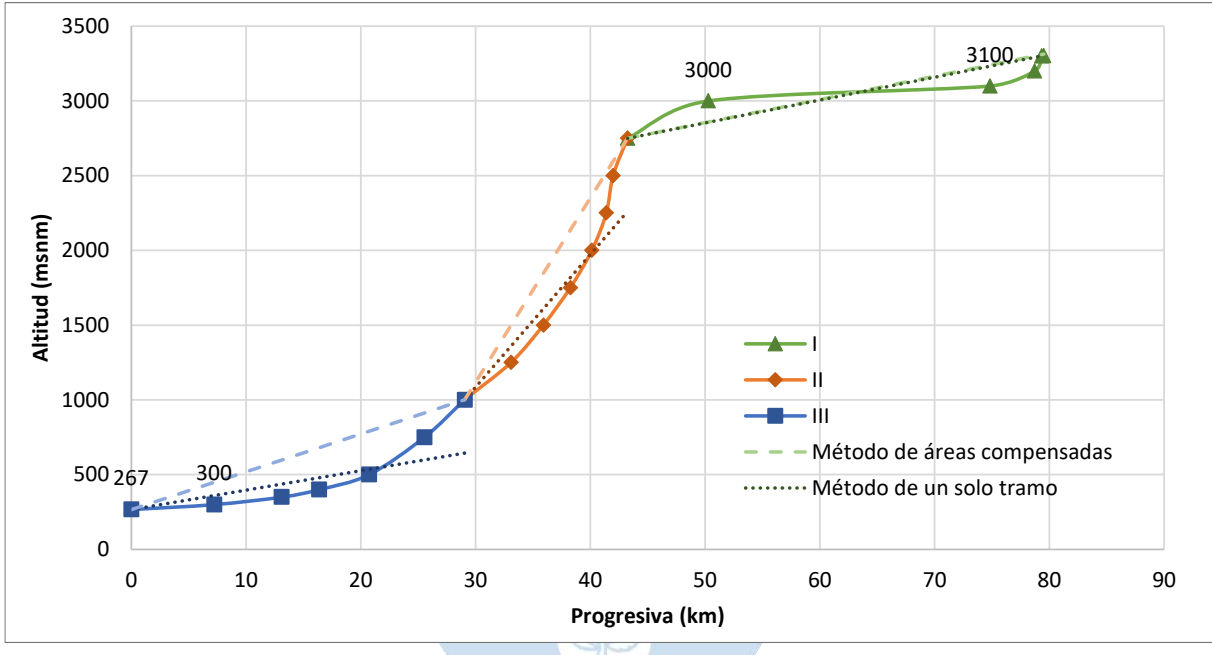

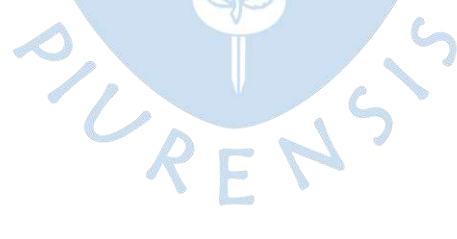

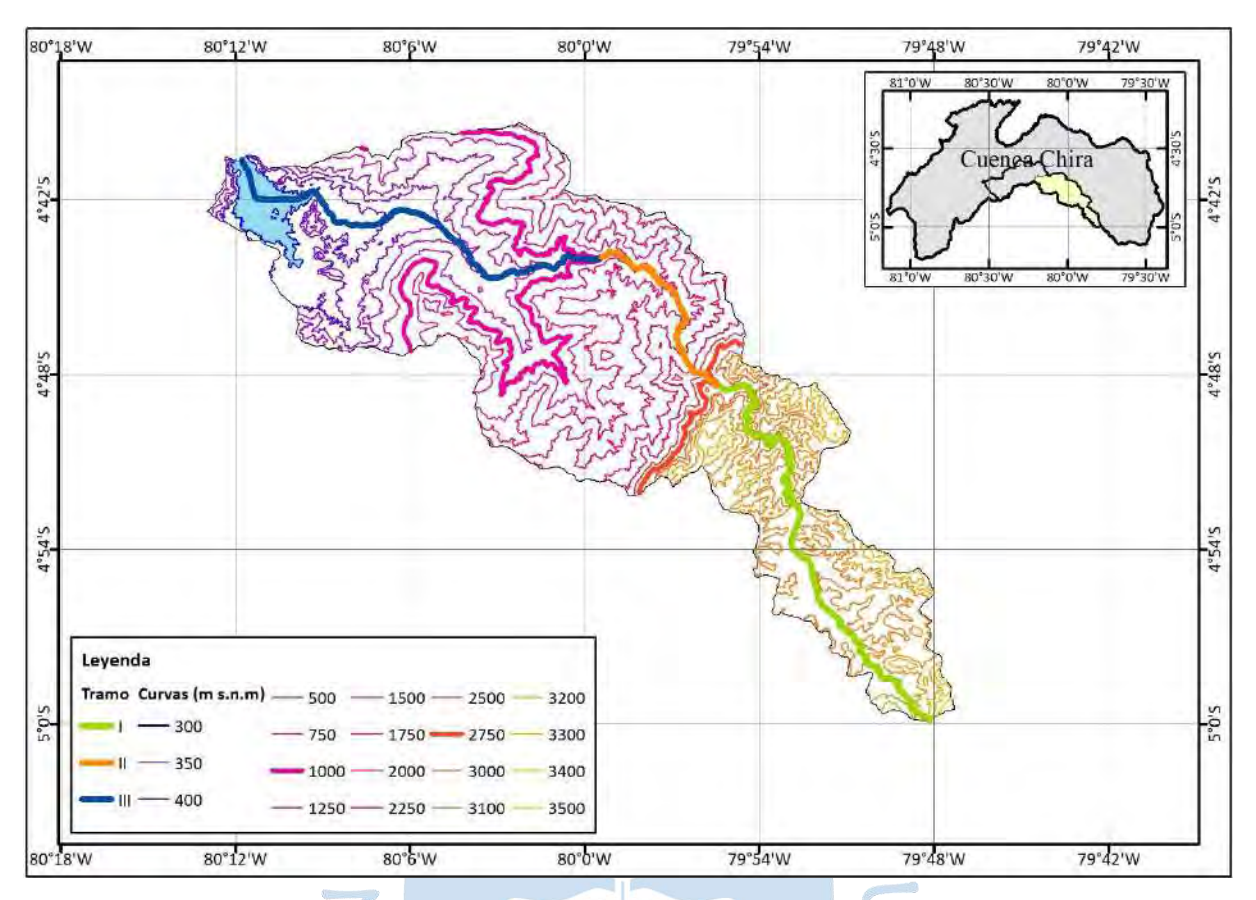

#### **Figura 53. Río Chipillico dividido en tramos**

Tomando los resultados de ambos métodos graficados y calculando un promedio [\(Tabla 26\)](#page-106-0), la pendiente del cauce puede describirse de la siguiente manera:

El tramo III de 29 kilómetros de longitud muestra una pendiente pequeña de 1.91% en promedio, la parte más plana de éste se encuentra entre las altitudes 267 a 300 m s.n.m. donde está ubicado el reservorio San Lorenzo.

El tramo II con una longitud de 14.2 kilómetros presenta una pendiente abrupta de 10.6%.

El tramo I es el más plano del cauce con 36.3 kilómetros de longitud, posee una pendiente promedio de 1.54%, presentando su zona más llana entre las altitudes 3000 y 3100 m s.n.m. donde se encuentra la Meseta Andina central de Piura.

<span id="page-106-0"></span>**Tabla 26. Promedio de la pendiente del cauce de Chipillico utilizando los métodos de un solo tramo y áreas compensadas**

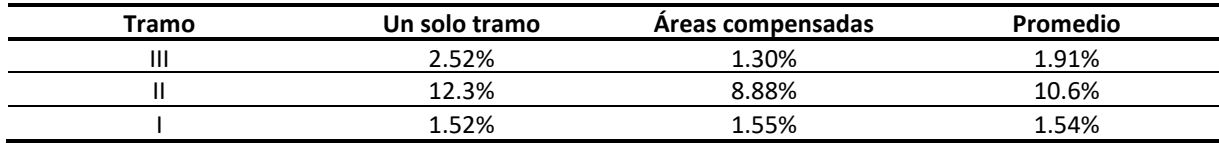

#### **4.2.1.5 Pendiente de la cuenca (Sg)**

*4.2.1.5.1 Criterio de Alvord.* Debido a que no se ha utilizado el valor de una distancia parcial D para las curvas representativas, se ha calculado de forma parcial cada área vertical (con las longitudes de la [Tabla 17\)](#page-100-0); y el área horizontal se ha tomado de la [Tabla 19](#page-101-1) de la cuenca de interés, para luego realizar una sumatoria de éstas [\(Tabla](#page-107-0) 27) y poderlas dividir cumpliendo con la fórmula general de este criterio en el acápit[e 2.3.8.2.](#page-40-0)

$$
S_g = \frac{211.14}{606} = 34.9\%
$$

| Área Parcial | Desde (m | Hasta (m | $A_{i_{k}}$ (km2) | D'(m)            | Long (km) | $A_{i}$ (km2) |
|--------------|----------|----------|-------------------|------------------|-----------|---------------|
| A1           | 267      | 300      | 15.8              | 33               |           |               |
| A2           | 300      | 350      | 34.0              | 50               | 37.7      | 1.88          |
| A3           | 350      | 400      | 30.6              | 50               | 76.7      | 3.84          |
| A4           | 400      | 500      | 28.4              | 100              | 64.7      | 6.47          |
| A5           | 500      | 750      | 48.8              | 250              | 67.7      | 16.9          |
| A6           | 750      | 1000     | 44.9              | 250              | 75.2      | 18.8          |
| A7           | 1000     | 1250     | 48.8              | 250              | 74.7      | 18.7          |
| A8           | 1250     | 1500     | 60.4              | 250              | 96.5      | 24.1          |
| A9           | 1500     | 1750     | 56.9              | 250              | 115       | 28.8          |
| A10          | 1750     | 2000     | 37.5              | 250              | 81.0      | 20.3          |
| A11          | 2000     | 2250     | 18.8              | 250              | 45.6      | 11.4          |
| A12          | 2250     | 2500     | 8.6               | 250              | 27.2      | 6.8           |
| A13          | 2500     | 2750     | 6.0               | 250              | 18.0      | 4.5           |
| A14          | 2750     | 3000     | 9.7               | 250 <sub>6</sub> | 16.6      | 4.1           |
| A15          | 3000     | 3100     | 49.7              | 100 <sub>1</sub> | 31.2      | 3.1           |
| A16          | 3100     | 3200     | 57.7              | 100              | 176       | 17.6          |
| A17          | 3200     | 3300     | 31.6              | 100              | 132       | 13.2          |
| A18          | 3300     | 3400     | 13.5              | 100              | 63.5      | 6.35          |
| A19          | 3400     | 3500     | 3.2               | 100              | 0.0       | 0.00          |
| A20          | 3500     | 3700     | 0.6               | 200              | 21.30     | 4.26          |
|              |          |          | 606               |                  |           | 211.14        |

<span id="page-107-0"></span>**Tabla 27. Cálculo de áreas parciales para criterio de Alvord - cuenca Chipillico**

*4.2.1.5.2 Criterio de Mociornita.* Como en el criterio anterior, se calcularon las áreas de forma parcial [\(Tabla 28\)](#page-108-0) para luego aplicar la división que contempla el método (acápite [2.3.8.2\)](#page-40-0).

$$
S_g = \frac{208.1}{605.5} = 34.4\%
$$
| <b>Área Parcial</b> | Desde (m s.n.m.) | Hasta (m s.n.m.) | $A_{i_{k}}$ (km2) | $D'$ (m) | Long (km) | $I_{\cdot}$ $\cdot$ f <sub>i</sub> (km) | $A_{i}$ (km <sup>2</sup> ) |
|---------------------|------------------|------------------|-------------------|----------|-----------|-----------------------------------------|----------------------------|
| A1                  | 267              | 300              | 15.8              | 33       |           |                                         |                            |
| A2                  | 300              | 350              | 34.0              | 50       | 37.7      | 18.84                                   | 0.9                        |
| A3                  | 350              | 400              | 30.6              | 50       | 76.7      | 76.71                                   | 3.8                        |
| A4                  | 400              | 500              | 28.4              | 100      | 64.7      | 64.71                                   | 6.5                        |
| A5                  | 500              | 750              | 48.8              | 250      | 67.7      | 67.74                                   | 16.9                       |
| A6                  | 750              | 1000             | 44.9              | 250      | 75.2      | 75.20                                   | 18.8                       |
| A7                  | 1000             | 1250             | 48.8              | 250      | 74.7      | 74.68                                   | 18.7                       |
| A8                  | 1250             | 1500             | 60.4              | 250      | 96.5      | 96.54                                   | 24.1                       |
| A9                  | 1500             | 1750             | 56.9              | 250      | 115.1     | 115.06                                  | 28.8                       |
| A10                 | 1750             | 2000             | 37.5              | 250      | 81.0      | 81.01                                   | 20.3                       |
| A11                 | 2000             | 2250             | 18.8              | 250      | 45.6      | 45.62                                   | 11.4                       |
| A12                 | 2250             | 2500             | 8.6               | 250      | 27.2      | 27.17                                   | 6.8                        |
| A13                 | 2500             | 2750             | 6.0               | 250      | 18.0      | 18.02                                   | 4.5                        |
| A14                 | 2750             | 3000             | 9.7               | 250      | 16.6      | 16.59                                   | 4.1                        |
| A15                 | 3000             | 3100             | 49.7              | 100      | 31.2      | 31.20                                   | 3.1                        |
| A16                 | 3100             | 3200             | 57.7 <sub>•</sub> | 100      | 176.2     | 176.25                                  | 17.6                       |
| A17                 | 3200             | 3300             | 31.6              | 100      | 131.8     | 131.85                                  | 13.2                       |
| A18                 | 3300             | 3400             | 13.5              | 100      | 63.5      | 63.49                                   | 6.3                        |
| A19                 | 3400             | 3500             | 3.2               | 100      | 0.0       | 0.00                                    | 0.0                        |
| A20                 | 3500             | 3700             | 0.6               | 200      | 21.3      | 10.65                                   | 2.1                        |
|                     |                  |                  | 605.5             |          |           |                                         | 208.1                      |

**Tabla 28. Cálculo de áreas parciales para el criterio de Mociornita – cuenca Chipillico**

*4.2.1.5.3 Criterio del rectángulo equivalente.* En la [Tabla 29](#page-108-0) se muestran los parámetros y el resultado de la pendiente de la cuenca.

<span id="page-108-0"></span>**Tabla 29. Pendiente de la cuenca Chipillico según el criterio del rectángulo equivalente**

| Cota máxima [m]        | 3700 |
|------------------------|------|
| Cota mínima [m]        | 267  |
| Desnivel total (H) [m] | 3433 |
| $L_e$ [km]             | 75.5 |
| s., [%]                | 4.55 |

Utilizando los criterios Alvord y Mociornita se ha obtenido valores muy similares, 34.9% y 34.4% respectivamente. Esto indica que el afectar la longitud de las curvas 300 y 3500 por el factor 0.5 el resultado final no se ve significativamente afectado al tener un número elevado de curvas representativas. Haciendo uso del software ArcGIS, se ha obtenido una pendiente de 31.7% al interpolar la capa ráster de pendientes [\(Figura 54\)](#page-109-0).

El criterio de rectángulo equivalente proporciona un valor de 4.55 % pero no es comparable con los primeros tres.

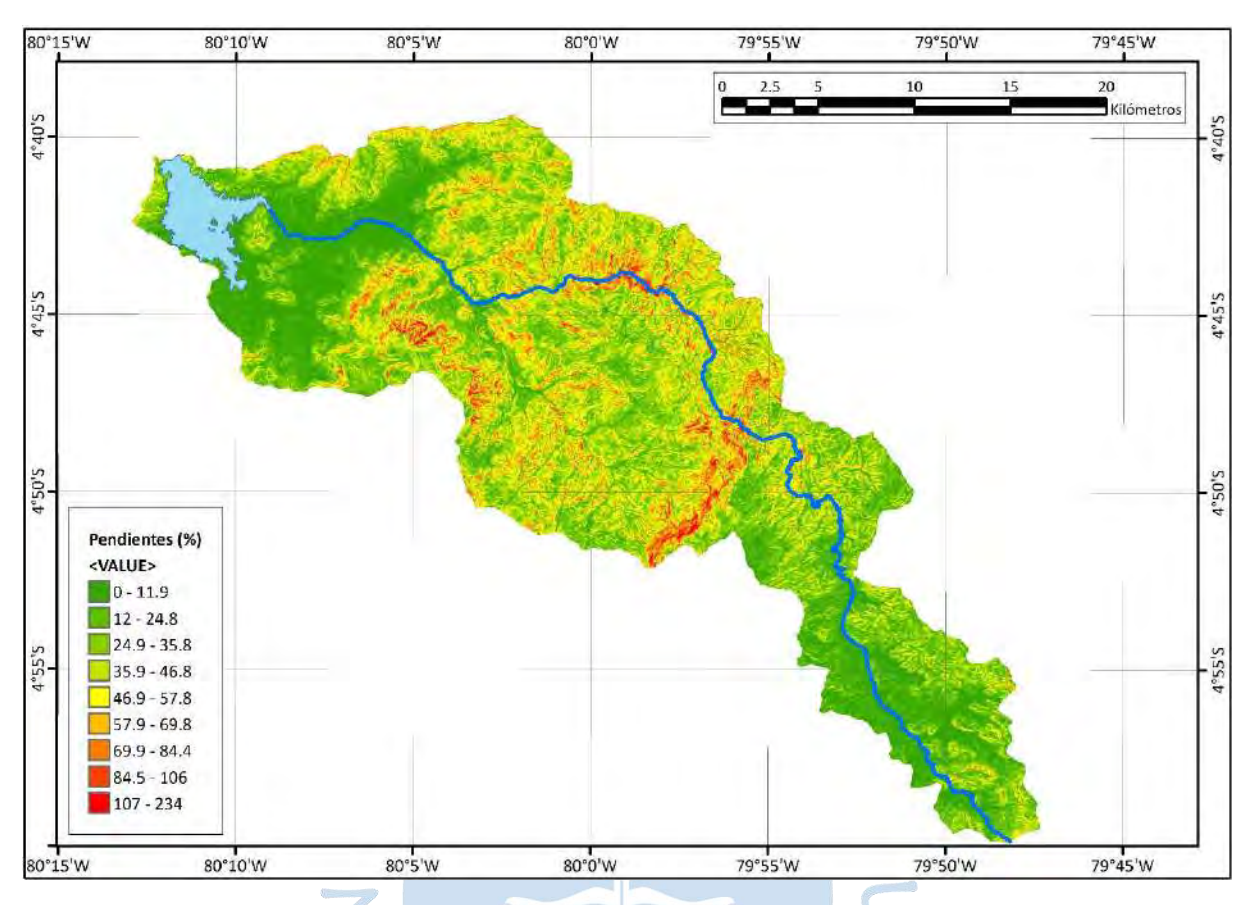

## <span id="page-109-0"></span>**Figura 54. Pendientes en el área de interes de la cuenca Chipillico**

**4.2.1.6 Curvas características.** La [Tabla 30](#page-110-0) muestra los cálculos realizados acorde al acápite [2.3.9](#page-41-0) para luego calcular la altitud media interpolando los valores entre los que se encuentra la intersección de las curvas características en l[a Figura 55.](#page-109-1)

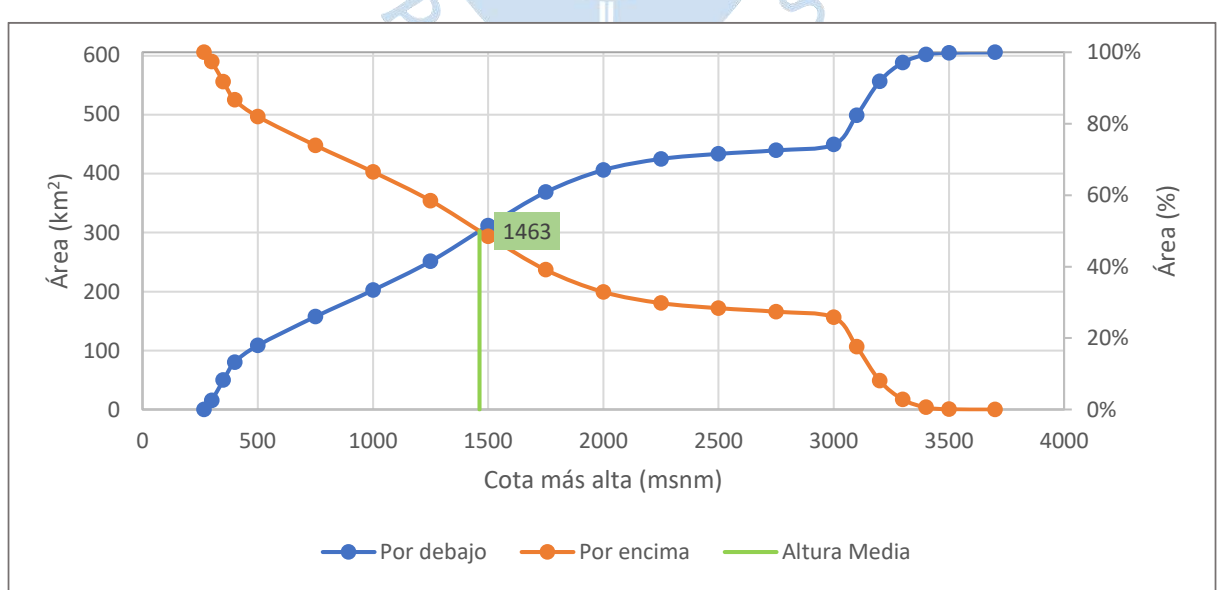

<span id="page-109-1"></span>**Figura 55. Distribución altimétrica de la cuenca Chipillico**

| Cota (m s.n.m.) |            | Areas            | %        | Áreas referidas a la cota más alta |       |                 |       |
|-----------------|------------|------------------|----------|------------------------------------|-------|-----------------|-------|
|                 |            | <b>Parciales</b> | del      | Por debajo                         |       | Por encima      |       |
| menor           | mayor      | km <sup>2</sup>  | total    | km <sup>2</sup>                    | %     | km <sup>2</sup> | %     |
| 0               | 267        | 0.0              | 0.00%    | 0.0                                | 0.00% | 605.5           | 100%  |
| 267             | 300        | 15.8             | 2.60%    | 15.8                               | 2.60% | 589.8           | 97.4% |
| 300             | 350        | 34.0             | 5.62%    | 49.8                               | 8.22% | 555.7           | 91.8% |
| 350             | 400        | 30.6             | 5.06%    | 80.4                               | 13.3% | 525.1           | 86.7% |
| 400             | 500        | 28.4             | 4.69%    | 108.8                              | 18.0% | 496.7           | 82.0% |
| 500             | 750        | 48.8             | 8.06%    | 157.7                              | 26.0% | 447.9           | 74.0% |
| 750             | 1000       | 44.9             | 7.41%    | 202.5                              | 33.4% | 403.0           | 66.6% |
| 1000            | 1250       | 48.8             | 8.06%    | 251.3                              | 41.5% | 354.2           | 58.5% |
| 1250            | 1500       | 60.4             | 10.0%    | 311.7                              | 51.5% | 293.8           | 48.5% |
| 1500            | 1750       | 56.9             | 9.39%    | 368.6                              | 60.9% | 236.9           | 39.1% |
| 1750            | 2000       | 37.5             | 6.20%    | 406.1                              | 67.1% | 199.4           | 32.9% |
| 2000            | 2250       | 18.8             | 3.11%    | 425.0                              | 70.2% | 180.6           | 29.8% |
| 2250            | 2500       | 8.6              | 1.42%    | 433.6                              | 71.6% | 172.0           | 28.4% |
| 2500            | 2750       | 6.0              | 0.99%    | 439.6                              | 72.6% | 166.0           | 27.4% |
| 2750            | 3000       | 9.7              | 1.59%    | 449.2                              | 74.2% | 156.3           | 25.8% |
| 3000            | 3100       | 49.7             | 8.21%    | 499.0                              | 82.4% | 106.6           | 17.6% |
| 3100            | 3200       | 57.7             | 9.53%    | 556.6                              | 91.9% | 48.9            | 8.07% |
| 3200            | 3300       | 31.6             | 5.22%    | 588.2                              | 97.1% | 17.3            | 2.86% |
| 3300            | 3400       | 13.5             | 2.23%    | 601.7                              | 99.4% | 3.8             | 0.63% |
| 3400            | 3500       | 3.2              | 0.53%    | 604.9                              | 99.9% | 0.6             | 0.10% |
| 3500            | 3700       | 0.6              | $0.10\%$ | 605.5                              | 100%  | 0.0             | 0.00% |
|                 | Área total | 606              |          |                                    |       |                 |       |

<span id="page-110-0"></span>**Tabla 30. Distribución altimétrica para la determinación de las curvas características de cuenca Chipillico**

1500-1250 51.5-41.5 = x-1250 50-41.5  $\rightarrow$  x = 1463 m s.n.m.

La altitud media de la cuenca es de 1463 m s.n.m. Al graficar las alturas relativas en base a la curva con áreas por encima de las cotas, se obtiene un resultado bastante disperso ya que la cuenca en su totalidad está conformada por relieve de varias edades. Acorde a la [Figura 12](#page-42-0) del acápite [2.3.9,](#page-41-0) se observa que el tramo I abarca relieve de las tres etapas de formación (vejez, madurez y juventud); el tramo II presenta relieve en 2 etapas erosión (juventud) y equilibrio (madurez) mientras que el tramo III es una cuenca en equilibrio, en etapa madura [\(Figura 56\)](#page-111-0).

<span id="page-111-0"></span>**Figura 56. Ubicación del perfil del río Chipillico con alturas relativas en el gráfico del ciclo de erosión según Strahler**

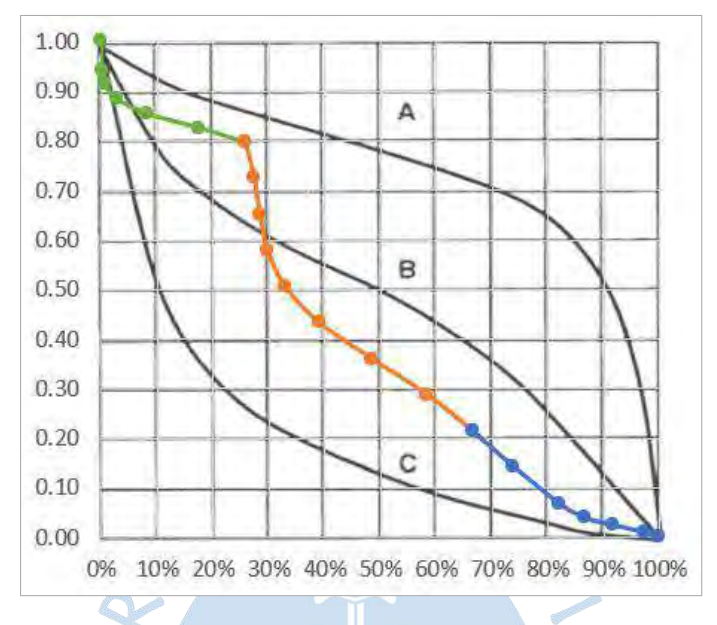

*Nota.* **Adaptado de Adaptado en el gráfico de Strahler (1952).**

Para determinar las curvas características de la cuenca Chipillico mediante el software ArcGIS se utilizó el modelo de elevación digital, el resultado se muestra en la [Tabla 31](#page-112-0) [y Figura](#page-111-1)  [57.](#page-111-1)

<span id="page-111-1"></span>**Figura 57. Distribución altimétrica de la cuenca Chipillico utilizando ArcGIS**

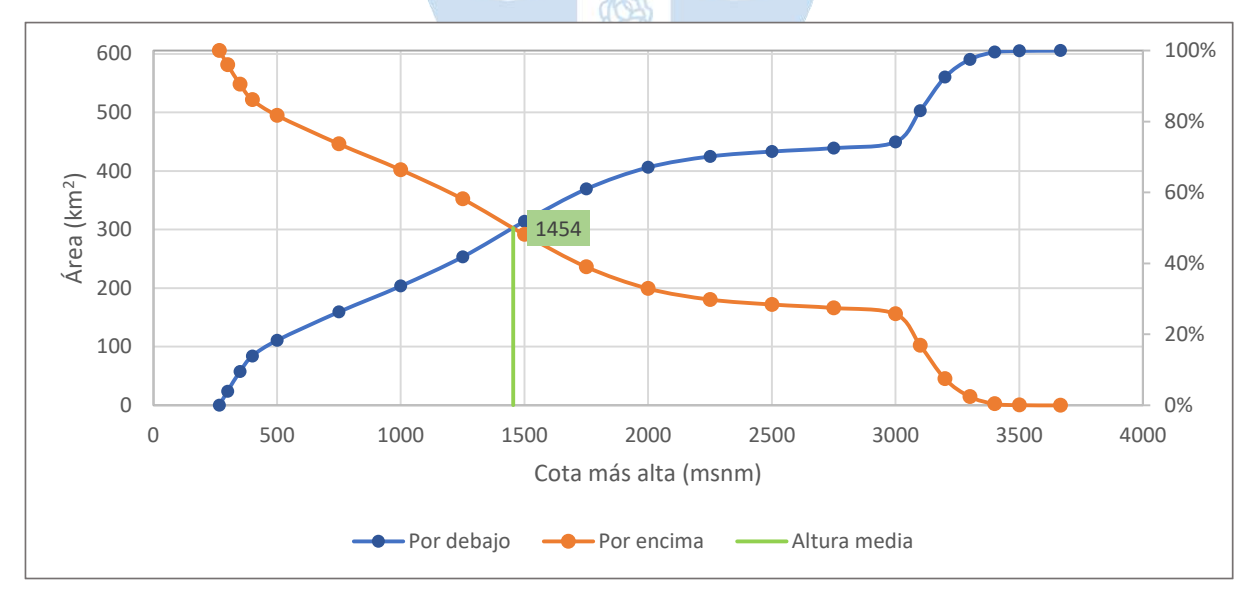

| $\textsf{Cota}\left(\textsf{m s.n.m}\right)$ |            | Areas             | %     |                 | Áreas referidas a la cota más alta |                 |       |
|----------------------------------------------|------------|-------------------|-------|-----------------|------------------------------------|-----------------|-------|
|                                              |            | <b>Parciales</b>  | del   |                 | Por debajo                         | Por encima      |       |
| menor                                        | mayor      | km <sup>2</sup>   | total | km <sup>2</sup> | %                                  | km <sup>2</sup> | $\%$  |
| 0                                            | 267        | 0.00              | 0.00% | 0.0             | 0.0%                               | 605.6           | 100%  |
| 267                                          | 300        | 24.0              | 3.96% | 24.0            | 4.0%                               | 581.6           | 96.0% |
| 300                                          | 350        | 33.5              | 5.54% | 57.5            | 9.5%                               | 548.0           | 90.5% |
| 350                                          | 400        | 26.5              | 4.37% | 84.0            | 13.9%                              | 521.6           | 86.1% |
| 400                                          | 500        | 26.7              | 4.40% | 110.6           | 18.3%                              | 494.9           | 81.7% |
| 500                                          | 750        | 48.6              | 8.02% | 159.2           | 26.3%                              | 446.3           | 73.7% |
| 750                                          | 1000       | 44.2              | 7.30% | 203.4           | 33.6%                              | 402.1           | 66.4% |
| 1000                                         | 1250       | 49.8              | 8.22% | 253.2           | 41.8%                              | 352.3           | 58.2% |
| 1250                                         | 1500       | 60.7              | 10.0% | 313.9           | 51.8%                              | 291.6           | 48.2% |
| 1500                                         | 1750       | 55.2              | 9.12% | 369.2           | 61.0%                              | 236.4           | 39.0% |
| 1750                                         | 2000       | 37.0              | 6.11% | 406.2           | 67.1%                              | 199.4           | 32.9% |
| 2000                                         | 2250       | 18.7              | 3.09% | 424.9           | 70.2%                              | 180.7           | 29.8% |
| 2250                                         | 2500       | 8.44              | 1.39% | 433.3           | 71.6%                              | 172.2           | 28.4% |
| 2500                                         | 2750       | 5.90              | 0.97% | 439.2           | 72.5%                              | 166.3           | 27.5% |
| 2750                                         | 3000       | 10.4              | 1.72% | 449.6           | 74.2%                              | 155.9           | 25.8% |
| 3000                                         | 3100       | 53.5 <sup>°</sup> | 8.84% | 503.1           | 83.1%                              | 102.4           | 16.9% |
| 3100                                         | 3200       | 57.3              | 9.46% | 560.4           | 92.5%                              | 45.1            | 7.5%  |
| 3200                                         | 3300       | 30.2              | 4.98% | 590.6           | 97.5%                              | 15.0            | 2.5%  |
| 3300                                         | 3400       | 12.34             | 2.04% | 602.9           | 99.6%                              | 2.6             | 0.4%  |
| 3400                                         | 3500       | 2.25              | 0.37% | 605.2           | 99.9%                              | 0.4             | 0.1%  |
| 3500                                         | 3666       | 0.39              | 0.06% | 605.6           | 100.0%                             | 0.0             | 0.0%  |
|                                              | Area total | 605.6             |       |                 |                                    |                 |       |
|                                              |            | 1.5001255         |       | 1222            |                                    |                 |       |

<span id="page-112-0"></span>**Tabla 31. Distribución altimétrica de la cuenca Chipillico utilizando ArcGIS**

$$
\frac{1500-1250}{51.5-41.5} = \frac{x-1250}{50-41.5} \rightarrow x=1454 \text{ m s.n.m.}
$$

Luego de graficar [\(Figura 57\)](#page-111-1) e interpolar, la altura media resultó con un valor de 1454 m s.n.m. el cual difiere en 9 metros con el método convencional.

**4.2.1.7 Análisis meseta altoandina.** La Meseta Andina Central de Piura, tiene una extensión de 218.28 km2, se ubica en los Distritos de Frías, Lagunas, Pacaipampa y Sapillica de la provincia de Ayabaca, Santo Domingo y Chalaco de la provincia de Morropón. Se ubica en la vertiente occidental de la Cordillera de los Andes, entre las subcuencas hidrográficas del Quiroz, Medio Bajo Piura, Bajo Chira y Corrales. Su rango altitudinal va desde 2900 y 3150 m s.n.m (Gobierno Regional Piura, 2021).

El territorio de la Meseta Andina es una extensa llanura con ligeras ondulaciones, atravesada por pequeños riachuelos que nacen en los humedales existentes en diversos puntos de la Meseta. La cubierta vegetal es escasa, pero en los últimos años se han realizado importantes proyectos de forestación que han permitido colocar grandes extensiones de bosques, principalmente de pinos, que se han convertido en una parte importante la vida en esta zona (Gobierno Regional Piura, 2021).

La Meseta Andina Central de Piura se diferencia de los páramos Andinos de Piura porque sus suelos y flora nativa se han visto afectados perdiendo en algunas zonas la capacidad de almacenar agua. Sin embargo, aún existen humedales que son importantes para el equilibrio hídrico en la zona (Gobierno Regional Piura, 2021).

Debido a que parte de la cuenca Chipillico se encuentra ubicada en la Meseta Central Andina (ve[r Figura 58\)](#page-113-0), se ha calculado la pendiente del cauce [\(Tabla 32\)](#page-113-1) y de la cuenca [\(Tabla](#page-113-2)  [33\)](#page-113-2) entre las altitudes 3000 y 3100.

<span id="page-113-0"></span>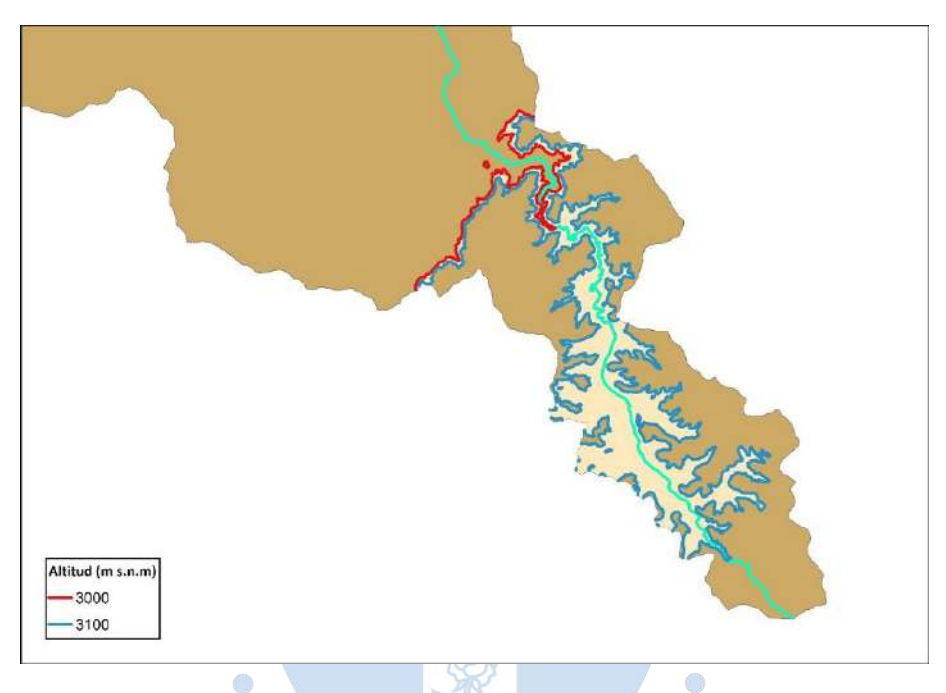

**Figura 58. Ubicación de la meseta altoandina en la cuenca Chipillico**

<span id="page-113-1"></span>**Tabla 32. Pendiente del cauce de la meseta Altoandina por el método de un solo tramo**

| Cota máxima [m s.n.m.] | 3100    |
|------------------------|---------|
| Cota mínima [m s.n.m.] | 3000    |
| Desnivel [m]           | 100     |
| Longitud [km]          | 24536.9 |
| Pendiente [%]          | 0.41%   |

<span id="page-113-2"></span>**Tabla 33. Pendiente de la cuenca de la meseta Altoandina por el criterio de Alvord**

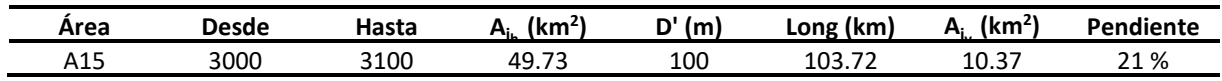

## *4.2.2 Cuenca San Francisco*

## **4.2.2.1 Parámetros básicos**

• Área (A). - A=458 km<sup>2</sup>. De acuerdo con la clasificación de acápite [2.3.1](#page-32-0) la cuenca se clasifica como intermedia-pequeña.

- Perímetro. P=109 km
- Longitud mayor del río. L=46.7 km
- Ancho promedio. B=9.80 km

• Densidad de drenaje. -  $D_d = 0.73 \frac{km}{km^2}$ . De acuerdo con la clasificación del acápite [2.3.5](#page-34-0) la cuenca se clasifica como medianamente drenada.

**4.2.2.2 Curvas representativas**. Al igual que en la cuenca Chipillico según el relieve se han tomado cotas intermedias sin tener en cuenta la distancia relativa D [\(Figura 49\)](#page-99-0). En la [Tabla 34](#page-114-0) se presentan las cotas a las que se tomaron las curvas y sus respectivas longitudes de curva, las cuales será útil para cálculos posteriores.

Para tener una mejor visualización de las curvas de nivel, se observa l[a Tabla 35](#page-115-0) donde se presenta el área comprendida entre cada cota; y en la

la longitud del río comprendida entre cada cota hasta la cota naciente del río [\(Figura](#page-115-1)  [59\)](#page-115-1).

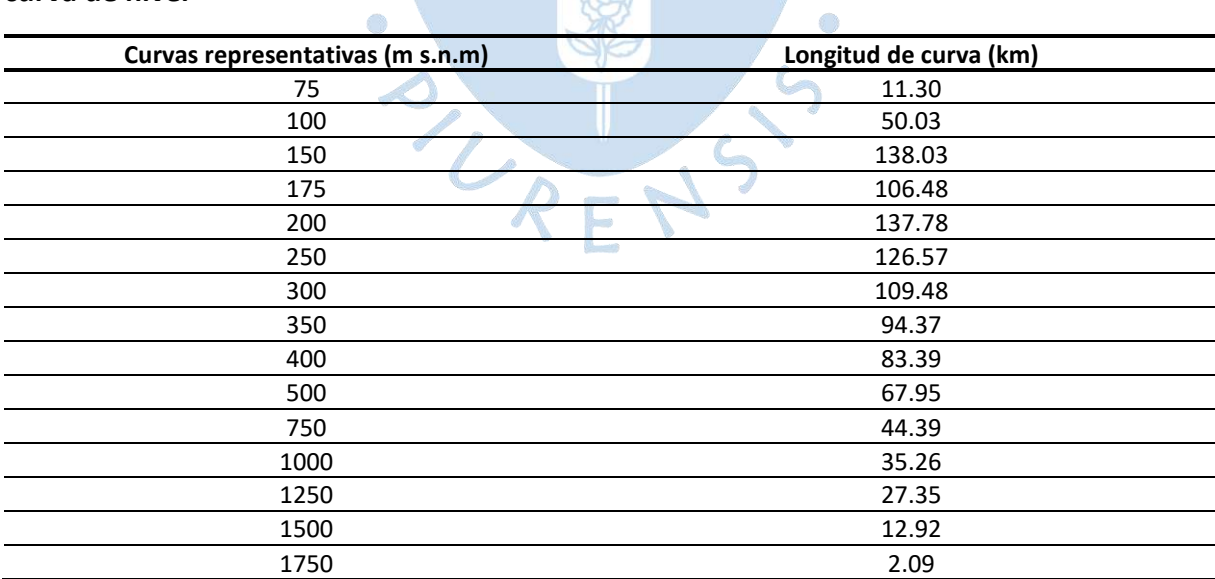

<span id="page-114-0"></span>**Tabla 34. Curvas representativas de la cuenca San Francisco y sus respectivas longitudes de**  FOR **curva de nivel**

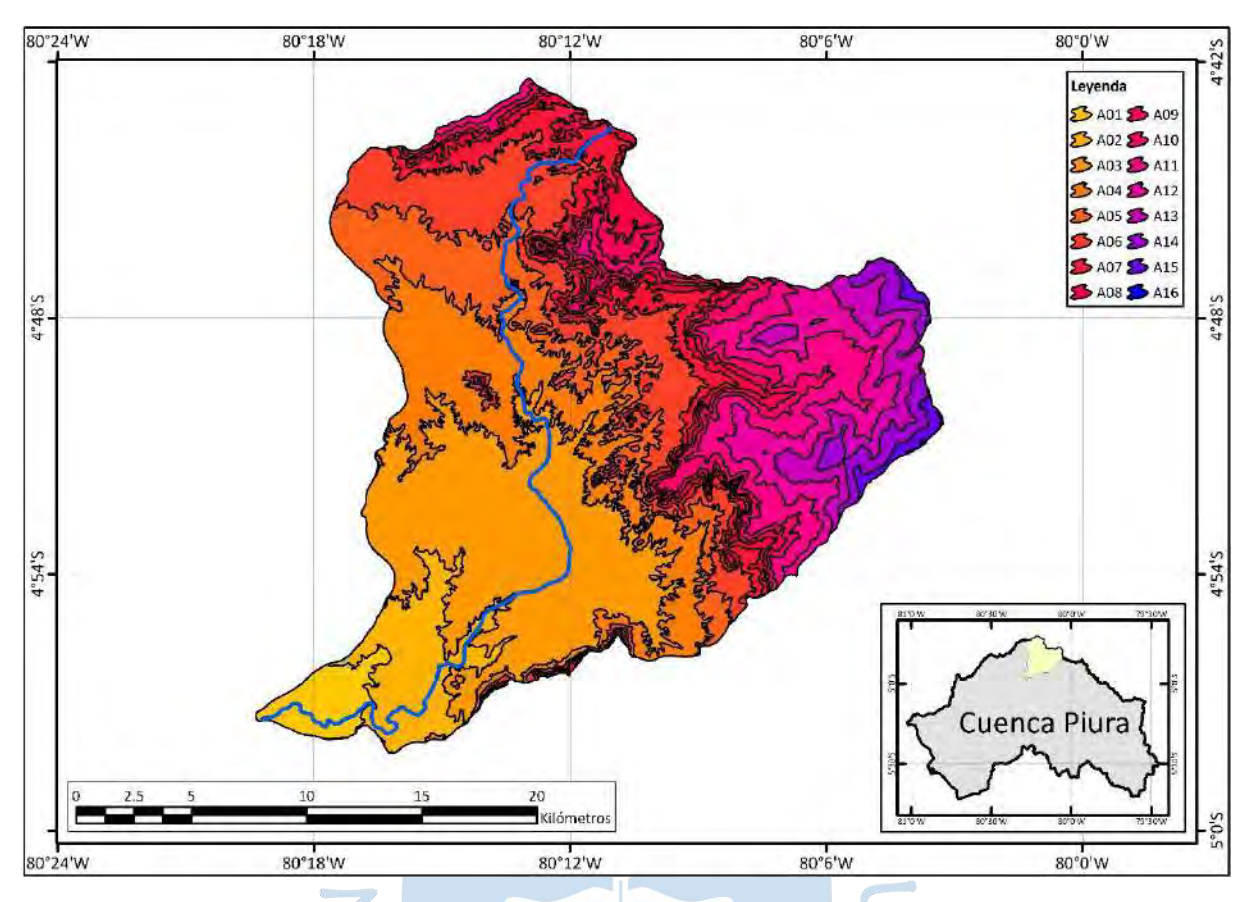

# <span id="page-115-1"></span>**Figura 59. Áreas entre curvas representativas de la cuenca San Francisco**

<span id="page-115-0"></span>**Tabla 35. Áreas entre las curvas representativas de la cuenca San Francisco**

| Areas entre curvas representativas | Cota (m s.n.m.) | Área (km)   |
|------------------------------------|-----------------|-------------|
| A01                                | $38 - 75$       | 11.35       |
| A02                                | $75 - 100$      | 26.50       |
| A03                                | $100 - 150$     | 97.32<br>â. |
| A04                                | $150 - 175$     | 59.80       |
| A05                                | $175 - 200$     | 43.31       |
| A06                                | $200 - 250$     | 55.90       |
| A07                                | $250 - 300$     | 28.40       |
| A08                                | $300 - 350$     | 19.35       |
| A09                                | 350 - 400       | 13.94       |
| A10                                | $400 - 500$     | 18.84       |
| A11                                | $500 - 750$     | 28.84       |
| A12                                | 750 - 1000      | 23.93       |
| A13                                | 1000 - 1250     | 16.81       |
| A14                                | 1250 - 1500     | 9.92        |
| A15                                | 1500 - 1750     | 3.51        |
| A16                                | 1750 - 1800     | 0.16        |

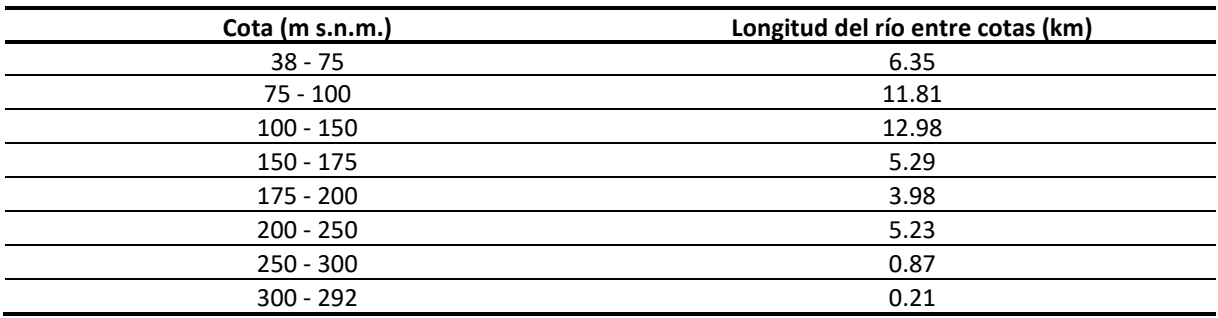

#### **Tabla 36. Longitud del río San Francisco entre cada cota**

### **4.2.2.3 Parámetros de forma**

Índice de compacidad o coeficiente de Gravelius. - K<sub>c</sub>=1.44 según el acápite [2.3.6](#page-36-0) es una cuenca de forma irregular.

• Índice o factor de forma*.* **-** F=0.21, según el acápite [2.3.6](#page-36-0) corresponde a una cuenca muy alargada.

• Rectángulo equivalente*.* **-** Siguiendo con el procedimiento del acápite [2.3.6.3,](#page-37-0) a partir de las ecuaciones [\(8\)](#page-37-1) [y \(9\),](#page-38-0) se ha determinado que el rectángulo equivalente de la cuenca San Francisco presenta las dimensiones, Le = 44.4 km y le = 10.3 km y. Sus longitudes parciales se hallaron dividiendo las áreas representativas [\(Figura 59\)](#page-115-1) entre la longitud menor del rectángulo, tal como se describe en el acápite [2.3.7](#page-38-1) mediante de las ecuaciones [\(10\)](#page-38-2) y [\(11\).](#page-38-3) Los resultados se detallan en la [Tabla 37](#page-116-0) y en la [Figura 60,](#page-117-0) donde se observa que el eje vertical está compuesto de las distancias parciales cuyo total es la longitud Le y en el eje horizontal se representa la longitud le.

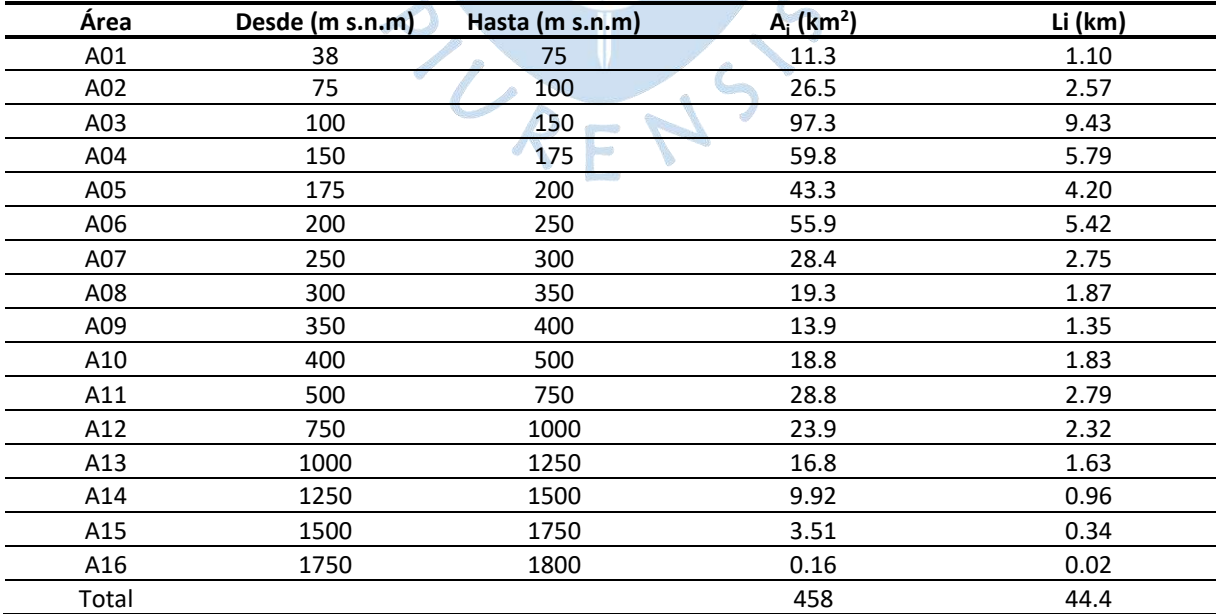

<span id="page-116-0"></span>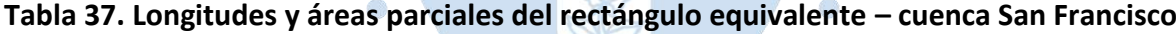

<span id="page-117-0"></span>**Figura 60. Rectángulos equivalentes parciales de la cuenca San Francisco, de ancho común 10.3 km y altura indicada en la leyenda (km)**

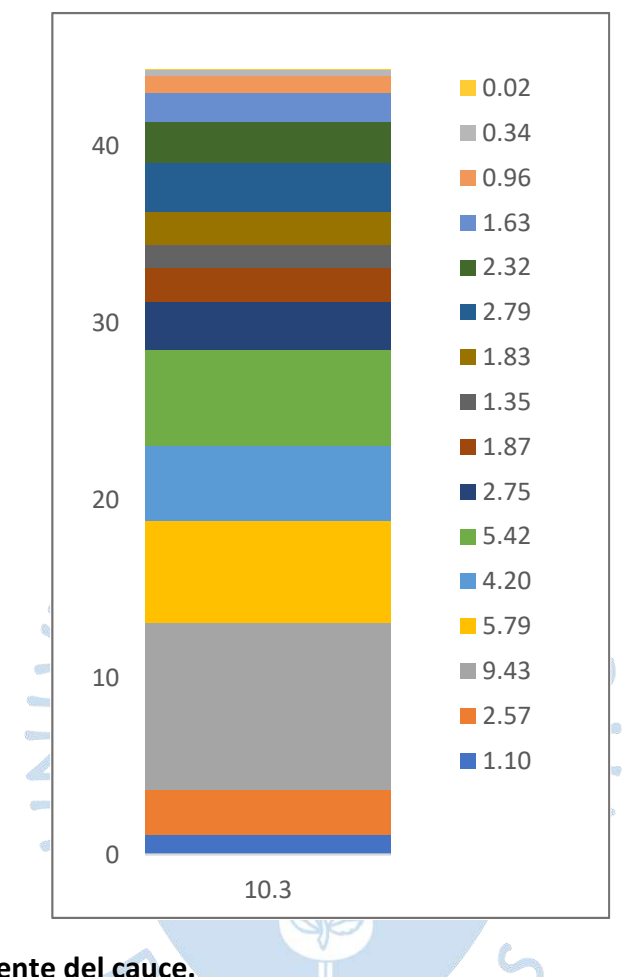

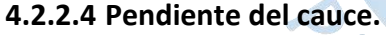

*4.2.2.4.1 Método de un solo tramo.* La cuenca de la quebrada San francisco no es heterogénea como la del río Chipillico por lo que se ha evaluado un solo tramo con diferentes distancias relativas. En la [Tabla 38](#page-118-0) se muestran las progresivas del cauce y las cotas en las que se dividió. En la [Tabla 39](#page-118-1) se observa el resultado de la pendiente siguiendo las operaciones mencionadas en el acápite [2.3.8.1](#page-39-0) para este método.

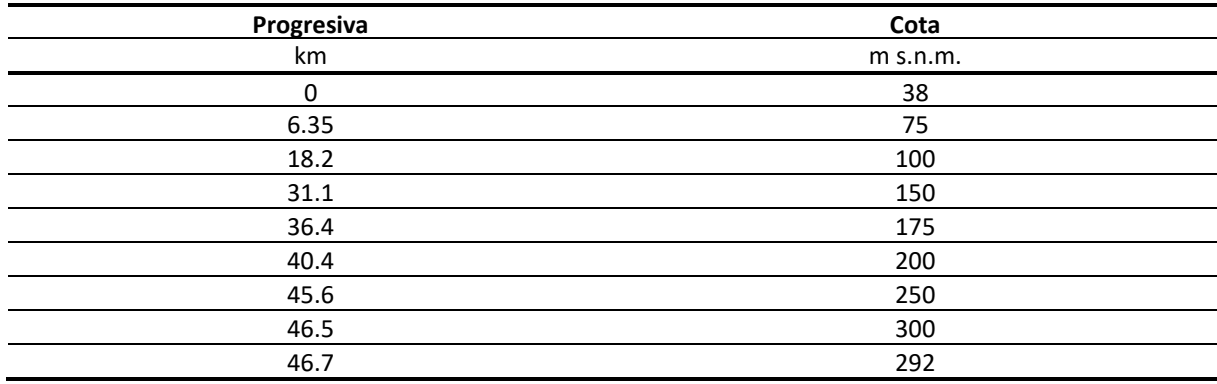

### <span id="page-118-0"></span>**Tabla 38. Progresiva del cauce y cota que la delimita – cuenca San Francisco**

#### <span id="page-118-1"></span>**Tabla 39. Pendiente de la cuenca San Francisco por el método de un solo tramo**

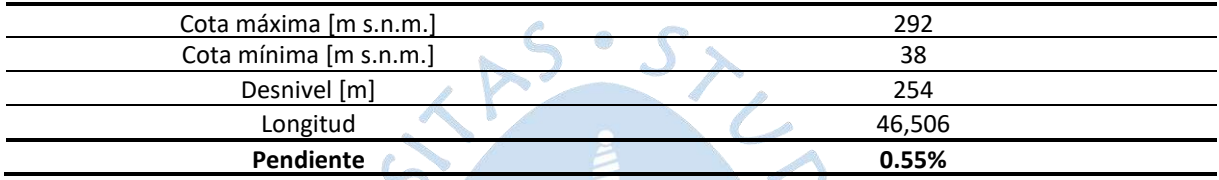

*4.2.2.4.2 Método de áreas compensadas.* Tras realizar los cálculos correspondientes al acápite [2.3.8.1,](#page-39-0) la pendiente del cauce muestra un resultado de 0.40% [\(Tabla 40\)](#page-118-2).

| Progresiva | Cota       | h1  | h2  | h media | ΔL    | A parcial       |                         |       |
|------------|------------|-----|-----|---------|-------|-----------------|-------------------------|-------|
| km         | $m$ s.n.m. | m   | m   | m       | km    | km <sup>2</sup> |                         |       |
| 0          | 38         |     |     |         |       |                 |                         |       |
| 6.35       | 75         | 0   | 37  | 18.5    | 6.35  | 0.1             |                         |       |
| 18.2       | 100        | 37  | 62  | 49.5    | 11.81 | 0.6             | Área (km <sup>2</sup> ) | 4.32  |
| 31.1       | 150        | 62  | 112 | 87      | 12.98 | 1.13            | Base (km)               | 46.71 |
| 36.4       | 175        | 112 | 137 | 124.5   | 5.29  | 0.66            | $A=b \cdot h/2$         |       |
| 40.4       | 200        | 137 | 162 | 149.5   | 3.98  | 0.59            | $h' = 2A/b$ (km)        | 0.18  |
| 45.6       | 250        | 162 | 212 | 187     | 5.23  | 0.98            | $h$ (km)                | 0.22  |
| 46.5       | 300        | 212 | 262 | 237     | 0.87  | 0.21            | $h$ (km)                | 223.0 |
| 46.7       | 292        | 262 | 254 | 258     | 0.21  | 0.05            | Pendiente               | 0.40% |

<span id="page-118-2"></span>**Tabla 40. Pendiente del cauce de San Francisco por áreas compensadas**

La cuenca ocupa en su mayoría el territorio del distrito de Tambogrande, el cual presenta una topografía plana con pequeñas ondulaciones, el perfil y las pendientes por ambos métodos se encuentran graficados en la [Figura 61.](#page-119-0)

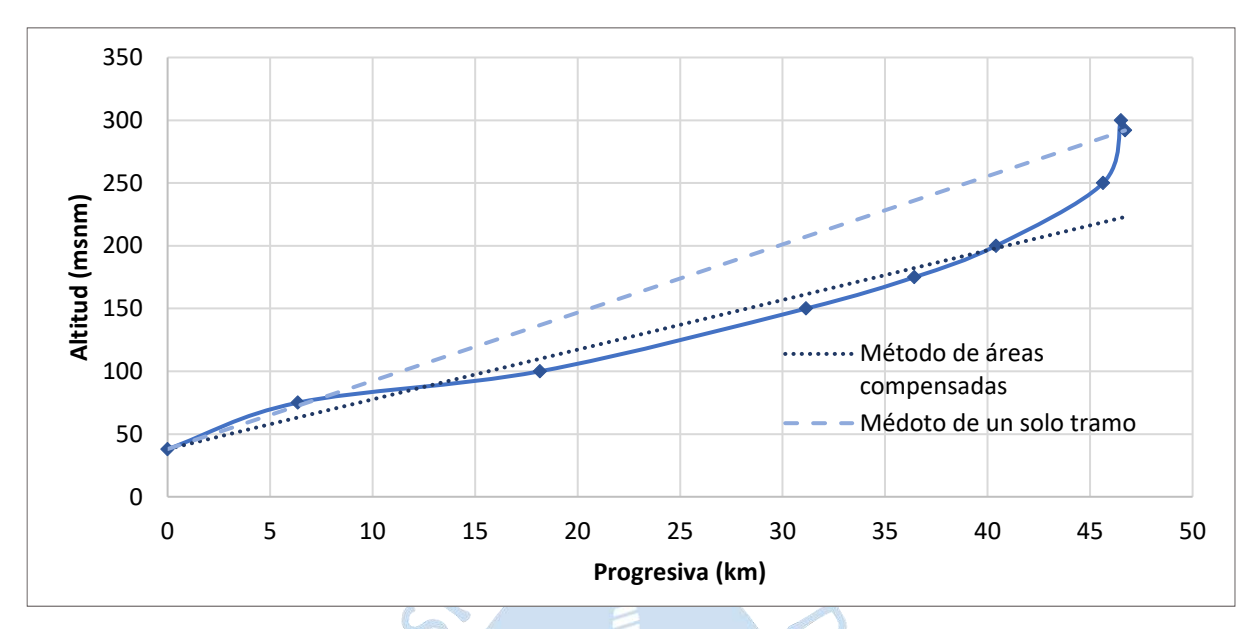

<span id="page-119-0"></span>**Figura 61. Perfil longitudinal del cauce del río San francisco con su respectiva pendiente hallada mediante dos métodos**

Se ha obtenido una pendiente del cauce promedio de 0.47% [\(Tabla 41\)](#page-119-1) en una longitud de 46.7 kilómetros. Este resultado permite constatar que el cauce es plano.

<span id="page-119-1"></span>**Tabla 41. Promedio de la pendiente del cauce de San Francisco utilizando los métodos de un solo tramo y áreas compensadas**

| Un solo tramo | Areas compensadas. | Jroma. |
|---------------|--------------------|--------|
| <b>CCO</b>    | 100/               | 170/   |
|               |                    |        |

## **4.2.2.5 Pendiente de la cuenca (Sg)**

*4.2.2.5.1 Criterio de Alvord*. Se ha calculado de forma parcial cada área vertical (con las longitudes de la [Tabla 34\)](#page-114-0); y el área horizontal se ha tomado de la [Tabla 35](#page-115-0) de la cuenca de interés, para luego realizar una sumatoria de éstas [\(Tabla 42\)](#page-120-0) y poderlas dividir cumpliendo con la fórmula general de este criterio en el acápite [2.3.8.2.](#page-40-0)

$$
S_g = \frac{88}{458} = 19.2\%
$$

| Área Parcial | <b>Desde</b> | Hasta | $A_{i_{h}}$ (km <sup>2</sup> ) | D'  | Long (km) | $A_{i}$ (km <sup>2</sup> ) |
|--------------|--------------|-------|--------------------------------|-----|-----------|----------------------------|
| A01          | 38           | 75    | 11.3                           | 37  |           |                            |
| A02          | 75           | 100   | 26.5                           | 25  | 11.3      | 0.28                       |
| A03          | 100          | 150   | 97.3                           | 50  | 50.0      | 2.50                       |
| A04          | 150          | 175   | 59.8                           | 25  | 138.0     | 3.45                       |
| A05          | 175          | 200   | 43.3                           | 25  | 106.5     | 2.66                       |
| A06          | 200          | 250   | 55.9                           | 50  | 137.8     | 6.89                       |
| A07          | 250          | 300   | 28.4                           | 50  | 126.6     | 6.33                       |
| A08          | 300          | 350   | 19.3                           | 50  | 109.5     | 5.47                       |
| A09          | 350          | 400   | 13.9                           | 50  | 94.4      | 4.72                       |
| A10          | 400          | 500   | 18.8                           | 100 | 83.4      | 8.34                       |
| A11          | 500          | 750   | 28.8                           | 250 | 68.0      | 16.99                      |
| A12          | 750          | 1000  | 23.9                           | 250 | 44.4      | 11.10                      |
| A13          | 1000         | 1250  | 16.8                           | 250 | 35.3      | 8.82                       |
| A14          | 1250         | 1500  | 9.9                            | 250 | 27.4      | 6.84                       |
| A15          | 1500         | 1750  | 3.5                            | 250 | 12.9      | 3.23                       |
| A16          | 1750         | 1800  | 0.2                            | 50  | 2.1       | 0.10                       |
|              |              | 贂     | 458                            |     |           | 88                         |

<span id="page-120-0"></span>**Tabla 42. Cálculo de áreas parciales para criterio de Alvord - cuenca San Francisco**

*4.2.2.5.2 Criterio de Mociornita*. Como en el criterio anterior, se calcularon las áreas de forma parcial [\(Tabla 43\)](#page-120-1) para luego aplicar la división que contempla el método (acápite [2.3.8.2\)](#page-40-0).

> **Sg=** 87.5 458 **=19.1%**

## <span id="page-120-1"></span>**Tabla 43. Cálculo de áreas parciales para criterio de Mociornita - cuenca San Francisco**

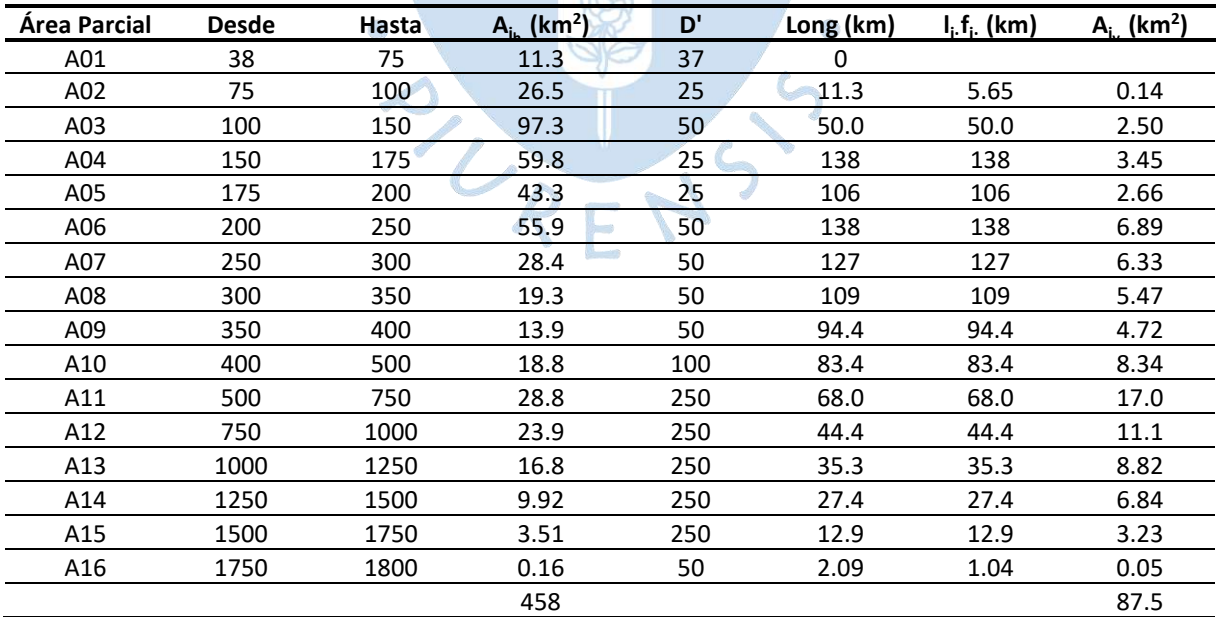

*4.2.2.5.3 Criterio del rectángulo equivalente*. En la [Tabla 44](#page-121-0) y en se muestran los parámetros y el resultado de la pendiente de la cuenca.

<span id="page-121-0"></span>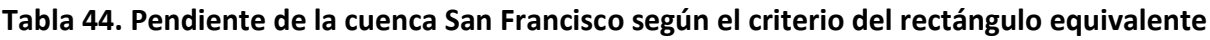

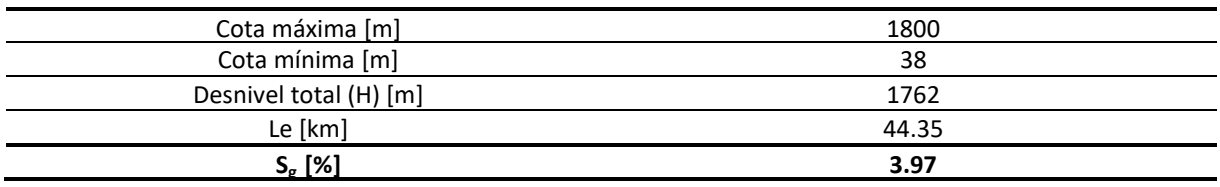

Utilizando los criterios Alvord y Mociornita se ha obtenido valores muy similares, 19.2% y 19.1%, respectivamente. Esto indica que el afectar la longitud de las curvas 75 y 1750 por el factor 0.5 el resultado final no se ve significativamente afectado al tener un número elevado de curvas representativas.

Así mismo, al interpolar el ráster de pendientes [\(Figura 62\)](#page-121-1) mediante el uso del software ArcGIS se obtiene un valor de pendiente media de 18.1%.

El criterio de rectángulo equivalente proporciona un valor de 3.97 % pero no es comparable con los primeros tres.

<span id="page-121-1"></span>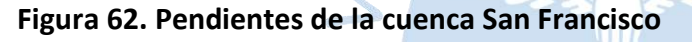

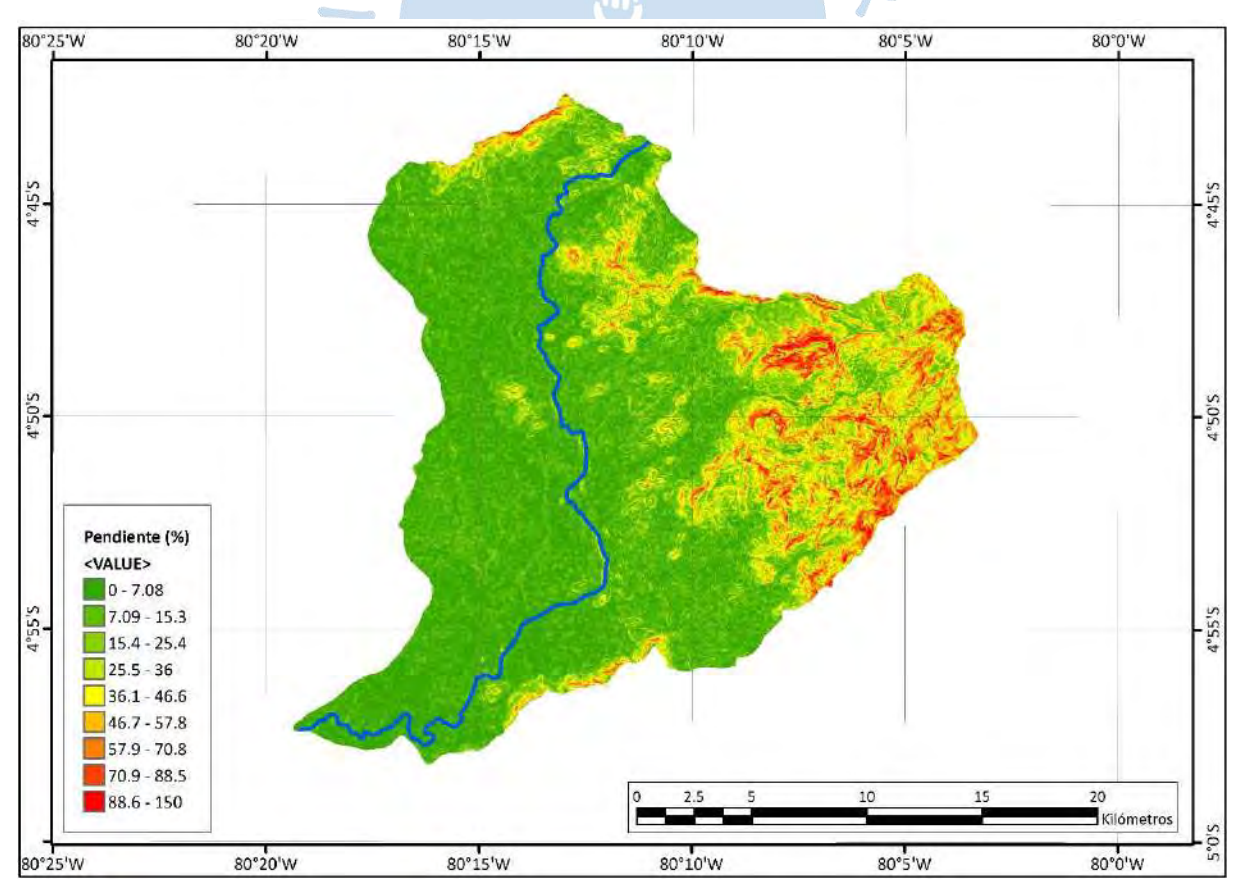

**4.2.2.6 Curvas características**. La [Tabla 45](#page-122-0) muestra los cálculos realizados acorde al acápite [2.3.9](#page-41-0) para luego calcular la altitud media interpolando los valores entre los que se encuentra la intersección de las curvas características en la [Figura 63.](#page-122-1)

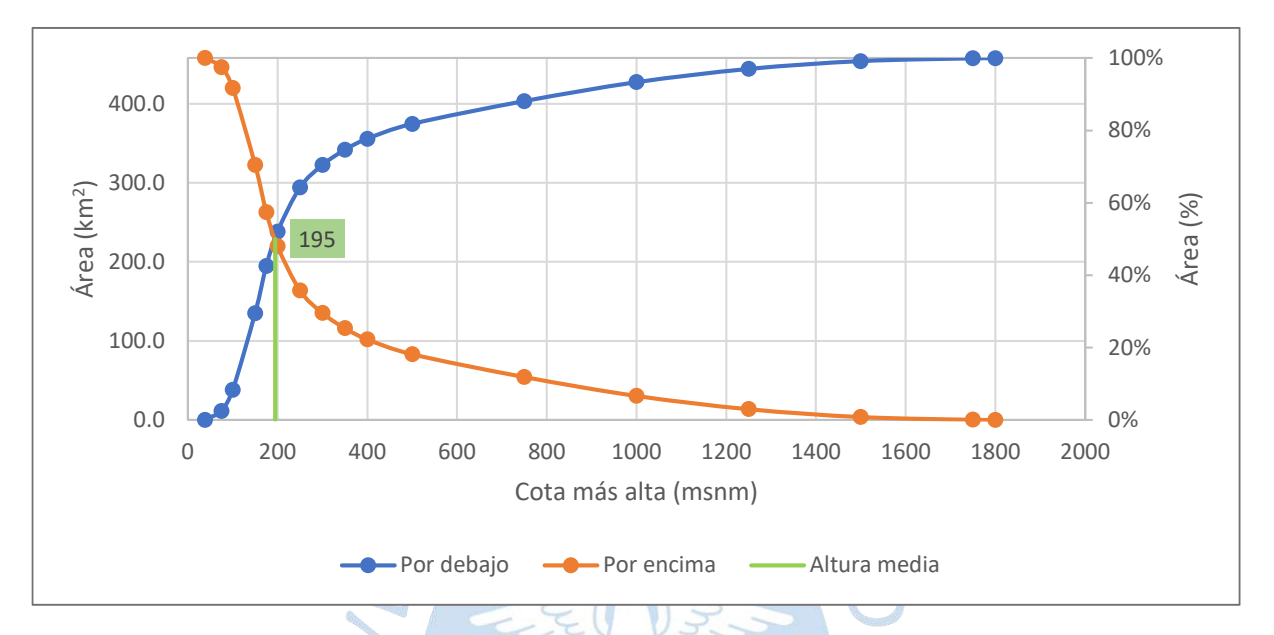

<span id="page-122-1"></span>**Figura 63. Distribución altimétrica de la cuenca San Francisco**

<span id="page-122-0"></span>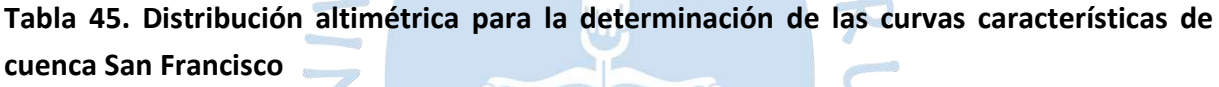

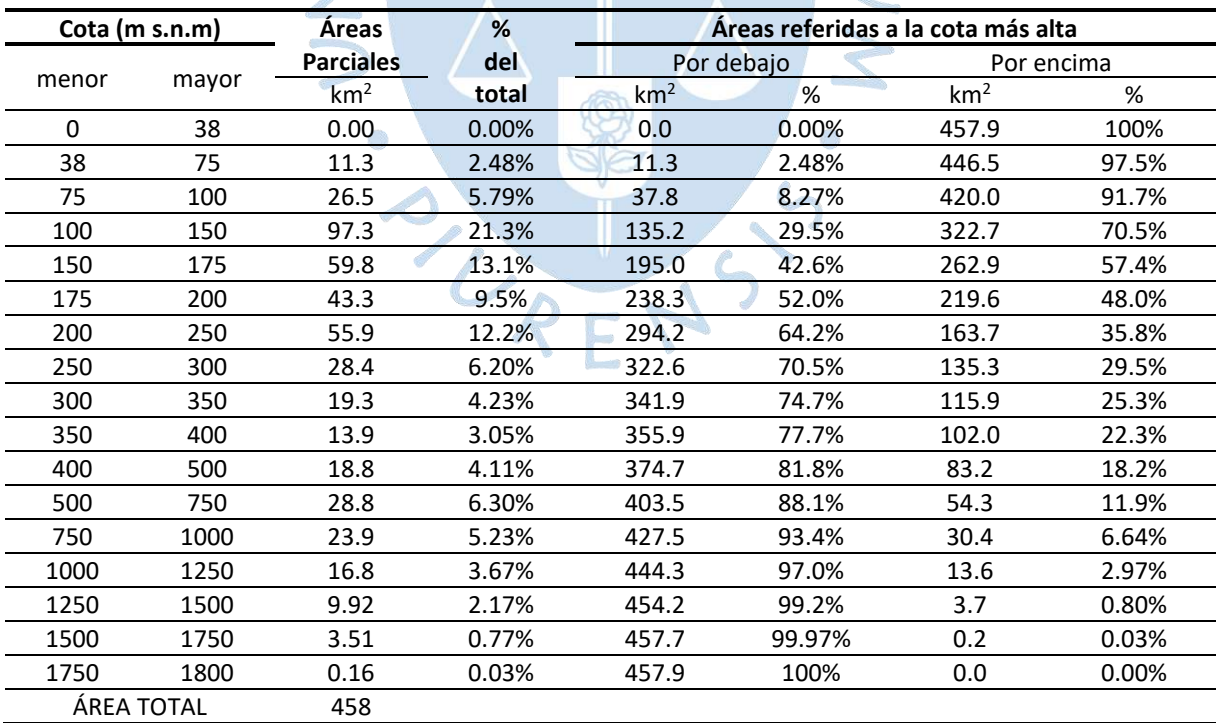

200-175 = x-175

52.0-42.6 50-42.6

**x=195 m s.n.m.**

<span id="page-123-0"></span>La altitud media de la cuenca es de 195 m s.n.m. Al graficar las alturas relativas en base a la curva de áreas por encima de las cotas en el gráfico del ciclo de erosión según Strahler [\(Figura 64\)](#page-123-0) se observa que el comportamiento de curva correspondiente a la cuenca San Francisco se asemeja al de la curva "C", acorde a al acápite [2.3.9.1](#page-41-1) la cuenca San Francisco es una cuenca sedimentaria en fase vejez.

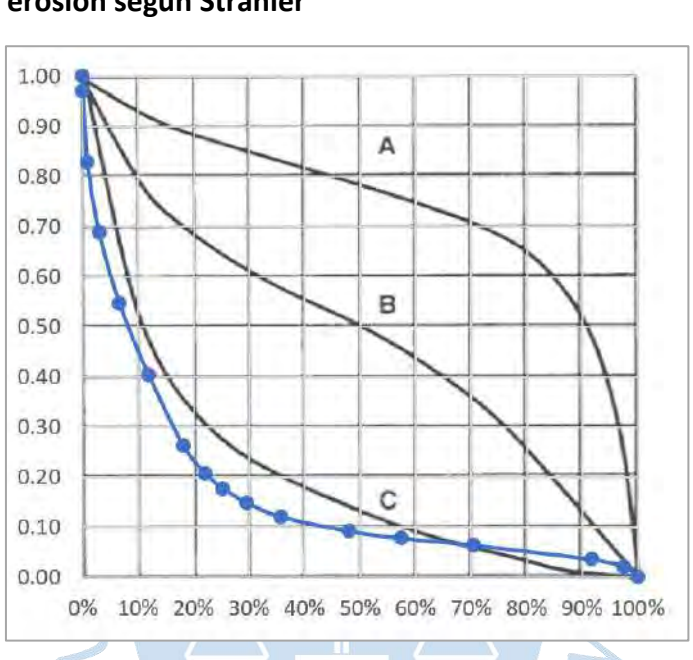

# **Figura 64. Ubicación del perfil del río San Francisco con alturas relativas en el gráfico del ciclo de erosión según Strahler**

*Nota.* **Adaptado de Adaptado en el gráfico de Strahler (1952).**

Para determinar las curvas características de la cuenca San Francisco mediante el software ArcGIS se utilizó el modelo de elevación digital y se llegó al resultado mostrado en la [Tabla 46](#page-124-0) y [Figura 65.](#page-124-1)

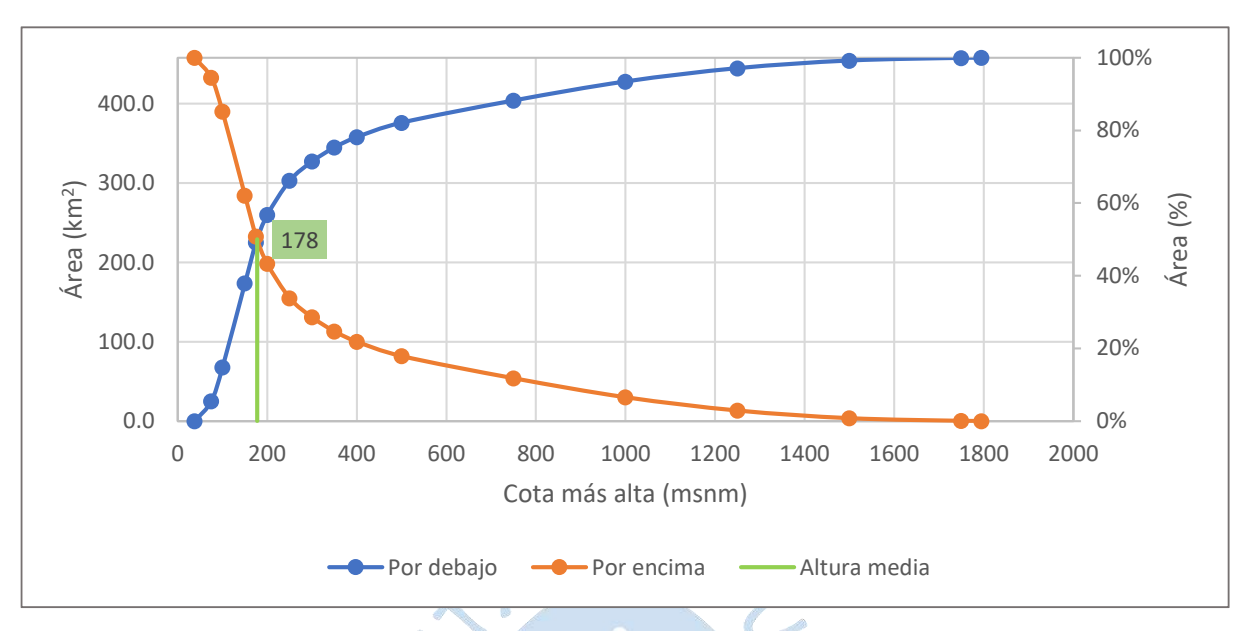

<span id="page-124-1"></span>**Figura 65. Distribución altimétrica de la cuenca San Francisco utilizando ArcGIS**

<span id="page-124-0"></span>**Tabla 46. Distribución altimétrica de la cuenca San Francisco utilizando ArcGIS**

| Cota (m. s.n.m.) |                   | <b>Areas</b>     | %     | Areas referidas a la cota más alta |            |                 |            |
|------------------|-------------------|------------------|-------|------------------------------------|------------|-----------------|------------|
|                  |                   | <b>Parciales</b> | del   |                                    | Por debajo |                 | Por encima |
| menor            | mayor             | km <sub>2</sub>  | total | km <sub>2</sub>                    | %          | km <sub>2</sub> | %          |
| 0                | 38                | 0.00             | 0.00% | 0.0                                | 0.00%      | 457.9           | 100%       |
| 38               | 75                | 24.9             | 5.45% | 24.9                               | 5.45%      | 432.9           | 94.6%      |
| 75               | 100               | 43               | 9.35% | 67.8                               | 14.8%      | 390.1           | 85.2%      |
| 100              | 150               | 105.8            | 23.1% | 173.6                              | 37.9%      | 284.3           | 62.1%      |
| 150              | 175               | 51.6             | 11.3% | 225.2                              | 49.2%      | 232.7           | 50.8%      |
| 175              | 200               | 34.5             | 7.54% | 259.7                              | 56.7%      | 198.1           | 43.3%      |
| 200              | 250               | 43.2             | 9.44% | 303.0                              | 66.2%      | 154.9           | 33.8%      |
| 250              | 300               | 24.2             | 5.28% | 327.1                              | 71.4%      | 130.7           | 28.6%      |
| 300              | 350               | 17.8             | 3.90% | 345.0                              | 75.3%      | 112.9           | 24.7%      |
| 350              | 400               | 12.88            | 2.81% | 357.8                              | 78.2%      | 100.0           | 21.8%      |
| 400              | 500               | 18.24            | 3.98% | 376.1                              | 82.1%      | 81.8            | 17.9%      |
| 500              | 750               | 27.93            | 6.10% | 404.0                              | 88.2%      | 53.8            | 11.8%      |
| 750              | 1000              | 23.98            | 5.24% | 428.0                              | 93.5%      | 29.9            | 6.5%       |
| 1000             | 1250              | 16.77            | 3.66% | 444.8                              | 97.1%      | 13.1            | 2.9%       |
| 1250             | 1500              | 9.64             | 2.11% | 454.4                              | 99.2%      | 3.5             | 0.8%       |
| 1500             | 1750              | 3.35             | 0.73% | 457.8                              | 100.0%     | 0.1             | 0.02%      |
| 1750             | 1795              | 0.10             | 0.02% | 457.9                              | 100.0%     | 0.0             | 0.00%      |
|                  | <b>AREA TOTAL</b> | 458              |       |                                    |            |                 |            |

200-175 56.7-49.2 = x-175 50-49.2  $\rightarrow$  x=178 m s.n.m.

En cuanto a la altura media obtenida con las curvas representativas escogidas considerando la topografía de la cuenca y a la determinada utilizando el modelo de elevación digital de la cuenca se encontró una diferencia de 17 metros de altitud.

### *4.2.3 Resumen*

L[a Tabla 47](#page-125-0) muestran los valores de los parámetros geomorfológicos para cada cuenca de estudio.

| Parámetro                                       | Notación   | Chipillico | San Francisco | <b>Unidades</b>    |
|-------------------------------------------------|------------|------------|---------------|--------------------|
| Área                                            | Α          | 605.5      | 457.9         | km <sup>2</sup>    |
| Perímetro                                       | P          | 167        | 109.4         | km                 |
| Longitud mayor del río                          | L          | 79.5       | 46.7          | km                 |
| Ancho promedio                                  | B          | 7.6        | 9.8           | km                 |
| Suma de longitudes de todos los cauces          | $\Sigma L$ | 315.5      | 332.4         | km                 |
| Densidad de drenaje                             | Dd         | 0.5        | 0.7           | km/km <sup>2</sup> |
| Cota máxima                                     |            | 3700       | 1800          | m                  |
| Cota mínima                                     |            | 267        | 38            | m                  |
|                                                 |            | 300        | 75            | $m$ s.n. $m$       |
|                                                 |            | 350        | 100           | $m$ s.n. $m$       |
|                                                 |            | 400        | 150           | $m$ s.n. $m$       |
|                                                 |            | 500        | 175           | $m$ s.n. $m$       |
|                                                 |            | 750        | 200           | $m$ s.n. $m$       |
|                                                 |            | 1000       | 250           | $m$ s.n. $m$       |
|                                                 |            | 1250       | 300           | $m$ s.n. $m$       |
|                                                 |            | 1500       | 350           | $m$ s.n. $m$       |
|                                                 |            | 1750       | 400           | $m$ s.n. $m$       |
| <b>Curvas representativas</b>                   |            | 2000       | 500           | $m$ s.n. $m$       |
|                                                 |            | 2250       | 750           | $m$ s.n. $m$       |
|                                                 |            | 2500       | 1000          | $m$ s.n. $m$       |
|                                                 |            | 2750       | 1250          | $m$ s.n. $m$       |
|                                                 |            | 3000       | 1500          | $m$ s.n. $m$       |
|                                                 |            | 3100       | 1750          | $m$ s.n. $m$       |
|                                                 |            | 3200       |               | $m$ s.n. $m$       |
|                                                 |            | 3300       |               | $m$ s.n. $m$       |
|                                                 |            | 3400       |               | $m$ s.n. $m$       |
|                                                 |            | 3500       |               | $m$ s.n. $m$       |
| Forma                                           |            |            |               |                    |
| Índice de compacidad o coeficiente de Gravelius | Кc         | 1.9        | $1.4\,$       |                    |
| Índice o factor de forma                        | F          | 0.10       | 0.21          |                    |
| Rectángulo equivalente                          |            |            |               |                    |
| Longitud mayor                                  | Le         | 75.5       | 44.4          | km                 |
| Longitud menor                                  | le         | 8.02       | 10.3          | km                 |
|                                                 |            | 1.96       | 1.10          | km                 |
|                                                 |            | 4.2        | 2.6           | km                 |
|                                                 |            | 3.8        | 9.4           | km                 |
|                                                 |            | 3.5        | 5.8           | km                 |
|                                                 |            | $6.1\,$    | 4.2           | km                 |
|                                                 |            | 5.6        | 5.4           | km                 |
| Longitudes parciales del rectángulo equivalente |            | 6.1        | 2.8           | km                 |
|                                                 |            | 7.5        | 1.9           | km                 |
|                                                 |            | 7.1        | 1.4           | km                 |
|                                                 |            | 4.7        | 1.8           | km                 |
|                                                 |            | 2.3        | 2.8           | km                 |
|                                                 |            | $1.1\,$    | 2.3           | km                 |
|                                                 |            | 0.7        | 1.6           | km                 |

<span id="page-125-0"></span>**Tabla 47. Tabla resumen de parámetros del análisis geomorfológico**

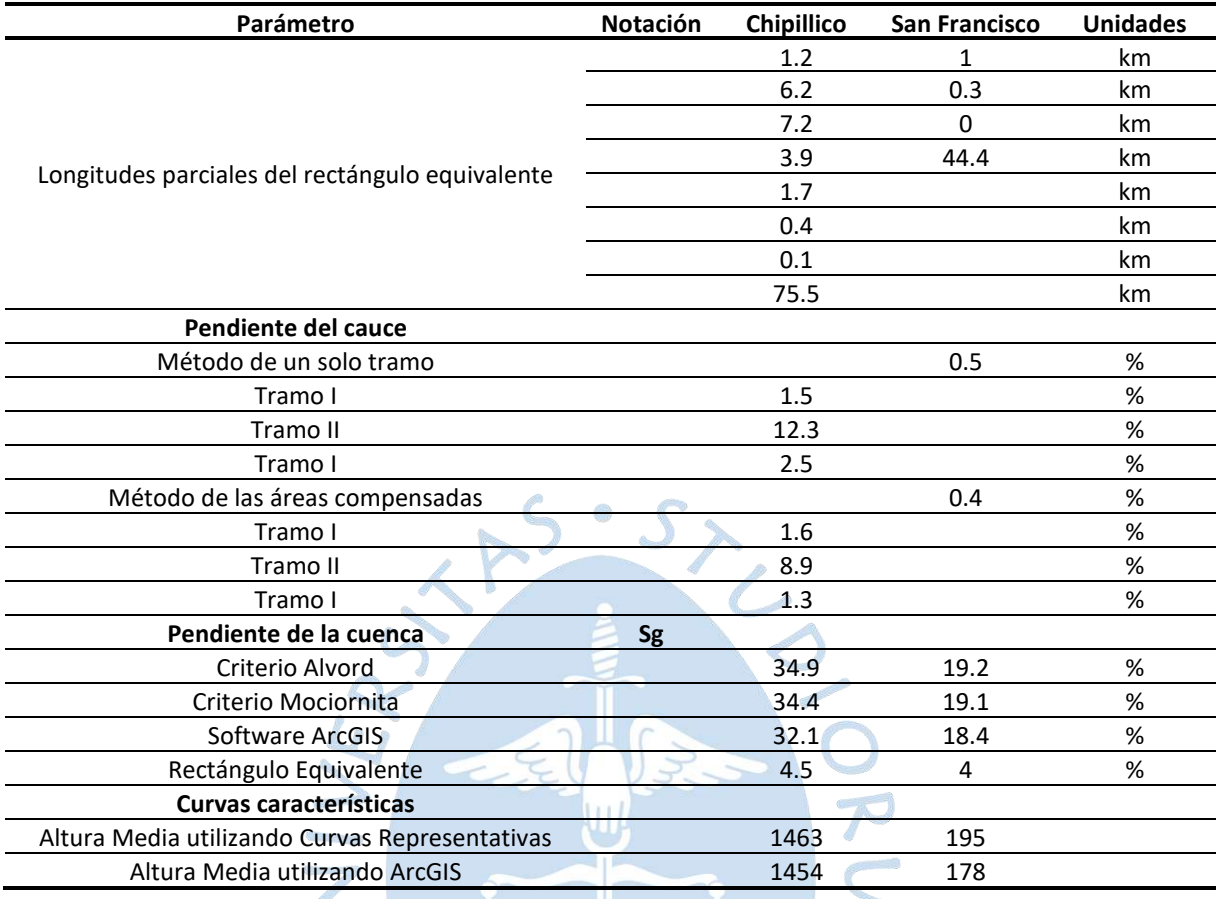

## **Tabla 47 (cont.). Tabla resumen de parámetros del análisis geomorfológico**

## **4.3 Análisis del sistema de drenaje**

La zona de interés de la cuenca Chipillico está conformada en su mayoría por corrientes intermitentes (quebradas), las corrientes perenes (ríos) se presentan en menor número. Esto se puede observar en l[a Figura 66.](#page-127-0)

En cuanto al orden de corrientes, de acuerdo con lo presentado en la [Figura 67,](#page-127-1) la cuenca Chipillico tiene un grado de bifurcación de cuatro.

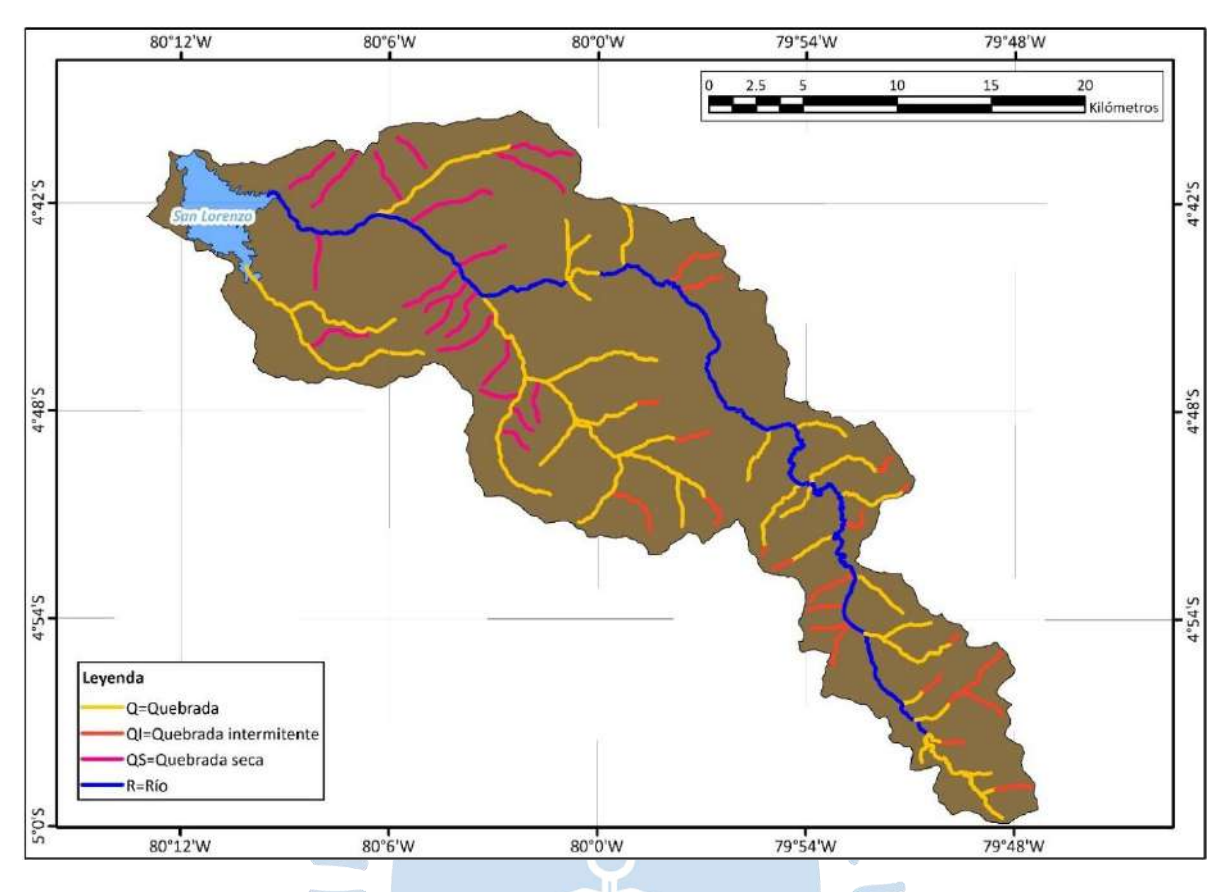

# <span id="page-127-0"></span>**Figura 66. Tipos de corriente en la cuenca Chipillico**

<span id="page-127-1"></span>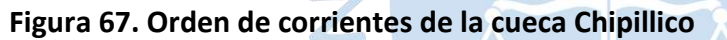

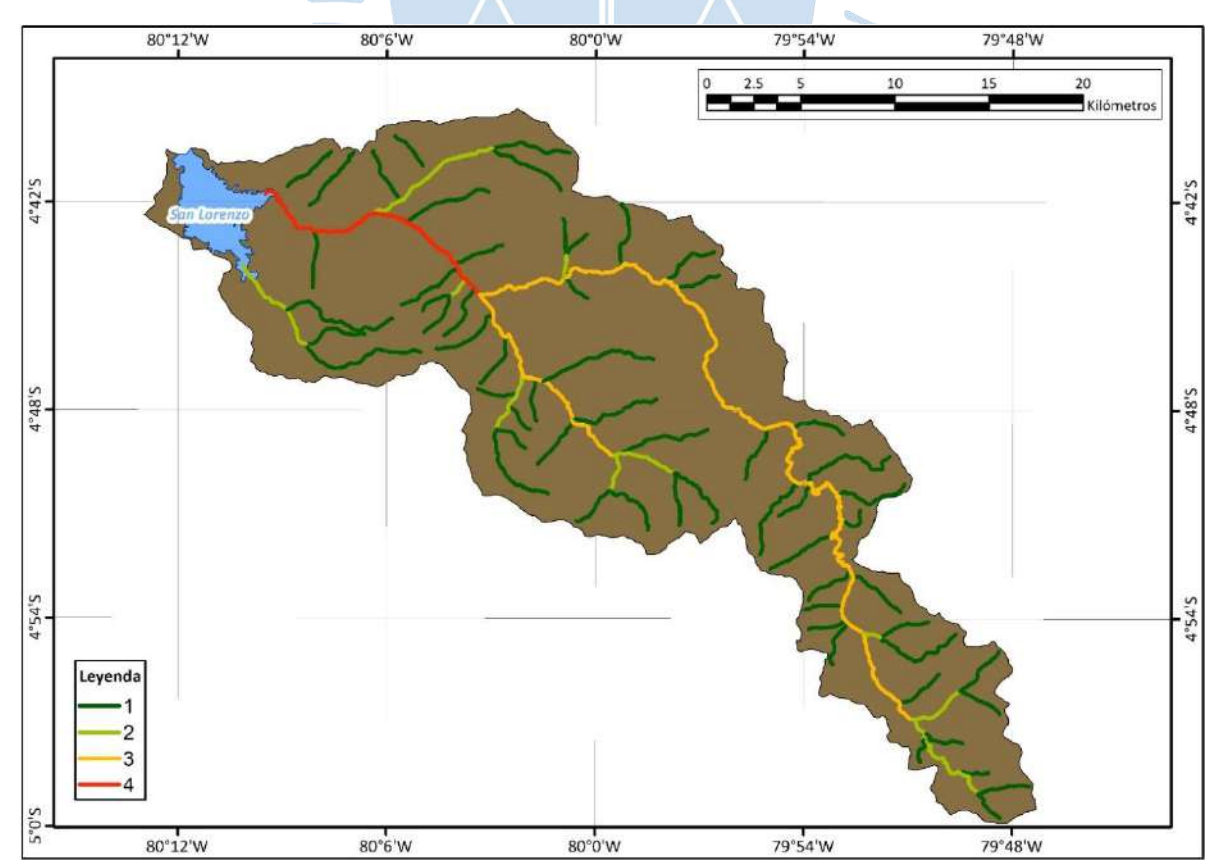

### **4.4 Información hidrometeorológica disponible**

En la zona de interés de la cuenca Chipillico existen 7 estaciones hidrometeorológicas, las cuales se listan a continuación en la [Tabla 48.](#page-128-0) La [Figura 68](#page-129-0) muestra la ubicación de cada una.

| Nombre -<br>código                          | <b>Tipo</b>  | <b>Fuente natural</b> | <b>Ubicación</b>                       | Parámetro     | <b>Frecuencia</b> |
|---------------------------------------------|--------------|-----------------------|----------------------------------------|---------------|-------------------|
| San Lorenzo -<br>334                        | Automática   | Río Chipillico        | 4° 40' 37.92" S<br>80° 11' 52.44"<br>0 | Temperatura   | 1 hora            |
| Canal Chipillico<br>$-200310$               | Convencional | Río Chipillico        | 4°43'59.80" S<br>80°10'00.12" O        | Caudal        | 24 horas          |
| <b>Bocatoma</b><br>Chipillico -<br>13811018 | Convencional | Río Chipillico        | 4°42'51.84" S<br>80°07'06.24" O        | Caudal        | diario            |
|                                             |              |                       |                                        | Precipitación | 10 minutos        |
| Bocatoma                                    |              |                       | 4°42'51.122" S                         | Int. Lluvia   | 10 minutos        |
| Chipillico - 264                            | Automática   | Río Chipillico        | 80°07'05.16"O                          | Precipitación | 1 hora            |
|                                             |              |                       |                                        | Precipitación | 24 horas          |
| Lagartera -<br>200303                       | Convencional | Río Chipillico        | 4°43'59.88" S<br>80°04'00.12"O         | Caudal        | 1 mes             |
|                                             |              |                       |                                        | Precipitación | 10 minutos        |
| Lagartera - 265                             | Automática   | Río Chipillico        | 4°43'17.4" S<br>80°04'37.92"O          | Int. Lluvia   | 10 minutos        |
|                                             |              |                       |                                        | Precipitación | 1 hora            |
| Sapillica - 308                             | Automática   | Río Chipillico        | 4°46'28.92" S<br>79°58'58.08"O         | Precipitación | 1 hora            |
|                                             |              |                       |                                        |               |                   |

<span id="page-128-0"></span>**Tabla 48. Listado de estacione hidrométricas presentes en la zona de interés**

## *Nota.* **Adaptado de Autoridad Nacional del agua (2022).**

Con el objeto de determinar qué estaciones brindan la información más adecuada para calcular el caudal máximo del modelo hidrológico, se ha verificado que cuenten con datos pluviométricos horarios en el periodo conformado por los días 24, 25, 26 y 27 de marzo de 2017.

a R

Luego de analizar los datos, se ha decidido trabajar con las estaciones automáticas Bocatoma Chipillico y Sapillica ya que son las únicas que cuentan con la información necesaria.

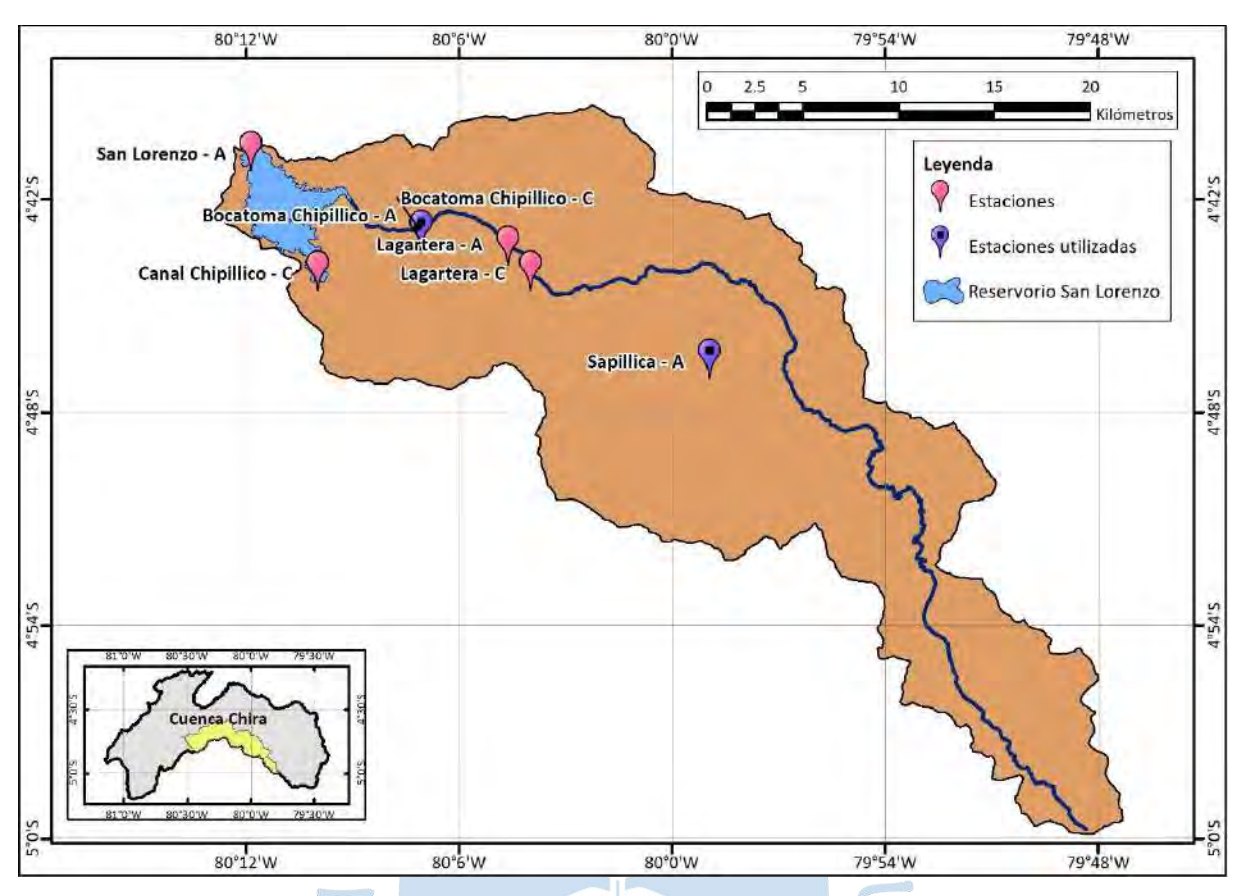

## <span id="page-129-0"></span>**Figura 68. Estaciones hidrometeorológicas en la zona de interés**

Así mismo, para calibrar el modelo hidrológico se cuenta con información de caudales (m<sup>3</sup>/s) y estados del sistema regulado de San Lorenzo. Esta información fue proporcionada por la Administración Local del Agua San Lorenzo. La información se presenta en un intervalo de 6 horas. Debido a su calidad, ha tenido que someterse a procesos de mejora y depuración que se listan a continuación.

• Corrección de valores inconsistentes debido a errores de tipeo.

• Relleno de datos faltantes a partir de promedios ponderados de datos contiguos o de interpolación de datos entre parámetros.

Determinación visual de inconsistencias en las relaciones gráficas de los parámetros cota, volumen y área calculada de espejo de agua.

• Corrección de las inconsistencias antes mencionadas por interpolación o extrapolación.

El segundo y tercer proceso solo permiten corregir los parámetros de nivel y volumen bruto del reservorio, la calibración se llevará a cabo con los valores corregidos. La [Figura 69](#page-130-0) muestra los datos crudos para el periodo de análisis.

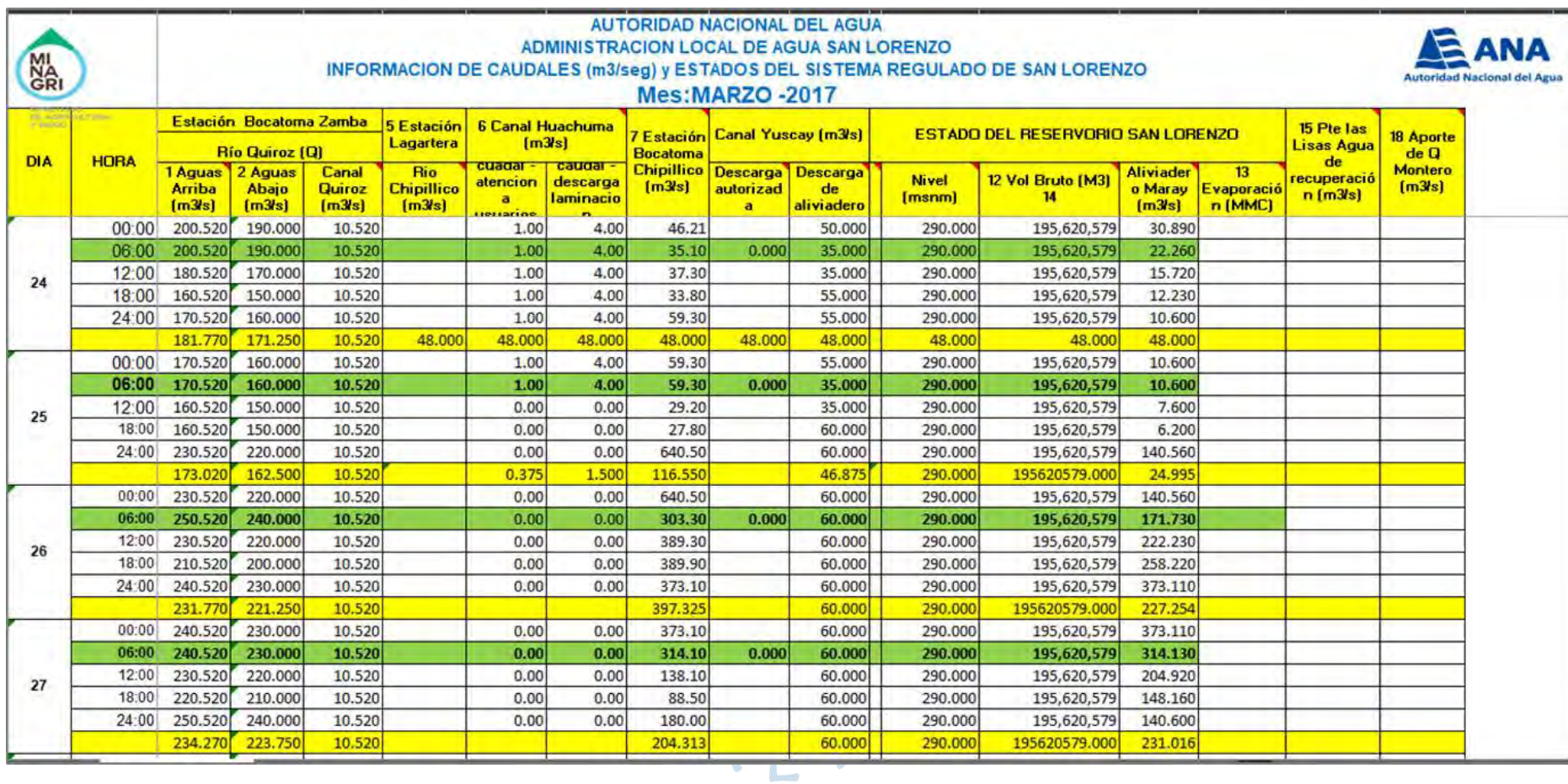

# **Figura 69. Información de caudales y estados del sistema regulado de San Lorenzo**

<span id="page-130-0"></span>*Nota.* **Adaptado de Administración Local del Agua San Lorenzo (2017).**

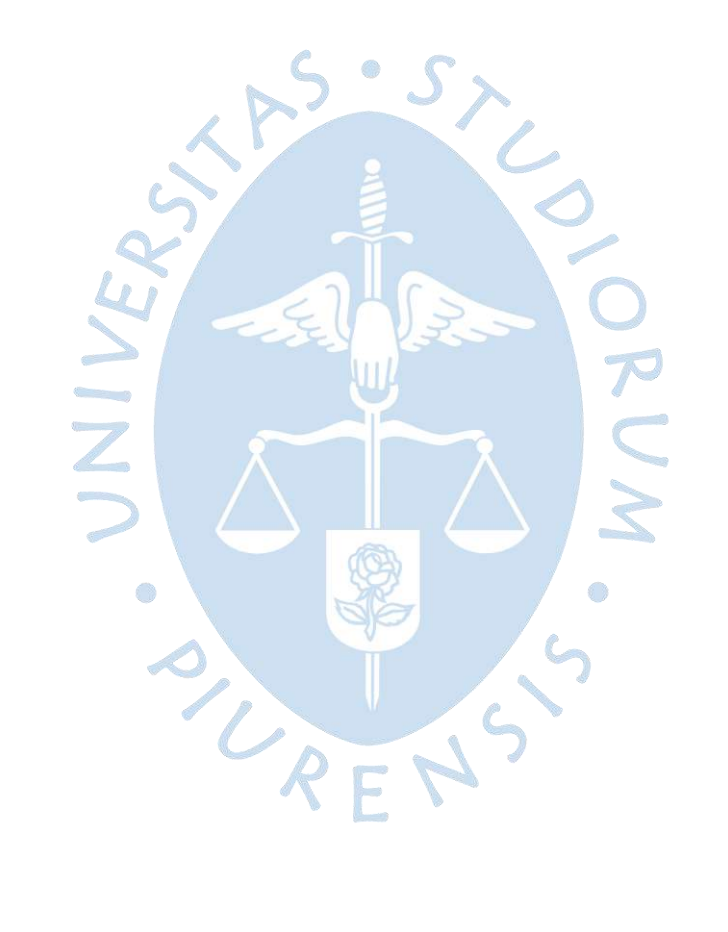

# **Capítulo 5 Análisis hidrológico**

En este capítulo se desarrolla la modelación hidrológica de la zona de interés de la cuenca Chipillico, empleando para ello los registros de las estaciones Bocatoma Chipillico y Sapillica durante el período conformado por los días 24, 25, 26 y 27 de marzo del 2017. Así mismo, para obtener un modelo hidrológico adecuado se ha calibrado el resultado de la modelación a partir de la información proporcionada la Administración Local del Agua San Lorenzo [\(Figura 69\)](#page-130-0).

Posteriormente, una vez obtenidos los valores de caudal en el embalse San Lorenzo, se ha realizado la propagación de hidrogramas mediante el método Muskingum para determinar los valores de escurrimiento en la quebrada San Francisco. Finalmente, se presenta un análisis de los resultados obtenidos.

## **5.1 Modelación lluvia-escorrentía de la cuenca del río Chipillico**

La modelación hidrológica se ha realizado mediante el método del hidrograma unitario [\(2.5.3.3\)](#page-51-0), el modelo se ha realizado para el periodo conformado los días de mayor precipitación del año 2017 (24, 25,26 y 27 de marzo).

### *5.1.1 Datos utilizados*

Para desarrollar el modelo hidrológico se ha utilizado los registros de las estaciones Bocatoma Chipillico y Sapillica, los cuales se muestran en la [Figura 70](#page-133-0) y [Figura 71.](#page-134-0)

<span id="page-133-0"></span>**Figura 70. Registros pluviométricos 24, 25, 26 y 27 de marzo de la estación Bocatoma Chipillico**

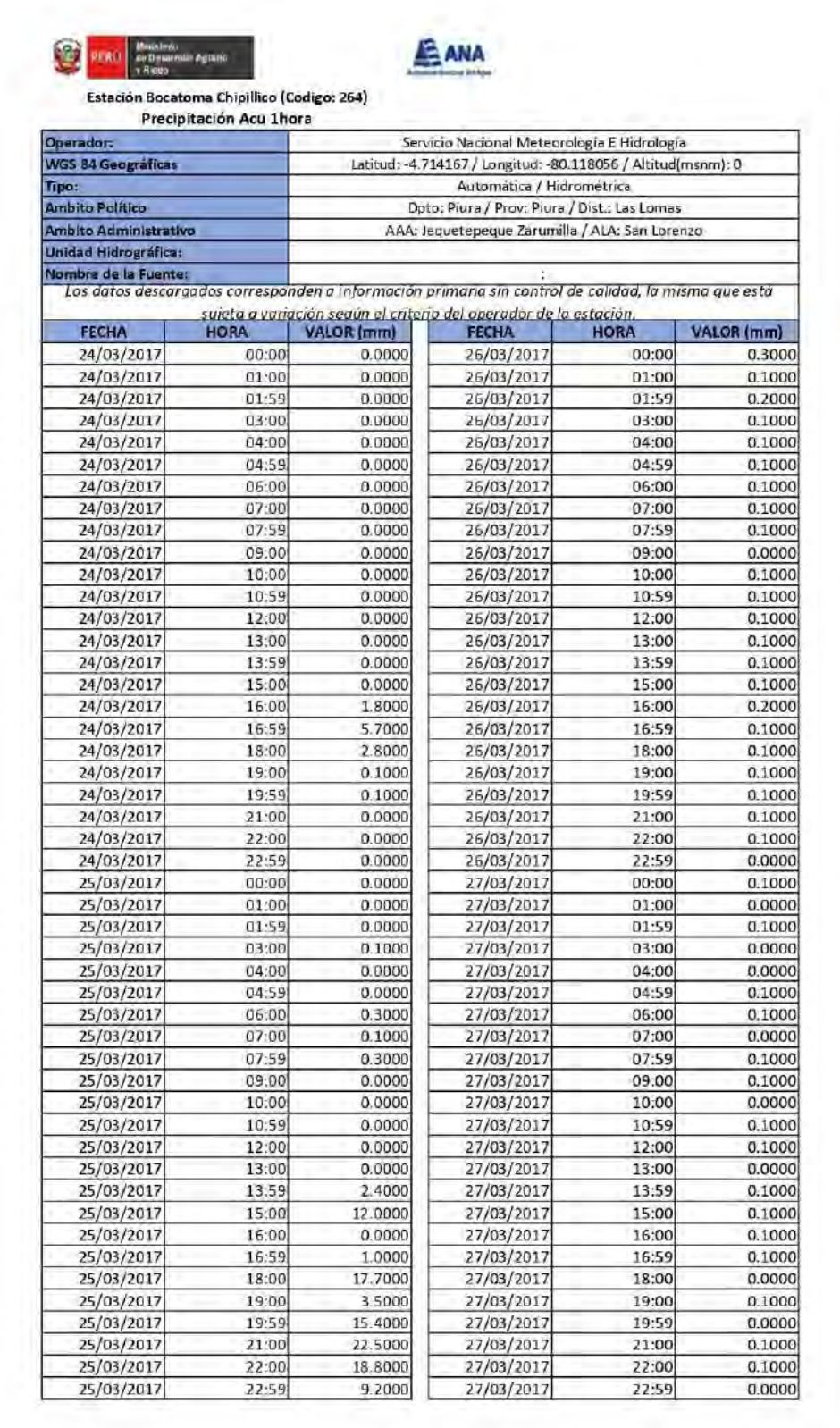

*Nota.* **Adaptado de Autoridad Nacional del Agua.**

<span id="page-134-0"></span>**Figura 71. Registros pluviométricos del 24, 25, 26 y 27 de marzo de la estación Sapillica**

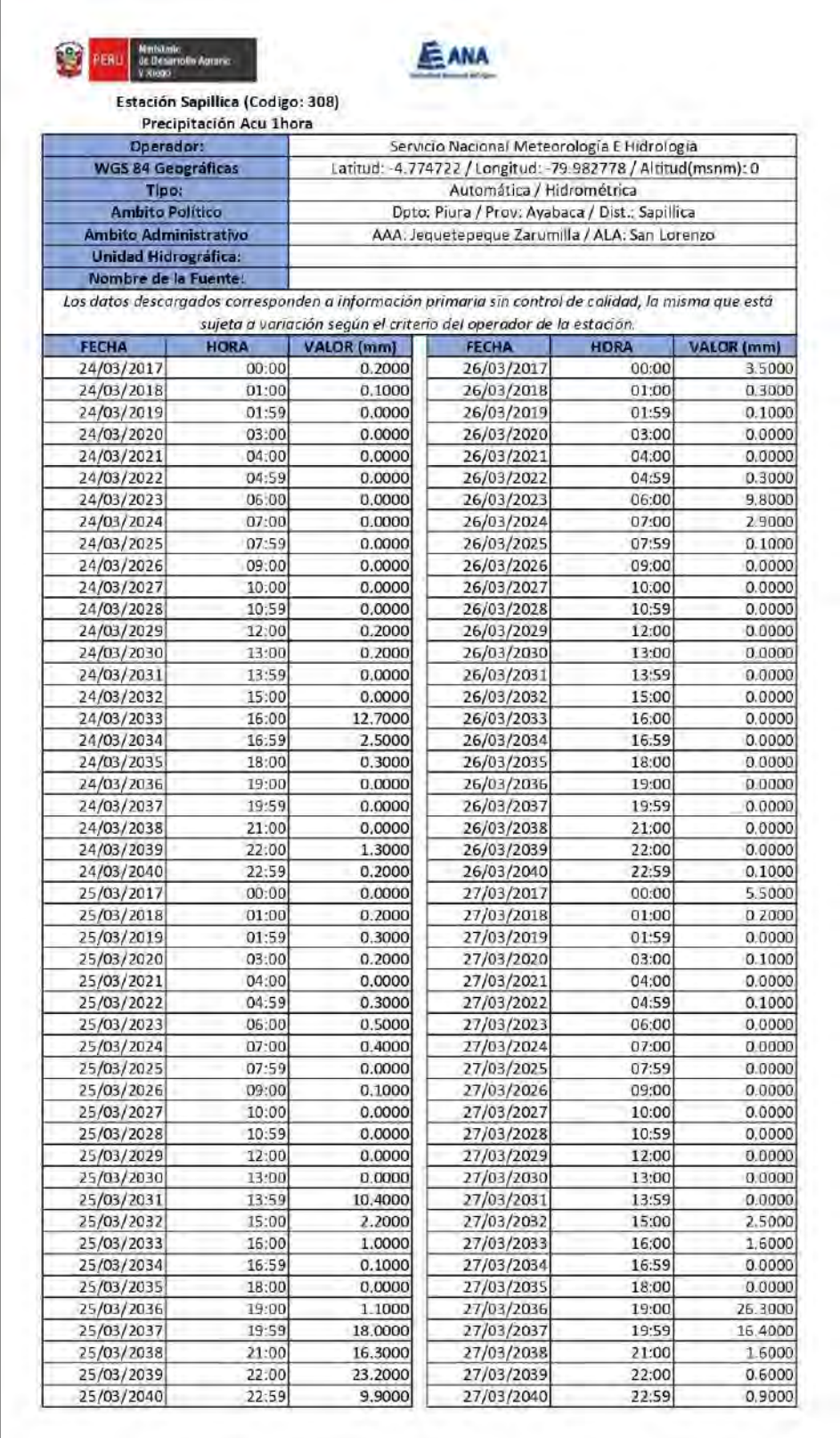

*Nota.* **Adaptado de Autoridad Nacional del Agua.**

## *5.1.2 Lluvia promedio*

Para determinar la lluvia promedio de la zona de interés de la cuenca Chipillico, se ha utilizado el método de polígonos de Thiessen [\(Figura 72\)](#page-135-0). Los porcentajes de área de influencia determinados para cada estación se muestran en [Tabla 49.](#page-135-1)

Definidos los porcentajes de área, se puede calcular los valores de precipitación media [\(Tabla 50](#page-136-0) y [Tabla 51\)](#page-137-0) y elaborar el hietograma [\(Figura 73\)](#page-138-0) para el periodo modelado.

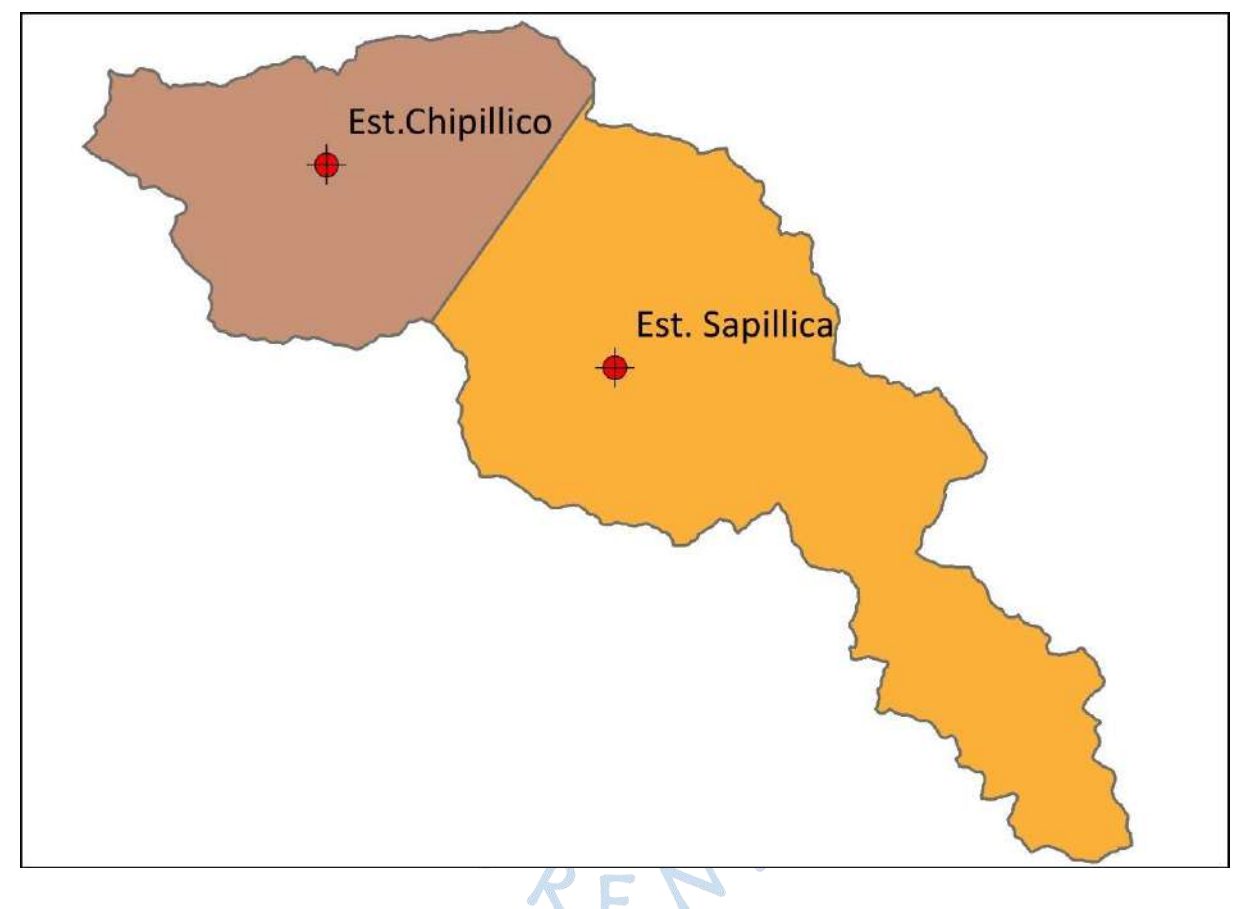

<span id="page-135-0"></span>**Figura 72. Método de polígonos de Thiessen para la zona de interés de la Cuenca Chipillico**

<span id="page-135-1"></span>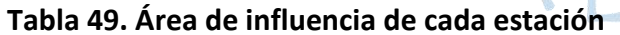

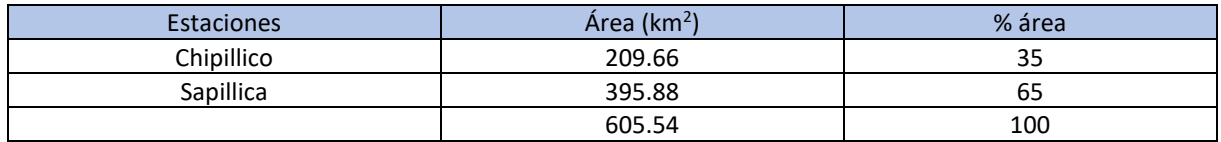

|            | Hora  | Precipitación [mm] |           |                |           |              |  |
|------------|-------|--------------------|-----------|----------------|-----------|--------------|--|
| Fecha      |       | Estación           |           | Estación       |           | Media        |  |
|            |       | Chipillico (Pc)    | %areaC*Pc | Sapillica (Ps) | %areaS*Ps | (Pmed=PC+PS) |  |
|            | 00:00 | 0.00               | 0.00      | 0.20           | 0.13      | 0.13         |  |
|            | 01:00 | 0.00               | 0.00      | 0.10           | 0.07      | 0.07         |  |
|            | 02:00 | 0.00               | 0.00      | 0.00           | 0.00      | 0.00         |  |
|            | 03:00 | 0.00               | 0.00      | 0.00           | 0.00      | 0.00         |  |
| 24/03/2017 | 04:00 | 0.00               | 0.00      | 0.00           | 0.00      | 0.00         |  |
|            | 05:00 | 0.00               | 0.00      | 0.00           | 0.00      | 0.00         |  |
|            | 06:00 | 0.00               | 0.00      | 0.00           | 0.00      | 0.00         |  |
|            | 07:00 | 0.00               | 0.00      | 0.00           | 0.00      | 0.00         |  |
|            | 08:00 | 0.00               | 0.00      | 0.00           | 0.00      | 0.00         |  |
|            | 09:00 | 0.00               | 0.00      | 0.00           | 0.00      | 0.00         |  |
|            | 10:00 | 0.00               | 0.00      | 0.00           | 0.00      | 0.00         |  |
|            | 11:00 | 0.00               | 0.00      | 0.00           | 0.00      | 0.00         |  |
|            | 12:00 | 0.00               | 0.00      | 0.20           | 0.13      | 0.13         |  |
|            | 13:00 | 0.00               | 0.00      | 0.20           | 0.13      | 0.13         |  |
|            | 14:00 | 0.00               | 0.00      | 0.00           | 0.00      | 0.00         |  |
|            | 15:00 | 0.00               | 0.00      | 0.00           | 0.00      | 0.00         |  |
|            | 16:00 | 1.80               | 0.62      | 12.70          | 8.30      | 8.93         |  |
|            | 17:00 | 5.70               | 1.97      | 2.50           | 1.63      | 3.61         |  |
|            | 18:00 | 2.80               | 0.97      | 0.30           | 0.20      | 1.17         |  |
|            | 19:00 | 0.10               | 0.03      | 0.00           | 0.00      | 0.03         |  |
|            | 20:00 | 0.10               | 0.03      | 0.00           | 0.00      | 0.03         |  |
|            | 21:00 | 0.00               | 0.00      | 0.00           | 0.00      | 0.00         |  |
|            | 22:00 | 0.00               | 0.00      | 1.30           | 0.85      | 0.85         |  |
|            | 23:00 | 0.00               | 0.00      | 0.20           | 0.13      | 0.13         |  |
|            | 00:00 | 0.00               | 0.00      | 0.00           | 0.00      | 0.00         |  |
|            | 01:00 | 0.00               | 0.00      | 0.20           | 0.13      | 0.13         |  |
|            | 02:00 | 0.00               | 0.00      | 0.30           | 0.20      | 0.20         |  |
|            | 03:00 | 0.10               | 0.03      | 0.20           | 0.13      | 0.17         |  |
|            | 04:00 | 0.00               | 0.00      | 0.00           | 0.00      | 0.00         |  |
|            | 05:00 | 0.00               | 0.00      | 0.30           | 0.20      | 0.20         |  |
|            | 06:00 | 0.30               | 0.10      | 0.50           | 0.33      | 0.43         |  |
|            | 07:00 | 0.10               | 0.03      | 0.40           | 0.26      | 0.30         |  |
|            | 08:00 | 0.30               | $0.10 -$  | Ø<br>0.00      | 0.00      | 0.10         |  |
|            | 09:00 | 0.00               | 0.00      | 0.10           | 0.07      | 0.07         |  |
|            | 10:00 | 0.00               | 0.00      | 0.00           | 0.00      | 0.00         |  |
| 25/03/2017 | 11:00 | 0.00               | 0.00      | 0.00           | 0.00      | 0.00         |  |
|            | 12:00 | 0.00               | 0.00      | 0.00           | 0.00      | 0.00         |  |
|            | 13:00 | 0.00               | 0.00      | 0.00           | 0.00      | 0.00         |  |
|            | 14:00 | 2.40               | 0.83      | 10.40          | 6.80      | 7.63         |  |
|            | 15:00 | 12.00              | 4.15      | 2.20           | 1.44      | 5.59         |  |
|            | 16:00 | 0.00               | 0.00      | 1.00           | 0.65      | 0.65         |  |
|            | 17:00 | 1.00               | 0.35      | 0.10           | 0.07      | 0.41         |  |
|            | 18:00 | 17.70              | 6.13      | 0.00           | 0.00      | 6.13         |  |
|            | 19:00 | 3.50               | 1.21      | 1.10           | 0.72      | 1.93         |  |
|            | 20:00 | 15.40              | 5.33      | 18.00          | 11.77     | 17.10        |  |
|            | 21:00 | 22.50              | 7.79      | 16.30          | 10.66     | 18.45        |  |
|            | 22:00 | 18.80              | 6.51      | 23.20          | 15.17     | 21.68        |  |
|            | 23:00 | 9.20               | 3.19      | 9.90           | 6.47      | 9.66         |  |

<span id="page-136-0"></span>**Tabla 50. Cálculo de la precipitación horaria promedio para los días 24 y 25 de marzo del 2017**

|            |       | Precipitación [mm]    |                      |                |           |              |  |
|------------|-------|-----------------------|----------------------|----------------|-----------|--------------|--|
| Fecha      | Hora  | Estación<br>%areaC*Pc |                      | Estación       |           | Media        |  |
|            |       | Chipillico (Pc)       |                      | Sapillica (Ps) | %areaS*Ps | (Pmed=PC+PS) |  |
|            | 00:00 | 0.30                  | 0.10                 | 3.50           | 2.29      | 2.39         |  |
|            | 01:00 | 0.10                  | 0.03                 | 0.30           | 0.20      | 0.23         |  |
|            | 02:00 | 0.20                  | 0.07                 | 0.10           | 0.07      | 0.13         |  |
|            | 03:00 | 0.10                  | 0.03                 | 0.00           | 0.00      | 0.03         |  |
|            | 04:00 | 0.10                  | 0.03<br>0.00<br>0.00 |                | 0.03      |              |  |
|            | 05:00 | 0.10                  | 0.03<br>0.30<br>0.20 |                |           | 0.23         |  |
| 26/03/2017 | 06:00 | 0.10                  | 0.03                 | 9.80           | 6.41      | 6.44         |  |
|            | 07:00 | 0.10                  | 0.03<br>2.90         |                | 1.90      | 1.93         |  |
|            | 08:00 | 0.10                  | 0.03<br>0.10<br>0.07 |                |           | 0.10         |  |
|            | 09:00 | 0.00                  | 0.00                 | 0.00           | 0.00      | 0.00         |  |
|            | 10:00 | 0.10                  | 0.03                 | 0.00           | 0.00      | 0.03         |  |
|            | 11:00 | 0.10                  | 0.03                 | 0.00           | 0.00      | 0.03         |  |
|            | 12:00 | 0.10                  | 0.03                 | 0.00           | 0.00      | 0.03         |  |
|            | 13:00 | 0.10                  | 0.03                 | 0.00           | 0.00      | 0.03         |  |
|            | 14:00 | 0.10                  | 0.03                 | 0.00           | 0.00      | 0.03         |  |
|            | 15:00 | 0.10                  | 0.03                 | 0.00           | 0.00      | 0.03         |  |
|            | 16:00 | 0.20                  | 0.07                 | 0.00           | 0.00      | 0.07         |  |
|            | 17:00 | 0.10                  | 0.03                 | 0.00           | 0.00      | 0.03         |  |
|            | 18:00 | 0.10                  | 0.03                 | 0.00           | 0.00      | 0.03         |  |
|            | 19:00 | 0.10                  | 0.03                 | 0.00           | 0.00      | 0.03         |  |
|            | 20:00 | 0.10                  | 0.03                 | 0.00           | 0.00      | 0.03         |  |
|            | 21:00 | 0.10                  | 0.03                 | 0.00           | 0.00      | 0.03         |  |
|            | 22:00 | 0.10                  | 0.03                 | 0.00           | 0.00      | 0.03         |  |
|            | 23:00 | 0.00                  | 0.00                 | 0.10           | 0.07      | 0.07         |  |
|            | 00:00 | 0.10                  | 0.03                 | 5.50           | 3.60      | 3.63         |  |
|            | 01:00 | 0.00                  | 0.00                 | 0.20           | 0.13      | 0.13         |  |
|            | 02:00 | 0.10                  | 0.03                 | 0.00           | 0.00      | 0.03         |  |
|            | 03:00 | 0.00                  | 0.00                 | 0.10           | 0.07      | 0.07         |  |
|            | 04:00 | 0.00                  | 0.00                 | 0.00           | 0.00      | 0.00         |  |
|            | 05:00 | 0.10                  | 0.03                 | 0.10           | 0.07      | 0.10         |  |
|            | 06:00 | 0.10                  | 0.03                 | 0.00           | 0.00      | 0.03         |  |
|            | 07:00 | 0.00                  | 0.00                 | 0.00           | 0.00      | 0.00         |  |
|            | 08:00 | 0.10                  | $0.03 -$             | v<br>0.00      | 0.00      | 0.03         |  |
|            | 09:00 | 0.10                  | 0.03                 | 0.00           | 0.00      | 0.03         |  |
|            | 10:00 | 0.00                  | 0.00                 | 0.00           | 0.00      | 0.00         |  |
|            | 11:00 | 0.10                  | 0.03                 | 0.00           | 0.00      | 0.03         |  |
| 27/03/2017 | 12:00 | 0.10                  | 0.03                 | 0.00           | 0.00      | 0.03         |  |
|            | 13:00 | 0.00                  | 0.00                 | 0.00           | 0.00      | 0.00         |  |
|            | 14:00 | 0.10                  | 0.03                 | 0.00           | 0.00      | 0.03         |  |
|            | 15:00 | 0.10                  | 0.03                 | 2.50           | 1.63      | 1.67         |  |
|            | 16:00 | 0.10                  | 0.03                 | 1.60           | 1.05      | 1.08         |  |
|            | 17:00 | 0.10                  | 0.03                 | 0.00           | 0.00      | 0.03         |  |
|            | 18:00 | 0.00                  | 0.00                 | 0.00           | 0.00      | 0.00         |  |
|            | 19:00 | 0.10                  | 0.03                 | 26.30          | 17.19     | 17.23        |  |
|            | 20:00 | 0.00                  | 0.00                 | 16.40          | 10.72     | 10.72        |  |
|            | 21:00 | 0.10                  | 0.03                 | 1.60           | 1.05      | 1.08         |  |
|            | 22:00 | 0.10                  | 0.03                 | 0.60           | 0.39      | 0.43         |  |
|            | 23:00 | 0.00                  | 0.00                 | 0.90           | 0.59      | 0.59         |  |

<span id="page-137-0"></span>**Tabla 51. Cálculo de la precipitación horaria promedio para los días 26 y 27 de marzo del 2017**

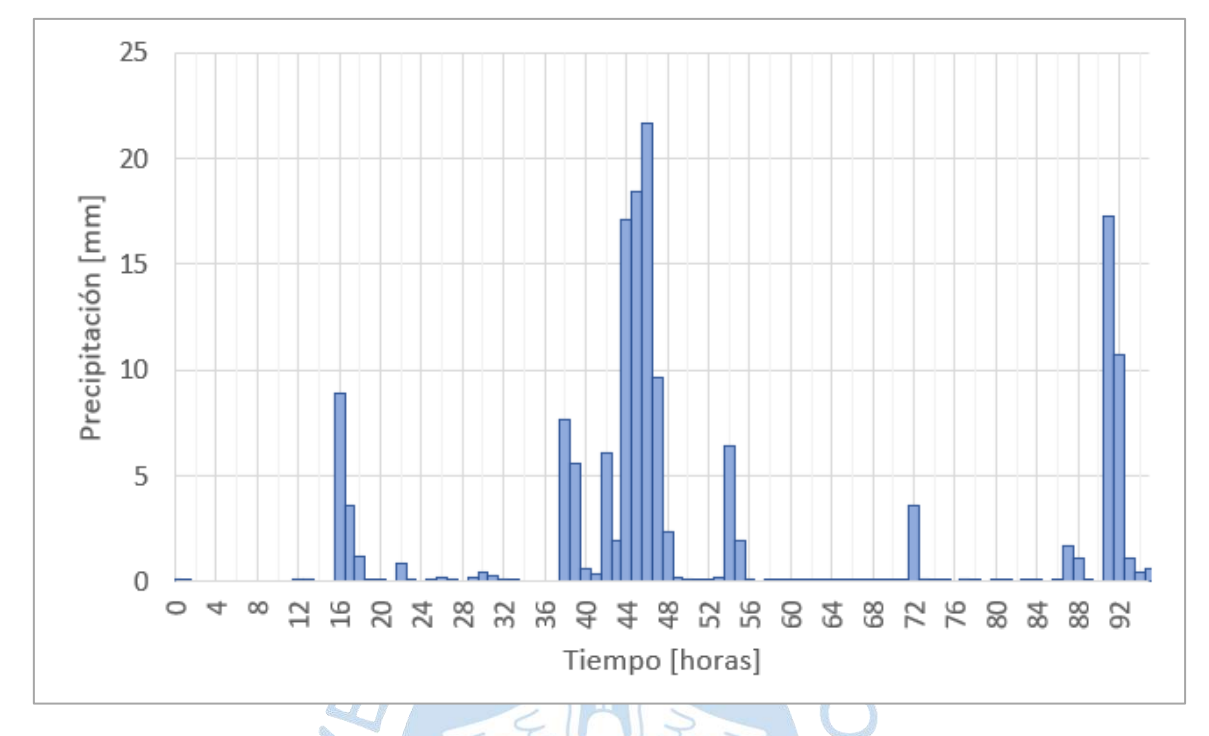

<span id="page-138-0"></span>**Figura 73. Precipitación media de la zona de interés de la cuenca Chipillico del 24 al 27 de marzo del 2017**

## *5.1.3 Cálculo del número de curva (CN)*

Para determinar el número de curva en condición normal (CN(II)) en la zona de interés de cuenca Chipillico, aguas arriba del reservorio, se necesita identificar los tipos y usos de suelo presentes. Con el motivo de tener más opciones en la calibración del modelo se cuenta con dos distintas distribuciones de suelo por lo que se han calculado dos valores de CN(II), CN(III) y CNpromedio. La primera distribución se ha determinado a partir de la información proporcionada por el Proyecto Binacional Catamayo Chira (2005) y la segunda desarrollada por el programa de observación terrestre Copernicus a través de su componente Global Land Service (2020).

#### **5.1.3.1 Tipos de suelo**

La identificación de los tipos de suelo se ha realizado mediante la información proporcionada por la [Figura 26.](#page-72-0)

De esta forma, se tienen presente en la cuenca suelos de tipo S2, S3, N, N2 y L. Los suelos tipo S pertenecen al orden Entinol, son suelos áridos, jóvenes y superficiales, formados por depósitos aluviales y conformados en su mayoría por arenas y limos agregados. Los suelos tipo N son suelos aptos para agricultura, tienen alto contenido de arcillas y limos (Hang & Sereno, sf). Por último, el suelo tipo L pertenece al orden Aridisol, gran grupo Camborthids, son suelos con textura franco-arenosa o fracción más fina de la tierra fina, es decir de granulometría tan fina que presenta arcillas; no tienen restricción para los cultivos ni pastizales.

En la [Tabla](#page-139-0) 52 se presenta el resumen de los suelos presentes y su clasificación según los grupos del apartado [2.5.3.2.](#page-48-0)

| Orden          | Gran grupo                | <b>Símbolo</b> | Característica                                                                      | Grupo<br>hidrológic<br>$\mathbf{o}$ | Área<br>(km <sup>2</sup> ) | %Parcia | %Tota      |  |
|----------------|---------------------------|----------------|-------------------------------------------------------------------------------------|-------------------------------------|----------------------------|---------|------------|--|
| Etinol         | <b>Ustorthents</b>        | S <sub>2</sub> | Zonas áridas, régimen                                                               | A                                   | 374.82                     | 61.90%  | 69.20<br>% |  |
|                | Torriorthent<br>S         | S <sub>3</sub> | pluviométrico árido o<br>semiárido, variedades<br>de arenas y limos.                | A                                   | 44.23                      | 7.30%   |            |  |
|                | Haplustol                 | N              | Mejor suelo para                                                                    | C                                   | 2.71                       | 0.45%   |            |  |
| Mollisole<br>S | Haplustol,<br>ustorthents | N <sub>2</sub> | valles, depósitos<br>aluviales, contenido<br>C<br>de arcilla y limo.                | 25.83                               | 4.27%                      | 30.80   |            |  |
| Aridisole<br>S | Camborthid<br>S           | L2             | Suelo sin restricción<br>de vegetación, granos<br>finos, conformado por<br>arcillas |                                     | 157.95                     | 26.08%  | %          |  |
|                |                           |                |                                                                                     |                                     | 605.54                     | 100%    | 100%       |  |

<span id="page-139-0"></span>**Tabla 52. Tipos de suelo en el área de interés de la cuenca Chipillico**

*Nota***. Adaptado de Consorcio ATA-UPN-UNL (2003).**

### **5.1.3.2 Uso de suelo según Proyecto Binacional Catamayo Chira**

El Proyecto Binacional Catamayo Chira (PBCCH) desarrolló en el año 2005 la zonificación económica ecológica (ZEE) de la cuenca binacional Catamayo Chira, en la cual clasifica las zonas de la cuenca en grupos de unidades ecológicas. La categoría de cada zona se determinó por las características biofísicas de la cuenca como suelos, clima, cobertura vegetal, geomorfología, áreas naturales protegidas, entre otras (Proyecto Binacional Catamayo Chira, 2005).

El mapa de zonificación ecológica presentado en este estudio permite determinar las unidades ecológicas económicas presentes en la zona de interés de la cuenca Chipillico [\(Figura](#page-140-0)  [74\)](#page-140-0), así como sus respectivas características. La equivalencia entre de las unidades ecológicas y los usos de suelo presentados en la [Tabla 6](#page-50-0) se muestra en la [Tabla 53](#page-140-1) con sus respectivas áreas y pendientes de terreno.

Los valores del número de curva en diferentes condiciones de humedad antecedente (CN(II) y CN(III)) para la distribución de uso de suelo determinada por el PBCCH se presentan en [Tabla 54.](#page-140-2)

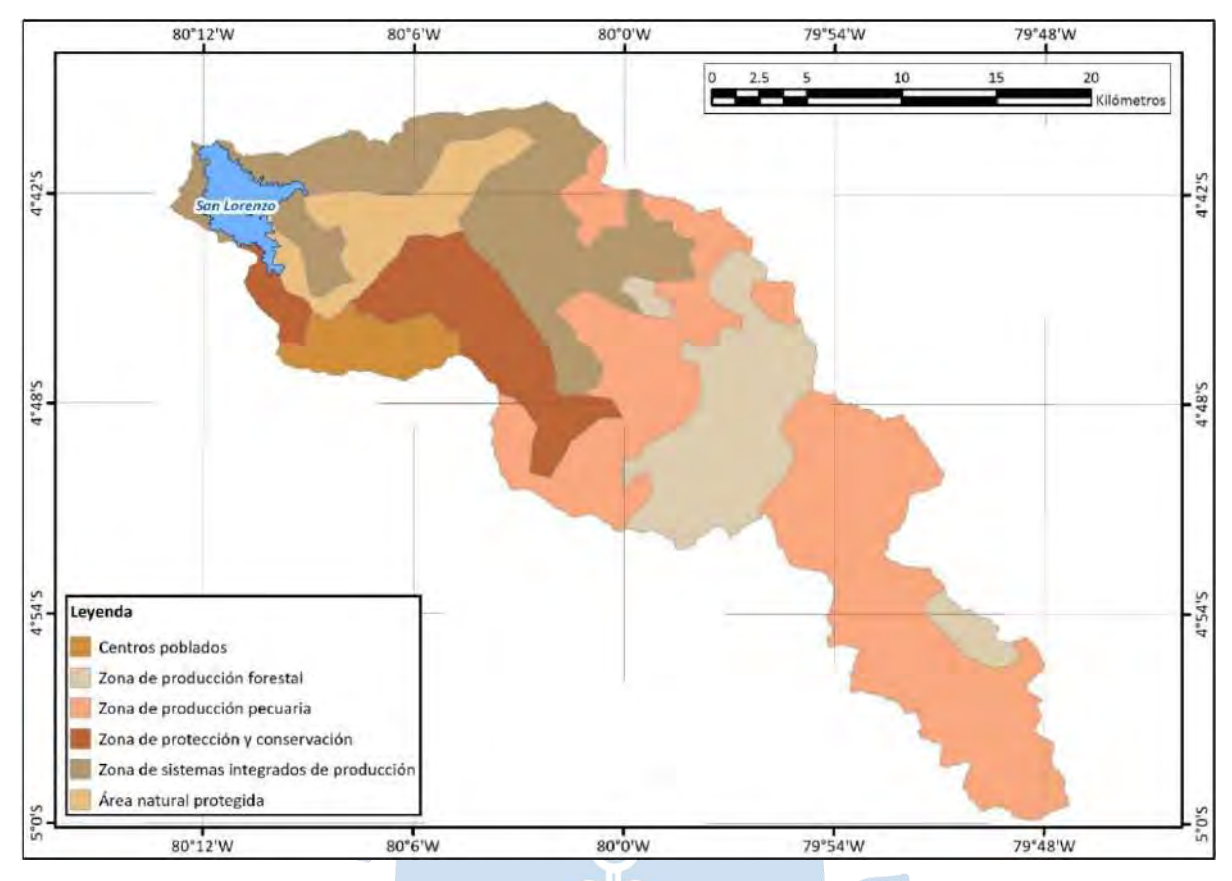

# <span id="page-140-0"></span>**Figura 74. Unidades ecológicas económicas en el área de interés de la cuenca Chipillico**

*Nota.* **Adaptado de Proyecto Binacional Catamayo Chira (2005).**

<span id="page-140-1"></span>

| Tabla 53. Equivalencia y caracteristicas para cada unidad écologica económica |  |  |
|-------------------------------------------------------------------------------|--|--|
|                                                                               |  |  |
|                                                                               |  |  |
|                                                                               |  |  |

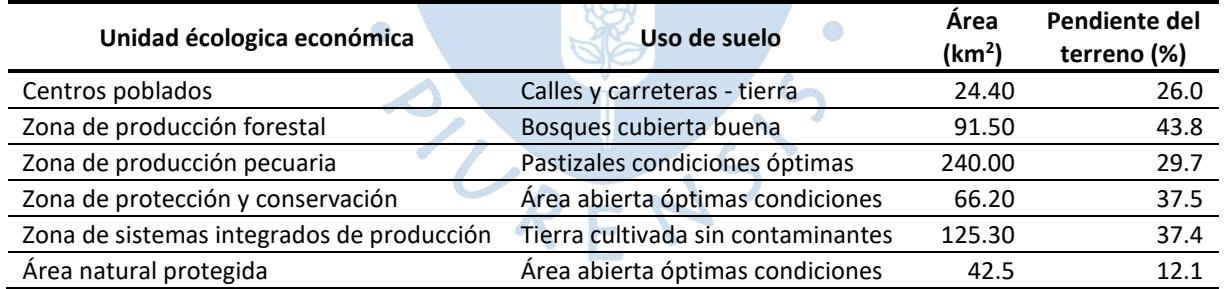

## <span id="page-140-2"></span>**Tabla 54. Cálculo de CN (II), CN (III) y CNpromedio para los usos de suelo según PBCCH**

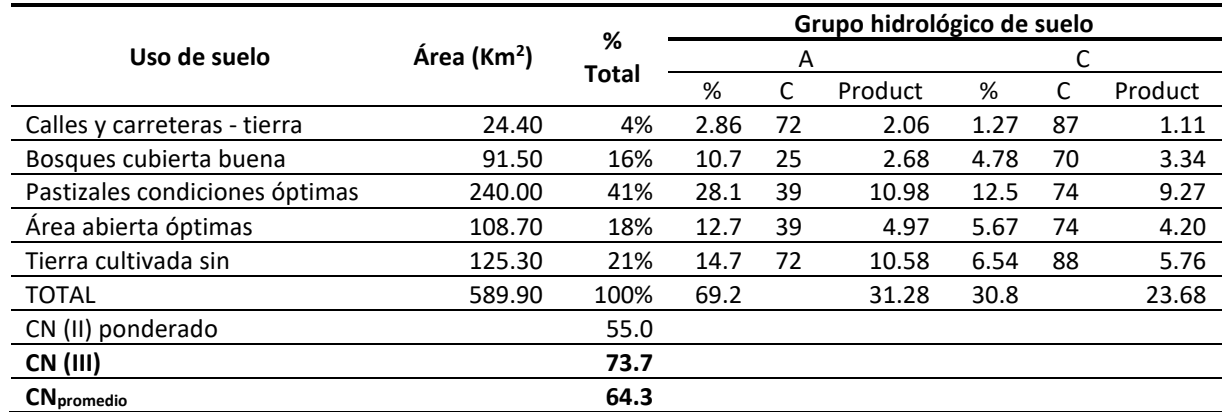

## **5.1.3.3 Uso de suelo según Copernicus Global Land Service**

Copernicus Global Land Service (CGLS) es un componente del Land Monitoring Core Service (LMCS) de Copernicus, el programa de observación terrestre insignia de Europa.

Este componente produce sistemáticamente mapas globales de cobertura terrestre. La clasificación de cobertura terrestre se realiza de acuerdo con el esquema UN-FAO's Land Cover Classification System (UN-FAO LCCS) y presenta una clasificación discreta de 23 clases (Buchhorn, et al., 2020).

Actualmente, se ha desarrollado 5 mapas globales de cobertura terrestre para los años 2015 a 2019. Para definir el uso de suelo de la zona de interés de la cuenca Chipillico se ha utilizado el mapa correspondiente al año 2019. La distribución de las clases se muestra en la [Figura 75.](#page-141-0)

La [Tabla 55](#page-142-0) presenta las características de las coberturas terrestres definidas por CGLS, así como su relación con los usos de suelo presentados en la [Tabla 6.](#page-50-0) Del mismo modo, los valores de número de curva en diferentes condiciones se muestran en [Tabla 56.](#page-142-1)

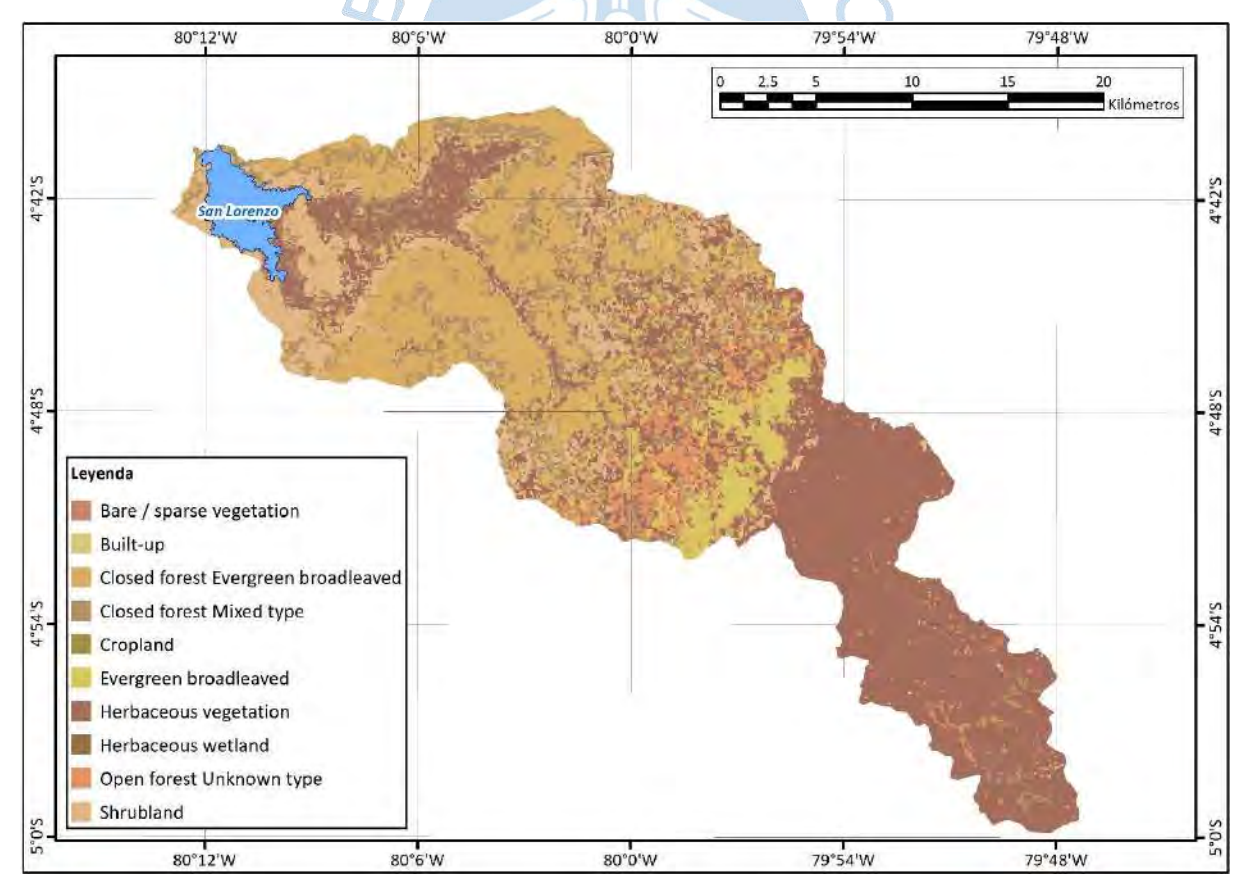

<span id="page-141-0"></span>**Figura 75. Mapa de cobertura terrestre de la zona de interés de la cuenca Chipillico**

*Nota.* **Adaptado de Buchhorn et al. (2020).**

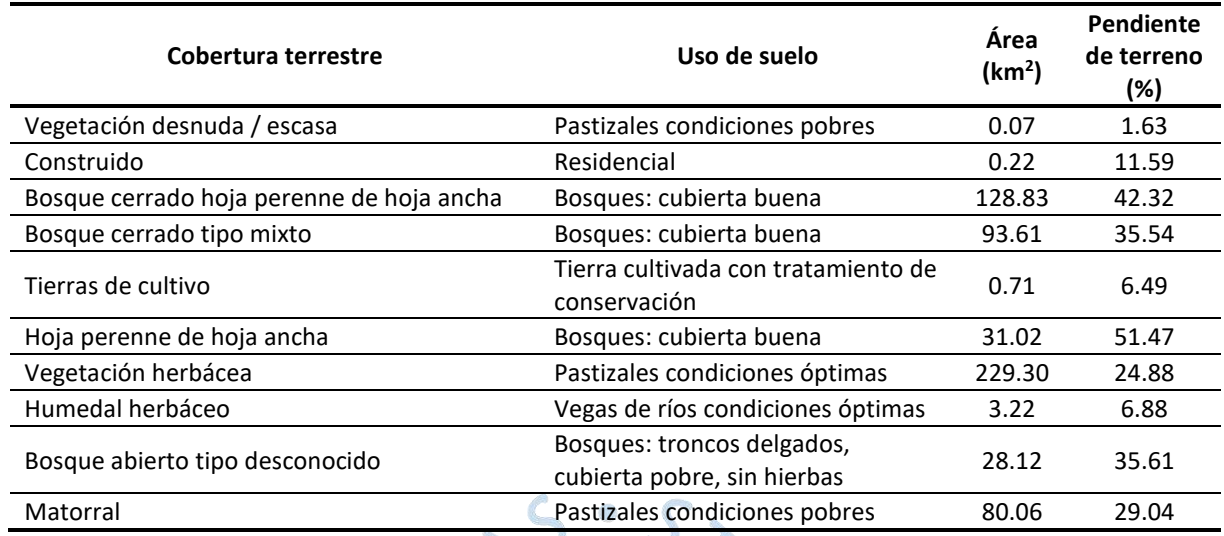

#### <span id="page-142-0"></span>**Tabla 55. Equivalencia y caracteriticas de las coberturas terrestres**

# <span id="page-142-1"></span>**Tabla 56. Cálculo de CN (II), CN (III) y CNpromedio para los usos de suelo según CGLS**

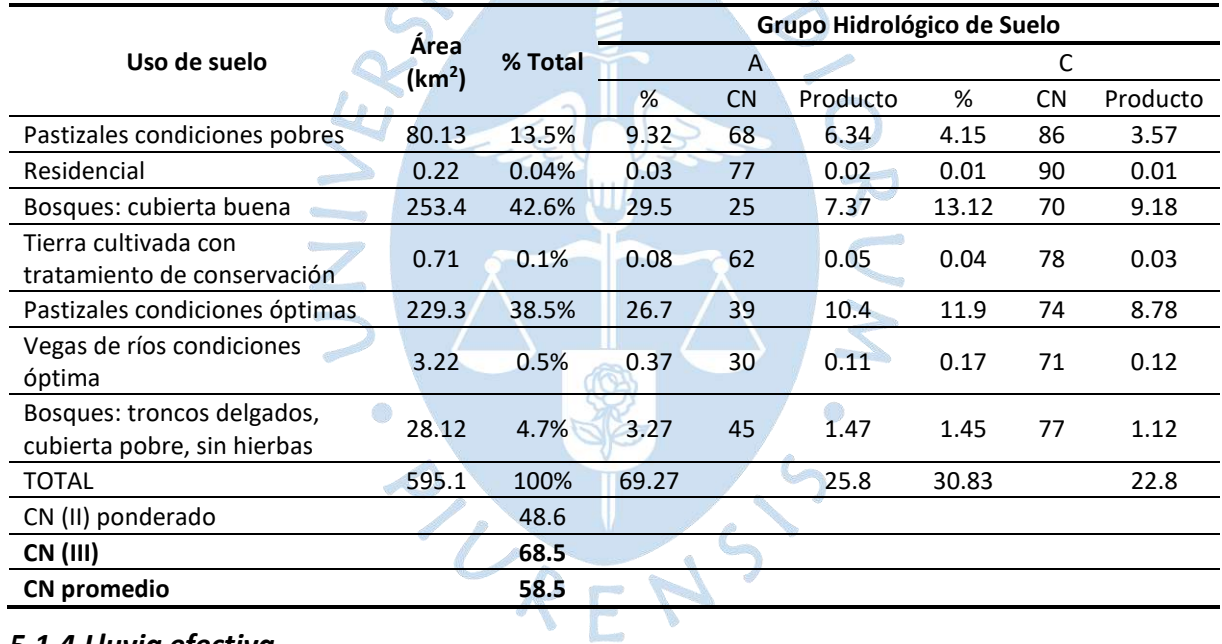

### *5.1.4 Lluvia efectiva*

Con el objetivo de tener más opciones para la calibración, se han calculado valores de lluvia efectiva para el CN (III) y CN promedio de ambas distribuciones de uso de suelo. En la Tabla [57](#page-143-0) se muestran los valores de retención potencial máxima (S) y abstracciones iniciales (Ia).

Así mismo, se ha elaborado también los hietogramas de precipitación efectiva para cada número de curva [\(Figura 76\)](#page-143-1).

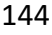

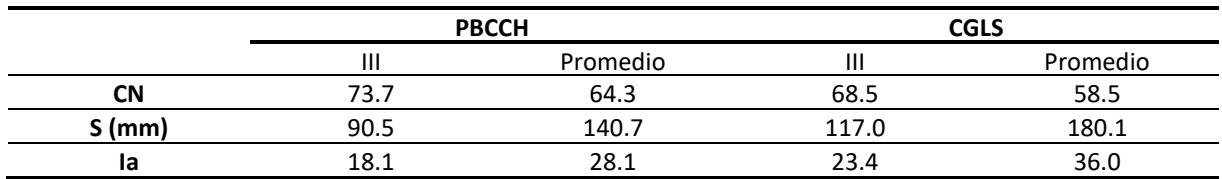

### <span id="page-143-0"></span>**Tabla 57. Valores de S e I<sup>a</sup> para CN (III) y CNpromedio para ambas distribuciones**

<span id="page-143-1"></span>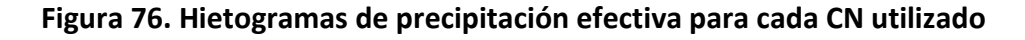

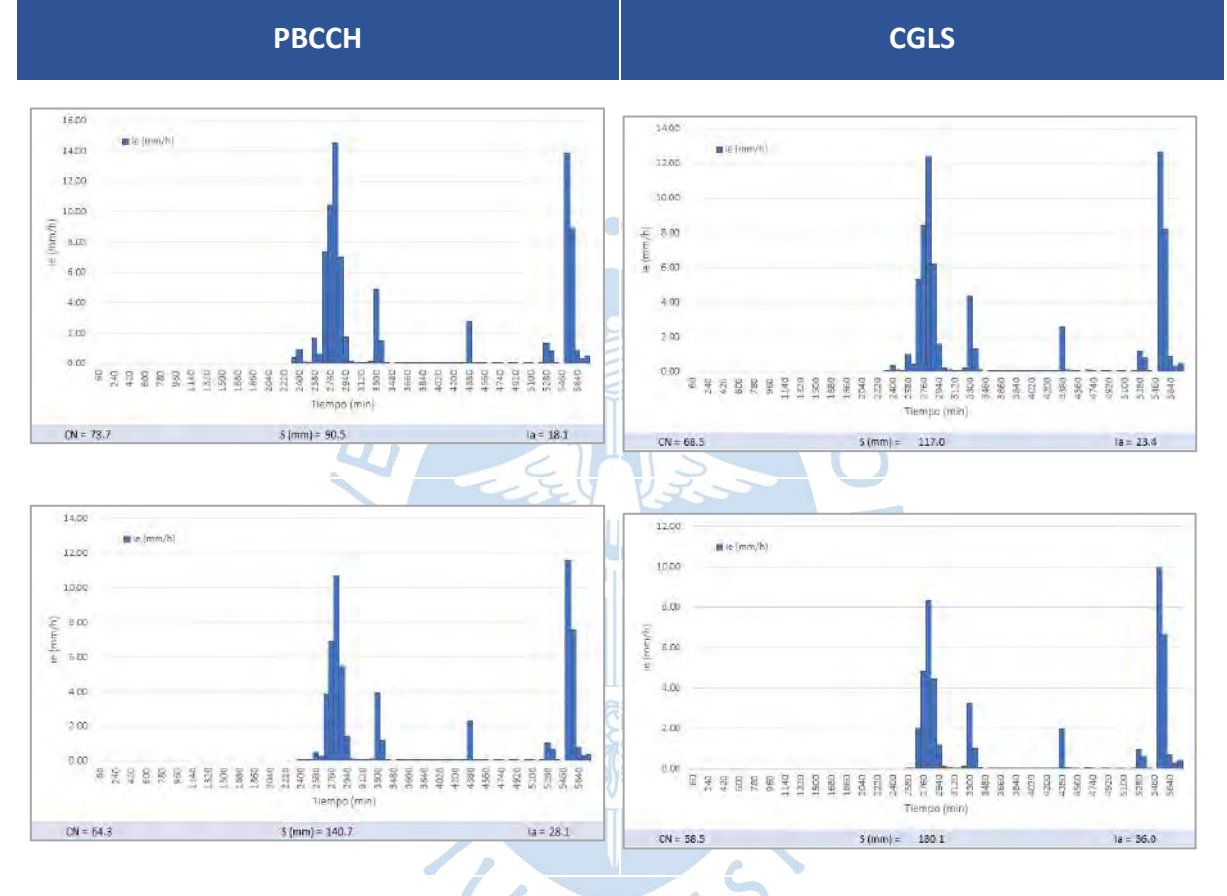

### *5.1.5 Tiempo de concentración*

Para calcular el tiempo de concentración  $(t_c)$  del área de interés de la cuenca Chipillico se han utilizado las ecuaciones de Kirpich (18) y Federal Aviation Administration [\(19\).](#page-46-0) Esta última ecuación necesita el valor del coeficiente de escorrentía para cada distribución de suelo, calculados en la [Tabla 58](#page-144-0) y [Tabla 59.](#page-144-1)

Los cálculos necesarios para determinar el resultado de  $t_c$  utilizando las ecuaciones antes mencionadas se muestran en la [Tabla 60,](#page-144-2) [Tabla 61y](#page-145-0) [Tabla 62.](#page-145-1)
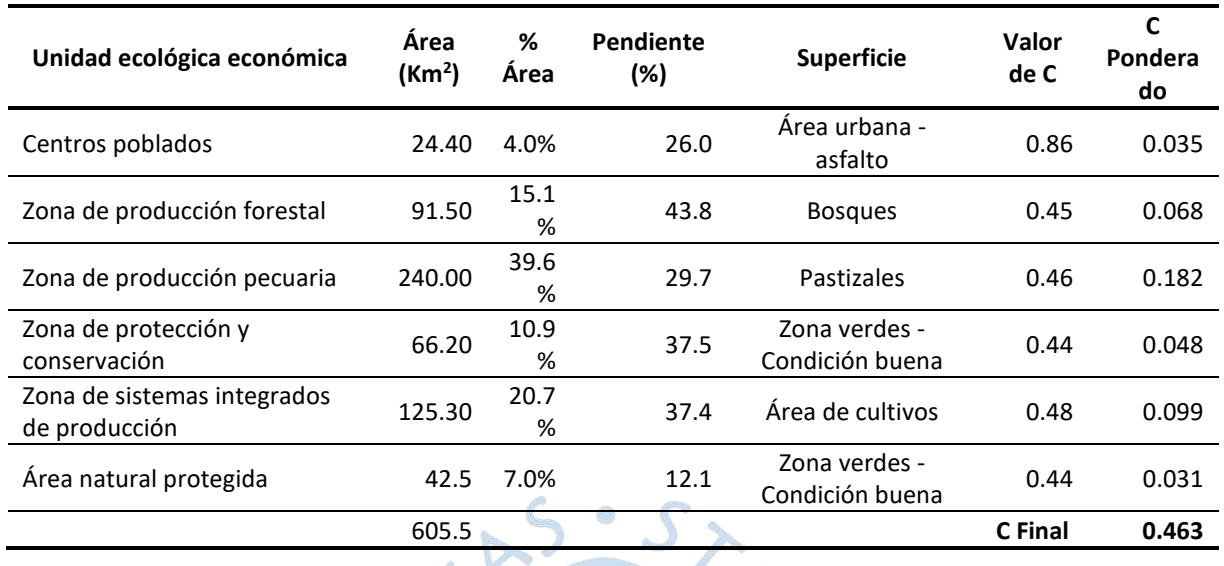

# <span id="page-144-0"></span>**Tabla 58. Cálculo del coeficiente de escorrentía para la distribución según PBCCH**

# <span id="page-144-1"></span>**Tabla 59. Cálculo del coeficiente de escorrentía para la distribución según CGLS**

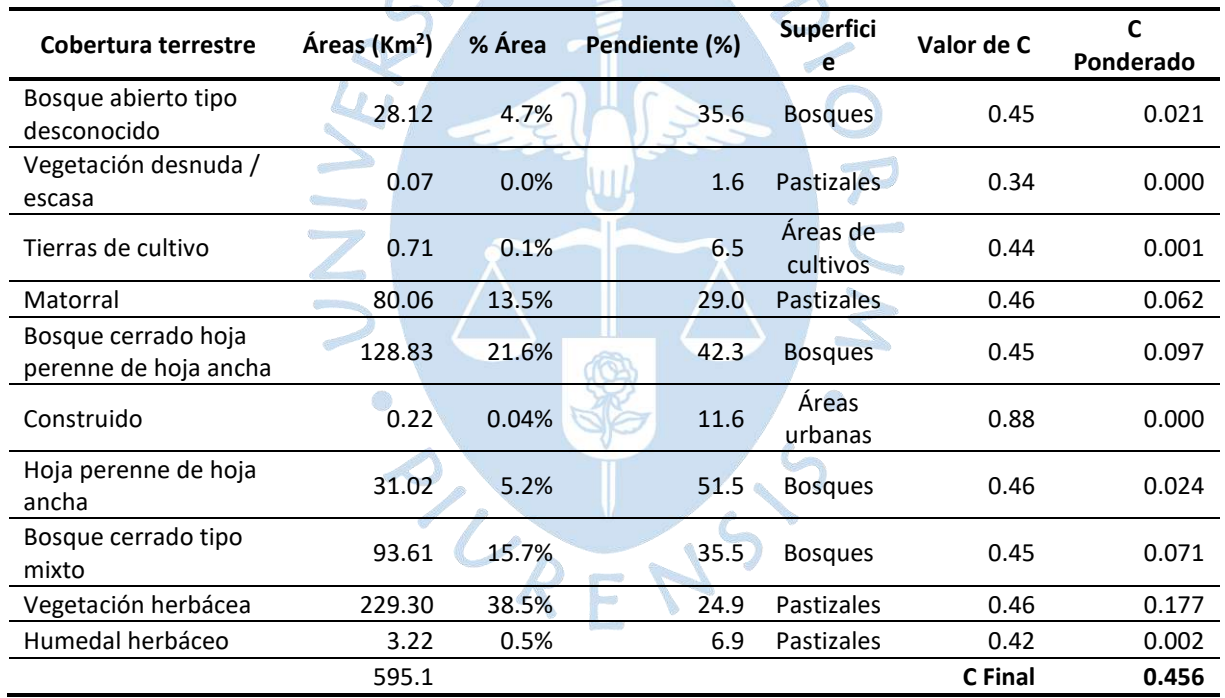

# **Tabla 60. Tiempo de concentración calculado con la formula Kirpich**

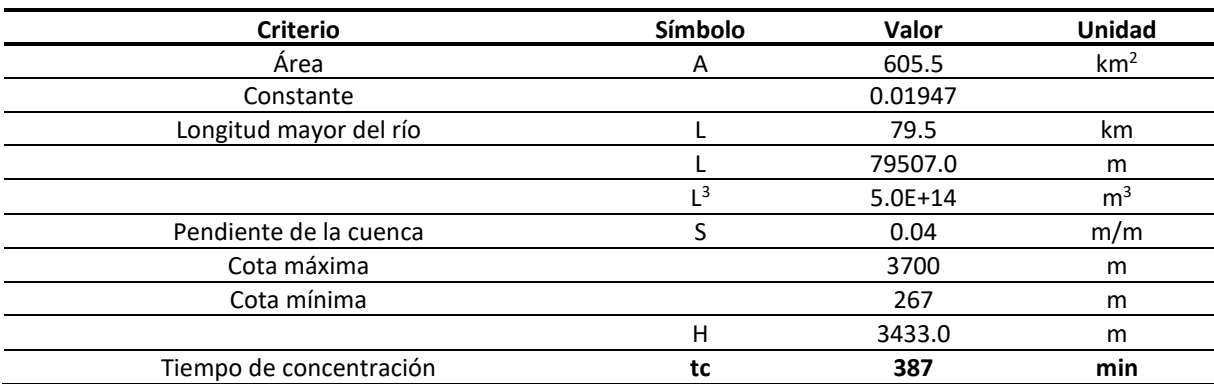

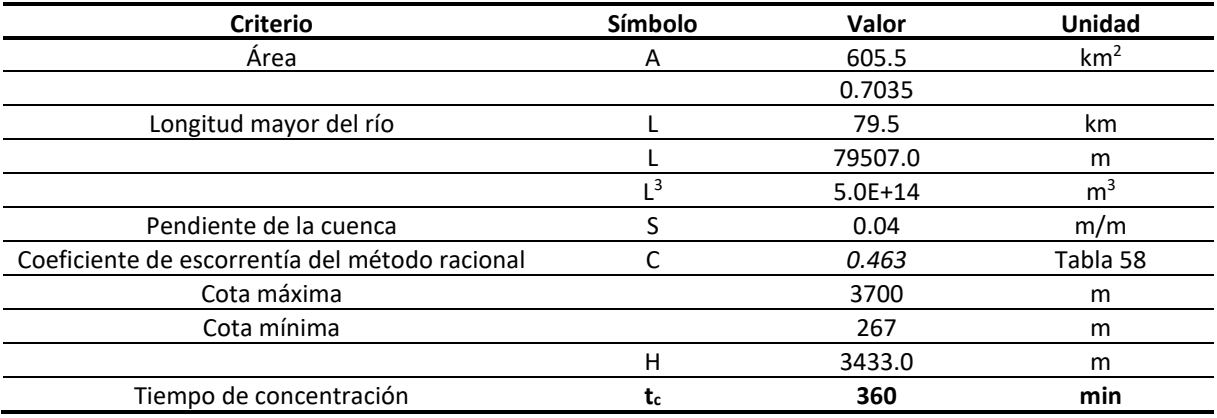

## **Tabla 61. Tiempo de concentración calculado con la formula FAA, distribución según PBCCH**

## **Tabla 62. Tiempo de concentración calculado con la formula FAA, distribución según CGLS**

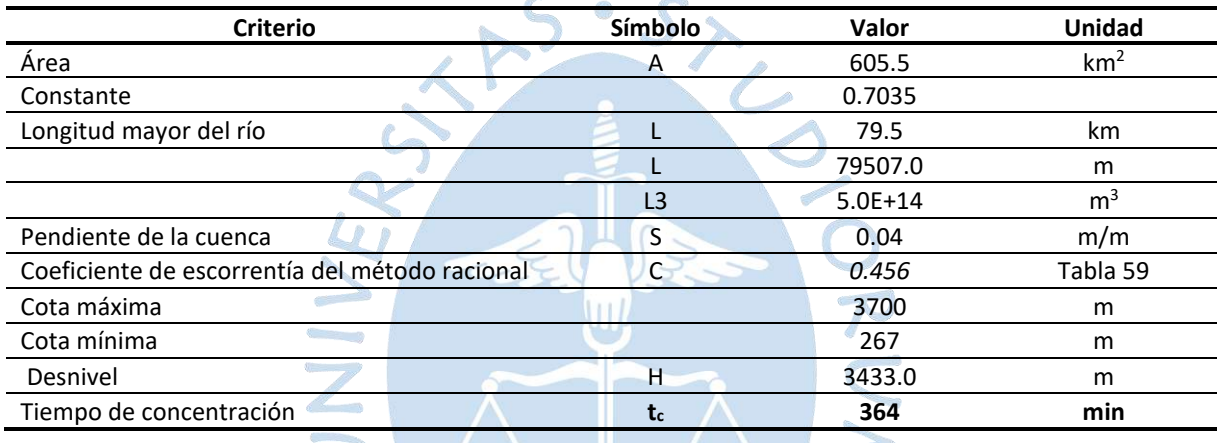

# *5.1.6 Hidrograma unitario*

Obtenidos los valores de tiempo de concentración, se calculan los hidrogramas unitarios para cada uno, con el procedimiento que se muestra como ejemplo en l[a Figura 77.](#page-146-0)

URENS

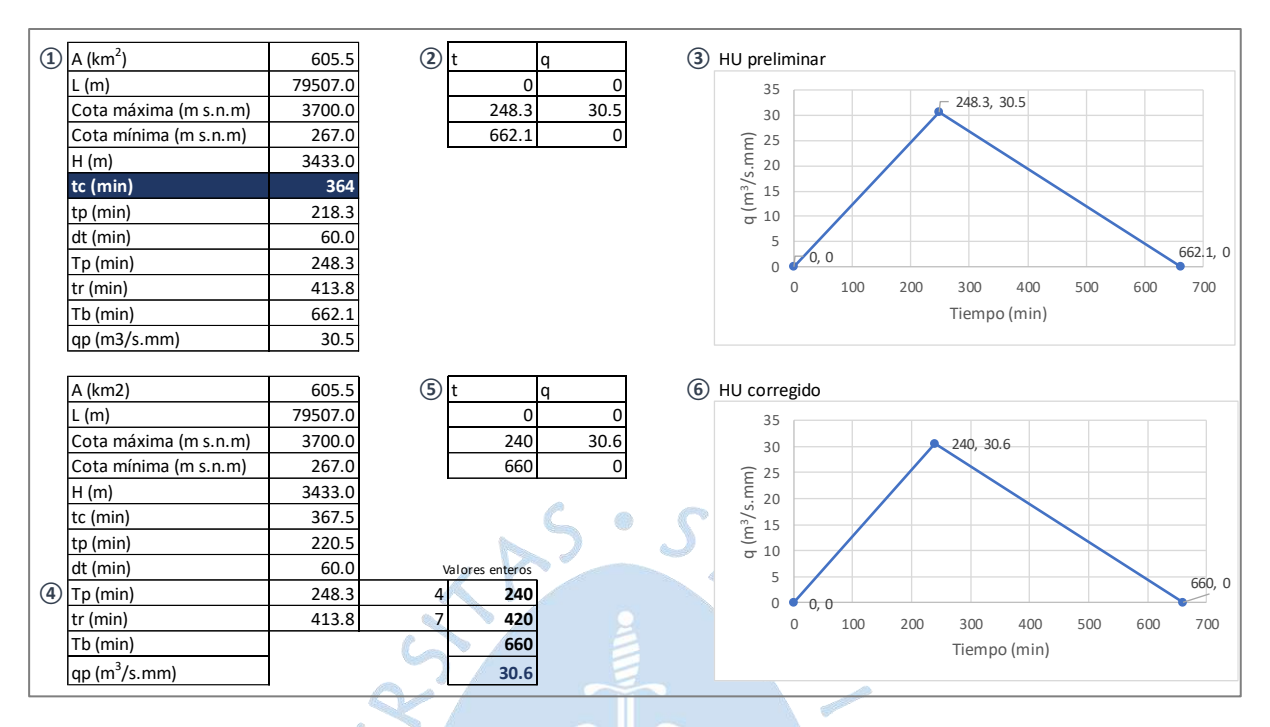

## <span id="page-146-0"></span>**Figura 77. Precedimiento de corrección del hidrograma unitario para la convolución**

La [Figura 78](#page-146-1) y [Figura 79](#page-147-0) presentan respectivamente los hidrogramas unitarios preliminares y corregidos correspondientes a cada tiempo de concentración determinado.

<span id="page-146-1"></span>**Figura 78. Hidrograma preliminar para cada tiempo de concentración utilizado; a) tc con la ecuación de Kirpich, b) tc con la ecuación de la FAA para el uso de suelo según el PBCCH, c) tc con la ecuación de la FAA para el uso de suelo según Copernicus**

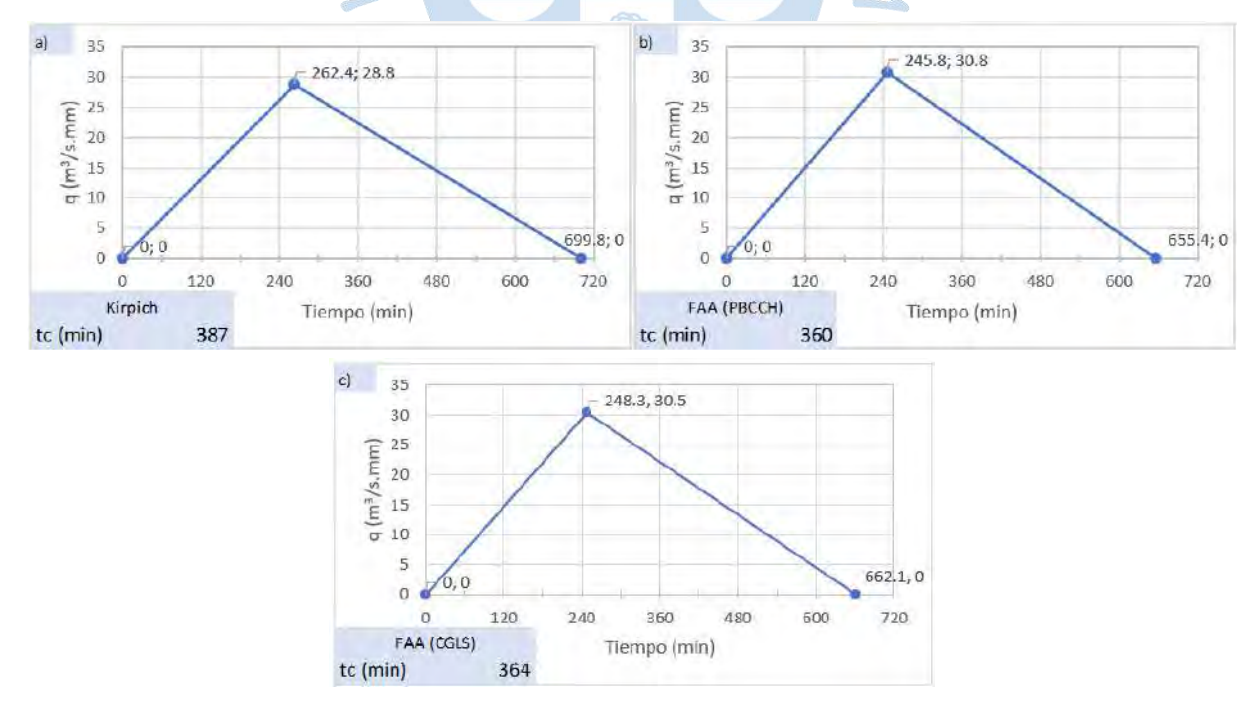

<span id="page-147-0"></span>**Figura 79. Hidrograma unitario corregido detallado para cada tiempo de concentración utilizado; a) t<sup>c</sup> con la ecuación de Kirpich, b) t<sup>c</sup> con la ecuación de la FAA para el uso de suelo según el PBCCH, c) t<sup>c</sup> con la ecuación de la FAA para el uso de suelo según CGLS**

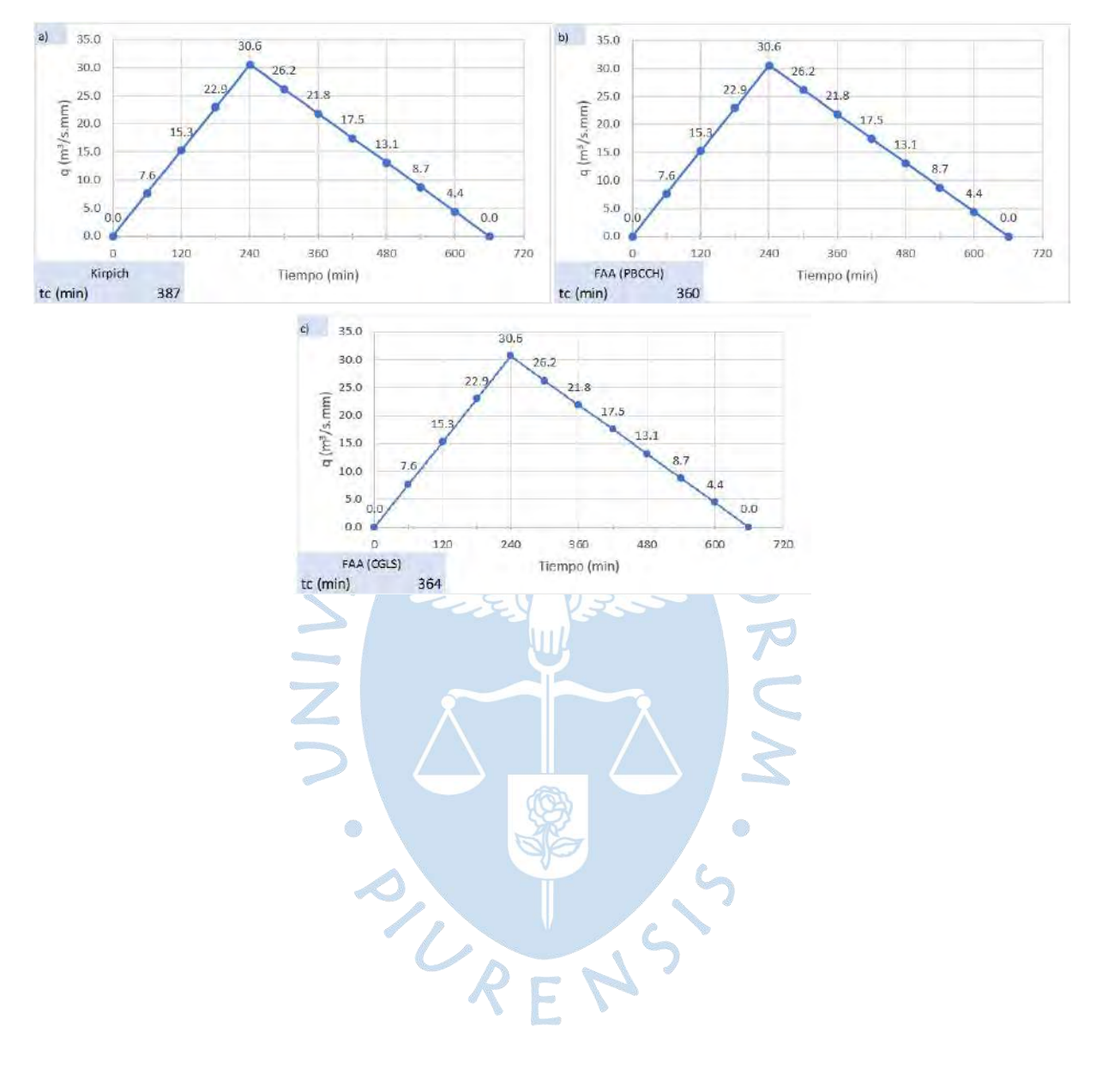

### *5.1.7 Caudal máximo*

**5.1.7.1 Calibración del modelo**. Con motivo de minimizar los errores que impiden una adecuada simulación del proceso hidrológico mediante el modelo planteado, se ha ejecutado un proceso para calibrarlo. Éste consiste en comparar el valor de caudal máximo modelado con el método de hidrograma unitario (Q modelo), el caudal medido en el aliviadero Maray (Q medido) y el calculado mediante un balance en el reservorio (Q balance).

Para realizar el balance en el reservorio San Lorenzo, es necesario utilizar los registros horarios de caudales de las estaciones hidrométricas presentes en la zona de interés de la cuenca Chipillico. Las estaciones consideradas en este procedimiento son Bocatoma Zamba, Sapillica, Lagartera y Bocatoma Chipillico. Como muestra la [Figura 80,](#page-148-0) la estación Bocatoma Zamba mide el caudal que trasvasa desde la cuenca Quiroz hacia la cuenca del río Chipillico. Las estaciones Sapillica y Lagartera miden respectivamente el caudal en la parte alta y media de la cuenca Chipillico. Finalmente, la estación Bocatoma Chipillico se encuentra aguas abajo de las ya mencionadas, por lo que cualquier influencia de Bocatoma Zamba, Sapillica o Lagartera, es registrada en esta estación y permite eliminar sus registros correspondientes. Así mismo, siguiendo el curso del río Chipillico, a poca distancia de la estación Bocatoma Chipillico, se encuentra el canal Huachuma, el cual extrae caudal fuera de la cuenca.

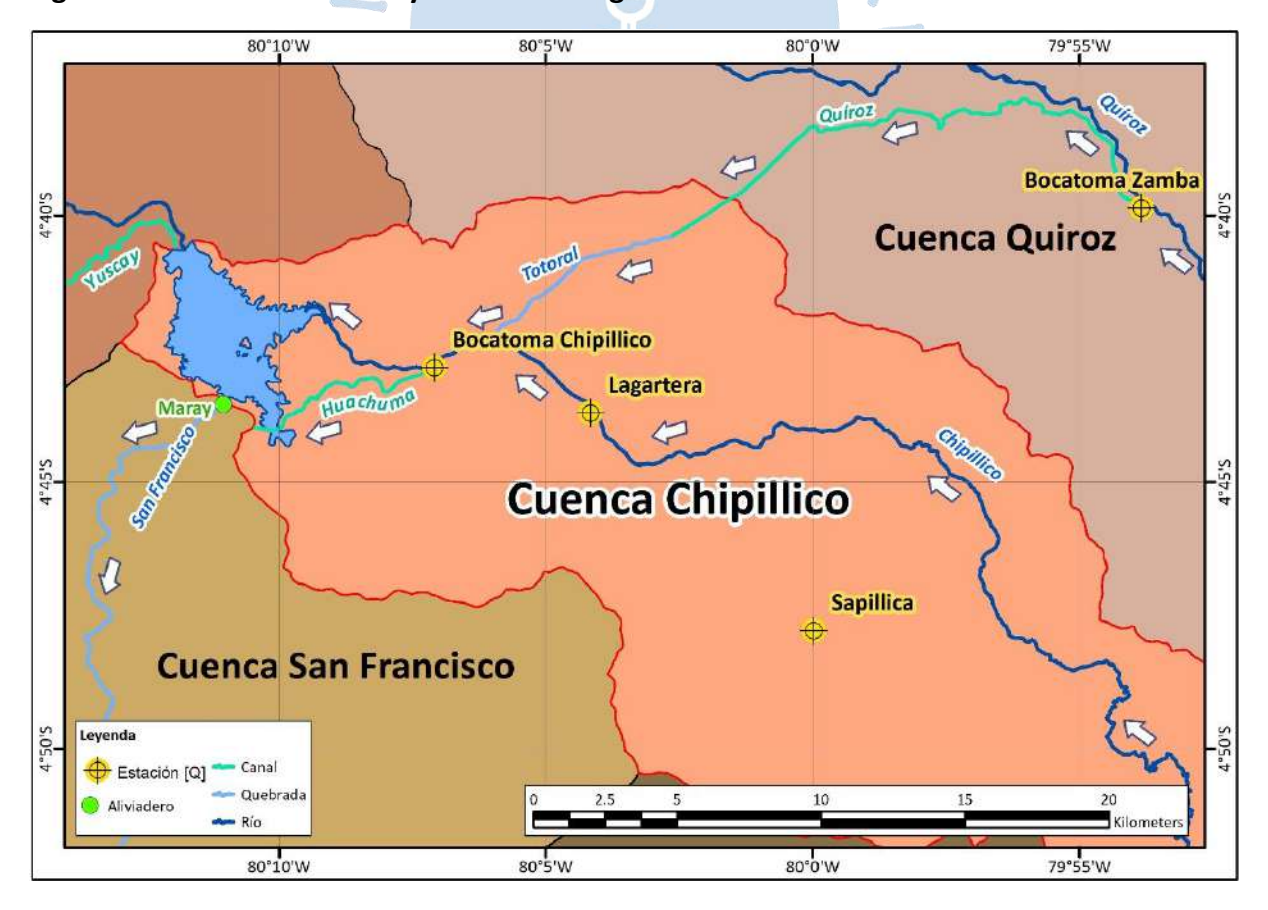

<span id="page-148-0"></span>**Figura 80. Recorrido natural y artificial del agua en la zona de interés**

No fue posible conseguir información horaria de caudales en las estaciones antes mencionadas, por lo que, a partir del documento proporcionado por Administración Local del Agua San Lorenzo y el Ministerio de Agricultura mencionado en el acápite [4.4](#page-128-0) [\(Figura 69\)](#page-130-0), se ha elaborado un balance con registros cada 6 horas para las estaciones y canales presentes en el sistema.

En la [Tabla 63](#page-150-0) se muestran los registros de los días para los cuales se realizó el modelo (24, 25, 26 y 27 de marzo de 2017) y en la [Tabla 64](#page-151-0) se muestra el balance realizado a partir de los registros. De esta manera, para calcular el caudal que ingresa al reservorio se le resta al valor de caudal de la estación Bocatoma Chipillico el correspondiente al canal Huachuma. Mientras que, como datos de salida del reservorio se tienen los registros referidos a las descargas producidas a través del canal Yuscay. El valor del volumen que queda en el reservorio se determina mediante la diferencia entre los registros totales de entrada y salida, si esta diferencia excede la capacidad máxima del reservorio, que es de 195 620 579 m<sup>3</sup>, se asume como volumen descargado mediante el aliviadero Maray. La información proporcionada presenta también registros de caudal medido en el aliviadero Maray. El cálculo de caudal de salida con el balance [\(Tabla 64\)](#page-151-0) y el registro proporcionado en aliviadero Maray [\(Tabla 63\)](#page-150-0), se graficarán posteriormente con los caudales modelados para realizar la calibración.

De esta forma, en la [Figura 81,](#page-152-0) [Figura 82](#page-153-0) [y Figura 83](#page-153-1) se presentan hidrogramas totales para cada valor de  $t_c$  (acápite [5.1.5\)](#page-143-0) y su respectivo número de curva, "Q modelo"; así como las curvas de "Q medido" y "Q balance". Estas figuras permiten observar la proximidad del tiempo en que suceden los valores máximos de caudal para cada caso.

ONENS

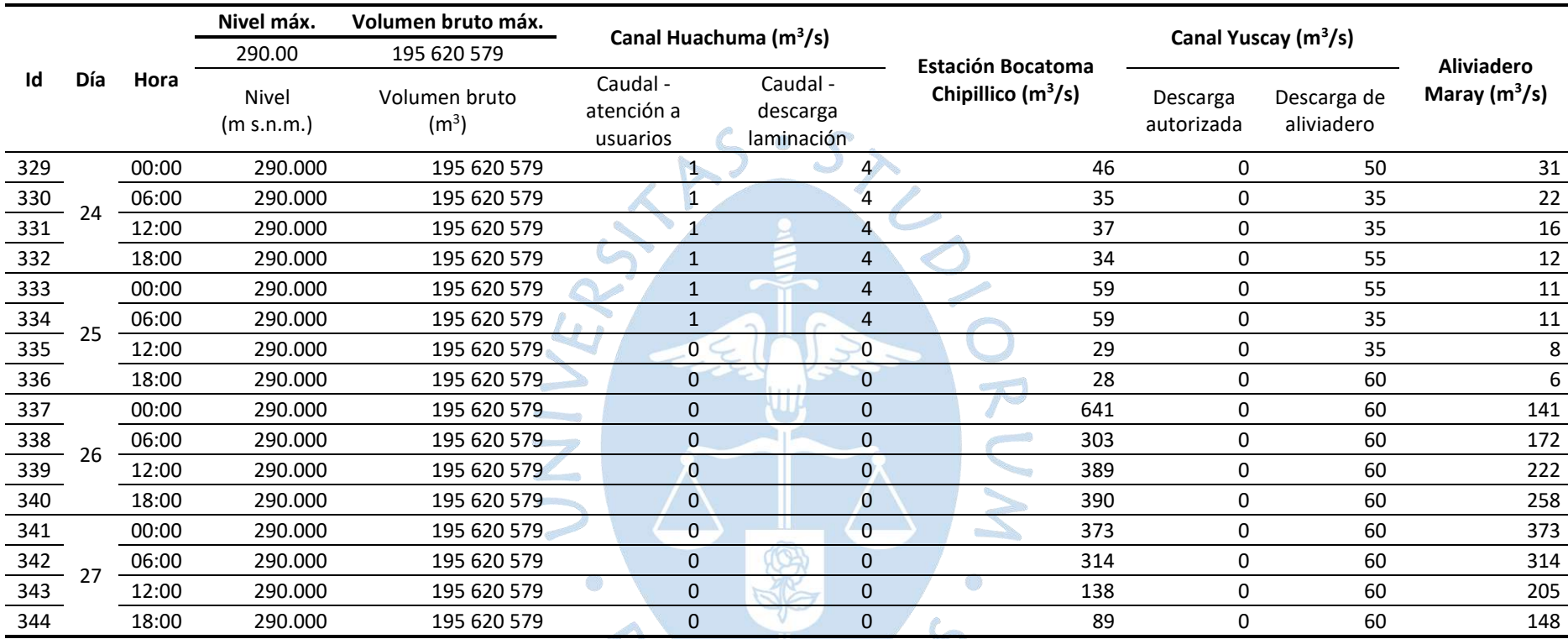

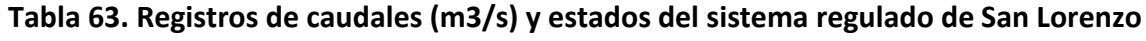

<span id="page-150-0"></span>*Nota***. Adaptado de Administración Local del Agua San Lorenzo (2017).**

<span id="page-151-0"></span>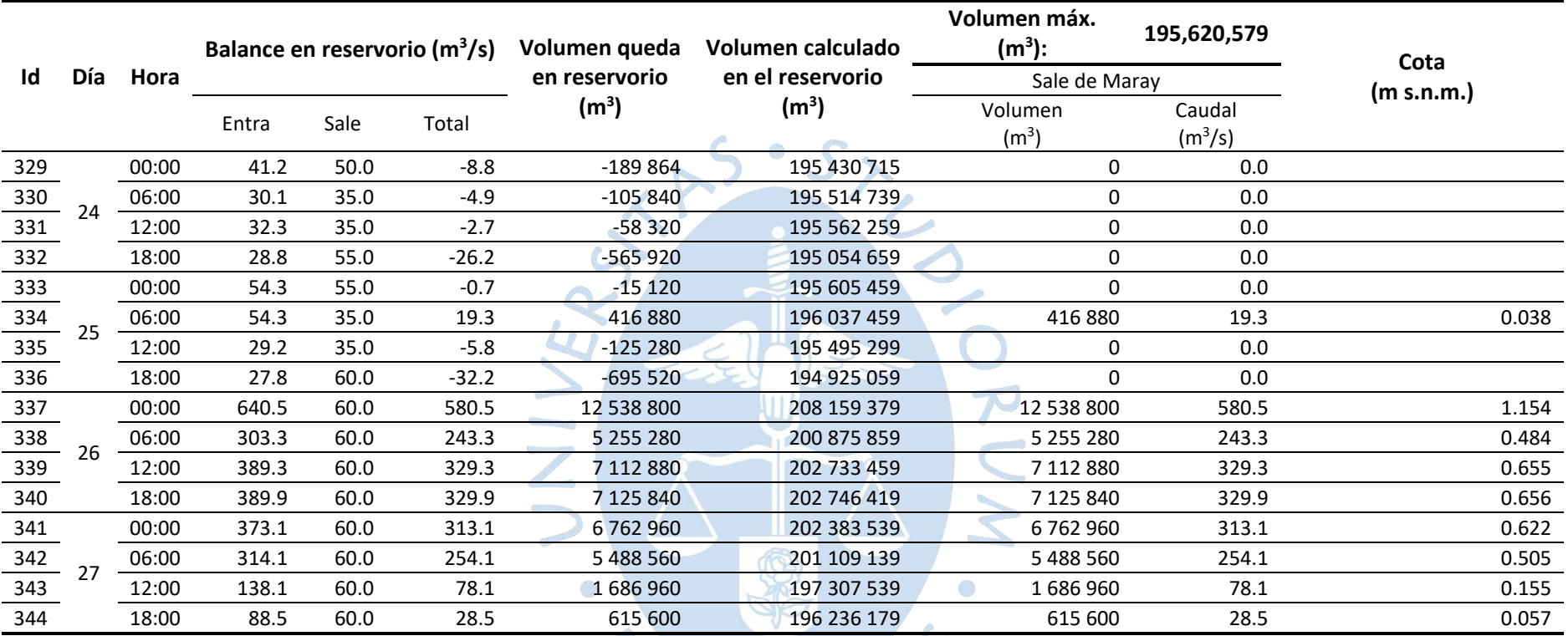

# **Tabla 64. Balance elaborado a partir de los registros proporcionados**

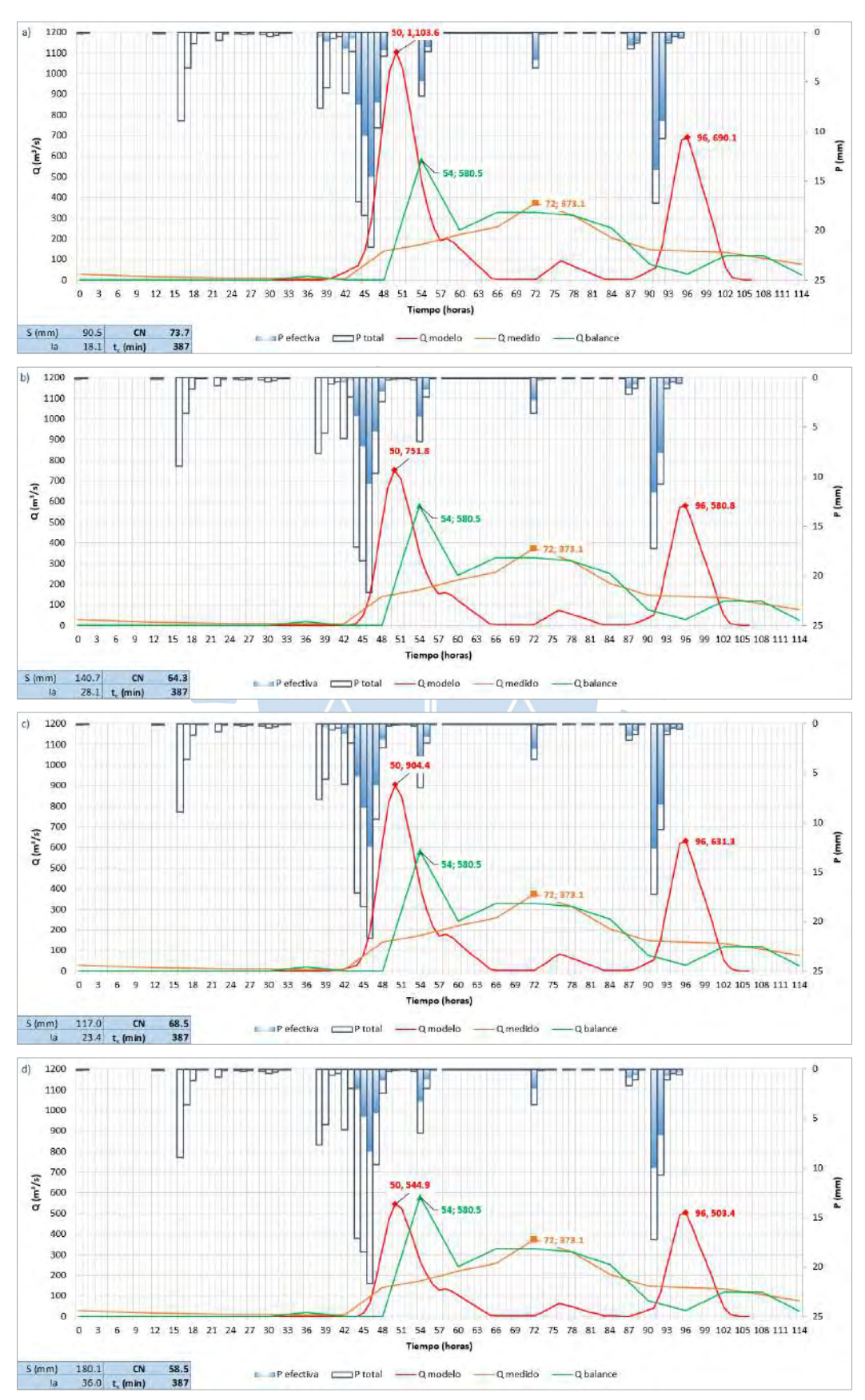

<span id="page-152-0"></span>**Figura 81. Comparación de caudales para t<sup>c</sup> = 387 minutos según: a) PBCCH y CN (III); b) PBCCH y CNpromedio; c) Copernicus y CN(III); d) Copernicus y CNpromedio**

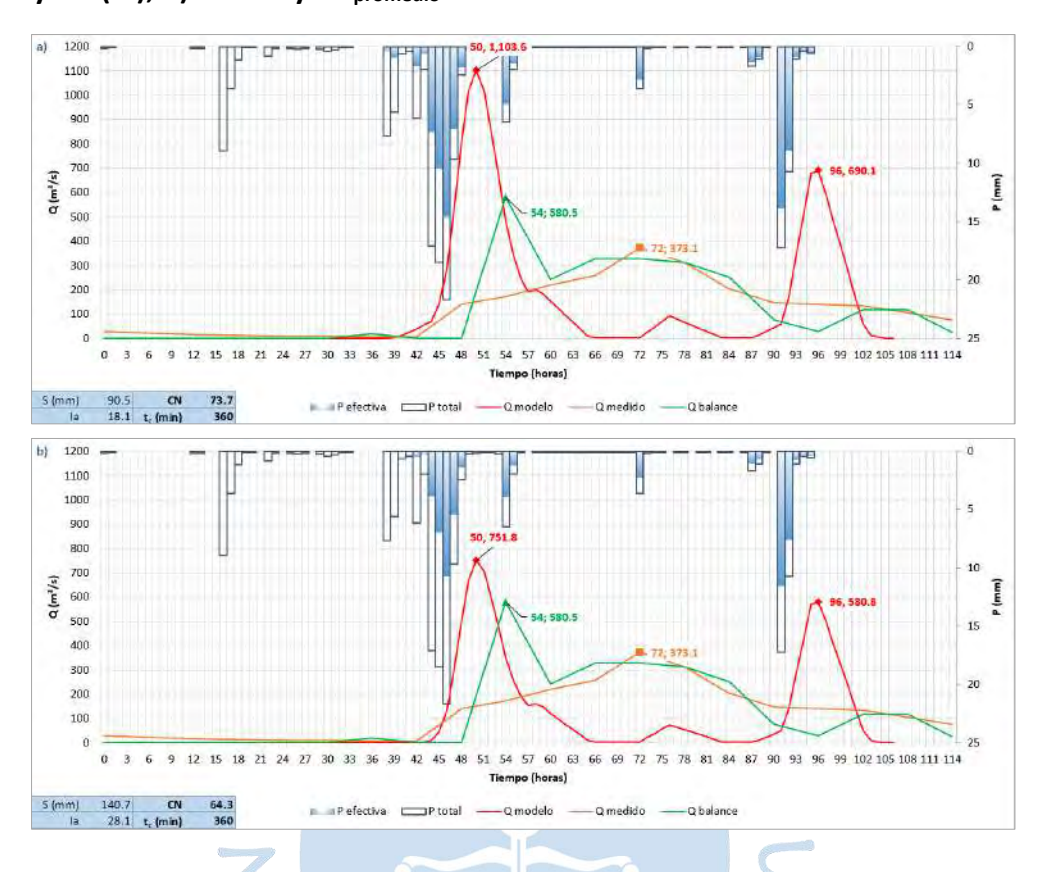

<span id="page-153-0"></span>**Figura 82. Comparación de caudales para t<sup>c</sup> = 360 minutos según: a) PBCCH y CN (III); b) PBCCH y CNpromedio**

<span id="page-153-1"></span>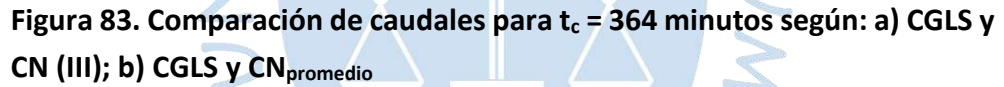

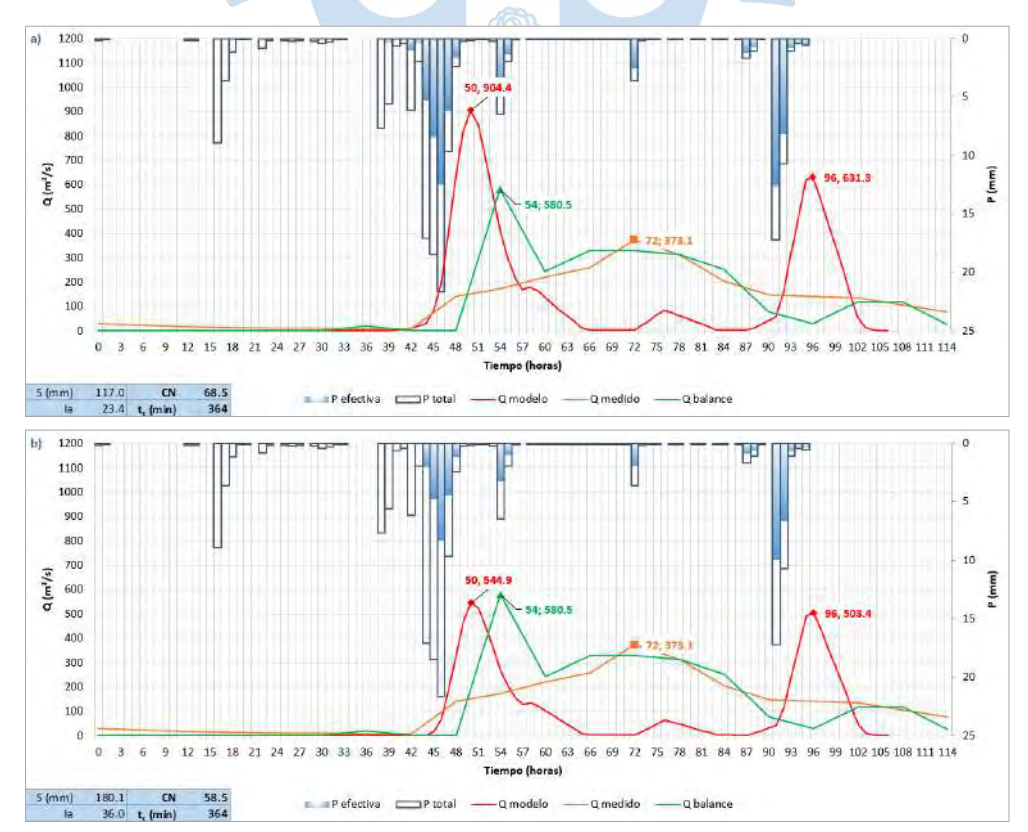

# **5.1.7.2 Determinación del caudal máximo**

El resumen de caudales máximos de la [Figura 81,](#page-152-0) [Figura 82](#page-153-0) [y Figura 83](#page-153-1) se presenta en la [Tabla 65.](#page-154-0) A partir de esta información, se determinará el tiempo de concentración que proporcione la menor diferencia entre el valor de caudal obtenido con el modelo y el calculado con el balance en Maray. Una vez determinado este "tc", se procederá a ajustar su respectivo número de curva de manera que los valores de caudal proporcionados por el modelo y el balance sean iguales.

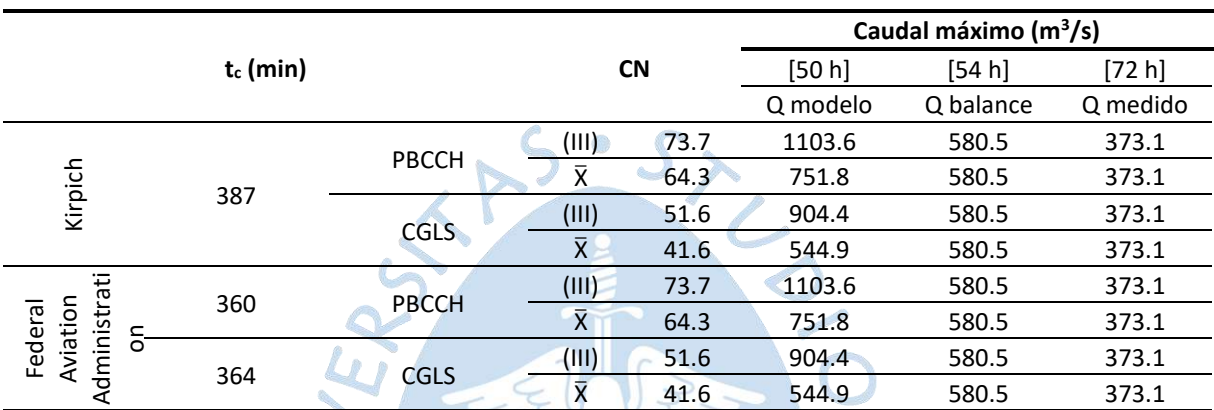

# <span id="page-154-0"></span>**Tabla 65. Resumen de caudales obtenidos para cada t<sup>c</sup> utilizado**

Teniendo en cuenta los valores registrados para los tres tiempos de concentración se puede expresar lo siguiente:

• Para todos los valores de tiempo de concentración considerados, los valores de caudal modelado más cercanos al valor máximo de las curvas "Q balance" y "Q medido" se presentan al hacer uso de la distribución de suelo determinada por CGLS, por lo que descartamos la establecida por el PBCCH.

El valor CN promedio= 41.6 de la distribución de suelo determinada por CGLS, proporciona un valor de caudal más cercano al valor máximo de las curvas "Q balance" y "Q medido", por lo que descartamos el CN (III).

Para ambos  $t_c$  de la distribución de suelo determinada por CGLS, se obtiene el mismo valor de caudal máximo modelado [\(Tabla 66\)](#page-154-1), por tanto, al ser la fórmula de Kirpich/California la comúnmente usada se establece mantener **t<sup>c</sup> (min)= 387**.

# <span id="page-154-1"></span>**Tabla 66. Valores de "Q modelo" para CNpromedio y uso de suelo según CGLS**

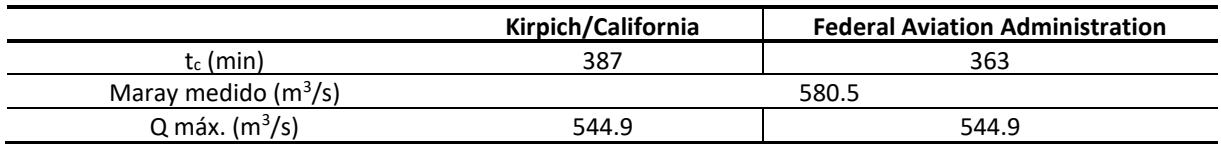

Definido el valor de t<sub>c</sub>, se determinó a partir de iteraciones el valor de CN necesario para lograr que el caudal máximo de la curva Qmodelo coincida con el máximo registrado por la curva Q<sub>balance</sub>. Las iteraciones se realizaron partiendo del valor de  $t_c$  proporcionado por la ecuación de Kirpich (18) para la distribución de uso de suelo según CGLS. En este sentido, para conseguir un valor de caudal igual a 580.5 m<sup>3</sup>/s se necesita un valor de CN de 59.554.

En la [Figura 84](#page-155-0) se puede observar que, si bien ambas curvas tienen el mismo valor de caudal máximo, este se produce en diferentes momentos del tiempo, diferenciándose por un rango de 4 horas. De esta manera, el valor máximo para los valores de  $t_c$  y CN utilizados se produce a las 50 horas de iniciado el evento modelado, es decir a las 2 a.m. de la mañana del día 26 de marzo del 2017.

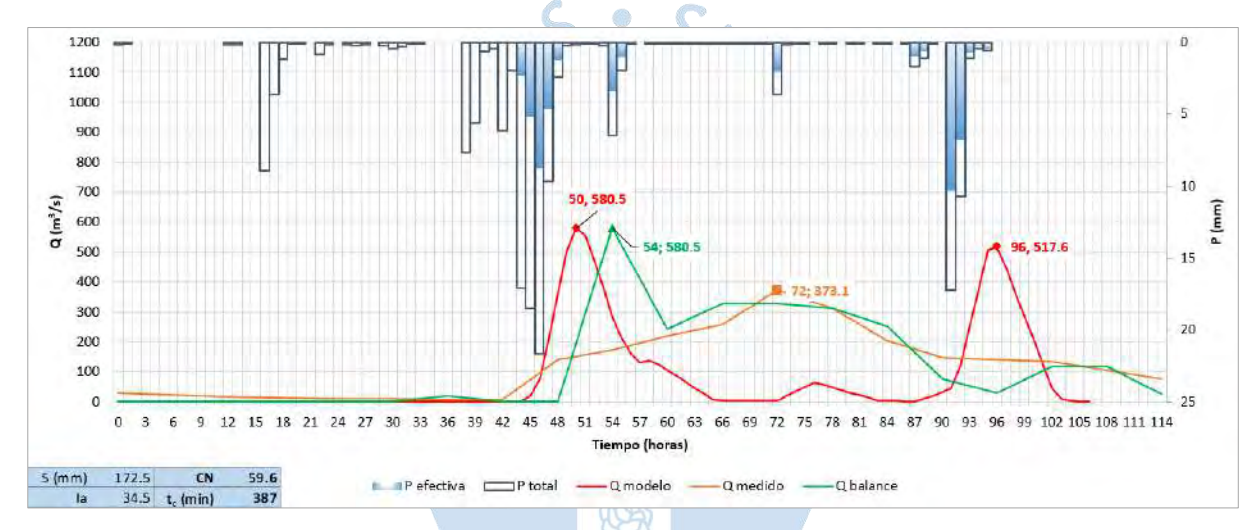

<span id="page-155-0"></span>**Figura 84. Caudal máximo para t<sup>c</sup> (min)= 387 y CN = 59.554**

Así mismo, se ha calculado el valor de la carga hidráulica sobre el vertedero para los valores de caudal máximo obtenidos en el modelo. Para esto se ha utilizado la ecuación [\(52\)](#page-60-0) considerando un coeficiente de descarga de 2 y un ancho de cresta de 120 m obteniéndose un valor de carga de 1.80 m y 1.67 m para los caudales de 580.5 m<sup>3</sup>/s y 517.6 m<sup>3</sup>/s, respectivamente.

#### **5.2 Escurrimiento en la quebrada San Francisco**

Como se explicó en el acápite [2.6.2,](#page-57-0) el cálculo de Muskingum necesita de la estimación de los valores de "X" y "k". Para determinar el valor del tiempo medio de traslación de la onda "k" es necesario estimar un valor de velocidad de flujo. Realizar este cálculo implica contar con los datos de tirante y ancho en diferentes puntos de la quebrada. Por este motivo, se visitó el aliviadero Maray [\(Figura 85\)](#page-158-0) y se recorrió un tramo de la quebrada [\(Figura 87\)](#page-159-0) para realizar mediciones en campo, se preguntó a los lugareños la profundidad del agua en la salida del aliviadero y reportaron que era entre 0.25 y 0.30 m, también se midió un brazo de la quebrada principal. De acuerdo con lo observado, se puede decir que la quebrada tiene zonas profundas con paredes verticales y zonas que presentan taludes de gran pendiente.

Para hallar la velocidad se han utilizado las fórmulas mencionadas en el capítulo [2.7.](#page-58-0) La [Tabla 67](#page-157-0) muestra once escenarios de cálculo de velocidad. Los seis primeros corresponden a velocidades calculadas en el aliviadero Maray de ancho de 120 m y de material de concreto  $(n_{\text{concrete}} = 0.013)$ .

De estos seis, los tres primeros corresponden a la idealización rectangular del aliviadero con 3 tirantes diferentes, el primero de 1.15 m (columna [1]) corresponde al mayor valor calculado en el balance en la [Tabla 64](#page-151-0) y los otros dos referidos por los pobladores de 0.25 m (columna [2]) y 0.30 m (columna [3]). Los tres siguientes toman el aliviadero con sección trapezoidal con ángulo de talud de 59° y utilizan los 3 tirantes ya mencionados en los tres primeros (columna [4], columna [5] y columna [6]). El ángulo del talud se estimó escalando una fotografía tomada en campo [\(Figura 86\)](#page-158-1).

Los cinco últimos escenarios se calcularon en la quebrada San Francisco, que se ha idealizado como una sección trapezoidal con coeficiente "η" correspondiente a la superficie del terreno observada [\(Figura 87\)](#page-159-0) de los cuales a cuatro se les ha considerado un ancho de solera "b" igual a 120 m, coincidente con el aliviadero. Inicialmente se tenían cálculos para dos ángulos de talud (45° y 53°), pero al no existir diferencia en los resultados, se conservó el cálculo para α=45° con el mayor valor de tirante del balance (columna [7]), los siguientes tres utilizan el ángulo de talud de 53° y los tres tirantes ya mencionados (columna [8], columna [9] y columna [10]). El último se ha determinado utilizando el ancho de un brazo de la quebrada de 22.10 m y tirante de 0.30 m al ser el mayor valor referido por los pobladores (columna [11]).

157

|                                                             | <b>Aliviadero Maray</b>             |        |        |                                            |        |        | Quebrada - Sección trapezoidal |                     |                     |        |        |
|-------------------------------------------------------------|-------------------------------------|--------|--------|--------------------------------------------|--------|--------|--------------------------------|---------------------|---------------------|--------|--------|
|                                                             | Sección rectangular<br>(idealizada) |        |        | Sección trapezoidal<br>$\alpha = 59^\circ$ |        |        |                                | $\alpha = 45^\circ$ | $\alpha = 53^\circ$ |        |        |
|                                                             | $[1]$                               | $[2]$  | $[3]$  | $[4]$                                      | $[5]$  | [6]    | $[7]$                          | [8]                 | $[9]$               | $[10]$ | $[11]$ |
| у<br>(m)                                                    | 1.15                                | 0.25   | 0.30   | 1.15                                       | 0.25   | 0.30   | 1.15                           | 1.15                | 0.25                | 0.30   | 0.30   |
| b<br>(m)                                                    | 120.0                               | 120.0  | 120.0  | 120.0                                      | 120.0  | 120.0  | 120.0                          | 120.0               | 120.0               | 120.0  | 22.1   |
| z                                                           |                                     |        |        | 0.60                                       | 0.60   | 0.60   | 1.00                           | 0.75                | 0.75                | 0.75   | 0.75   |
| η<br>concreto                                               | 0.013                               | 0.013  | 0.013  | 0.013                                      | 0.013  | 0.013  | 0.038                          | 0.038               | 0.038               | 0.038  | 0.038  |
| S                                                           | 0.0047                              | 0.0047 | 0.0047 | 0.0047                                     | 0.0047 | 0.0047 | 0.0047                         | 0.0047              | 0.0047              | 0.0047 | 0.0047 |
| Α<br>(m <sup>2</sup> )                                      | 138.5                               | 30.0   | 36.0   | 139.3                                      | 30.0   | 36.1   | 139.8                          | 139.5               | 30.0                | 36.1   | 6.7    |
| P                                                           | 122.3                               | 120.5  | 120.6  | 122.7                                      | 120.6  | 120.7  | 123.3                          | 122.9               | 120.6               | 120.8  | 22.9   |
| R                                                           | 1.13                                | 0.25   | 0.30   | 1.14                                       | 0.25   | 0.30   | 1.13                           | 1.14                | 0.25                | 0.30   | 0.29   |
| Velocidad calculada con caudal de Manning<br>e.<br>G        |                                     |        |        |                                            |        |        |                                |                     |                     |        |        |
| Q<br>(m <sup>3</sup> /s)                                    | 793.3                               | 62.6   | 84.8   | 799.3                                      | 62.7   | 85.0   | 274.3                          | 273.8               | 21.5                | 29.1   | 5.3    |
| $\mathbf v$<br>(m/s)                                        | 5.73                                | 2.09   | 2.36   | 5.74                                       | 2.09   | 2.36   | 1.96                           | 1.96                | 0.71                | 0.81   | 0.80   |
| Velocidad calculada con Q máx. de modelo lluvia escorrentía |                                     |        |        |                                            |        |        |                                |                     |                     |        |        |
| Q<br>$(m^3/s)$                                              | 580.5                               | 580.5  | 580.5  | 580.5                                      | 580.5  | 580.5  | 580.5                          | 580.5               | 580.5               | 580.5  | 580.5  |
| V<br>(m/s)                                                  | 4.19                                | 19.4   | 16.1   | 4.17                                       | 19.3   | 16.1   | 4.15                           | 4.16                | 19.32               | 16.09  | 86.67  |
| Velocidad con fórmula de Bazin                              |                                     |        |        |                                            |        |        |                                |                     |                     |        |        |
| γ                                                           | 0.06                                | 0.06   | 0.06   | 0.06                                       | 0.06   | 0.06   | 1.75                           | 1.75                | 1.75                | 1.75   | 1.75   |
| v<br>(m/s)                                                  | 6.01                                | 2.66   | 2.94   | 6.02                                       | 2.66   | 2.94   | 2.40                           | 2.40                | 0.66                | 0.78   | 0.76   |

<span id="page-157-0"></span>**Tabla 67. Cálculo de la velocidad del flujo en la quebrada San Francisco para diferentes escenarios**

<span id="page-158-0"></span>**Figura 85. Fotos tomadas en el aiviadero Maray. a) Se observa que el material es concreto, ancho medido en sitio, hacia el lado izquierdo el reservorio San Lorenzo y hacia el derecho la quebrada San Francisco (2021). b) Caída pronunciada en la quebrada a poca distancia del aliviadero (2021). c) Datos encontrados en el borde del aliviadero (2020). d) Vista de la quebrada desde el aliviadero (2021)**

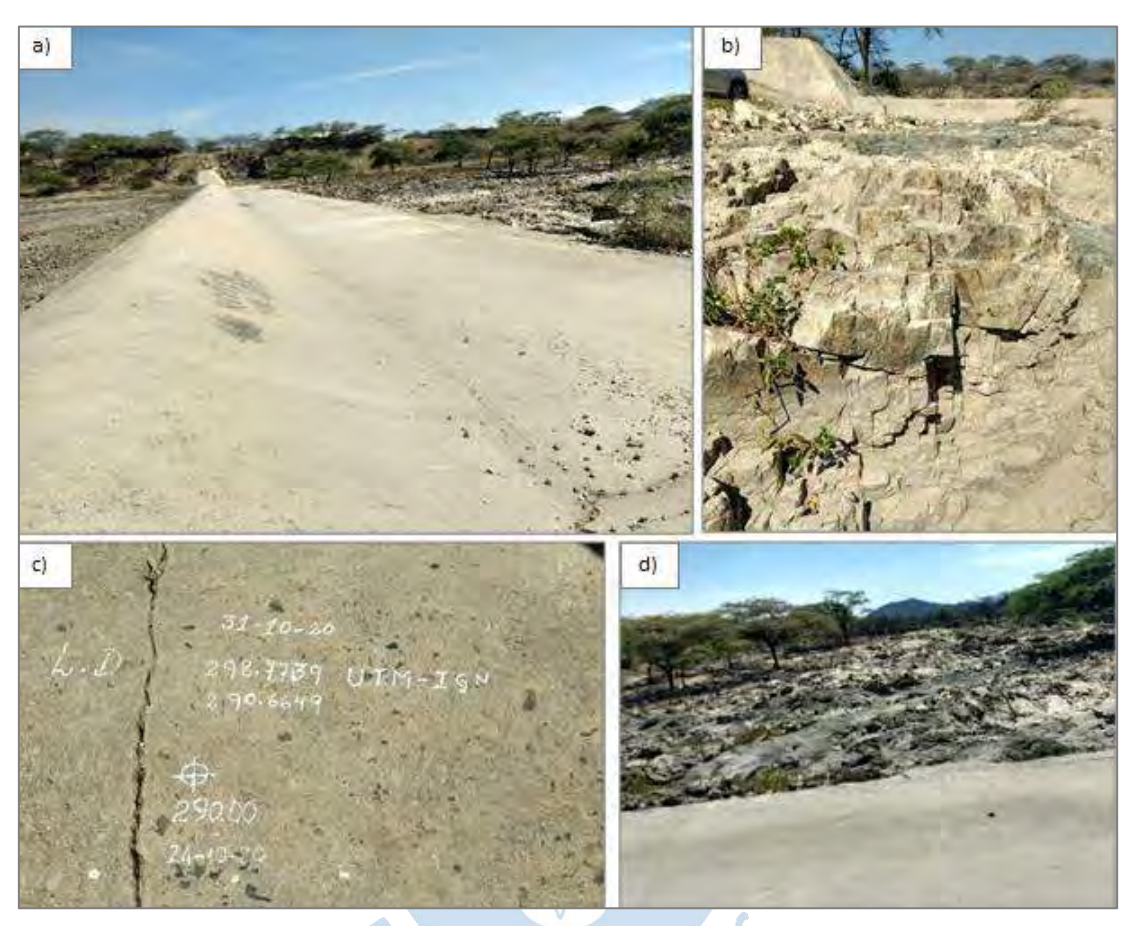

**Figura 86. Foto en sitio escalada para calcular el talud del aliviadero Maray**

<span id="page-158-1"></span>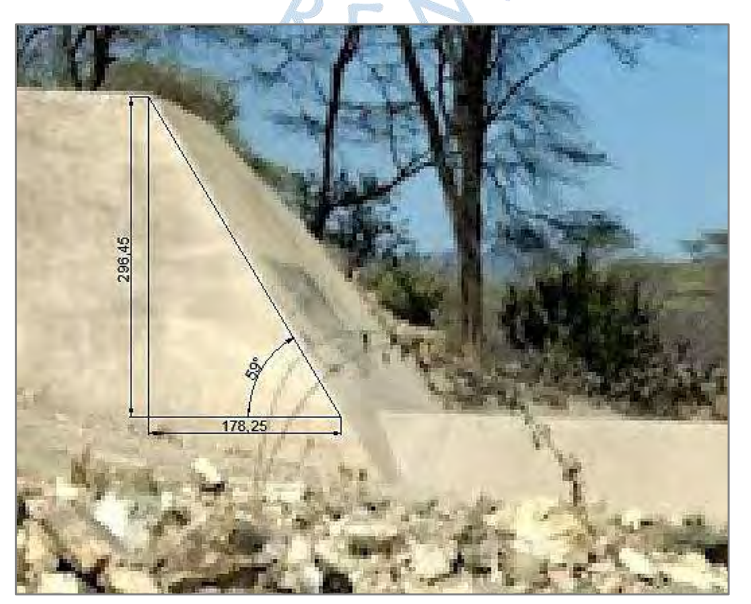

<span id="page-159-0"></span>**Figura 87. Fotos tomadas en la Quebrada San Francisco. a) Panorámica donde se observa cauce accidentado con zonas de talud suave y pronunciado. b) Terreno rocoso cortado por la erosión del agua. c) Brazo de la quebrada aguas arriba. d) Brazo de la quebrada aguas abajo. e) Panorámica de la quebrada desde una vía de acceso**

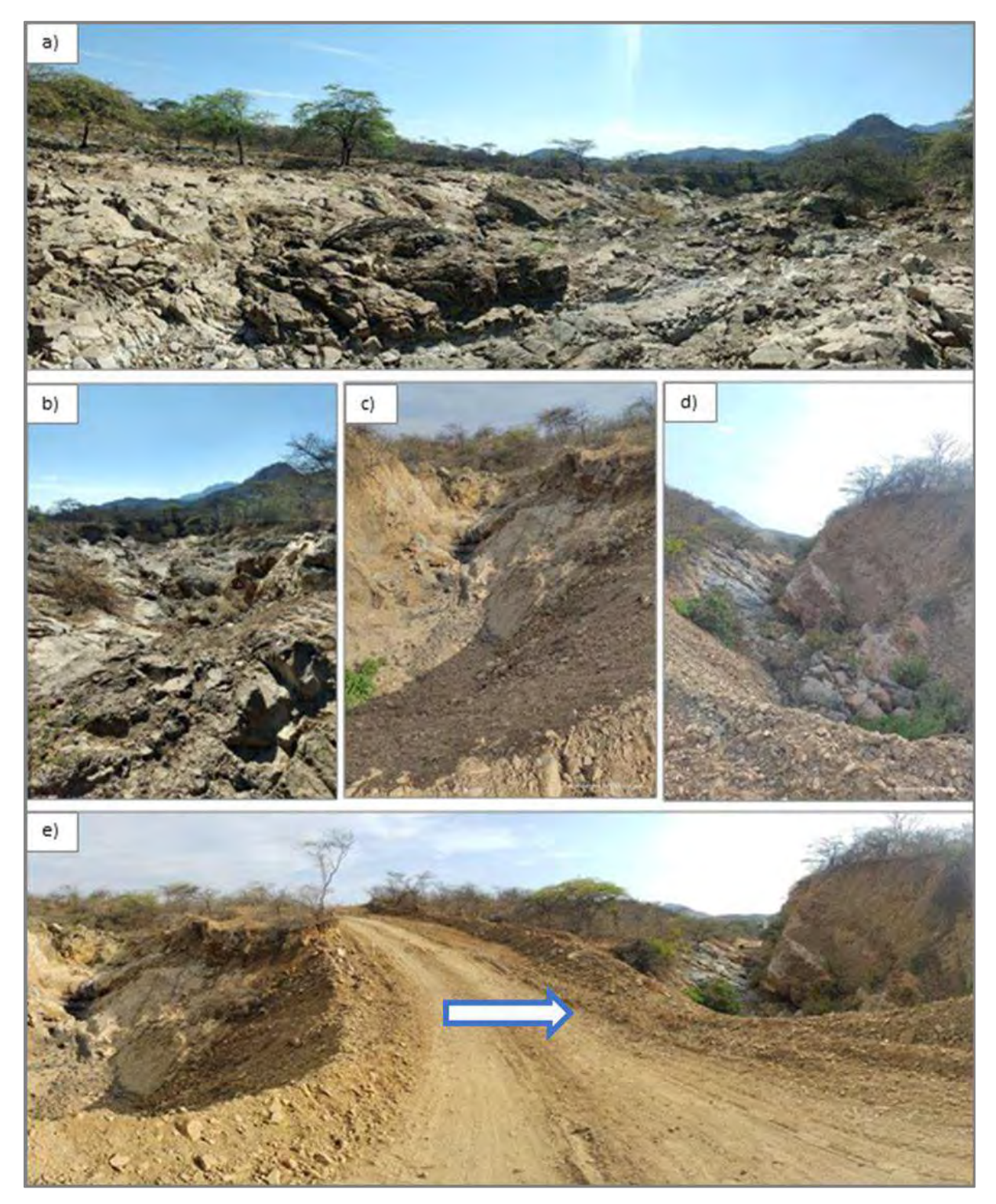

De los once escenarios analizados se eligió trabajar con el valor de velocidad v = 6.02 m/s por ser la situación más crítica para los caudales que se busca representar. Esta velocidad permitió determinar el valor del parámetro k, que corresponde al tiempo en que el flujo recorre un tramo de longitud L, siendo L el largo del cauce de la quebrada San Francisco, con una velocidad v, obteniéndose k = 2.2 horas. A continuación, se probaron distintos factores de ponderación de caudal, eligiéndose x = 0.25 al brindar los valores más críticos de caudal de salida [\(Tabla 68\)](#page-160-0). En la [Tabla 69](#page-160-1) los parámetros necesarios para aplicar el método de Muskingum.

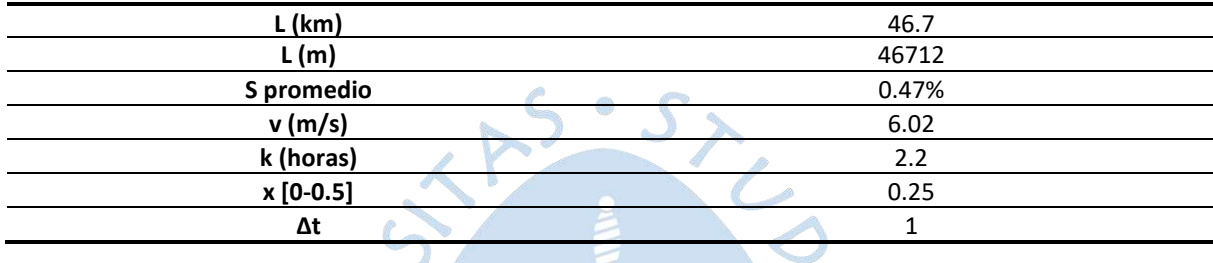

#### <span id="page-160-0"></span>**Tabla 68. Datos iniciales para el tránsito de caudal.**

<span id="page-160-1"></span>**Tabla 69. Parámetros Muskingum.**

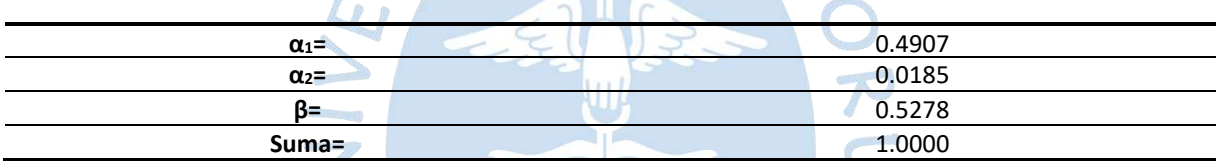

La [Tabla 70](#page-161-0) y la [Figura 88](#page-162-0) muestran el hidrograma resultante después de transitar el caudal en la quebrada San Francisco. Es importante recordar que los valores E corresponde al caudal de entrada determinado por el modelo y los valores S representan el caudal de salida determinado con la ecuación [\(43\).](#page-58-1)

URFNS

| t (hora)       | $E(m^3/s)$ | $S(m^3/s)$ | t  | $E(m^3/s)$ | $S(m^3/s)$ | $\mathbf t$ | $E(m^3/s)$ | $S(m^3/s)$ |
|----------------|------------|------------|----|------------|------------|-------------|------------|------------|
| 0              | 0.0        | 0.0        | 36 | 0.0        | 0.0        | 71          | 3.5        | 1.7        |
| $\mathbf{1}$   | 0.0        | 0.0        | 37 | 0.0        | 0.0        | 72          | 3.6        | 1.7        |
| $\overline{2}$ | 0.0        | $0.0\,$    | 38 | 0.0        | 0.0        | 73          | 18.8       | 1.4        |
| 3              | 0.0        | $0.0\,$    | 39 | 0.0        | 0.0        | 74          | 34.4       | 8.6        |
| 4              | 0.0        | $0.0\,$    | 40 | 0.0        | 0.0        | 75          | 50.1       | 16.0       |
| 5              | 0.0        | $0.0\,$    | 41 | 0.0        | 0.0        | 76          | 65.8       | 23.4       |
| 6              | 0.0        | 0.0        | 42 | 0.0        | 0.0        | 77          | 57.4       | 31.2       |
| $\overline{7}$ | 0.0        | 0.0        | 43 | 0.3        | 0.0        | 78          | 48.7       | 27.3       |
| 8              | 0.0        | $0.0\,$    | 44 | 1.2        | 0.1        | 79          | 40.0       | 23.2       |
| 9              | 0.0        | 0.0        | 45 | 19.8       | 0.2        | 81          | 22.1       | 14.8       |
| 10             | 0.0        | 0.0        | 46 | 77.9       | 8.3        | 82          | 12.8       | 10.6       |
| 11             | 0.0        | 0.0        | 47 | 202.2      | 34.5       | 83          | 3.4        | 6.2        |
| 12             | 0.0        | 0.0        | 48 | 361.0      | 92.6       | 84          | 3.0        | 1.6        |
| 13             | 0.0        | 0.0        | 49 | 501.3      | 167.9      | 85          | $2.6$      | 1.4        |
| 14             | 0.0        | 0.0        | 50 | 580.5      | 235.3      | 86          | 2.1        | 1.3        |
| 15             | 0.0        | $0.0\,$    | 51 | 555.2      | 274.6      | 87          | 1.9        | 1.0        |
| 16             | 0.0        | 0.0        | 52 | 474.5      | 263.7      | 88          | 8.7        | 0.8        |
| 17             | 0.0        | $0.0\,$    | 53 | 379.3      | 225.8      | 89          | 20.4       | 3.9        |
| 18             | 0.0        | $0.0\,$    | 54 | 283.8      | 180.9      | 90          | 32.3       | 9.4        |
| 19             | 0.0        | 0.0        | 55 | 213.7      | 135.3      | 91          | 44.0       | 15.0       |
| 20             | 0.0        | 0.0        | 56 | 161.4      | 101.9      | 92          | 123.0      | 19.3       |
| 21             | 0.0        | 0.0        | 57 | 131.9      | 76.8       | 93          | 246.8      | 55.8       |
| 22             | 0.0        | 0.0        | 58 | 139.2      | 62.2       | 94          | 375.7      | 114.1      |
| 23             | 0.0        | 0.0        | 59 | 126.2      | 66.0       | 95          | 506.8      | 175.0      |
| 24             | 0.0        | 0.0        | 60 | 106.1      | 60.0       | 96          | 517.5      | 239.1      |
| 25             | 0.0        | 0.0        | 61 | 85.8       | 50.5       | 97          | 446.3      | 245.7      |
| 26             | 0.0        | 0.0        | 62 | 66.0       | 40.9       | 98          | 366.8      | 212.2      |
| 27             | 0.0        | 0.0        | 63 | 46.2       | 31.5       | 99          | 288.1      | 174.7      |
| 28             | 0.0        | 0.0        | 64 | 26.4       | 22.2       | 100         | 207.4      | 137.5      |
| 29             | 0.0        | 0.0        | 65 | 7.4        | 12.8       | 101         | 126.8      | 99.4       |
| 30             | 0.0        | 0.0        | 66 | 3.0        | 3.6        | 102         | 46.2       | 61.4       |
| 31             | 0.0        | $0.0\,$    | 67 | 3.2        | 1.4        | 103         | 10.5       | 22.5       |
| 32             | 0.0        | 0.0        | 68 | 3.5        | 1.5        | 104         | 4.6        | 5.1        |
| 33             | 0.0        | $0.0\,$    | 69 | 3.5        | 1.7        | 105         | $1.7$      | 2.2        |
| 34             | 0.0        | 0.0        | 70 | 3.5        | 1.7        | 106         | 0.0        | 0.8        |
| 35             | 0.0        | 0.0        |    |            |            |             |            |            |
|                |            |            |    |            |            |             |            |            |

<span id="page-161-0"></span>**Tabla 70. Resultados del escurrimiento de caudal en la quebrada San Francisco**

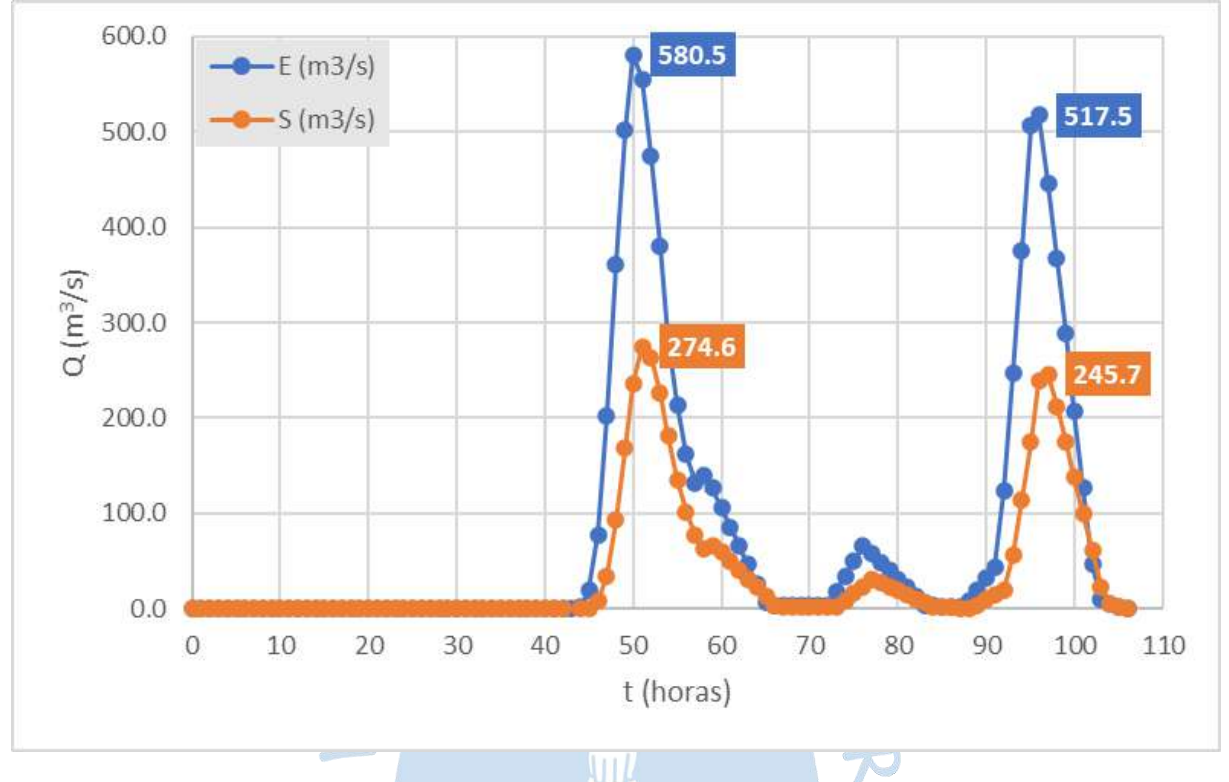

<span id="page-162-0"></span>**Figura 88. Hidrograma de entrada (E) y salida (S) de la quebrada San Francisco del 24 al 27 de marzo del 2017**

# **5.3 Análisis de resultados**

• El valor de la velocidad de flujo en la quebrada San Francisco se ha determinado a partir de aproximaciones basadas en once escenarios geométricos. Para lograr resultados más precisos que los obtenidos en la presente investigación sería necesario medir la velocidad de la quebrada en épocas de avenida.

• En este caso específico, se ha decidido trabajar con la velocidad determinada mediante la fórmula de Bazin para un tirante de 1.15 m en una sección trapezoidal, con velocidad de 6.02 m/s, que es el mayor valor de velocidad obtenido en los escenarios y proporcionará los caudales más críticos en el hidrograma de salida.

• Si se establece el máximo factor de ponderación de caudales en el modelo Muskingum, x = 0.5, y se evalúa el modelo con distintos valores de velocidad de flujo, se puede analizar su sensibilidad frente a este parámetro. En este sentido, para el modelo establecido se determinó que con velocidades menores a 6 m/s los caudales del hidrograma de salida se hacen negativos, asimismo, para velocidades mayores a 12 m/s el caudal máximo del hidrograma de salida supera al caudal máximo del hidrograma de entrada.

• Una vez establecido el valor de la velocidad del flujo, es necesario ajustar el factor de ponderación de caudales, x. Para la velocidad asumida, el máximo valor de x que el modelo permite utilizar es 0.25. Al utilizar valores mayores a 0.25 se generan caudales negativos en el hidrograma de salida.

• Se ha podido determinar que el modelo es más sensible al factor de ponderación de caudales que a la velocidad de flujo. Al aumentar ambas variables en 0.1, la primera provoca el aumento del valor máximo del caudal de salida de 34 m<sup>3</sup>/s, mientas que la segunda produce un aumento de solo 2.7 m<sup>3</sup>/s.

• Para obtener hidrogramas de entrada y salida que representen con mayor fidelidad la realidad acontecida en el año 2017, es necesario contar con registros de caudales horarios en la zona de interés de la cuenca Chipillico y la cuenca San Francisco. Actualmente la medición es realizada solo tres veces al día. Contar con estos registros permitiría comparar y verificar plenamente los valores obtenidos en ambos hidrogramas.

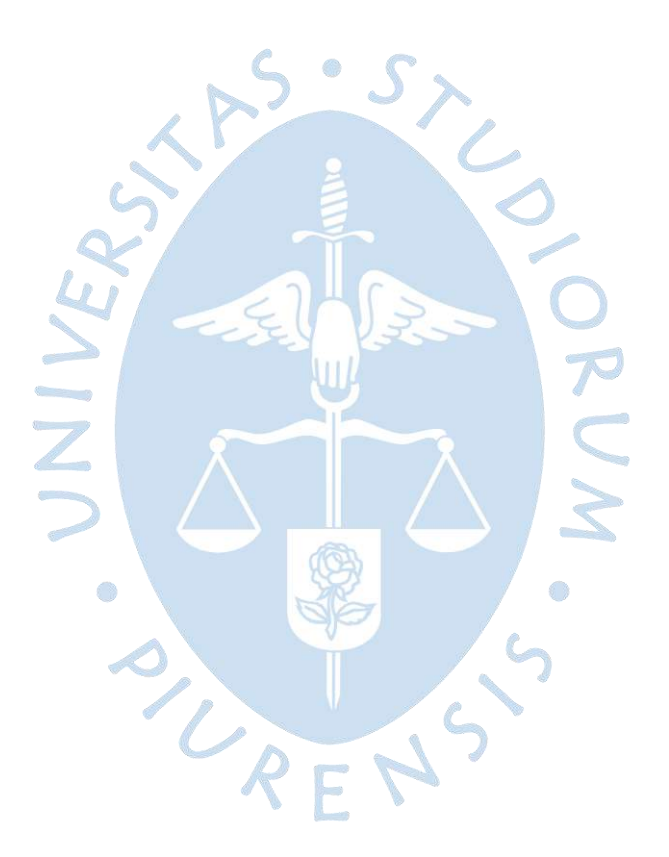

### **Conclusiones**

El desarrollo de los capítulos teóricos permitió notar la falta de información precisa acerca de la geomorfología, geología, etimología de suelos, detalle uso del suelo y distribución de actividades económicas de las cuencas Chipillico y San Francisco.

Las dos distribuciones de suelo determinadas (PBCCH y CGLS) proporcionan mediante la fórmula de FAA valores de tiempos de concentración muy próximos entre sí (360 y 364 minutos). Esto permite inferir una adecuada correlación de la información encontrada con los números de curva de escorrentía para usos selectos.

Ambas cuencas de estudio presentan una forma irregular muy alargada, sin embargo, tienen topografía diferente, la cuenca Chipillico presenta una topografía heterogénea, mientras que la cuenca San Francisco tiene una pendiente más homogénea.

La pendiente del cauce del río principal de la cuenca Chipillico es heterogénea. Los tramos ubicados en la meseta andina y en el reservorio San Lorenzo, extremos del cauce, presentan una pendiente poco pronunciada, mientras que el tramo intermedio tiene una pendiente abrupta.

El cauce principal de la cuenca San Francisco presenta una pendiente casi plana, esto coincide con su ubicación en el distrito de Tambogrande, en el cual predominan los terrenos llanos con pendiente horizontal y los terrenos inclinados con pendiente suave.

Durante los días utilizados para el modelo hidrológico el reservorio San Lorenzo se encontraba en su cota máxima, por ello no fue necesario realizar el procedimiento de tránsito de caudales en reservorios, ya que los caudales modelados son directamente los desbordados mediante el aliviadero Maray.

El desarrollo de la presente tesis permite verificar que las avenidas de la cuenca Chipillico producen un efecto en el caudal de la quebrada San Francisco, tributaria importante del río Piura en la cuenca media.

De acuerdo con los resultados obtenidos, el caudal amortiguado que recibió el cauce del río Piura durante marzo de 2017 fue 274.6 m<sup>3</sup>/s, por tanto, es opinión de las autoras que las avenidas en el río Chipillico sí influyeron en el caudal del río Piura durante las fechas estudiadas.

El resultado del tránsito de caudales en la quebrada San Francisco no ha podido calibrarse porque no se cuenta con datos horarios en la cuenca. Sin embargo, nos proporciona una idea concreta de la existencia de una afectación de los caudales del río Piura durante eventos similares al acontecido en el año 2017.

La gestión de desastres para eventos extraordinarios en la región Piura no contempla que durante precipitaciones anómalas el exceso de volumen del reservorio San Lorenzo no se descarga al propio cauce del río Chipillico, sino que lo hace al cauce de la quebrada San Francisco, trasvasando los caudales al río Piura, con el consiguiente aumento de las avenidas en éste.

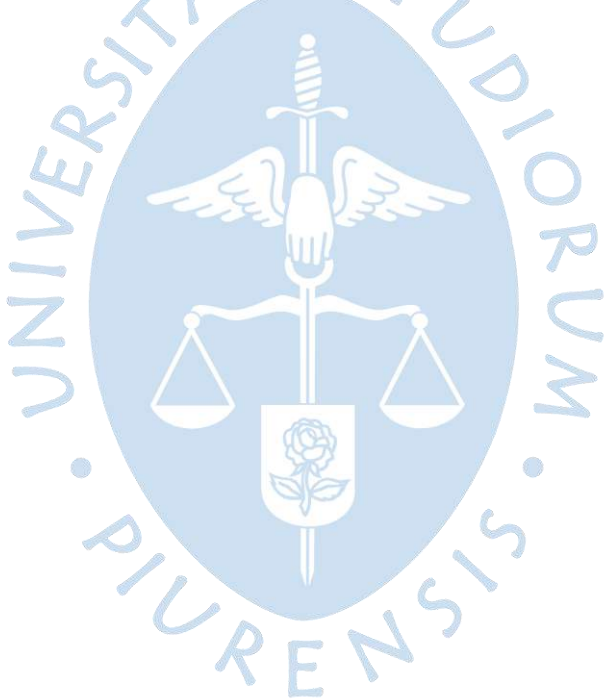

#### **Recomendaciones**

Para futuras investigaciones, se considera necesario elaborar un mapa oficial del recorrido natural y artificial del agua en la cuenca Chipillico.

Para esta investigación se ha utilizado una estimación para determinar el valor de velocidad del caudal que se produce en la quebrada San Francisco, se recomienda estudiar las velocidades que se producen en la quebrada durante épocas de avenida.

La Junta de Usuarios del Sector Hidráulico Menor San Lorenzo debería contar con un registro público completo de sus mediciones de caudal horario realizadas en el Valle San Lorenzo, lo que sin duda contribuye a una mejor gestión del recurso hídrico.

La Junta de Usuarios del Sector Hidráulico Menor San Lorenzo debe considerar operar el reservorio San Lorenzo en una cota menor a la máxima durante épocas de avenidas extraordinarias, para evitar que flujos significativos discurran por el aliviadero Maray.

Es necesario reconocer la importancia de la conexión indirecta de las cuencas Chira y Piura, en este sentido, se necesita instalar en las cuencas Chipillico y San Francisco estaciones hidrométricas que registren datos de caudal horario.

Se sugiere repetir el análisis para otros periodos en los cuales se hayan presentado precitaciones causadas por anomalías climáticas, por ejemplo, para los periodos 1982/83 y 1997/98.

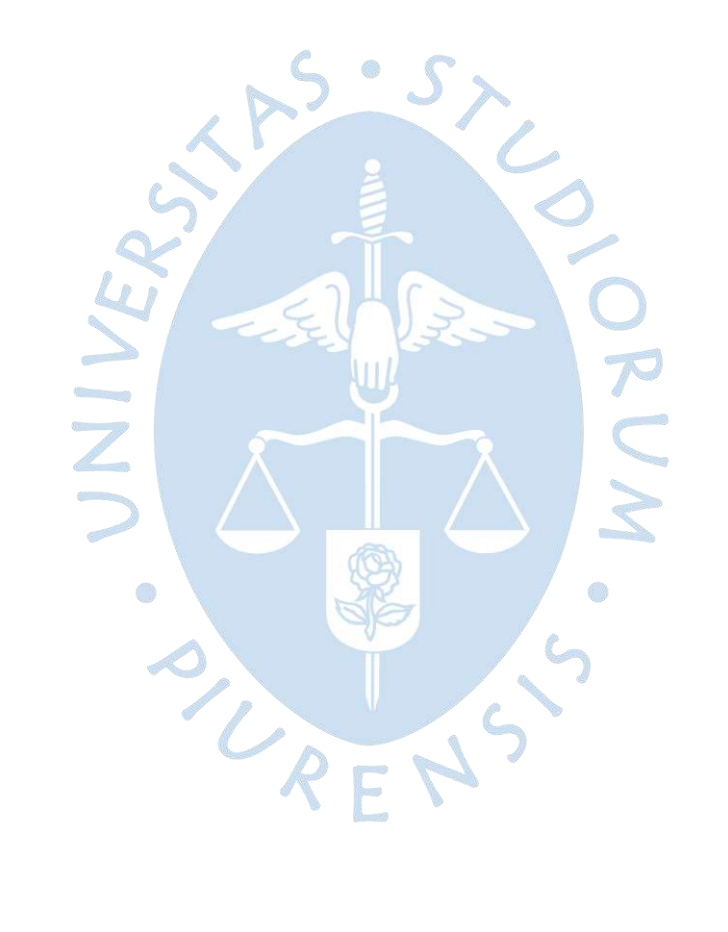

### **Glosario**

**Hidrología:** Ciencia que determina cuánta agua puede esperarse en un sitio y momento dado para poder garantizar el abasto de agua potable, para riego, uso industrial y prevenir inundaciones (Davis & Masten, 2005).

**Ciclo hidrológico:** Describe el movimiento y conservación del agua en la Tierra. El agua se transfiere a la atmósfera mediante la evaporación y transpiración (Davis & Masten, 2005).

**Evaporación:** Proceso mediante el cual el agua líquida de diferentes cuerpos de agua se convierte en vapor (Davis & Masten, 2005).

**Transpiración:** Proceso característico de la fotosíntesis en el que las plantas emiten agua por medio de sus estomas (Davis & Masten, 2005).

**Precipitación:** Principal mecanismo por el que la atmósfera libera agua en forma de lluvia, granizo o nieve. Representa el aporte principal del ciclo hidrológico y su medición es esencial para manejar recursos hidrológicos, en especial para el control de inundaciones (Davis & Masten, 2005).

**Unidad hidrográfica (UH):** Territorio que comprende un sistema de drenaje sobre el cual se aplica un sistema de codificación jerárquico para determinar la magnitud de la unidad (Ministerio de Agricultura-Autoridad Nacional del Agua, 2012).

**Río principal:** Curso de agua de una red que posee mayor área drenada.

**Cuenca:** Sistema grande, topografía que incluye lagos, ríos terrenos circundantes e incluso agua subterránea. Se conforma por su línea divisoria, la cual marca los puntos más altos que rodean la cuenca; redes de drenaje, curso por donde discurre el agua; un terreno que alberga las redes de drenaje y un solo punto de salida (Davis & Masten, 2005) & (Farías, 2017).

**Intercuenca**: Unidad de drenaje de recorrido del río principal. Superficie que admite drenaje de una unidad aguas arriba, específicamente, del curso del río principal. Posibilita el tránsito de este hacia la unidad de drenaje siguiente aguas abajo (Ministerio de Agricultura-Autoridad Nacional del Agua, 2012).

**Escurrimiento superficial**: Movimiento de las gotas al caer en la superficie terrestre hacia cuerpos de agua como lagos y ríos, movimiento por el plano inferior paralelo a la superficie (interflujo) o desplazamiento vertical a través del suelo hacia aguas subterráneas (infiltración) (Davis & Masten, 2005).

**Lixiviación:** Proceso de extraer una sustancia de un material sólido que ha estado en contacto con un líquido. Después de la lixiviación, las rocas se quedan con una proporción menor de minerales de lo que originalmente contenían (Flores O. , 2019). Es el desplazamiento de sustancias solubles como arcilla, hierro, humus, etc. Característico de climas con precipitaciones frecuentes. La superficie del suelo pierde nutrientes y fertilizantes que son arrastrados por el agua (Pilero, 2007). Se usa en suelos de Chipillico

**Tormenta:** Conjunto de lluvias que obedecen a una misma perturbación meteorológica y de características bien definidas (Farías, 2005).

**Periodo de retorno (Tr):** Valor del intervalo de ocurrencias del evento, es decir es el tiempo que transcurre entre cada fenómeno. Se calcula dividiendo 1 entre la probabilidad de ocurrencia del evento (Farías, 2017).

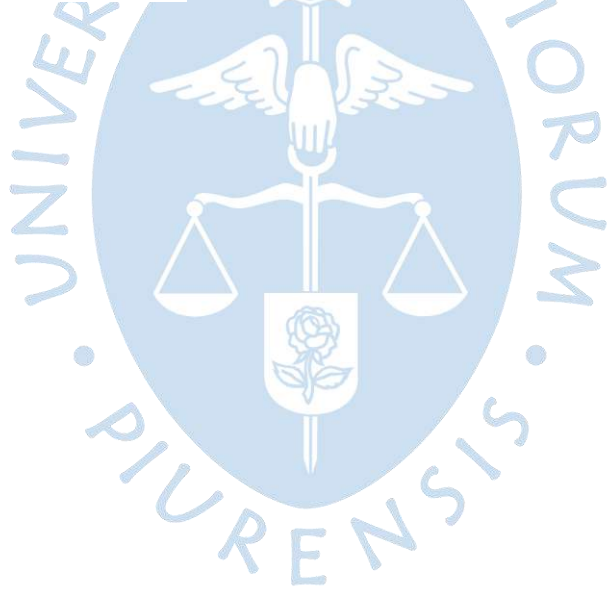

#### **Referencias bibliográficas**

- Acuña, D., & Robles, D. (Agosto de 2015). *Manual de Meteorología y de Gestión de la Información Climática.* Agencia de los Estados Unidos para el desarrollo Internacional (USAID). Obtenido de https://pdf.usaid.gov/pdf\_docs/PA00N1N1.pdf
- Aliaga Araujo, S. V. (1983). *Hidrología Tratamiento de Datos Hidrometeorológicos.* Universidad Nacional Mayor de San Marcos.
- Autoridad Local del Agua San Lorenzo. (2017). *Información de caudales y estados del sistema regulado de San Lorenzo.*
- Autoridad Nacional del Agua . (2010). *Estudio Hidrológico y Ubicación de la red de estaciones hidrométricas en la cuenca del río Rímac.* Obtenido de http://sigrid.cenepred.gob.pe/docs/PARA%20PUBLICAR/ANA/Estudio\_hidrologico\_C uenca Rimac volumen I texto final 2010.pdf
- Autoridad Nacional del Agua. (Marzo de 2017). Información de caudales y estados del sistema regulado de San Lorenzo. Ministerio de Agricultura y Riego.
- Autoridad Nacional del Agua. (2019). *Observatorio del Agua*. Obtenido de http://snirh.ana.gob.pe/observatorioSNIRH/
- Autoridad Nacional del Agua. (s.f.). *Autoridad Nacional del Agua*. Recuperado el 2020, de https://www.ana.gob.pe/consejo-de-cuenca/chira-piura/portada
- Autoridad Nacional del Agua. (s.f.). *Autoridad Nacional del Agua*. Recuperado el 2020, de https://www.ana.gob.pe/organos-desconcentrados/aaa-jequetepeque-zarumilla/alasan-lorenzo
- Autoridad Nacional del Agua. (s.f.). *Autoridad Nacional del Agua*. Recuperado el 2020, de https://www.ana.gob.pe/organizacion-funciones/reglamento-de-organizacion-defunciones/capitulo-

vii.aspx#:~:text=Las%20Administraciones%20Locales%20de%20Agua%20tienen%20la s%20siguientes%20funciones%3A,de%20Gesti%C3%B3n%20de%20Recursos%20Hidri cos.&text=cult

- Autoridad Nacional del Agua. (s.f.). *Catalogo de metadatos del Perú*. Recuperado el 2020, de http://geo2.ana.gob.pe:8080/geonetwork/srv/spa/catalog.search#/home
- Buchhorn, M., Smets, B., Bertels, L., De Roo, B., Lesiv, M., Tsendbazar, N.-E., . . . Fritz, S. (2020). Copernicus Global Land Service: Land Cover 100m: collection 3: epoch 2019: Globe (V3.0.1) [Data set]. Zenodo. doi:10.5281/zenodo.3939050
- Campos, D. (1998). *Procesos de Ciclo Hidrológico.* San Luis Potosí, México. Recuperado el 2020, de https://ninive.uaslp.mx/xmlui/handle/i/3331
- Chow, V. T., Maidment, D. R., & Mays, L. W. (1999). *Hidrología Aplicada.* McGRAW-HILL Interamericana.
- Chúa Anaya, R. (2017). *Desarrollo y calibración de un sistema informático para el análisis de tormentas, máximas avenidas y generación de lluvia escorrentía.* Biblioteca Agrícola Nacional UNALM. Obtenido de http://repositorio.lamolina.edu.pe/handle/UNALM/2947
- Consorcio ATA-UPN-UNL. (2003). *Caracterización Territorial y Documentación Básica en el ámbito de la Cuenca Binacional Catamayo-Chira.*
- Davis, M. L., & Masten, S. J. (2005). Ingeniería y ciencias ambientales. En *Ingeniería y ciencias ambientales* (págs. 199 - 210). México: Mc Graw Hill.
- El Comercio. (27 de marzo de 2017). Obtenido de https://elcomercio.pe/peru/piura/piurapuentes-locales-son-afectados-desborde-rio-410945-noticia/?foto=6
- Enríquez, J. (febrero de 2016). *Estado hidrológico, hidráulico y sedimentológico de los embalses en la región Piura.* Facultad de Ingeniería. Programa Académico de Ingeniería Civil. Piura: Universidad de Piura. Recuperado el Diciembre de 2019, de https://hdl.handle.net/11042/2569
- FAO. (s.f.). Base referencial mundial del recurso suelo.
- Farías, M. (2005). Apuntes de Hidrología. Módulo I: Variables Hidrológicas. Piura, Perú. Recuperado el 2020
- Farías, M. (2017). Diapositivas de clase. Piura, Perú.
- Farías, M. (28 de Agosto de 2017). Seminario Niño y Niño Costero 2017. Piura, Perú.
- Farías, M. (2020). Conversatorio FEN. Piura, Perú.
- Federal Aviation Administration. (1 de Julio de 1970). Advisory Ciruclar on Airport Drainage. *AC N°: 150/5320-5B*, págs. 3-5. doi:https://www.faa.gov/documentLibrary/media/Advisory\_Circular/AC\_150\_5320- 5B.pdf
- Flores, J. L. (14 de septiembre de 2016). *Piura Nostalgia*. Obtenido de https://www.facebook.com/jorgefloresgandelman/
- Flores, O. (18 de junio de 2019). *Minería en línea*. Obtenido de mineriaenlinea.com/glosario/lixiviacion/
- Fondo Regional del Agua FORASAN. (enero de 2016). Obtenido de http://paraagua.net/file/intercambio-fondos-de-agua/FORASAN%20- %20Cuenca%20Chira%20Piura.pdf
- French, R. H. (1988). *Hidráulica de canales abiertos.* McGraw-Hill Interamericana. Obtenido de http://ebookcentral.proquest.com
- García, R. (28 de marzo de 2017). *Mongabay Latam: Periodismo ambiental independeinte*. Obtenido de https://es.mongabay.com/2017/03/dia-despues-las-consecuencias-losdesbordes-e-inundaciones-del-rio-piura/
- Gianella, J. (2018). *Factortierra*. Obtenido de https://www.factortierra.net/2018/0310/
- Gobierno Regional Piura. (21 de junio de 2017). *Región Piura.* Obtenido de https://www.regionpiura.gob.pe/documentos/mesetaandina2017.pdf
- Gobierno Regional Piura. (2019). *Proyecto Especial Chira Piura* . Obtenido de Gobierno Regional Piura: http://www.chirapiura.gob.pe/proyecto
- Gobierno Regional Piura. (2021). *Estrategia y Plan de Desarrollo de la Meseta Andina 2021.* ProGobernalidad. **Obtenido** de **de la contra de la contra de la contra de la contra de la contra de la contra de** https://www.regionpiura.gob.pe/documentos/mesetaandina2017.pdf

Google Earth. (s.f.). Recuperado el 2020

- Guerra, F., & González, J. (2002). Caracterización morfométrica de la cuenca de la quebrada La Baermeja, San Cristobal, Estado Táchira, Vezuela. *Geoenseñanza, 7*(1-2), 88-108. Recuperado el 2020, de https://www.redalyc.org/pdf/360/36070208.pdf
- Gunt . (2015). Equipos para la Educación en Ingeniería. En *Hidráulica para ingenieros Civiles* (págs. 70-98). Hamburg.
- Guzmán Martínez, A. (1994). *Estudio geodinámico de la cuenca del río Piura - [Boletín C 9].* Lima: Instituto Geológico, Minero y Metalúrgico. Obtenido de https://hdl.handle.net/20.500.12544/255
- Hang, S., & Sereno, R. (sf). *Adsorción de atrazina y su relación con las características sedimentológicas y el desarrollo de perfil de dos suelos de la provinica de Córdova.* Córdova. Recuperado el 2020
- Horton, R. (1932). Drainage-Basin Characteristics. Transactions: American Geophysical Union, 13. págs. 348-352. Obtenido de http://dx.doi.org/10.1029/tr013i001p00350
- Ibañez Talledo, O., & Rojas Vasquez, G. (2003). *Diagnostico de cuenca del Río Piura con enfoque de Gestión del Riesgo.* Piura: Ministerio del Ambiente.
- Ibáñez, J. (s.f.). Los horizontes del suelo y 3. (MadriodBlogs, Recopilador) Recuperado el 2020, de https://www.madrimasd.org/blogs/universo/2006/02/05/12922
- Instituto de Hidráulica, Hidrología e Ingeniería Sanitaria Universidad de Piura. (2016). *Levantamiento topográfico y batimétrico del reservorio de San Lorenzo.* Piura.
- Instituto de Montaña. (s.f.). *Instituto de Montaña*. Recuperado el marzo de 2020, de Instituto de Montaña: https://mountain.pe/ecosistemas/cumbres-costa/vinculando-cumbresy-costa/cuenca-del-rio-chira-piura/
- Instituto Geográfico Nacional. (2022). *Descarga de Información Geoespacial*. Recuperado el 2020, de Infraestructura nacional de datos geoespaciles fundamentales del Perú: https://www.idep.gob.pe/
- Instituto Nacional de Recursos Naturales. (2005). *Determinación de la vulnerabilidad física natural actual en las áreas de interés (VA-04-02): Sub-cuenca de San Francisco.* Ministerio del Ambiente. Obtenido de http://localhost:8080/xmlui/handle/123456789/387
- International Engineering Company INC. (marzo de 1968). *San Lorenzo Proyecto de Drenaje - Volumen I.* Recuperado el 2020, de http://repositorio.ana.gob.pe/handle/20.500.12543/1525
- Junta de Usuarios del Sector Hidráulico Menor San Lorenzo. (s.f.). *JUSHSL*. Obtenido de http://www.jusanlorenzo.org.pe/web/index.php/resena-historica/
- Kirpich, Z. (1940). Time of concentration of small watersheds. *J. of Civil Engineering, 12*(6), 362.
- Lopez, M. (28 de marzo de 2017). *Mongabay Latam: Periodismo ambiental independiente*. Obtenido de https://es.mongabay.com/2017/03/peru-rios-inundacion-nino-costeropiura/
- MIDAGRI. (2015). *Principales cuencas hidrográficas a nivel nacional*. Obtenido de Ministerio de Desarrollo Agrario y Riego: https://www.midagri.gob.pe/portal/54-sectoragrario/cuencas-e-hidrografia/372-principales-cuencas-a-nivelnacional?start=1#:~:text=La%20cuenca%20del%20r%C3%ADo%20Piura,y%2081%C2 %BA%20de%20longitud%20oeste.&text=El%20r%C3%ADo%20nace%20a%203%2C60 0,Su%20cauc
- Ministerio de Agricultura-Autoridad Nacional del Agua. (enero de 2012). *Delimitación y codificación de unidades hidrográficas del Perú.* Lima. Recuperado el 2020
- Ministerio de Transportes y Comunicaciones. (2008). *Manual de Hidrología, Hidráulica y Drenaje.* Obtenido de http://transparencia.mtc.gob.pe/idm\_docs/P\_recientes/970.pdf
- Ministerio de Transportes y Comunicaciones. (s.f.). MTC Red Vial Nacional Descarga Gratis - Shapefile - ArcGis - QGIS - WGS84. (G. G. Perú, Recopilador) Perú. Recuperado el 2020, de https://www.geogpsperu.com/2020/01/mtc-red-vial-nacional-descargagratis.html
- Ministerio de Vivienda, Construcción y Saneamieno. (2021). *Norma técnica CE.040 Drenaje Pluvial del Reglamento Nacional de Edificaciones.* El Peruano. Obtenido de https://elperuano.pe/NormasElperuano/2021/04/24/1947021-1/1947021-1.htm
- Monsalve Saénz, G. (1999). *Hidrología en la Ingeniería.* Alfaomega .
- Montero, K. M. (2019). *Caracterización de ENSO y El Niño costero entre los años 1950-2018 en la región Piura.* Universidad de Piura. Recuperado el 2020, de https://pirhua.udep.edu.pe/bitstream/handle/11042/4202/ICI\_284.pdf?sequence=1 &isAllowed=y
- Municipalidad Distrital de Tambogrande. (2019). *Municipalidad Distrital de Tambogrande*. Obtenido de de Geografía Tambogrande: http://www.munitambogrande.gob.pe/pagina.php?post=673
- Neyra, D. A., & Olivares, A. (2019). *Análisis hidrometeorológico de la cuenca del río Piura.* Facultad de Ingeniería. Programa Académico de Ingeniería Civil. Piura: Universidad de Piura. Recuperado el 2019, de https://hdl.handle.net/11042/4161
- NOAA. (2014). *Climate.gov* . Obtenido de https://www.climate.gov/enso
- NOAA. (s.f.). *Equatorial Pacific Sea Surface Temperatures.* Recuperado el 2020, de National Centers for Environmental Information: https://www.ncdc.noaa.gov/teleconnections/enso/indicators/sst/#oni
- Ordinola, K. J. (2019). *Estudio de la Subcuenca Chipillico para prevención de desastres en el distrito de Las Lomas, provincia y departamento Piura.* Facultad de ingeniería Civil. Escuela Profesional de Ingeniería Civil. Piura: Universidad Nacional de Piura. Obtenido de http://repositorio.unp.edu.pe/handle/UNP/2028
- Ordoñez, J. (2011). *Ciclo Hidrológico.* Sociedad Geográfica de Lima.
- Ortiz Vera, O. (2004). Evaluación Hidrológica. *HIDRORED RED LATINOAMERICANA DE MICRO HIDROENERGÍA*, 16.
- Paulini, A. M. (2005). *Evaluación de la disponibilidad del recurso hídrico en la cuenca de río Quiroz.* Facultad de Ingeniería. Programa Académico de Ingeniería Civil. Piura: Universidad de Piura. Obtenido de https://hdl.handle.net/11042/1176
- Pilero. (22 de diciembre de 2007). *Lixiviación*. Obtenido de https://lixiviacion.com/2007/12/22/lixiviacion-definicion/
- Proyecto Binacional Catamayo Chira. (2005). *Zonificación Ecológica Económica Cuenca Binacional Catamayo - Chira.* INGEMMET. Obtenido de https://app.ingemmet.gob.pe/biblioteca/pdf/Amb-59.pdf
- Reyes Carrasco, L. V. (1992). *Hidrología básica* (1ra ed.). Lima: Consejo Nacional de Ciencia y Tecnología CONCYTEC. Recuperado el 2020
- Rojas Vasquez, G., & Ibañez Talledo, O. (2003). *Diagnóstico de la cuenca del río Piura con enfoque de gestión del riesgo.* Piura: Ministerio del Ambiente. Recuperado el 2020, de http://localhost:8080/xmlui/handle/123456789/305
- Sarango Olaya, I. (2019). *Evaluación hidrogeológica para determinar la disponibilidad hídrica subterránea en el sector Punta Arena, distrito de Castilla, provincia y departamento de Piura - Perú.* Escuela Profesional de Ingeniería Geológica, Facultad de Ingeniería de Minas. Universidad Nacional de Piura.
- SENAMHI. (2017). *Datos Hidrometeorológicos a nivel nacional*. Obtenido de https://www.senamhi.gob.pe/?p=estaciones
- SENAMHI PERÚ. (25 de junio de 2014). *ISSU.* Recuperado el 2020, de https://issuu.com/senamhi\_peru/docs/el\_nino
- SPDA Actualidad Ambiental. (27 de marzo de 2017). Desborde de río Piura llegó hasta a Plaza de Armas y el Amazonas se encuentra en alerta roja. Piura. Obtenido de https://www.actualidadambiental.pe/desborde-de-rio-piura-llego-hasta-a-plaza-dearmas-y-el-amazonas-se-encuentra-en-alerta-roja/
- Strahler, A. N. (1952). *Hypsometric (Area - Altitude) Analysis of Erosional Topography.* Bulletin of the Geological Society of America.
- Talledo, J. (18 de diciembre de 2012). *UdepHoy*. Obtenido de http://udep.edu.pe/hoy/2012/estudiantes-crean-blog-con-fotografias-ineditas-deldiario-el-tiempo/
- The Editors of Encyclopaedia Britannica. (20 de Julio de 1998). *weir*. Obtenido de Britannica: https://www.britannica.com/technology/earthfill-dam
- Universidad de Piura. (2018). Proyecto de Investigación Aplicada y Desarrollo Tecnológico 2018-01 E041-2018-01-BM . *Subproyecto: "Modelación hidrológica de los caudales de los ríos chira y Piura: Evaluación de la red hidrometeorológica actual y elaboración de una herramienta de predicción"*. Piura, Perú.
- Varona, M. (2018). *Modelo hidrológico de la cuenca Catamayo-Chira hasta el ingreso al reservorio Poechos usando Hec-Hms.* Facultad de Ingeniería. Programa Académico de Ingeniería Civil. Piura: Universidad de Piura. Recuperado el Diciembre de 2019, de https://hdl.handle.net/11042/3629
- Vera, A. (07 de Diciembre de 2019). *La importancia de la presa Los Cocos o San Lorenzo, a través del tiempo*. Obtenido de El Regional Piura: https://www.elregionalpiura.com.pe/index.php/elregional-blog/38685-laimportancia-de-la-presa-los-cocos-o-san-lorenzo-a-traves-del-tiempo

Villón, M. (2004). *Hidrología* (1a. ed.). Editorial Tecnológica de Costa Rica.

Villón, M. (2007). *Hidráulica de Canales.* Lima: Editorial Villón.

- Water Science School. (7 de Octubre de 2019). *El Ciclo del Agua*. Obtenido de USGS science for a changing world: https://www.usgs.gov/special-topic/water-scienceschool/science/el-ciclo-del-agua-water-cycle-spanish?qtscience\_center\_objects=0#qt-science\_center\_objects
- Yerrén, J. (octubre de 2011). Diagnóstico preliminar de la red hidrometereológica cuencas Chira Piura.

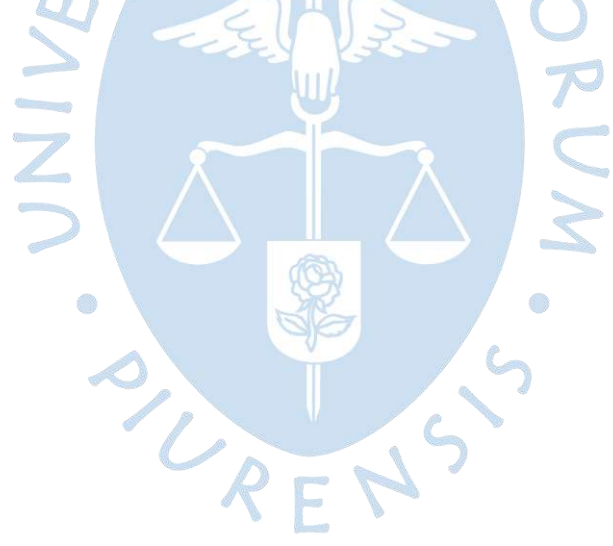